# **الجمهورية الجزائرية الديمقراطية الشعبية**

# **République Algérienne Démocratique et Populaire**

**وزارة التعليم العالي و البحث العلمي**

# **Ministère de l'Enseignement Supérieur et de la Recherche Scientifique**

Université Mohamed khider –Biskra Faculté des Sciences et de la Technologie Département de Génie civil et d'Hydraulique Référence : ........./2022

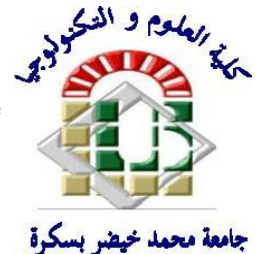

جامعة محمد خيضر بسكرة كلية العلوم و التكنولوجيا قسم ا لهندسة المدنية و الري المرجع 2022/...........

# **Mémoire de Master**

**Filière : Génie Civile**

**Spécialité : Structure**

# **Thème**

# **Etude d'un bâtiment (R+10) à usagé d'habitation voile- portique implanté à BEJAIA**

**Nom et Prénom de l'étudiant :**

**Encadreur :** 

Elhassene Mohamed Mahmoud Mouadhe

Md. ATTACHE Salima

**Promotion : Juin 2022**

# *REMERCIEMENTS*

Tout d'abord nous remercions avant tous, dieu le tout puissant qui nous a donné le courage, et la volonté pour atteindre notre objectif, et tous les enseignants qui ont contribués à notre formation durant tous les cycles.

Nous remercions vivement, notre promoteur Madame: SALIMA ATTACHE de nous avoir pris en charges, et pour sa disponibilité, son aide et ses précieux conseils.

Nous portons avec gratitude de reconnaissance pours l'ensemble des professeurs du département de Génie Civil qui ont contribué à notre formation d'ingénieur en Génie Civil.

Nous ne saurons oublier de remercier les honorables Membres du Jury qui nous ont fait l'immense honneur de Présider et d'examiner ce Modeste travail.

A tous ceux ou celles qui nous apportés leur soutien, trouvent ici, l'expression de nos vive et sincère reconnaissance.

# *Dédicace*

A mes très chers parents qui m'ont guidé durant les moments les plus pénibles de ce long chemin, ma mère qui a été à mes côtés et ma soutenu durant toute ma vie, et mon père qui a .sacrifié toute sa vie afin de me voir devenir ce que je suis, merci mes parents

A mes très CHERS trois frères ESAM AL-BAHLOOLI, HAMOOD AL-HASHIMI, ABDULRAHMAN AL-NADHARI.

Je le dédie aussi A mes deux complices YAHYA TLAMID et LE PRINCE MOHAMED SALEM , A tous mes amis sans exception en blida surtout la cité 2

A toute ma famille sans exception.

A les fréres EL HAIBA AHMED et ABDELLAHI AHMED SALEH et a toute la promo de master2 génie civil.

# **Résumé :**

Ce projet présent une étude détaillée d'un bâtiment à usage d'Habitation (R+10), implanté à la Wilaya de Béjaia.Cette région est classée en zone de sismicité moyenne (zone IIa) selon le RPA/ V2003.

On s'est penché sur le calcul des éléments structuraux de notre bâtiment, à travers sept chapitres présentant les étapes suivantes: Presentation du projet , le Pré dimensionnement, le ferraillage des éléments secondaires, Etude de plancher, l'étude dynamique, le ferraillage des éléments structuraux, et le calcul de l'infrastructure. Il faut souligner que la modélisation de la structure et le calcul des sollicitations a été à l'aide du logiciel Robot et en respectant quelques règlements, à savoir, le BAEL 91 et RPA99 version (2003), les DTR Algériens.

# **الملخص:**

بصدد إعداد مذكرة التخرج، قمنا بدراسة مفصلة لبناية موجهة الى االستعمال السكني، متكونة من عشرة طوابق

+ طابق أرضي والتي ستنشأ في مدينة بجاية المصنفة ضمن المناطق متوسطة الزالزل حسب النظام الجزائري

# RPA99/V2003

ناقشنا فيها تصميم العناصر الهيكلية للبناء، وذلك من خالل سبعة فصول كانت وفق الخطوات التالية: تقديم المشروع . حساب االبعاد

تنزيل الحموالت، تسليح العناصر الثانوية، حساب السقف. الدراسة الديناميكية، تسليح العناصر الهيكلية، وحساب العناصر السفلى، **ROBOT** 

مع اإلشارة إلى إن نمذجة الهيكل وحساب التأثيرات قد تم بواسطة برنامج ROBOT، مع احترام بعض القوانيين 2003V99/RPA91،BAEL وكذلك القوانين التقنية الجزائرية.

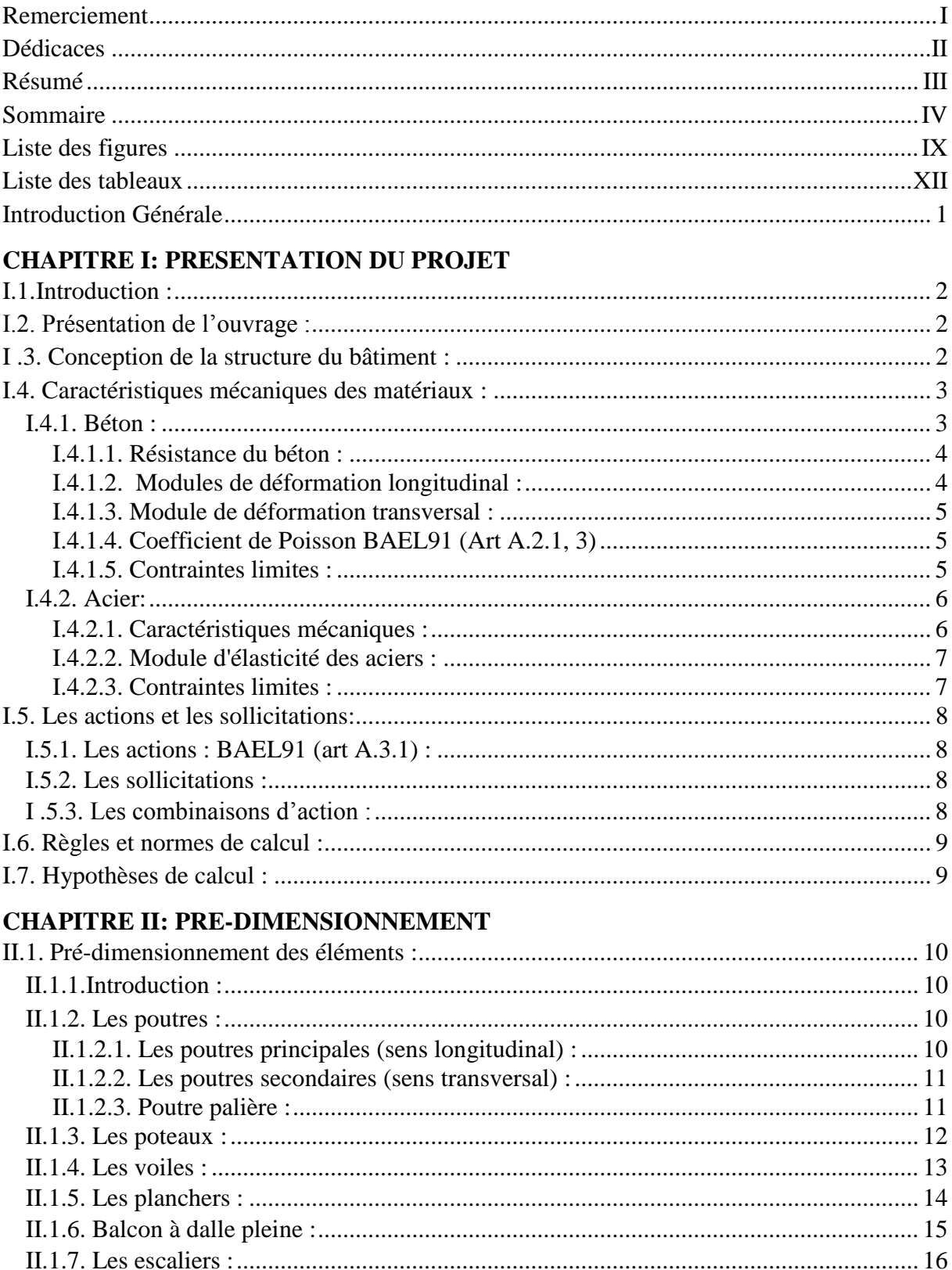

# **Sommaire**

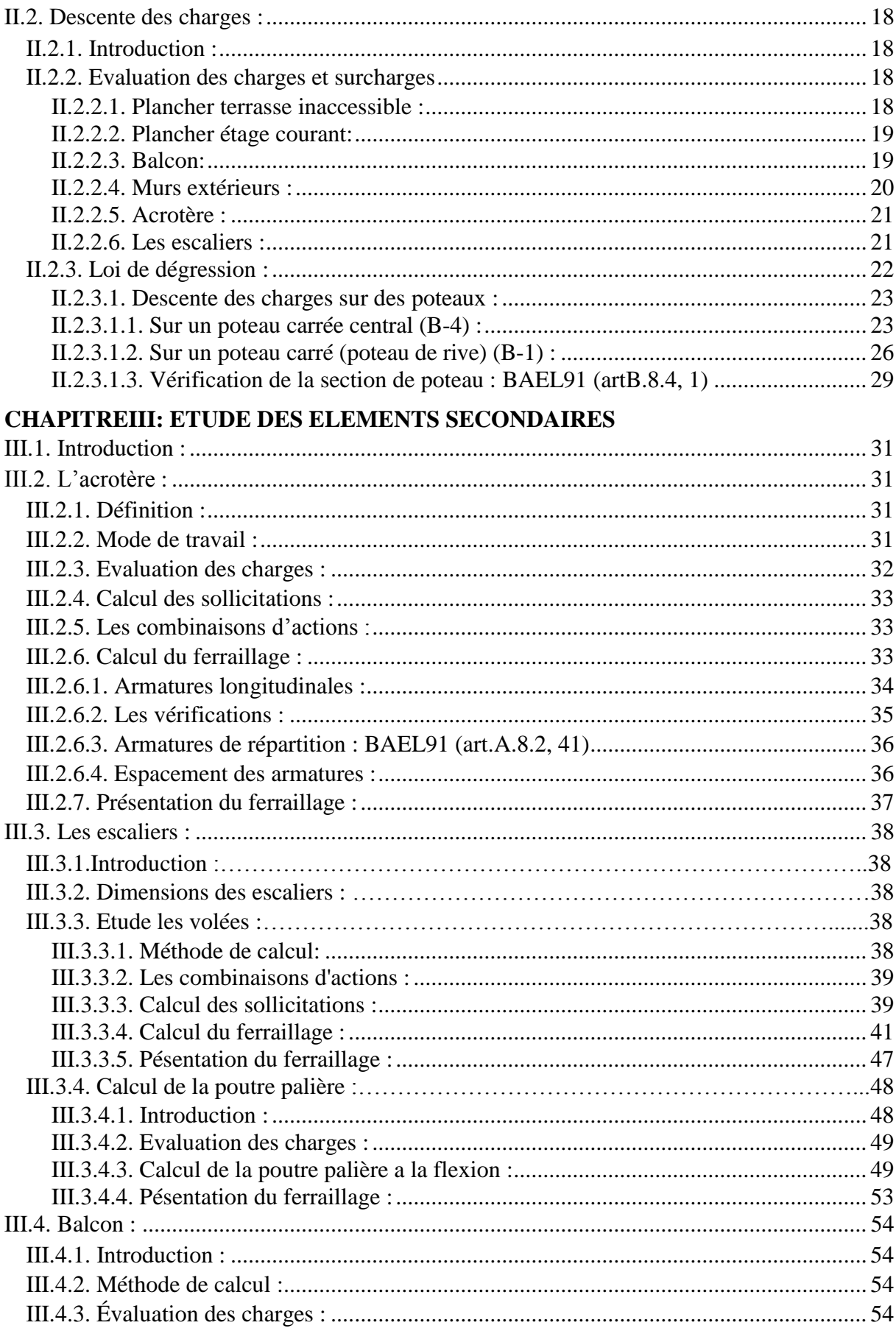

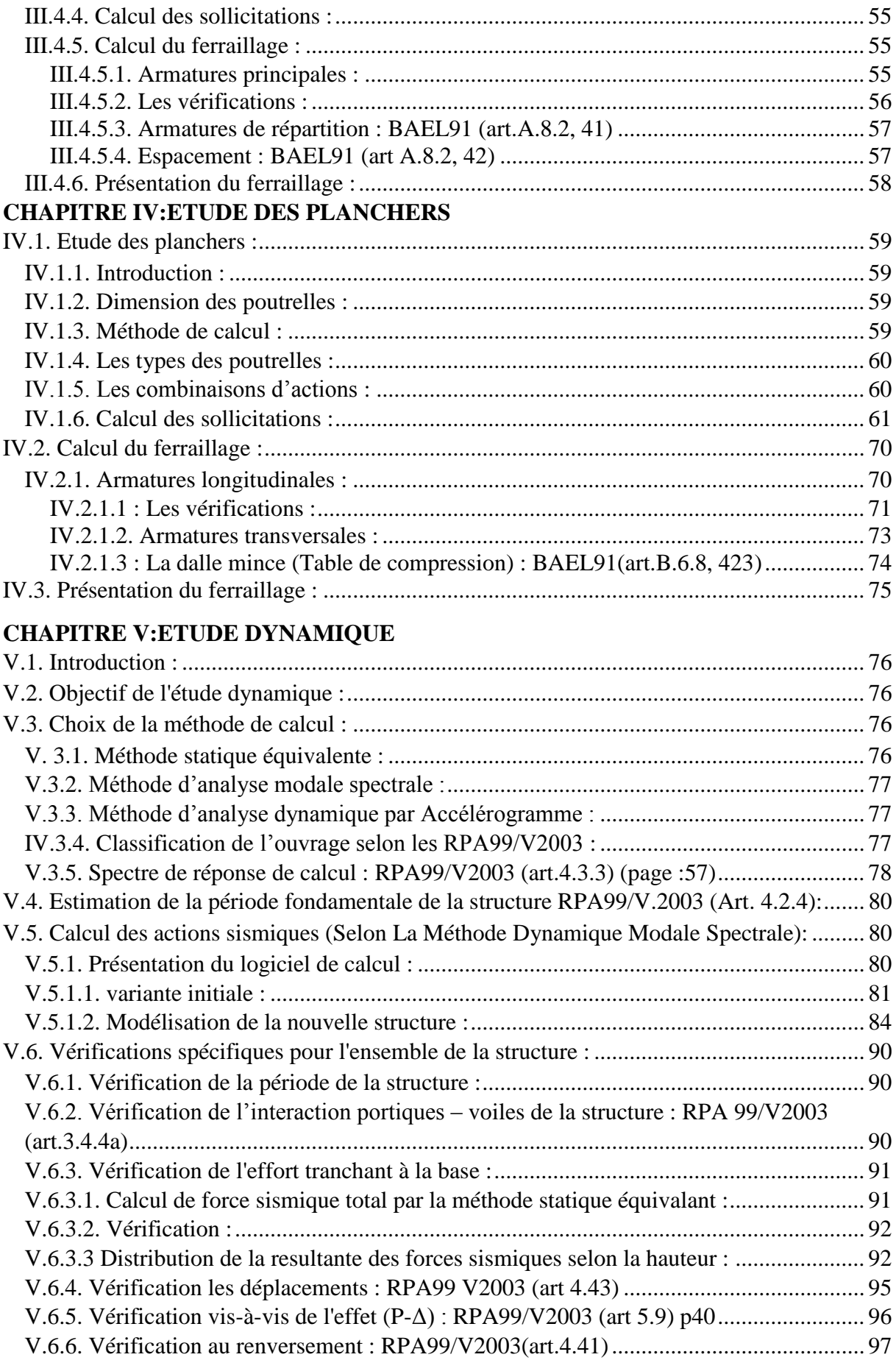

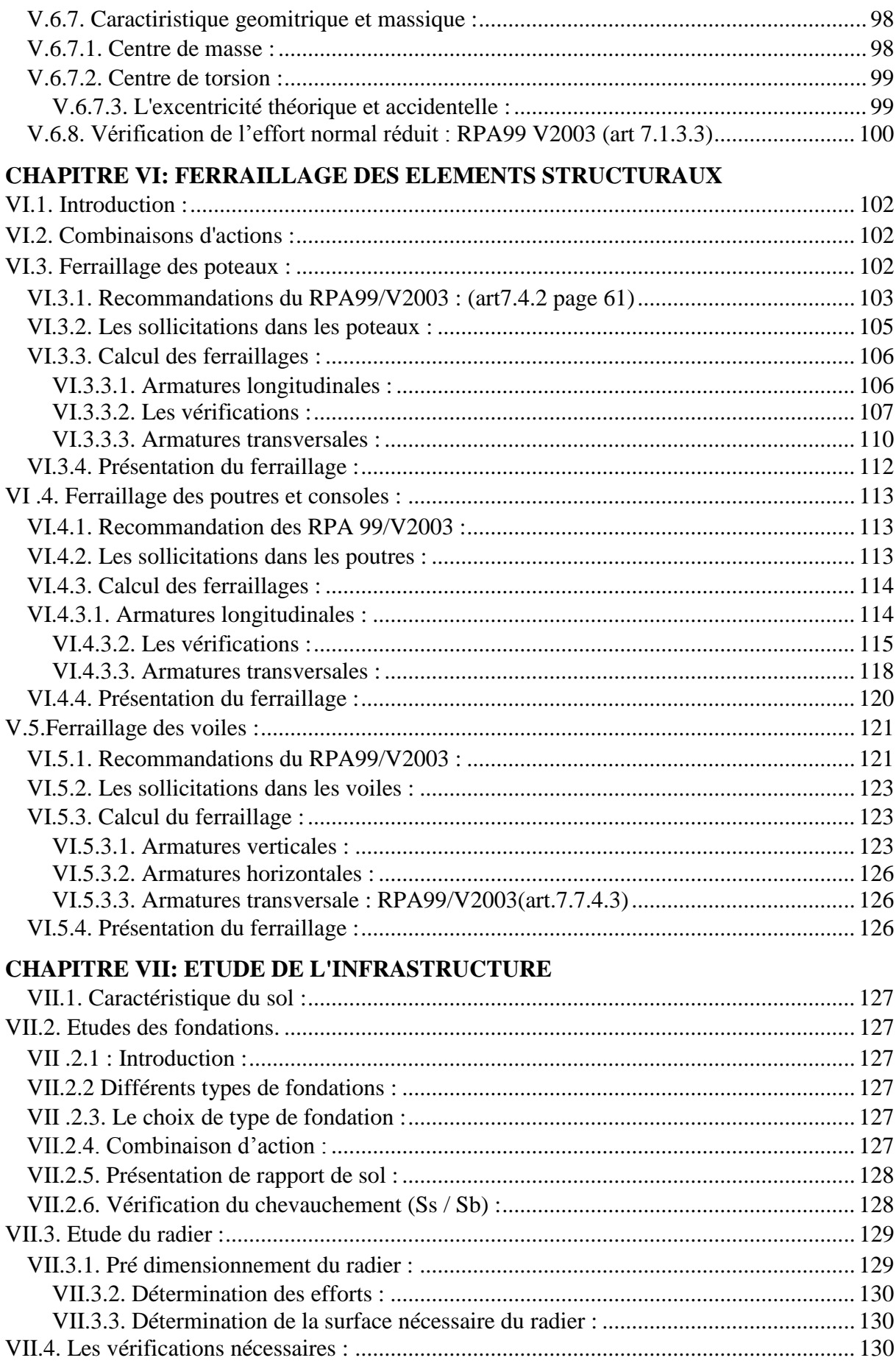

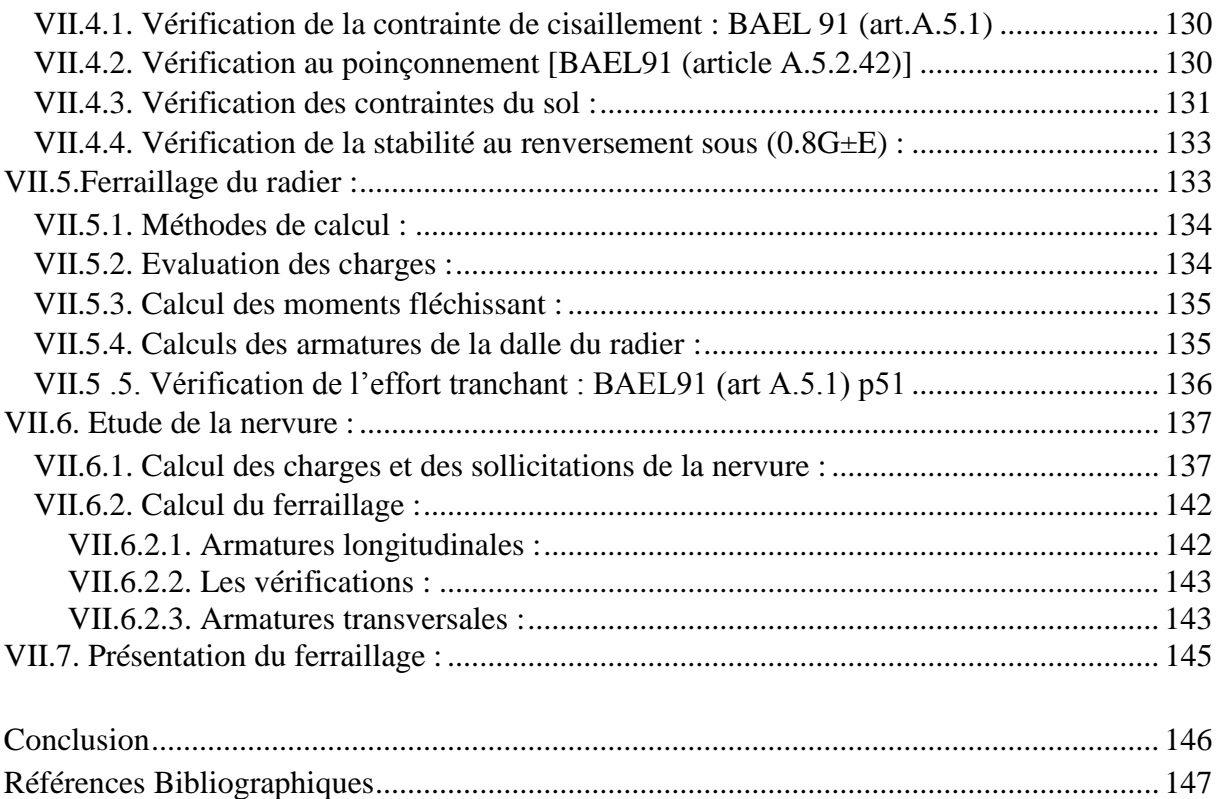

# **Liste des figures**

# **CHAPITRE I: PRESENTATION DU PROJET**

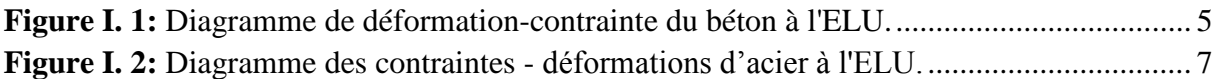

# **CHAPITRE II: PRE-DIMENSIONNEMENT**

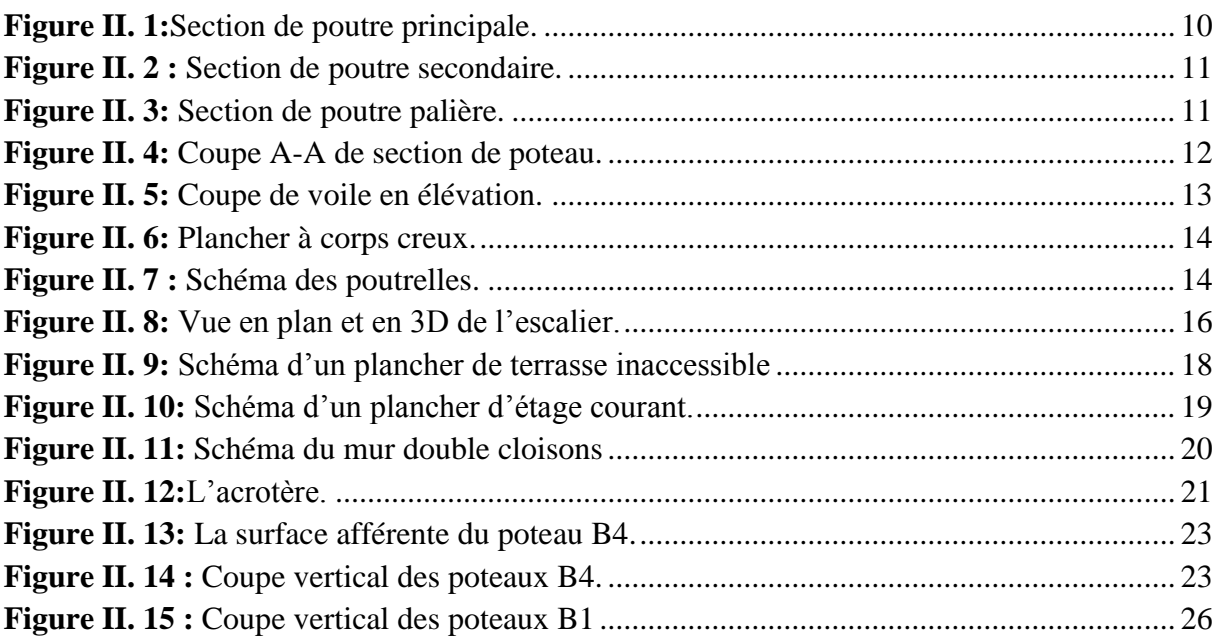

# **CHAPITREIII: ETUDE DES ELEMENTS SECONDAIRES**

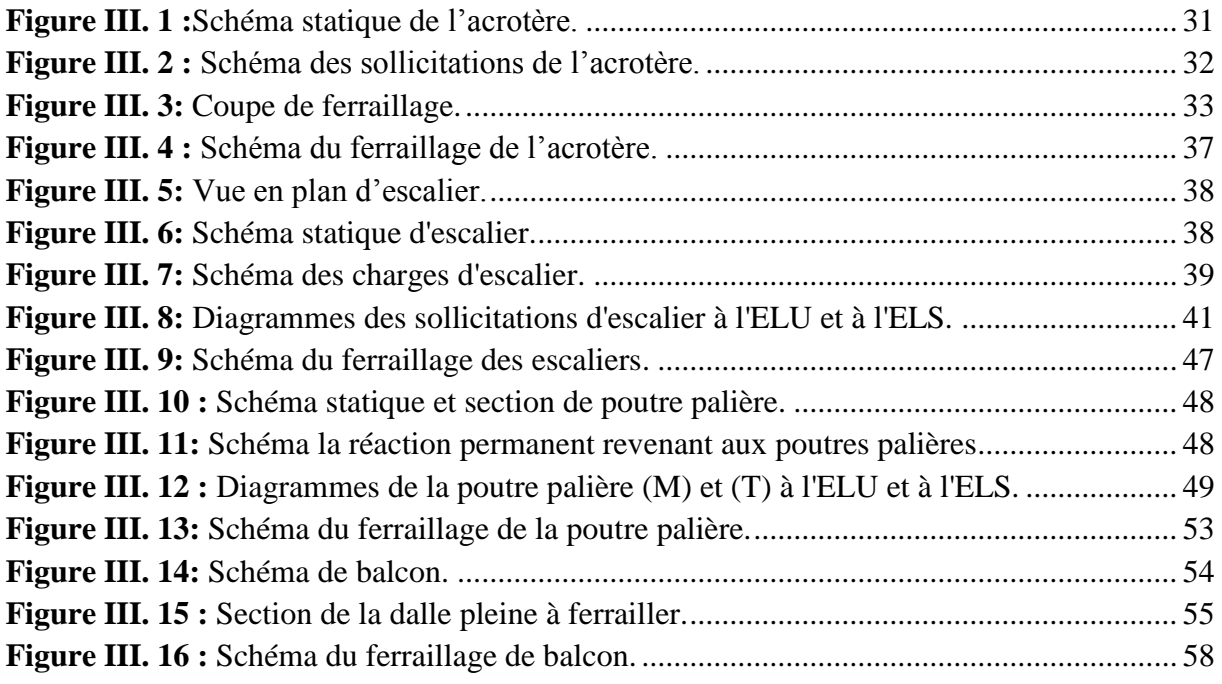

# **CHAPITRE IV:ETUDE DES PLANCHERS**

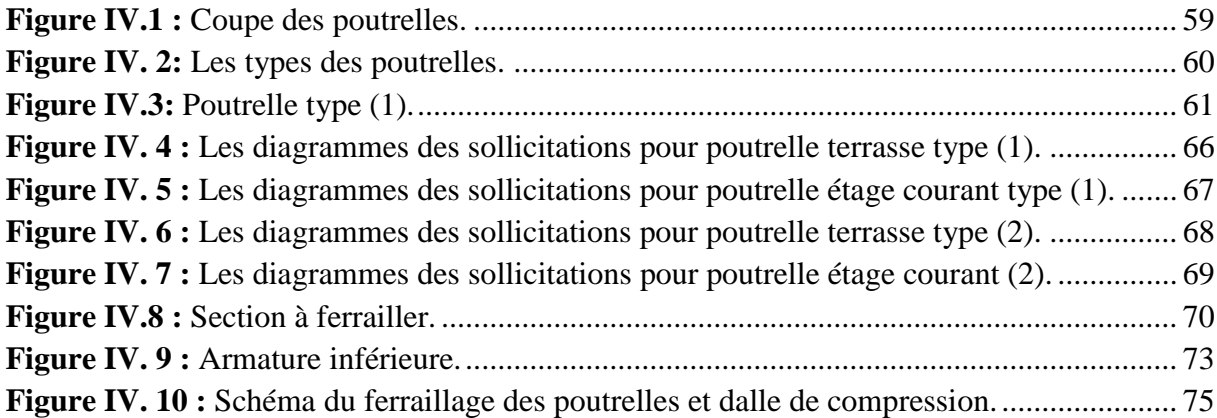

# **CHAPITRE V:ETUDE DYNAMIQUE**

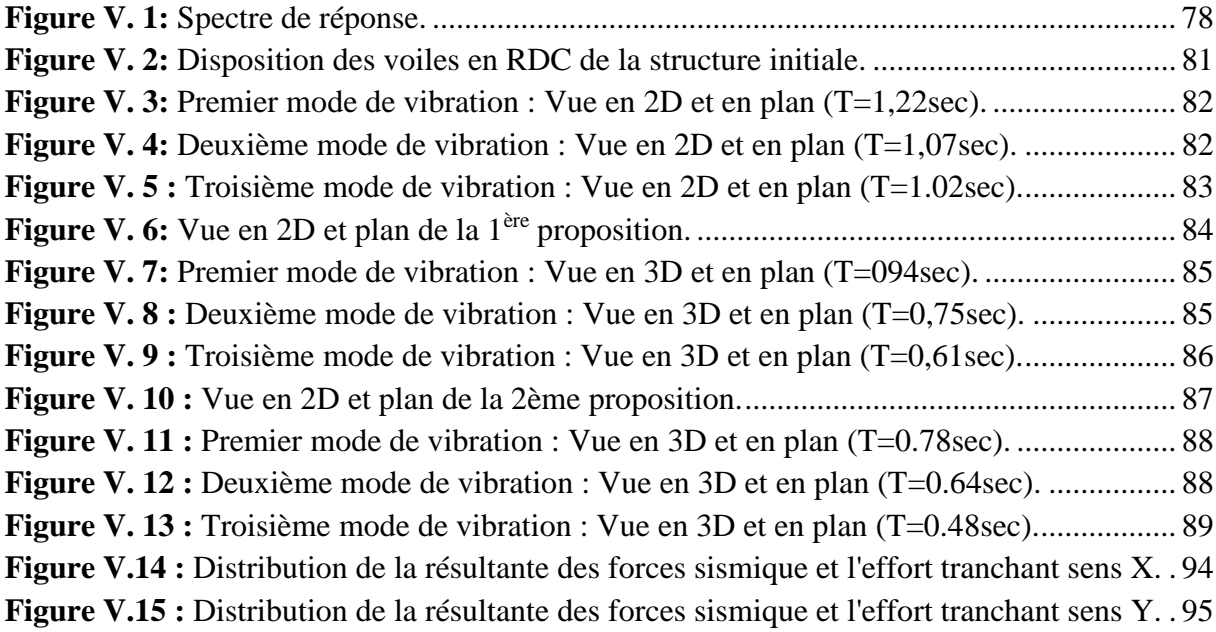

# **CHAPITRE VI: FERRAILLAGE DES ELEMENTS STRUCTURAUX**

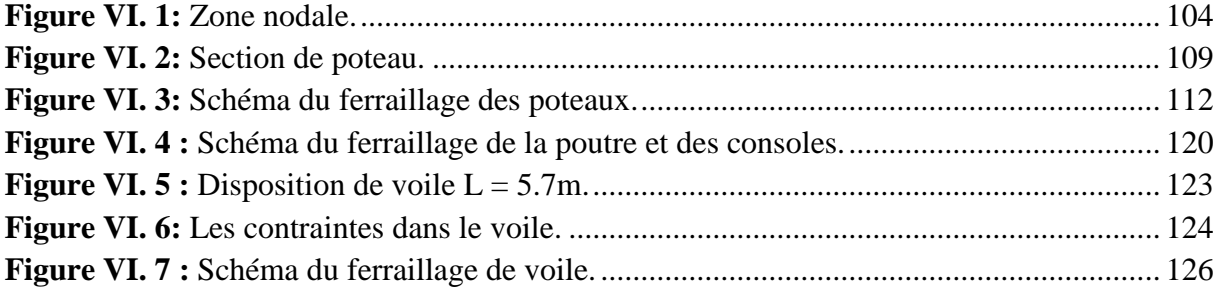

# **CHAPITRE VII: ETUDE DE L'INFRASTRUCTURE**

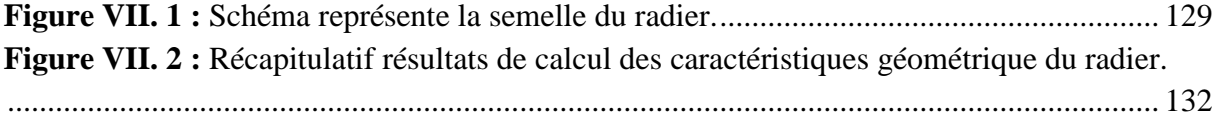

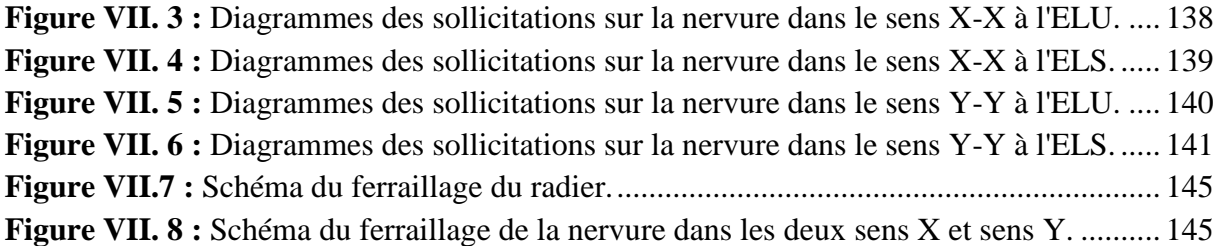

# **Liste des tableaux**

# **CHAPITRE I: PRESENTATION DU PROJET**

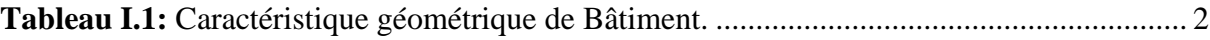

# **CHAPITRE II: PRE-DIMENSIONNEMENT**

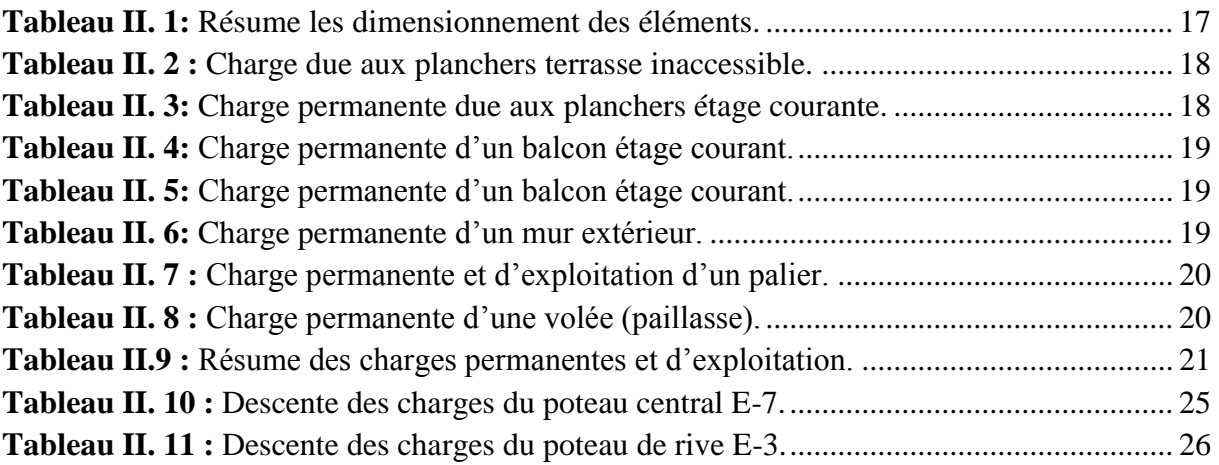

# **CHAPITREIII: ETUDE DES ELEMENTS SECONDAIRES**

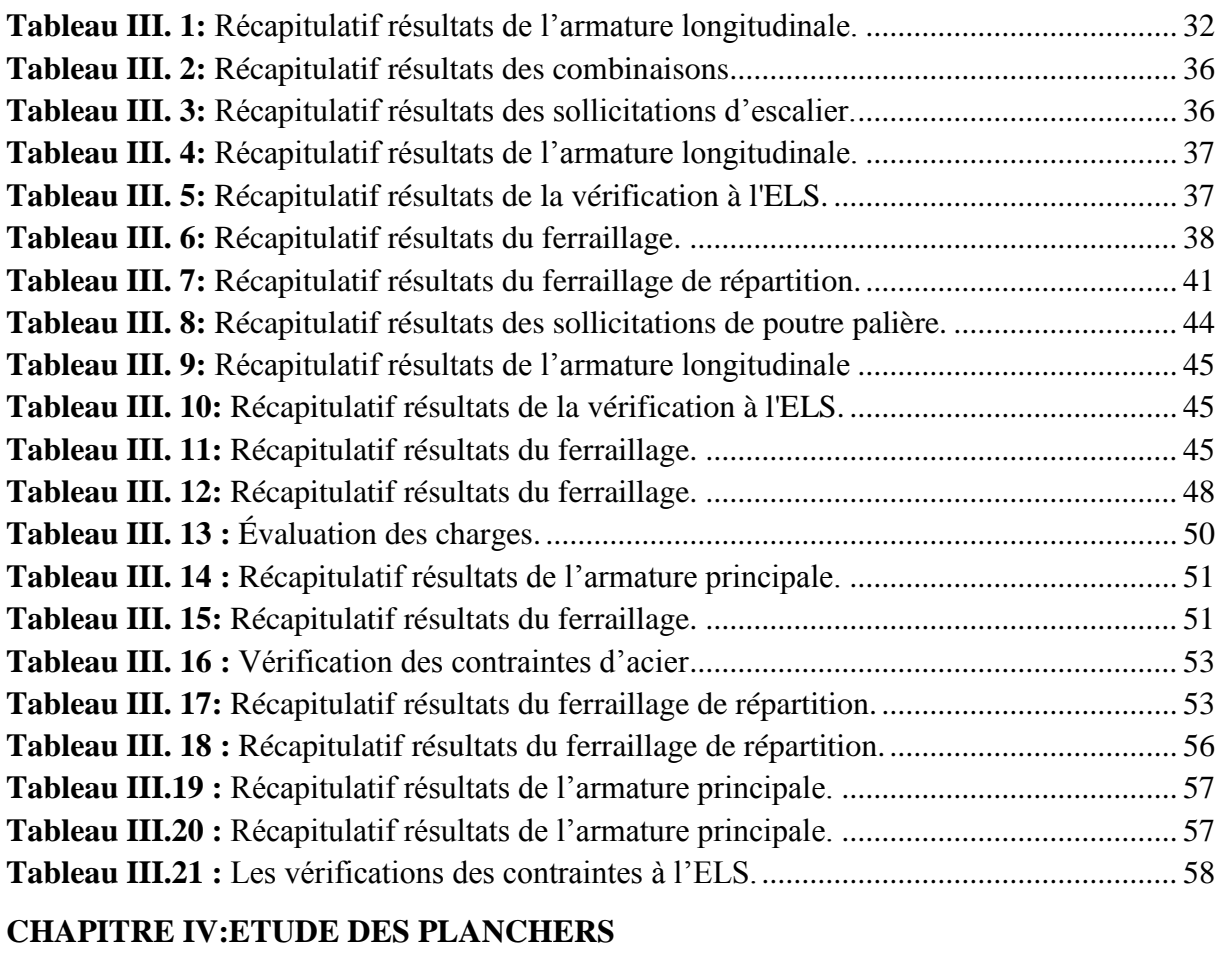

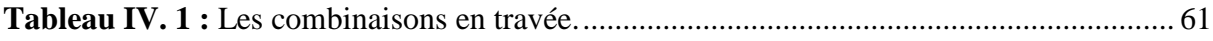

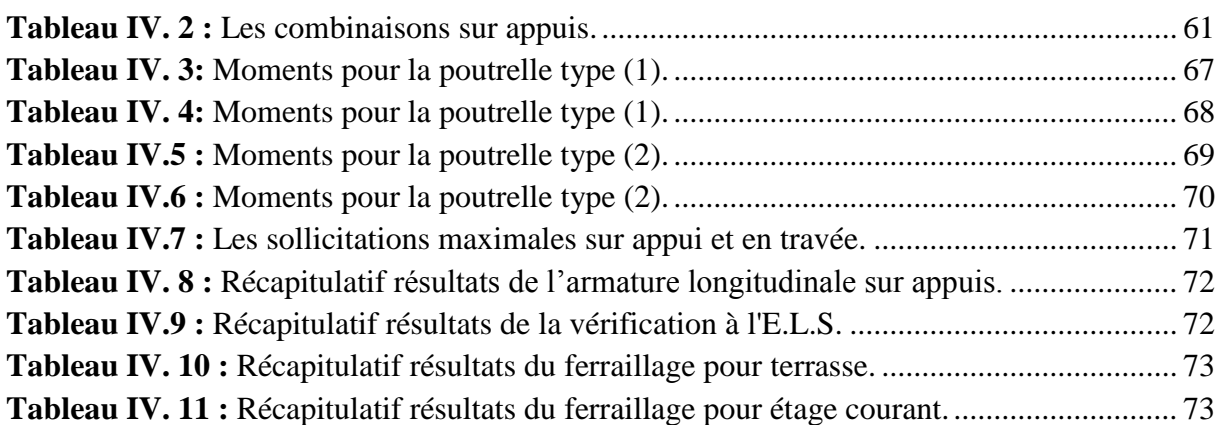

# **CHAPITRE V:ETUDE DYNAMIQUE**

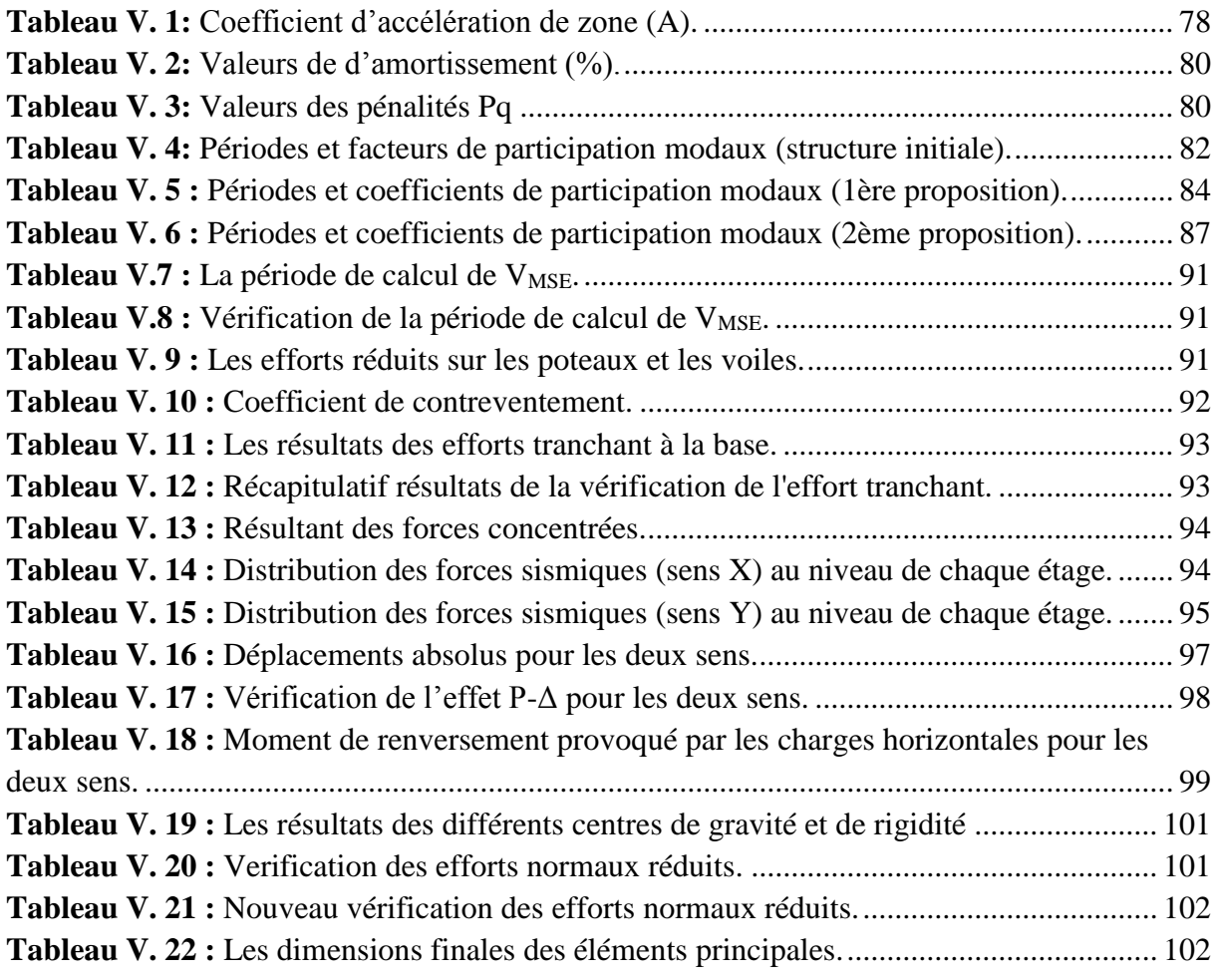

# **CHAPITRE VI: FERRAILLAGE DES ELEMENTS STRUCTURAUX**

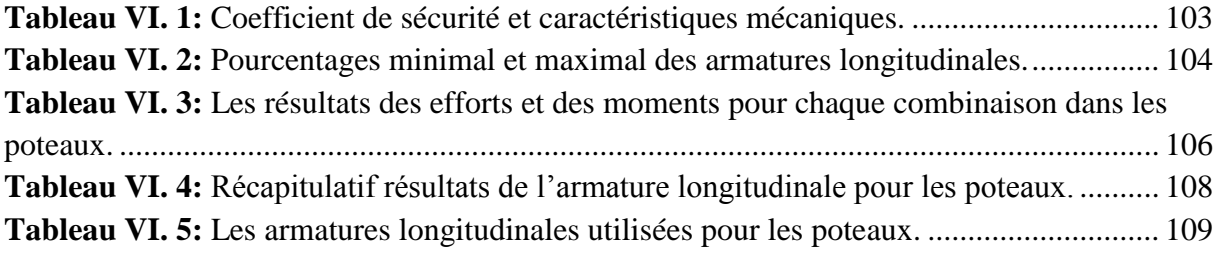

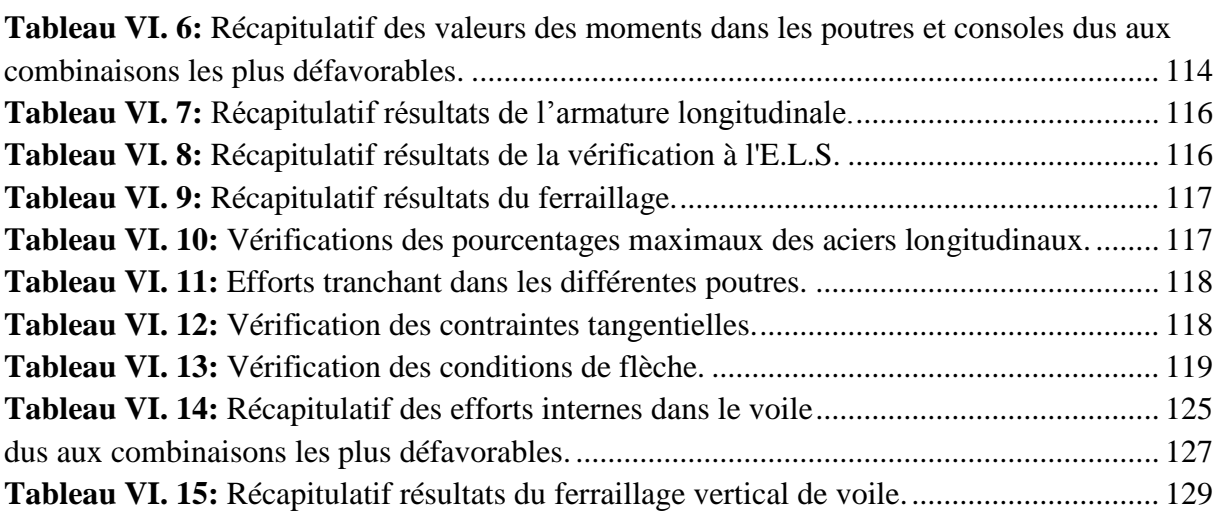

# **CHAPITRE VII: ETUDE DE L'INFRASTRUCTURE**

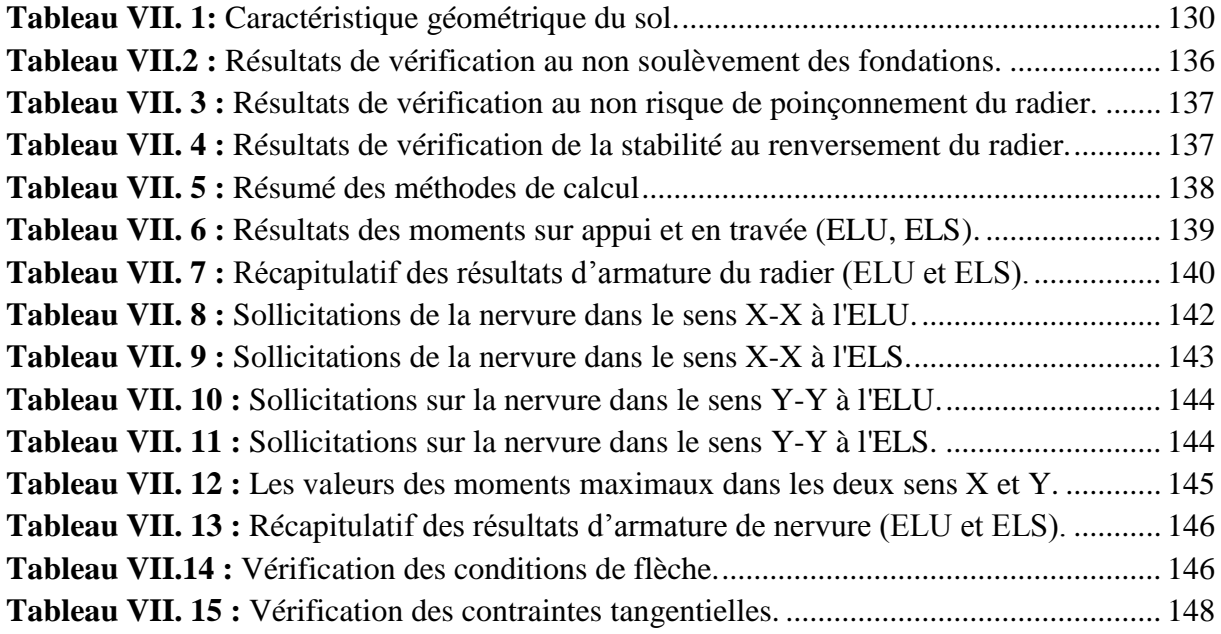

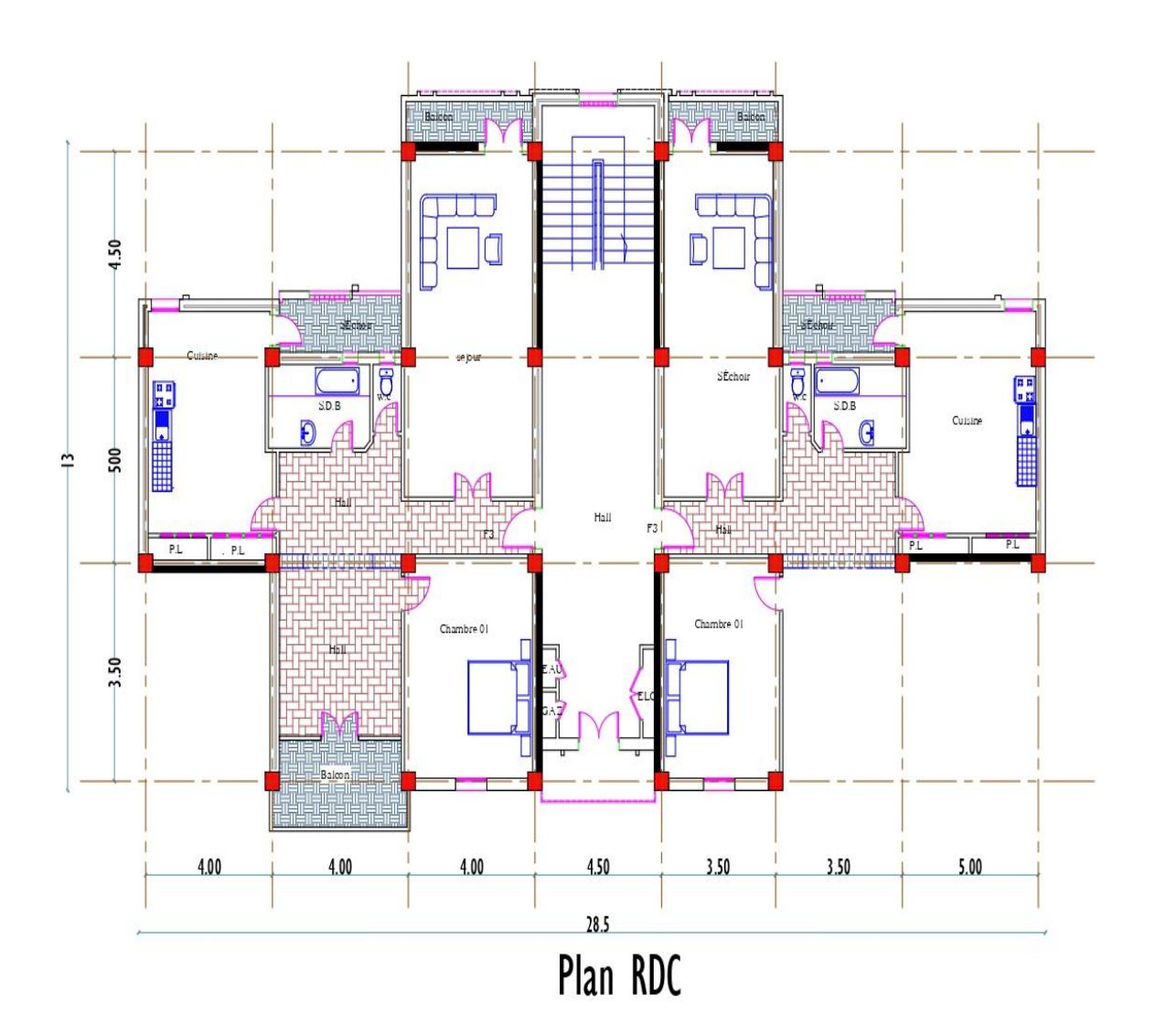

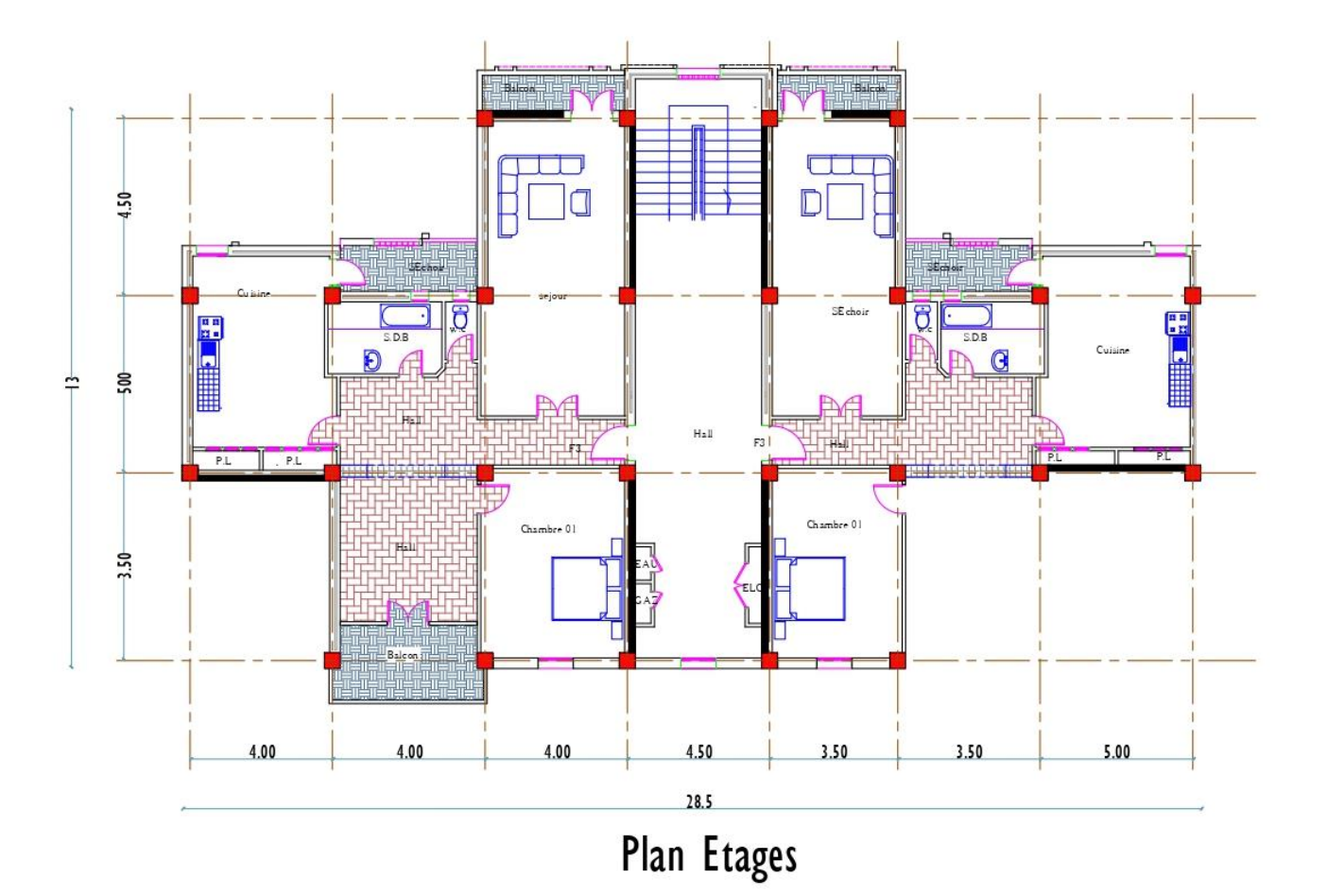

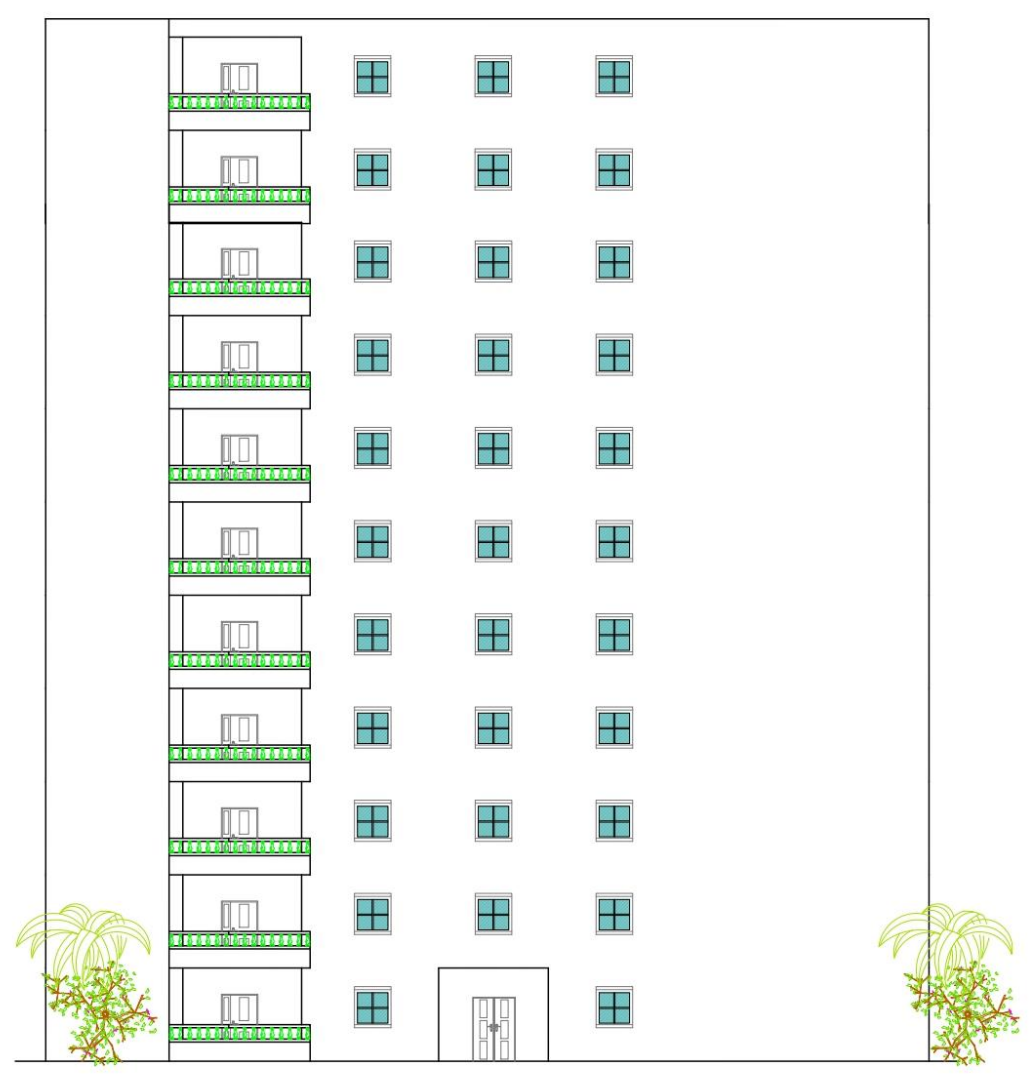

Façade Principale

**COUPE A-A** 

# **INTRODUCTION GENERALE**

 Le domaine de construction est un vaste domaine qui a évolué durant l'histoire, non seulement dans la conception et aussi dans les matériaux utilisés dans les structures.

 Les constatations faites dans le monde après les séismes, ont montré que les structures à base de portiques doivent supporter d'importants déplacements relatifs entre deux étages consécutifs.

 En revanche, il a été constaté que de nombreux bâtiments en béton armé à contreventement mixte ont bien résisté sans endommagement exagéré. Pour cela tout ouvrage doit être réalisé conformément aux règlements parasismiques et les règlements en vigueur.

Le présent projet de fin d'étude consiste à étudier la structure d'un bâtiment  $(R+10)$  à usage d'habitation à Boumerdes.

 Cette structure est contreventée par un système mixte (voile plus portique). On s'est penché sur le calcul des éléments structuraux de notre bâtiment, selon les étapes suivantes : présentation de l'ouvrage, pré dimensionnement, descente de charges, étude dynamique, ferraillage des éléments structuraux et calcul de l'infrastructure. Il faut souligner que la modélisation de la structure et le calcul des sollicitations ont été faits à l'aide du logiciel Robot et en respectant quelques règlements, à savoir, le BAEL91-83 et le RPA 99 version (2003).

Chaque étude de projet du bâtiment a des buts :

- La sécurité (le plus important) : assurer la stabilité de l'ouvrage.
- Economie : sert à diminuer les coûts du projet (les dépenses).
- Confort.
- Esthétique.

 L'utilisation du béton armé (B.A) dans la réalisation c'est déjà un avantage d'économie, car il est moins cher par rapport aux autres matériaux (charpente en bois ou métallique) avec beaucoup d'autres avantages comme par exemples :

- Souplesse d'utilisation.
- Durabilité (durée de vie).
- Résistance au feu.

 Dans notre projet, nous avons observé que les résultats des moments fléchissant obtenus à partir du logiciel Robot, dans la zone nodale, sont plus grands. Ce qui conduit à une augmentation des armateurs dans cette zone, par conséquent, nous avons fait son travail pour corriger ces moments au prorata de la réalité pratique et pour éviter les erreurs opérationnelles.

# **CHAPITRE I : PRESENTATION DU PROJET**

# **I.1.Introduction :**

L'objet de la première partie de ma mémoire est consisté à suivre les travaux de construction d'un bâtiment R+10, pour but de connaître les méthodes, les techniques ainsi que les engins utilisés pendant la réalisation d'un certain ouvrage, on plus-il d'exploré de nouveaux défauts de la réalisation.

# **I.2. Présentation de l'ouvrage :**

Le présent projet est un bâtiment à usage d'habitation **(R+10)**.

Le bâtiment est implanté à Béjaia, C'est une zone classée par le RPA 99/V2003 comme zone de moyen sismicité (**zone IIa)** et dans un site **S3**.

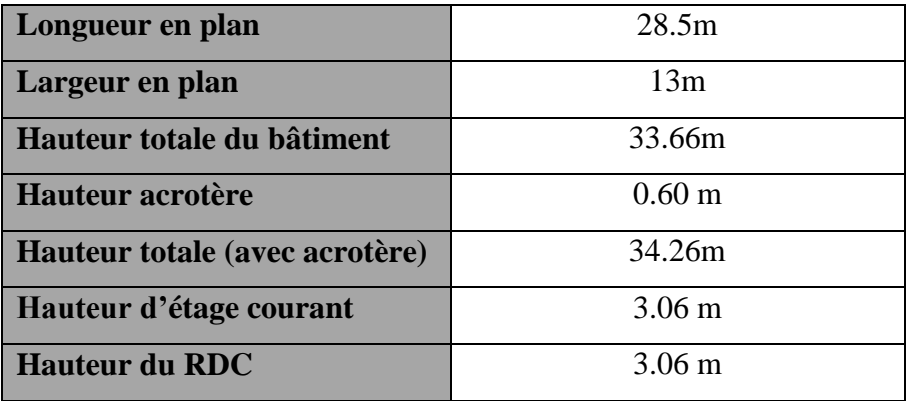

**Tableau I. 1:**Caractéristique géométrique de Bâtiment.

# **I .3. Conception de la structure du bâtiment :**

# **a) Ossature de l'ouvrage :**

Le contreventement de la structure est assuré par des voiles, pour assurer la stabilité de l'ouvrage vis-à-vis des efforts horizontaux et verticaux, qui sont dus aux charges permanentes, charges d'exploitation, charges climatiques et les actions sismiques.

# **b) Plancher :**

Nous avons opté pour des dalles en corps creux, pour les raisons suivantes :

- 1) Absence des charges concentrées importante sur le plancher.
- 2) Ces dalles sont plus légères que la dalle pleine.
- 3) Nécessite peu de coffrage.
- 4) Bonne isolation thermique et phonique.
- 5) Etude d'un bâtiment (R+10) à usagé d'habitation implanté à Béjaia.

# **c) Escalier :**

La circulation verticale est assurée par un escalier à deux volées construites en béton armé.

# **d) Les murs :**

La maçonnerie du bâtiment est réalisée en briques creuses :

-Les murs extérieurs sont constitués en double parois de briques creux de **10 cm** et **15 cm** d'épaisseur séparés par une lame d'air de **5 cm** d'épaisseur.

-Les murs intérieurs sont constitués deux parois de briques d'épaisseur **10 cm** et **15cm**.

- **e) Revêtement :** Le revêtement du bâtiment est constitué par :
	- **1) Carrelage :**  $\overrightarrow{\ }$  pour les planchers, l'épaisseur **e**=2cm.

Pour les escaliers, l'épaisseur **e**=2cm.

**2) Enduit plâtre :**  $\leq$  2cm pour les murs intérieurs. | 2cm pour les plafonds.

- **3) Enduit en ciment :** pour les murs extérieurs et les cloisons.
- **f) Les balcons :** Les balcons sont réalisés en dalle pleine.

# **g) Cage d'ascenseur :**

L'ascenseur est un appareil élévateur permettant le déplacement vertical et accès aux différents niveaux du bâtiment, il est composé essentiellement de la cabine et de sa machinerie.

# **I.4. Caractéristiques mécaniques des matériaux :**

## **I.4.1. Béton :**

 Le béton est constitué par un mélange de proportions convenables de granulats (sable, gravier) avec du ciment et de l'eau et éventuellement des adjuvants.

#### **I.4.1.1. Résistance du béton :**

### **a) Résistance du béton à la compression : BAEL91 (art A.2.1, 11)**

Elle est représentée par le symbole **f<sup>c</sup>** et obtenue en écrasant des éprouvettes cylindriques ou cubiques. Le B.A.E.L opte pour des éprouvettes cylindriques droites de révolution de **200 cm<sup>2</sup>** (Φ =**16 cm**) de section et une hauteur double du diamètre (**32 cm**).

• Pour des résistances  $f_{c28} \leq 40$  MPa

$$
\begin{cases}\nf_{c_j} = \frac{j}{4,76 + 0,83j} \times f_{c28} & \text{si } J < 60 \text{ jours} \\
f_{c_j} = 1.1 \times f_{c28} & \text{si } J > 60 \text{ jours}\n\end{cases}
$$

• Pour des résistances  $f_{c28} > 40Mpa$ :

$$
\begin{cases}\nf_{cj} = \frac{j}{1.40 + 0.95j} \times f_{c28} & \text{si } J < 28 \text{ jours} \\
f_{cj} = f_{c28} & \text{si } J > 28 \text{ jours}\n\end{cases}
$$

**fcj**: La résistance à la compression à **j** jour.

**fc28**: La résistance à la compression à 28 jour ;

# **b) Résistance du béton à la traction : BAEL91 (art A.2.1, 12)**

Elle est représentée par le symbole **ftj** , cette résistance est une fraction de la résistance à la compression. Elle est définie conventionnellement par la formule :

**ft**<sub>**i**</sub> =  $0.6+0.06\times$ **f**<sub>ci</sub> **si**  $fc_{28} \le 60$  MPa

# **ft**<sub>**j**</sub> =  $0.275 \times (f_{cj})^{1/3}$  si fc<sub>28</sub> > 60 MPa

# **I.4.1.2. Modules de déformation longitudinal :**

# **a) Le module de déformation longitudinale instantanée Eij: BAEL91 (art A.2.1,21)**

Sous des contraintes normales d'une durée d'application inférieure à **24 heures**, on admet à défaut de mesures, qu'à l'âge de **j** jours, le module de déformation longitudinale du béton **Eij**  est égale à :  $E_{ii} = 11000 \sqrt{f_{c28}}$ 

# **b) Le module de déformation longitudinale différé : BAEL91 (art A.2.1, 22)**

Sous des contraintes de longue durée d'application, le module de déformation longitudinale différé qui permet de calculer la déformation finale du béton est donnée par la formule :

 $E_{\text{vj}} = 3700 \sqrt[3]{f_{c28}}$ 

# **I.4.1.3. Module de déformation transversal :**

Sa valeur est donnée par la formule suivante :  $(1+\nu)$  $G = \frac{E}{2\pi G}$  $2(1+\nu$  $=$  $\ddot{}$ 

# **Avec :**

**E** : module de Young. : Coefficient de poisson.

 $v = 0.0$  dans le cas des **E.L.U**.

 $v = 0.2$  dans le cas des **E.L.S**.

# **I.4.1.4. Coefficient de Poisson BAEL91 (Art A.2.1, 3)**

La déformation longitudinale est toujours accompagnée d'une déformation transversale, le coefficient de poisson **ν** par définition est le rapport entre la déformation transversale et la

deformation longitudinale : 
$$
v = \frac{\Delta d / d_0}{\Delta L / L_0} = \frac{\xi_t}{\xi_L}
$$

# **Avec :**

 $\xi_t$ : Déformation limite transversale.

 $\xi$ <sub>1</sub>: Déformation limite longitudinale.

# **I.4.1.5. Contraintes limites :**

# **a) Etat limite ultime E.L.U: BAEL91 (art A4.3.4)**

L'état limite ultime correspond à l'équilibre entre les sollicitations résistantes calculées en supposant que le matériau atteigne les limites de rupture minorées.

La contrainte de béton à l'état limite ultime est :

$$
f_{bu} = \frac{0.85}{\theta \times \gamma_b} f_{cj}
$$

**0.85** = coefficient réducteur

# **Notation :**

 $\theta$ : dépend de la durée d'application des contraintes

 $\gamma_b =$ 1.15(cas des combinaisons accidentalles) épend de la durée d'application des contraintes<br>  $\begin{bmatrix} 1.15(\text{cas} \text{des} \text{ combinations} \text{ accidents}) \\ 1.5(\text{pour} \text{les} \text{ combinations} \text{ fondamentales}) \end{bmatrix}$ 

bu 14.2 MPa (action courantes) f 18.45 MPa (action accidentalles)  $[14.2 \text{ MPa} \text{ (action courantes)}]$  $=\begin{cases} 14.2 \text{ MPa} \text{ (action courantes)} \\ 18.45 \text{ MPa (action accidents)} \end{cases}$ 

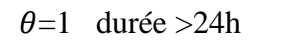

 $\theta$ =0.9 1h < durée < 24h

 $\theta$ =0.85 durée <1h

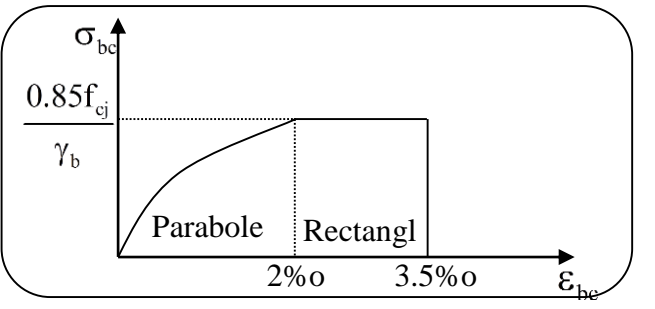

**b) Contrain**... Figure I. 1:Diagramme de déformation-contrainte du béton à l'E.L.U.e **cisaillement (de béton) : BAEL91 (art A.5.1, 21)**

Elle dépend du type de fissuration (armatures transversales):

 $\int \overline{\tau_u}$  = min (0,2 fcj /  $\gamma_b$ , 5 MPA) en fissuration peu préjudiciable.

 $\left(\frac{1}{\tau_u} = \min(0, 15 \text{ f}_{cj} / \gamma_b, 4 \text{ MPA})\right)$  en fissuration préjudiciable ou très préjudiciable.

Dans notre cas on a  $f_{c28}=25Mpa$  donc:

$$
\begin{cases} \overline{\tau_u} = 3.33 \text{ MPa} \\ \overline{\tau_u} = 2.5 \text{ MPa} \end{cases}
$$

 Dans le cas où l'inclinaison est comprise entre 45° et 90°, la valeur maximale peut être déterminée par interpolation linéaire.

Pour la justification des poutres sous sollicitation d'effort tranchant, on doit vérifier la

condition suivante : 
$$
\tau_{\rm u} = \frac{V_{\rm u}}{b_{\rm 0}.d} \le \overline{\tau_{\rm u}}
$$

Avec:

**Vu** = effort tranchant ultime de calcul.

**bo**= largeur de la pièce.

**d**= hauteur de la pièce.

# **c) Etat limite de service E.L.S: BAEL 91 (art A.4.5,2)**

Il correspond à l'équilibre entre les sollicitations d'actions réelles (non majorées) et les sollicitations résultantes calculées sans dépassement des contraintes limites qui (tel qu'on peut l'admettre) ne dépassent pas les limites élastiques du matériau.

La contrainte limite de service à ne pas dépasser en compression est :

$$
\sigma_{\text{b}} \leq \overline{\sigma_{\text{b}}} = 0.6 f_{c28}
$$

# **I.4.2. Acier:**

Le matériau acier est un alliage (Fer + Carbone en faible pourcentage), L'acier présente une très bonne résistance à la traction (et aussi à la compression pour des élancements faibles), de l'ordre de 500MPa, mais si aucun traitement n'est réalisé, il subit les effets de la corrosion. De plus, son comportement est ductile, avec des déformations très importantes avant rupture (de l'ordre de la dizaine de %)

# **I.4.2.1. Caractéristiques mécaniques :**

On notera qu'un seul modèle est utilisé pour décrire les caractéristique mécaniques des différents types d'acier, ce modèle étant fonction de la limite d'élasticité garantie fe.

Valeur de la limite d'élasticité garantie fe:

- Les Rond lisse (RL) FeE215 et FeE235 pour les armatures transversales.
- Barre à hautes adhérences (HA) FeE400 et FeE500 pour les armatures longitudinales

# **I.4.2.2. Module d'élasticité des aciers :**

Sa valeur est donnée expérimentalement : **Es** = 2.10<sup>5</sup>MPa.

# **I.4.2.3. Contraintes limites :**

**a) Etat limite ultime E.L.U: BAEL91 (art A 2.2.2)**

Dans les calculs de béton armé aux états limites on remplace le diagramme réel par un diagramme conventionnel et on introduit un coefficient de sécurité  $\gamma s$  ayant les valeurs suivantes :

$$
\overline{\sigma}_s = \frac{\text{fe}}{\gamma_s} \Rightarrow \varepsilon_s > 1.74\%
$$
  

$$
\overline{\sigma}_s = E_s \times \varepsilon_s < 1.74\%
$$

**γ**<sub>S</sub>: Coefficient de sécurité.

- $\gamma s = 1,15$  (cas général)  $\Rightarrow \sigma_s = 348 \text{ MPA}$
- $\gamma s = 1$  (combinaisons accidentelles)  $\Rightarrow \sigma_s = 400 \text{ MPA}$

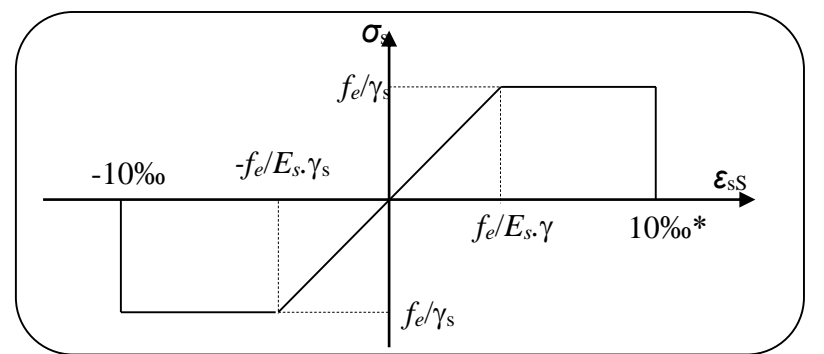

**Figure I. 2:**Diagramme des contraintes - déformations d'acier à l'E.L.U.

# **b) Etat limite de service E.L.S: BAEL91 (art A.4.5.2)**

On ne limite pas la contrainte de l'acier sauf en état d'ouverte des fissures :

- Fissuration peu nuisible : pas de limitation
- Fissuration préjudiciable :  $\sigma_s \leq \overline{\sigma_{st}} = \min(2/3 f_e; 110 \sqrt{\eta f_{tj}})$ .
- Fissuration très préjudiciable :  $\sigma_s \leq \overline{\sigma_{st}} = \min(0.5 f_e; 90 \sqrt{\eta f_{tj}})$ .

# **Avec :**

**η** : coefficient de fissuration.

- $\bullet$  **η** = 1 pour les ronds lisses (RL).
- $\mathbf{p} = 1,6$  pour les barres à haute adhérence.

# **I.5. Les actions et les sollicitations :**

# **I.5.1. Les actions : BAEL91 (art A.3.1) :**

Appelle actions, les forces et les couples de forces dûs aux charges appliquées et aux déformations imposées à une construction.

- **Les actions permanentes (G) :** Les actions permanentes dont la variation dans le temps est négligeable elles comprennent :
	- 1) Le poids propre de la structure.
- 2) Le poids des cloisons, revêtements.
- 3) Les poussées des terres ou les pressions des liquides.
- **Les actions variables (Q) :** Les actions variables ont une intensité qui varie fréquemment d'une façon importante dans le temps ; elles comprennent :
	- 1) Les charges d'exploitations.
	- 2) Les charges climatiques (neige et vent).
	- 3) Les effets thermiques.
- **Les actions accidentelles (FA) :** Ce sont celles provenant de phénomène qui se produisant rarement dont la durée est très courte par rapport à la durée de vie de l'ouvrage, on peut citer :
	- 1) Les chocs.
	- 2) Les séismes.
	- 3) Les explosions
	- 4) Les feux.

# **I.5.2. Les sollicitations : BAEL91 (art A.3.2)**

Il est rappelé que les sollicitations sont les efforts (effort normal, effort tranchant) et les moments (moment de flexion, moment de torsion) calculés à partir des actions par des méthodes appropriées.

# **I .5.3. Les combinaisons d'action : RPA99 (Article V.5.2)**

Les combinaisons d'action à considérer sont :

-Situation durable :  $\int ELU : 1.35 \times G + 1.5 \times Q$  $\lfloor$  ELS : G+Q

-Situation accidentelles :  $\int G+Q+E$  $\big\}$  0.8×G $\pm$ E

# **I.6. Règles et normes de calcul :**

On utilise pour le calcul de ce projet les règlements suivants :

- Règles parasismique Algérienne (RPA99 version 2003).
- Charges permanentes et charges d'exploitations (DTR-BC.2.2).
- Règles techniques de conception et de calcul des ouvrages et constructions en béton armé suivant la méthode des états limites (BAEL 91).
- Règlement neige et vent (RNV 99).
- CBA 93 (Code du béton armé).

# **I.7. Hypothèses de calcul :**

Dans cette étude les hypothèses de calcul adoptées sont :

- La résistance à la compression du béton à 28 jours : **fc28** = 25 MPa.
- La résistance à la traction du béton : **ft28** = 2.1 MPa.
- Module d'élasticité longitudinal différé : **Evj** = 10818.865 MPa.
- Module d'élasticité longitudinal instantané : **Eij** = 32164,195 MPa.
- Limite élastique de l'acier : **f<sup>e</sup>** = 400 MPa.

# **CHAPITRE II : PREDIMENSIONNEMENT**

# **II.1. Pré-dimensionnement des éléments :**

# **II.1.1. Introduction :**

Les éléments doivent avoir une section minimale pour reprendre les efforts sollicitant et

pour cela nous référons aux recommandations du RPA99 (version 2003) et BAEL 91.

La transmission des charges se fait comme suit :

Charges et surcharges  $\rightarrow$  poutrelles  $\rightarrow$  planchers  $\rightarrow$  poutres  $\rightarrow$  poteaux  $\rightarrow$  fondations  $\rightarrow$  sol.

# **II.1.2. Les poutres :**

Les poutres sont des éléments porteurs en béton avec des armatures en acier incorporé, servant de base à transmettre les charges aux poteaux.

Le pré dimensionnement des poutres est effectué selon les formules de BAEL 83 et vérifié selon le RPA99-2003.

# **II.1.2.1. Les poutres principales (sens longitudinal) :**

 Elles sont disposées perpendiculairement aux poutrelles, leur hauteur est donnée selon la condition de la flèche qui est :

# **Condition de la portée : BAEL91 (art B.6.5,1)**

$$
h = \left(\frac{1}{16} \div \frac{1}{10}\right) L_{\text{max}}
$$

**LMax**: plus grande portée dans le sens considéré.

**LMax**= 500 cm.

$$
h = \left(\frac{1}{16} \div \frac{1}{10}\right) \times 500 = (31.25 \div 50) \text{ cm}
$$

On prend :  $h = 45$  cm.

# **La largeur de la poutre suivant cette condition :**

$$
b = (0,3 \div 0,6) h.
$$

$$
\mathbf{b} = (0.3 \div 0.6) \ 45 = (13.5 \div 27) \ \text{cm}.
$$

On prend :  $\mathbf{b} = 40$  cm

# **Selon les règles (RPA99/V2003) art (7.5.1)**

Les poutres doivent respecter les dimensions ci-après :

$$
\begin{cases}\nb \ge 20 \text{ cm} & \Rightarrow b = 40 \text{ cm} > 20 \text{ cm}.\dots \text{cm}.\text{(c.v.)} \\
h \ge 30 \text{ cm} & \Rightarrow h = 45 \text{ cm} > 30 \text{ cm}.\dots \text{cm}.\text{(c.v.)} \\
\frac{h}{b} \le 4 & \Rightarrow \frac{45}{40} = 1,125 < 4 \dots \text{cm}.\text{(c.v.)}\n\end{cases}
$$

Donc les conditions de **RPA** et **BAEL** sont vérifiées, on prend une poutre principale (**4045**) cm²

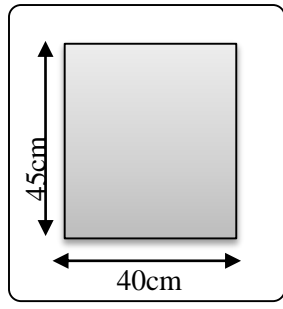

**Figure II. 1:**Section de poutre principale.

# **II.1.2.2. Les poutres secondaires (sens transversal) :**

**Condition de la portée : BAEL91 (art.B.6.5, 1)**

$$
h = \left(\frac{1}{16} \div \frac{1}{10}\right) L_{\text{max}}
$$

**LMax**= 500 cm.

$$
h = \left(\frac{1}{16} \div \frac{1}{10}\right) \times 500 = (31.25 \div 50) \text{ cm}
$$

On prend : **h** =45 cm.

**La largeur de la poutre suivant cette condition** :

$$
b = (0,3 \div 0,6) h.
$$

$$
\mathbf{b} = (0.3 \div 0.6) 45 = (13.5 \div 27) \text{ cm}.
$$

On prend :  **cm.** 

### **Selon les règles : (RPA99/V2003) art (7.5.1)**

Les poutres doivent respecter les dimensions ci-après :

$$
\begin{cases}\nb \ge 20 \text{ cm} & \Rightarrow b = 40 \text{ cm} > 20 \text{ cm}.\dots \text{cm}.\text{(c.v.)} \\
h \ge 30 \text{ cm} & \Rightarrow h = 45 \text{ cm} > 30 \text{ cm}.\dots \text{cm}.\text{(c.v.)} \\
\frac{h}{b} \le 4 & \Rightarrow \frac{45}{40} = 1.125 < 4 \dots \text{cm}.\dots \text{(c.v.)}\n\end{cases}
$$

Donc les conditions de **RPA** et **BAEL** sont vérifiées, on prend une poutre secondaire  $(40 \times 45)$  cm<sup>2</sup>.

## **II.1.2.3. La poutre palière :**

**Condition de la portée : BAEL91 (art.B.6.5, 1)**

$$
h = \left(\frac{1}{16} \div \frac{1}{10}\right) L_{\text{max}}
$$

**LMax**= 450 cm.

$$
h = \left(\frac{1}{16} \div \frac{1}{10}\right) \times 450 = (28.13 \div 45) \text{ cm}
$$

On prend :  $h = 35$  cm.

### **La largeur de la poutre suivant cette condition** :

$$
\mathbf{b} = (0,3 \div 0,6) \text{ h.}
$$
  

$$
\mathbf{b} = (0,3 \div 0,6) \text{ } 35 = (10.5 \div 21) \text{ cm.}
$$

On prend :  $\mathbf{b} = 30$  cm.

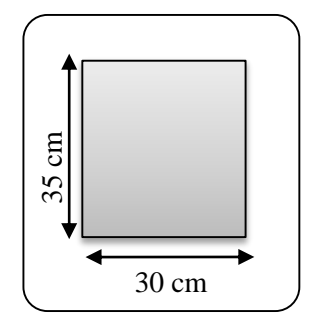

**Figure II. 3 :** Section de poutre palière.

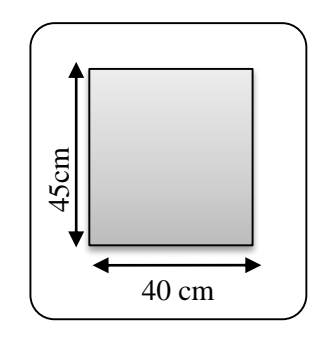

**Figure II. 2:**Section de poutre secondaire.

# **Selon les règles : (RPA99/V2003) art (7.5.1)**

Les poutres doivent respecter les dimensions ci-après :

$$
\begin{cases}\nb \ge 20 \text{ cm} & \Rightarrow b = 30 \text{ cm} > 20 \text{ cm}.\dots \text{cm}.\dots \text{cm}.\text{ (c.v.)} \\
h \ge 30 \text{ cm} & \Rightarrow h = 35 \text{ cm} > 30 \text{ cm}.\dots \text{cm}.\dots \text{cm}.\text{ (c.v.)} \\
\frac{h}{b} \le 4 & \Rightarrow \frac{35}{30} = 1.16 < 4 \dots \text{cm}.\dots \text{cm}.\dots \text{cm}.\text{ (c.v.)}\n\end{cases}
$$

Donc les conditions de **RPA** et **BAEL** sont vérifiées, on prend une poutre secondaire  $(30 \times 35)$  cm<sup>2</sup>.

# **II.1.3. Les poteaux :**

Les poteaux sont des éléments porteurs verticaux avec le rôle de :

- Supporter les charges verticales.
- Participer à la stabilité transversale par le système poteaux-poutres pour résister les efforts horizontaux.

Nous avons proposé une section rectangulaire des poteaux (70×60)  $cm^2$ .

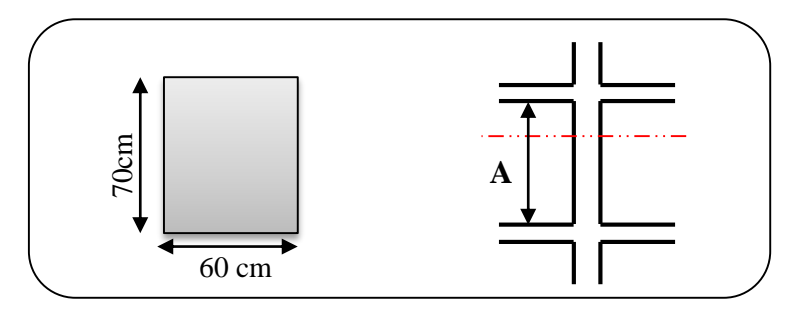

**Figure II. 4 :** Coupe A-A de section de poteau.

# **Conditions de RPA 99/V 2003(art7.4.1) : on zone IIa**

(Pour un poteau rectangulare)  
\n
$$
\begin{cases}\n\min(b_1, h_1) \ge 25cm \\
\min(b_1, h_1) \ge \frac{h_e}{20} \\
0.25 < \frac{b_1}{h_1} < 4\n\end{cases}
$$

min( , ) 1 1 *b h* = 60 cm 60 cm >25cm .............................................. (c.v) **hₑ** = h - hpoutre principale 306-45=261cm. min( , ) 1 1 *b h* = 70 cm, 13.05cm 20 261 20 e **h** 60 cm >13.05 cm …. ….(c.v) 1∕4 < b ∕ h < 4 1 ∕4 < 0.85< 4 …………………………………….... (c.v)

# **Condition de règle BAEL 91(art.B.8.3):**

Pour éviter le flambement des poteaux (Art 8.3.3)

$$
\left\{\begin{array}{l} \mathbf{L} \mathbf{f} = 0.70 \times l_0 \\ \max \ (\lambda_x, \, \lambda_y) \leq 70 \end{array}\right.
$$

**l0**:la hauteur d'étage libre.

**Lf**: longueur de flambement.

$$
\begin{cases} \lambda_{\mathbf{x}} = 3.46 \times \frac{l_f}{b_i} \\ \lambda_{\mathbf{y}} = 3.46 \times \frac{l_f}{h_i} \end{cases}
$$

**b<sup>i</sup>** : parallèle à l'axe x

**h<sup>i</sup>** : parallèle à l'axe y

 **<sup>x</sup> =**3.46 *i f b l* 10.53cm 60 3.46 182.7 ≤ 70 **y** = 3.46 *i f h l* 9.03cm 70 3.46 182.7 ≤ 70 **hi** =70cm ≥ 9.03cm………………………. CV. bi =60cm ≥ 10.53cm………………………. CV

**Donc** on prend une section de **60 x 70** cm<sup>2</sup>

# **II.1.4. Les voile :**

L'épaisseur du voile est déterminée en fonction de la hauteur libre d'étage h<sup>e</sup> et des conditions de rigidité.

Dans notre cas :

Selon le **RPA99/V2003(art.7.7.1)** l'épaisseur minimale d'un voile est de **15** cm.

L'épaisseur doit être déterminée en fonction de la hauteur libre d'étage h<sup>e</sup> et des conditions

de rigidité aux extrémités. 
$$
\mathbf{a} \ge \mathbf{h}_{\epsilon}/20
$$
  
 $\mathbf{h}_{e} = 3.06 - 0.45 = 2.61 \text{ m.}$ 

$$
\begin{cases}\na \ge \max \left[ \frac{h_e}{20}; 15cm \right] \\
a \ge \max \left[ \frac{261}{20}; 15cm \right] \\
\Rightarrow a \ge \max \left[ 13.05; 15cm \right]\n\end{cases}
$$

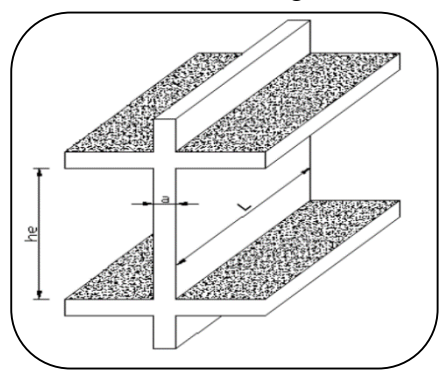

**Soit a** = 15 cm. **Figure II. 5 :** Coupe de voile en élévation.

# **II.1.5. Les planchers :**

# **Planchers à corps creux :**

Les hourdis doivent avoir une épaisseur minimale de 4 cm selon le **BAEL91 (art. B.6.8.423)**.

# **Condition de flèche : BAEL91 (art B.6.8, 424)**

La rigidité n'est valable que pour des poutrelles pour lesquelles le rapport h/L est au moins égal à 1/22,5.

Donc: 22.5  $h_t \geq \frac{L}{22}$ 

**L** : Est la plus grande portée parallèle à la poutrelle (**L**= 500cm).

**h<sup>t</sup>** : Hauteur du plancher.

$$
h_{t} \ge \frac{500}{22.5} = 22.22 \,\mathrm{cm}
$$

**Soit :** ht ≥22.22cm

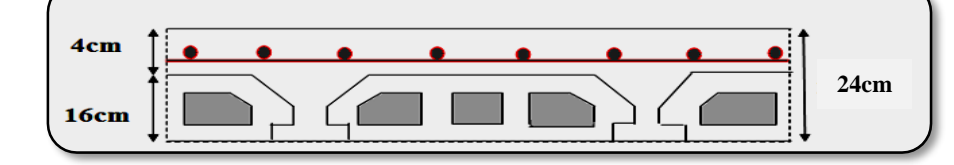

**Figure II. 6 : Plancher à corps creux.** 

**Donc** on adoptera des planchers à corps creux avec une hauteur de (20+4) =**24** cm.

Avec :

20 cm : Hauteur du corps creux.

4 cm : Hauteur de la dalle de compression.

# **Condition d'isolation acoustique :**

Pour obtenir une bonne isolation, on doit vérifier la condition suivante :

 $h_{\text{min}} \ge 16$  cm  $\implies h_{\text{min}} = 24$  cm  $\ge 16$  cm..........C.V.

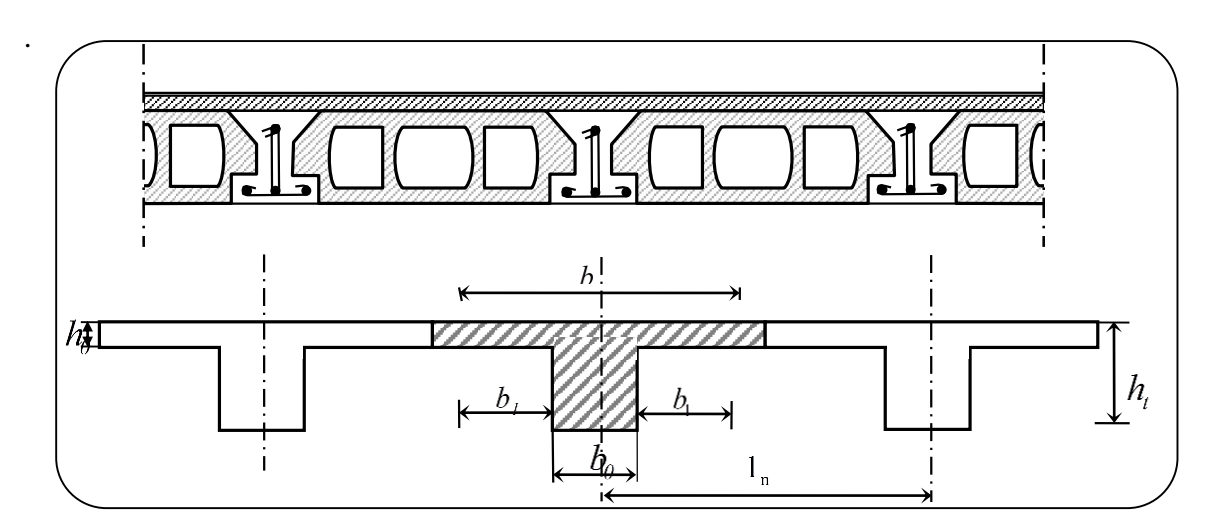

**Figure II. 7 :** Schéma des poutrelles.

# **Les caractéristiques géométriques des poutrelles :**

Soit  $\mathbf{b}_0 = 12$  cm.

**ln**=65-12=53 cm

- Le hourdis choisis est normalisé de hauteur 20 cm et de longueur 53 cm.
- La section en travée à considérer est une section en T

Tel que la largeur de la table est donnée par les conditions suivantes :

$$
\mathbf{b_1} = \min \begin{cases} \frac{\ln}{2} = \frac{53}{2} = 26.5 \text{ cm} \\ \frac{\text{L}}{10} = \frac{500}{10} = 50 \text{ cm} \end{cases}
$$

**l<sup>n</sup>** : la distance en bvtre nus de deux nervures consécutives.

Donc on prend  $\mathbf{b}_1 = 26.5$  cm

 $$ 

Soit **: b =**65 cm.

# **II.1.6. Balcon à dalle pleine :**

- **Résistance à la flexion :**
- $\checkmark$ 20 L  $e \geq \frac{L_X}{20}$  Pour une dalle sur un seul appui.
- $\checkmark$ 30 L e 35  $\frac{L_{\text{X}}}{25} \leq e \leq \frac{L_{\text{X}}}{20}$  Pour une dalle sur deux appuis.
- $\checkmark$ 40 L e 50  $\frac{L_{\text{X}}}{\epsilon_0} \leq e \leq \frac{L_{\text{X}}}{\epsilon_0}$  Pour une dalle sur quatre appuis.

**Dans notre projet on a un seul type du balcon « balcon reposant sur un seul appui » :**

$$
Lx=1.10 \text{ m} \Rightarrow \text{ e} \ge \frac{110}{20} = 5.5 \text{ cm}
$$

**On choisit :**  $e = 10$  **cm.** 

- **Résistance au feu :**
- $\check{e} \geq 7$  cm : pour un heur de coup de feu.
- $\checkmark$  e  $\geq$  11 cm : pour deux heures de coup de feu.
- $\check{e}$  e  $\geq$  17.5 cm : pour quatre heures de coup de feu.

**On choisit :**  $e = 14$  cm.

**Donc**  $\Rightarrow$  **e** = max (10 cm, 14 cm)  $\Rightarrow$  **e** = 14 cm.

# **II.1.7. Les escaliers :**

Les escaliers sont des éléments constitués d'une succession de gradins. Ils permettent le passage à pied entre les différents niveaux d'un bâtiment. Les escaliers utilisés dans cet ouvrage sont en béton armé coulés sur place.

Les escaliers sont constitués de 2 volées.

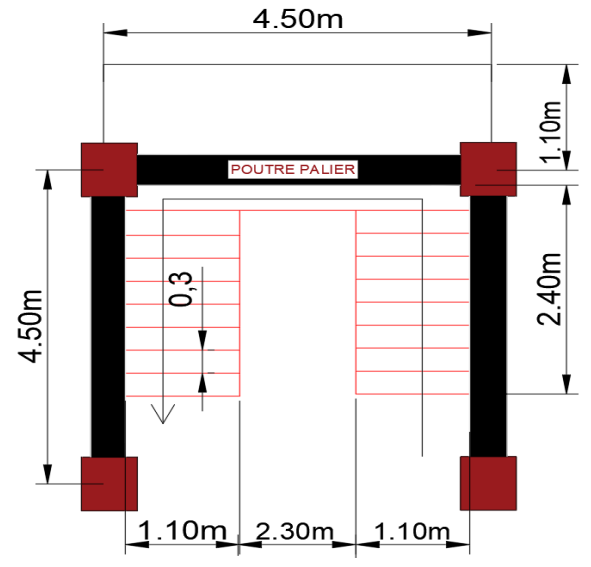

**Figure II. 8 :** Vue en plan de l'escalier.

# **Hauteur de la marche et la contre marche :**

**h** : Hauteur de contre marche.

**g** : Largeur de marche (giron).

**H** : Hauteur d'étage=3.06 m.

$$
h: 14 \le h \le 18 \text{ cm}.
$$

 $g: 25 \le g \le 32$  cm.

On prend :  $\mathbf{h} = 17$  cm et  $\mathbf{g} = 30$  cm.

# **Formule de BLONDEL :**  $59 \leq g+2h \leq 66$

$$
2h+g = (2 \times 17) + 30 = 64 \text{ cm} \Rightarrow 59 \le 64 \le 66 \dots
$$
 C.V.

L'escalier est **confortable**.

# **Nombre des contres marches :**

- Nombre de contre marche : h  $n = \frac{H}{I}$ 

$$
n = \frac{306}{17} = 18
$$
Contre marche.

Alors :

18 Contre marche  $\longrightarrow$  2volées  $\longrightarrow$  chaque volée on à 9 de contre marche.
**Longueur de volée « L » :** 

$$
\mathbf{L} = (n-1) \, g
$$

L=  $(9-1)$  x30=8x30=240cm

**Inclinaison de la paillasse :**

$$
\tan \alpha = \frac{153}{240} = 0.6375 \to \alpha = 32.52
$$

$$
\cos \alpha = \frac{L}{1} \to 1 = \frac{L}{\cos \alpha} = \frac{2.40}{\cos 32.52} = 2.85 \text{ m}
$$

**l**: longueur de la paillasse inclinée.

# **L'épaisseur de la paillasse et palier :**

$$
e = \left(\frac{1}{30} \div \frac{1}{20}\right) L
$$

**L** : Longueur maximal de escaliers**=** 4.50m.

$$
e = \left(\frac{1}{30} \div \frac{1}{20}\right) \times 4.50 \implies e = (15 \div 22.5) \text{ cm}
$$
 On prend : **e** =16cm.

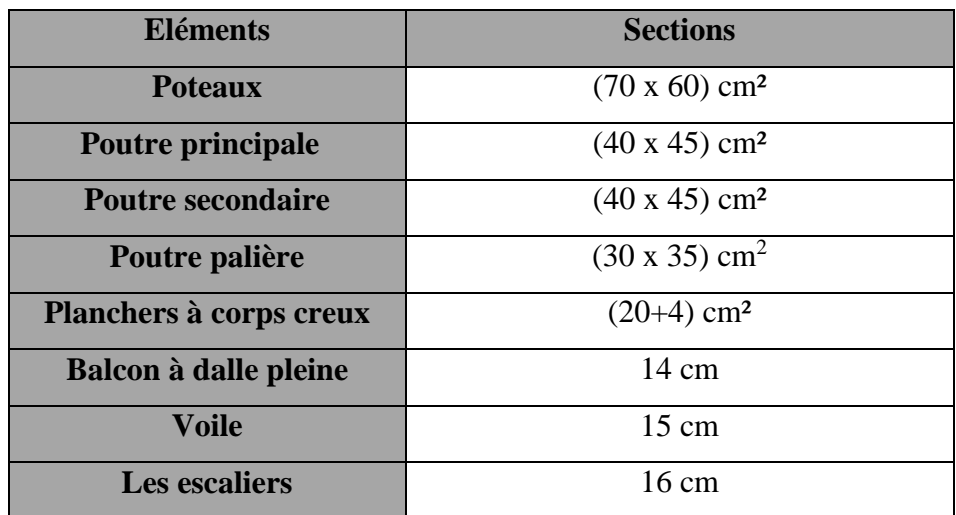

**Tableau II. 1:** Résume les dimensionnements des éléments.

# **II.2. Descente des charges :**

# **II.2.1. Introduction :**

La descente des charges est l'opération qui consiste à déterminer toutes les charges provenant à un élément porteur de la structure, depuis le dernier niveau jusqu'à la fondation, et ainsi la vérification de leur section.

# **Rôle de descente des charges :**

-Evaluation des charges (G et Q) revenant aux fondations.

-Vérification de la section des éléments porteurs (poteaux, voiles).

# **II.2.2. Evaluation des charges et surcharges : (DTR B.C 2.2)**

# **II.2.2.1. Plancher terrasse inaccessible :**

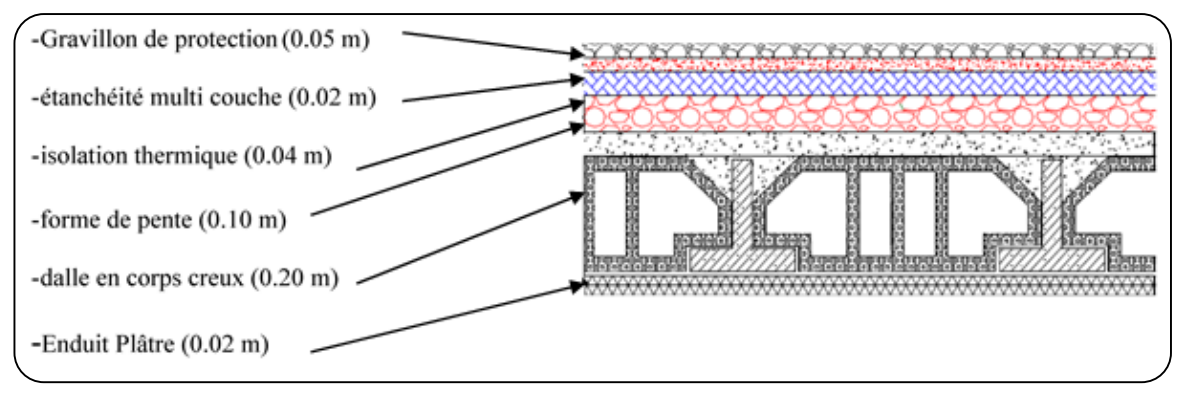

**Figure II. 9 :** Schéma d'un plancher de terrasse inaccessible.

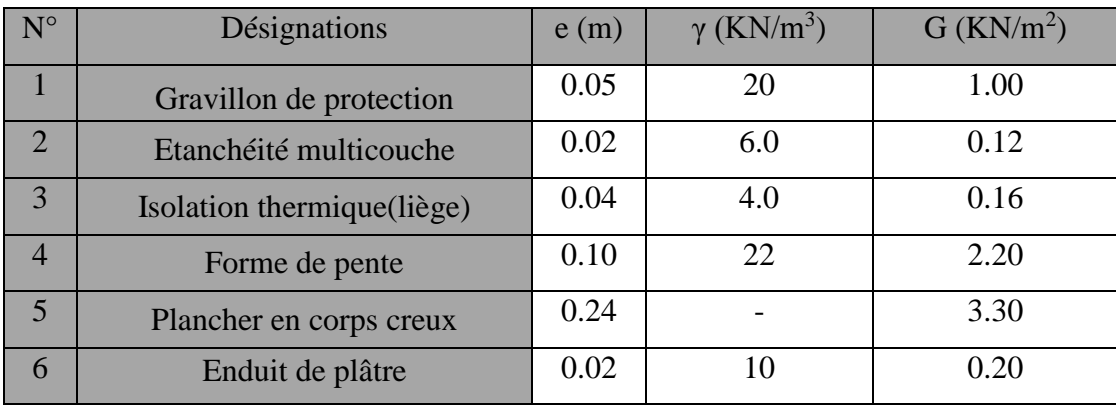

**Tableau II. 2:**Charge due aux planchers terrasse.

 $G = 6.98$  KN/m<sup>2</sup>.  $Q = 1.00$  KN/m<sup>2</sup>.

# **II.2.2.2. Plancher courant à usage d'habitation :**

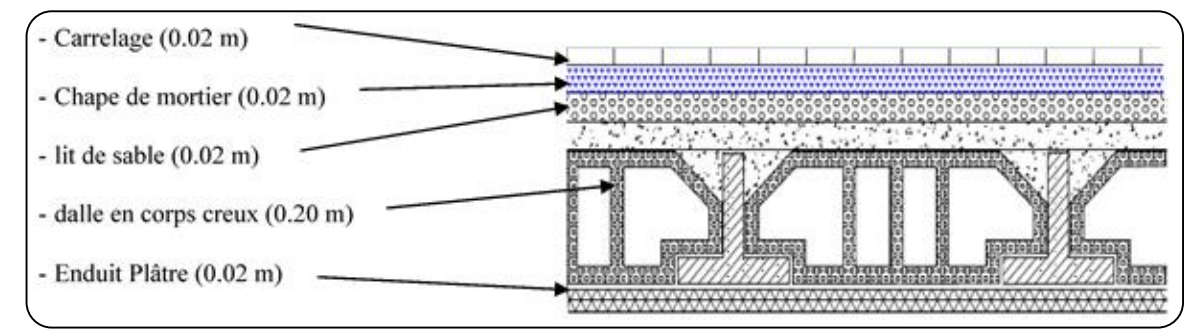

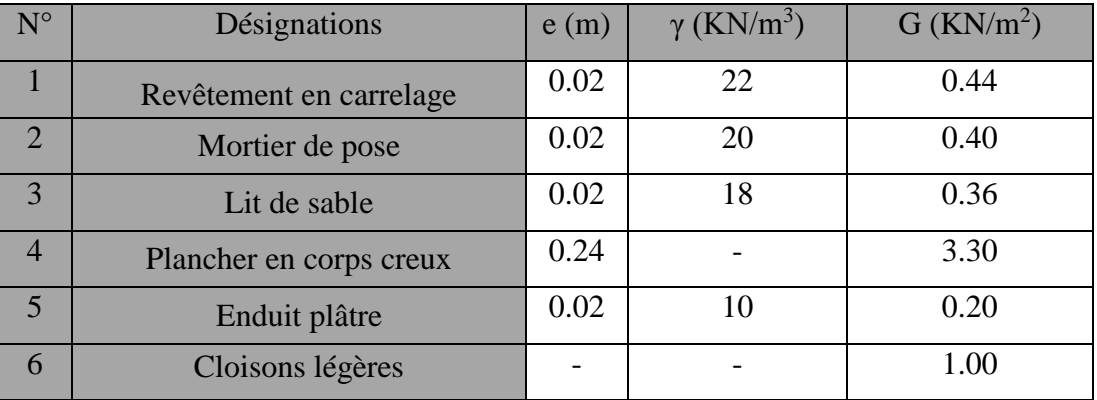

**Figure II. 10:** Schéma d'un plancher d'étage courant.

**Tableau II. 3:**Charge permanente due aux planchers étage courante.

 $G = 5.70$  KN/m<sup>2</sup>.  $Q = 1.50$  KN/m<sup>2</sup>.

# **II.2.2.3. Balcon :**

Les balcons sont des dalles pleines sur seul appuis.

# **Balcon terrasse :**

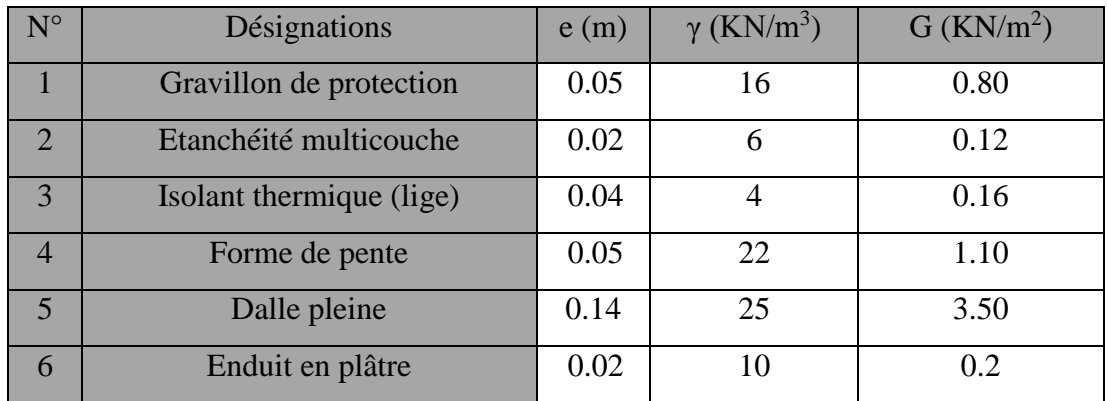

**Tableau II. 4:**Charge permanente d'un balcon terrasse.

 $G = 5.88$  KN/m<sup>2</sup>.  $Q = 1.00$ KN/m<sup>2</sup>.

# **Balcon étage courant :**

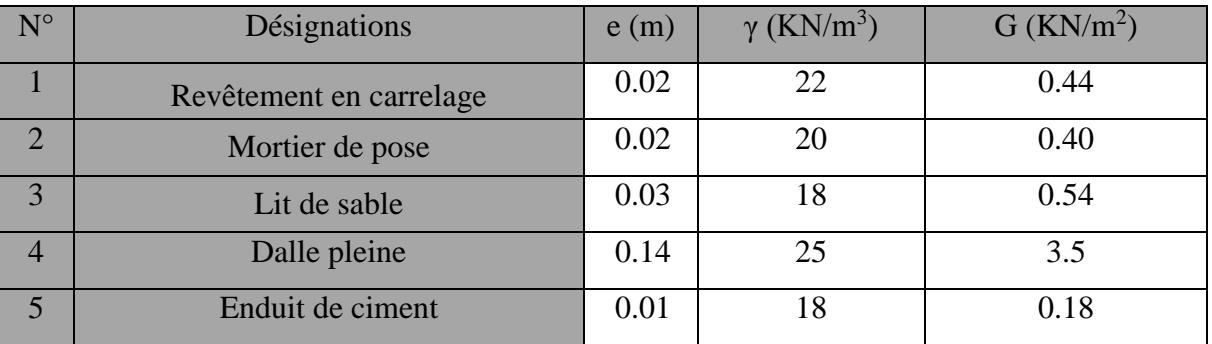

**Tableau II. 5 :** Charge permanente d'un balcon étage courant.

**G** = 5.06 KN/m<sup>2</sup>.  $Q = 3.5$  KN/m<sup>2</sup>.

# **II.2.2.4. Murs extérieurs :**

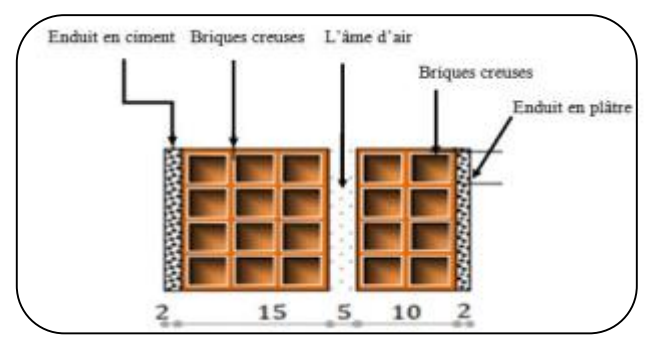

**Figure II. 11 :** Schéma du mur double cloisons

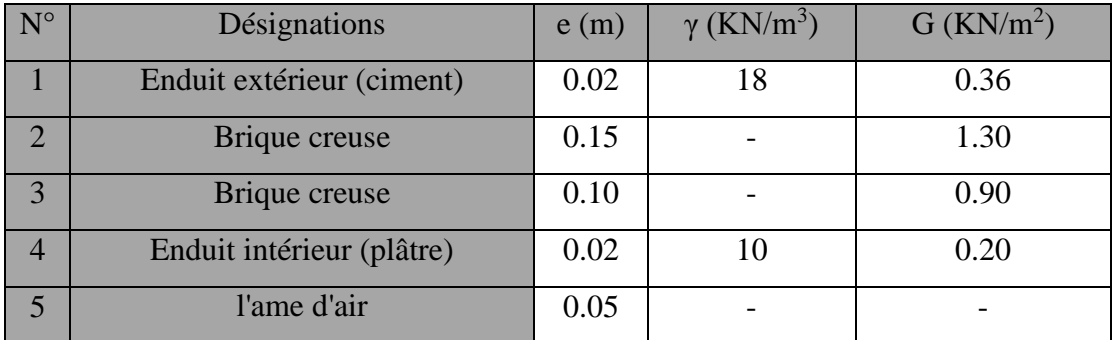

**Tableau II. 6 :** Charge permanente d'un mur extérieur.

# $G = 2.76$  KN/m<sup>2</sup>.

Avec 30% d'ouverture………2.76×0.7= **1.932 KN/m<sup>2</sup>**

# **II.2.2.5. Acrotère :**

#### **Surface de l'acrotère :**

 $S_t = (0.6 \times 0.1) + (0.07 \times 0.1) + (0.1 \times 0.03 \times 0.5) = 0.0685$  m<sup>2</sup>

#### **Charge permanente:**

 $G_1 = 0.0685 \times 25 = 1.7125$  KN/m $\ell$ .

 $G_2 = 0.1 \times 0.6 \times 0.18 = 0.108$  KN/m $\ell$ .

**Gtotal** =G1+G2=1.7125+0.108=1.821 KN/ml.

**G<sup>1</sup>** : Poids de l'acrotère par mètre linéaire.

**G<sup>2</sup>** : Poids de mortier de crépissage par mètre linéaire.

# **Surcharge :**

**Q :** force horizontale sollicite l'acrotère due à la main courante est 1.00 KN/mℓ.

```
Q \times 1m = 1.00 \text{ KN/m} \ell \text{ G} = 1.821 \text{ KN/m} \ell \text{ Q} = 1.00 \text{ KN/m} \ell.
```
# **II.2.2.6. Les escaliers :**

## **A) Paliers : (DTR B.C 2.2)**

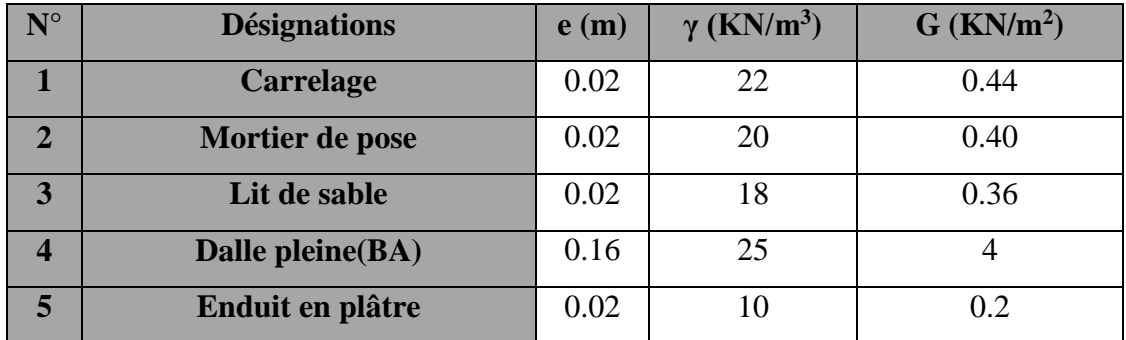

**Tableau II. 7 :** Charge permanente et d'exploitation d'un palier.

#### **G**=5.4 KN/ml. **Q**=2.50 KN/ml.

# **B) Paillasse : (DTR B.C 2.2)**

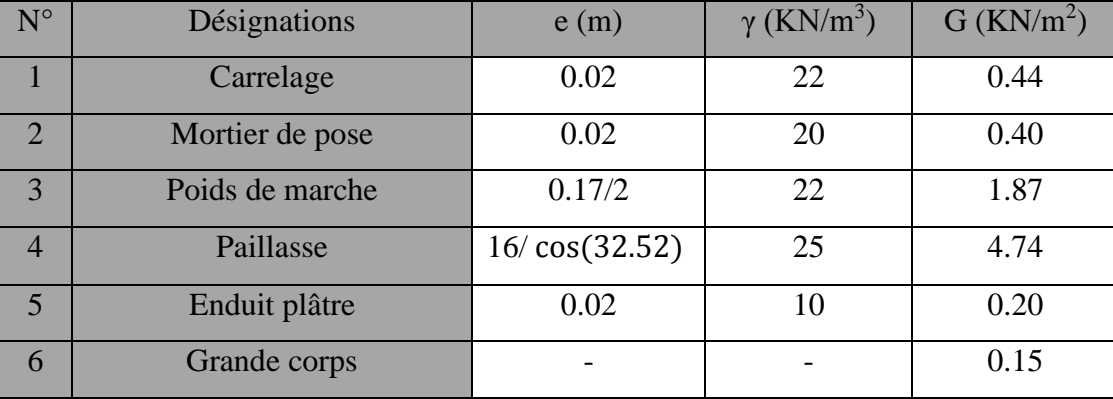

**Tableau II. 8 :** Charge permanente d'une volée (paillasse).

**G=**7.80 KN/ml **Q=**2.50 KN/ml

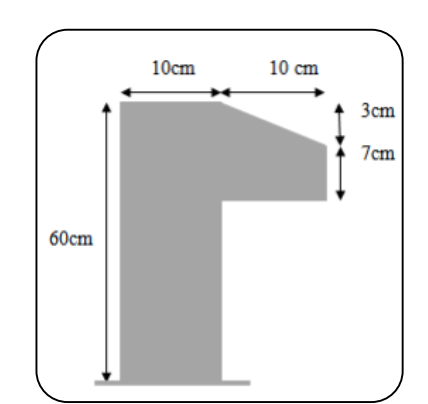

**Figure II. 12 :** L'acrotère.

# **Tableau récapitulatif :**

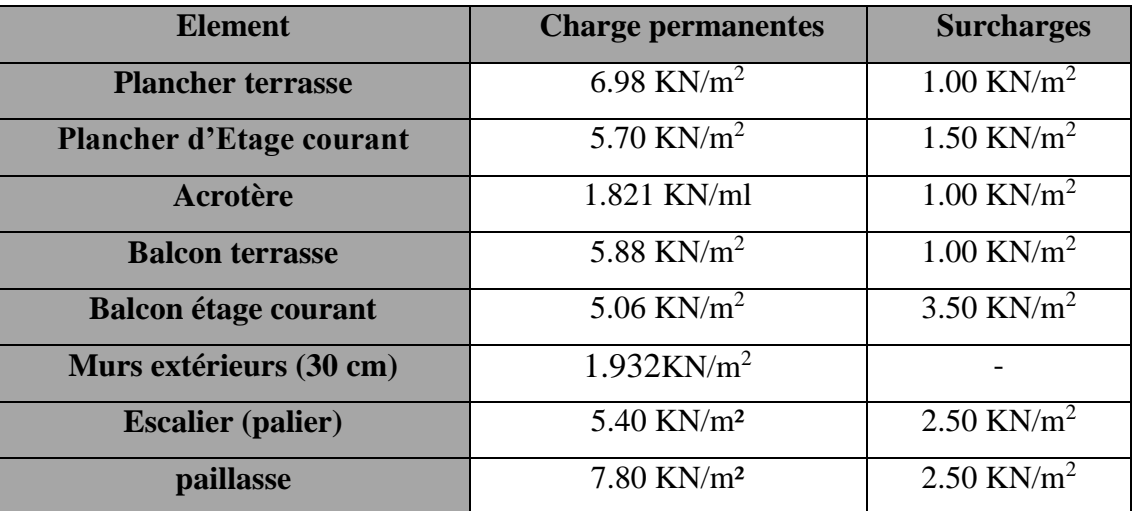

**Tableau II. 9 :** Résumé des charges permanentes et d'exploitation.

# **II.2.3. Loi de dégression :**

Les charges d'exploitation de chaque étage sont réduites dans les proportions indiquées cidessous :

- Pour la toiture ou terrasse :  $Q_0$
- Pour le dernier étage : Q
- Pour l'étage immédiatement inférieur : 0,9Q
- Pour l'étage immédiatement inférieur : 0,8Q

Et ainsi de suite réduisant de 10% par étage jusqu'à 0,5Q (valeur conservée pour les étages inférieurs suivants).

**II.2.3.1. Descente des charges sur des poteaux :**

**II.2.3.1.1. Sur un poteau central (B-4) :**

**La surface afférente pour la charge permanente :**

 $S_G = (1.8 + 1.55) \times (2.05 + 1.3) = 11.22$  m<sup>2</sup>

**La surface afférente pour la charge d'exploitation :**

 $S<sub>Q</sub>(terrase) = (2.5+1.75) \times (2.25+2)$ 

 $S_Q$ (terrasse) =18.062 m<sup>2</sup>

**S<sup>Q</sup> (étage)** = 18.062 **-** (0.70×0.60) =17.642 m 2

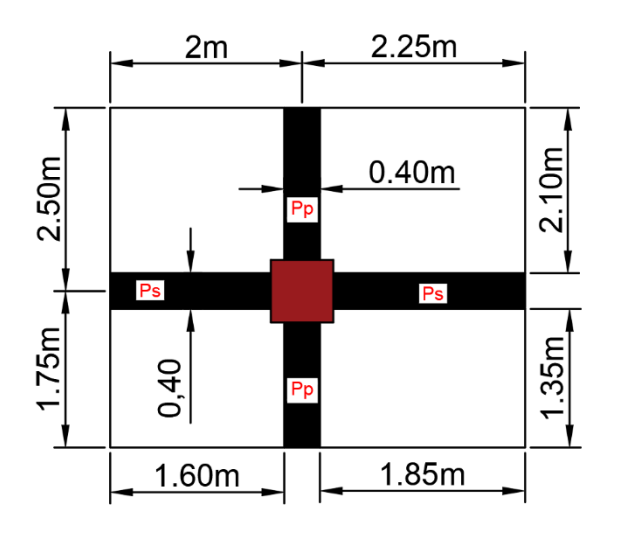

**Figure II. 13 :** La surface afférente du poteau B-4.

| 10                         | 10                        |
|----------------------------|---------------------------|
| $\overline{9}$             | $\overline{9}$            |
| $\overline{8}$             | $\overline{8}$            |
| $\overline{7}$             | $\overline{7}$            |
| $\overline{6}$             | $\overline{6}$            |
| $\overline{5}$             | 5                         |
| $\overline{4}$             | $\overline{4}$            |
| $\overline{3}$             | $\overline{\overline{3}}$ |
| $\overline{2}$             | $\overline{2}$            |
| $\overline{1}$             | $\overline{1}$            |
| <b>RDC</b>                 | <b>RD</b>                 |
| ,,,,,,,,,,,,,,<br>z.<br>z. | ŕ                         |

**Figure II. 14 :** Coupe vertical des poteaux B-4.

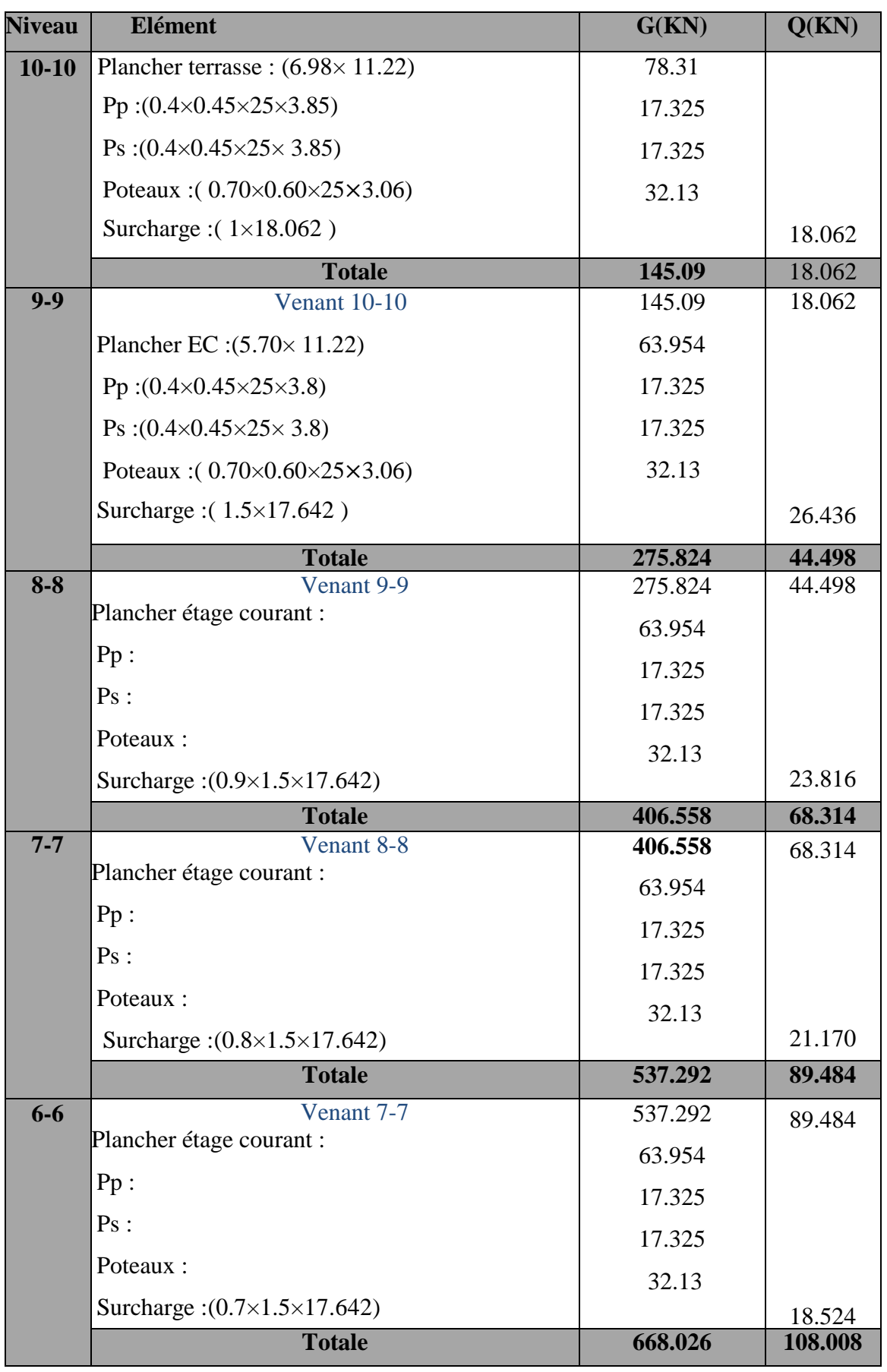

**Tableau II. 5:**Descente des charges du poteau B-4.

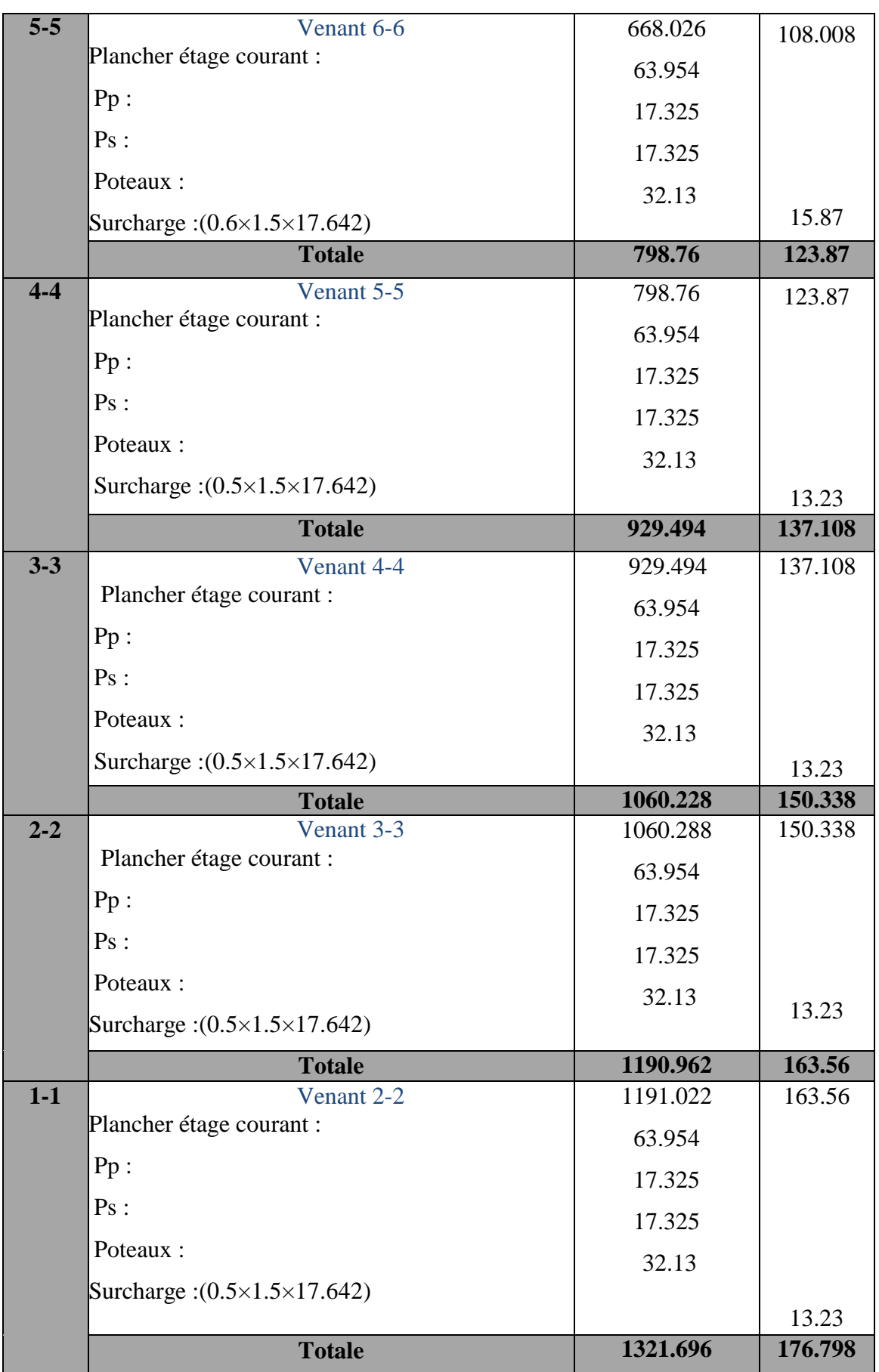

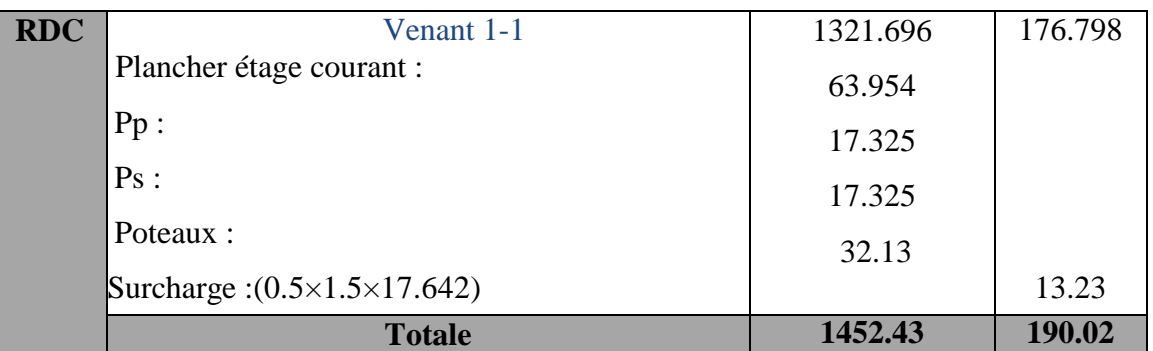

 **Nu=**1.35**G**+1.5**Q**

**Nu**=1.35×1452.43+1.5×190.02=2245.81KN

 **Nser**=**G**+**Q**

**Nser**=1452.43+190.02= 1642.45KN

# **II.2.3.1.2. Sur un poteau de rive qui est des escaliers (B-1) :**

# **La surface afférente pour la charge permanente :**

 $S<sub>G</sub>(terrase) = (2.05 \times 1.55) = 3.17 \text{ m}^2$ .

**SQ(terrasse)** = (2.5×2) =  $5m^2$ 

**SQ(étage)**=5-(0.7×0.6)= 4.58m<sup>2</sup>

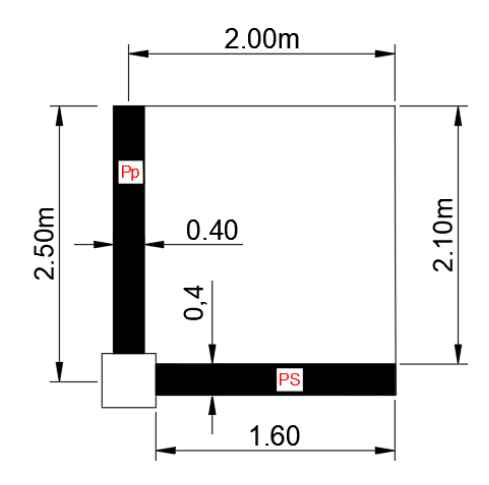

**Figure II. 15 :** La surface afférente du poteau B-1.

**Tableau II. 11 :** Descente des charges du poteau B-1.

**Nu=**1.35**G**+1.5**Q**

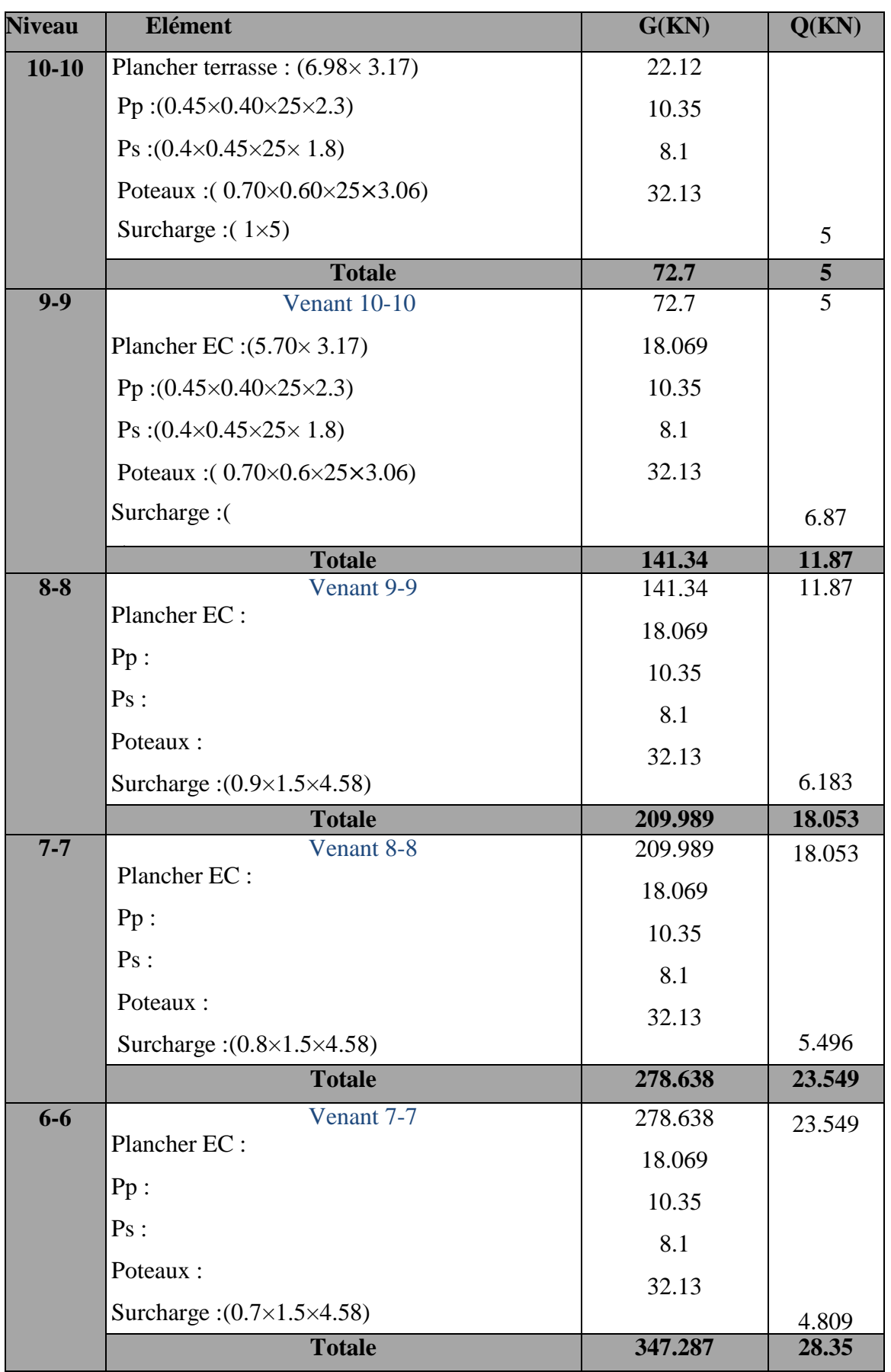

**Nu**=1.35×893.375+1.5×49=1183.039 KN

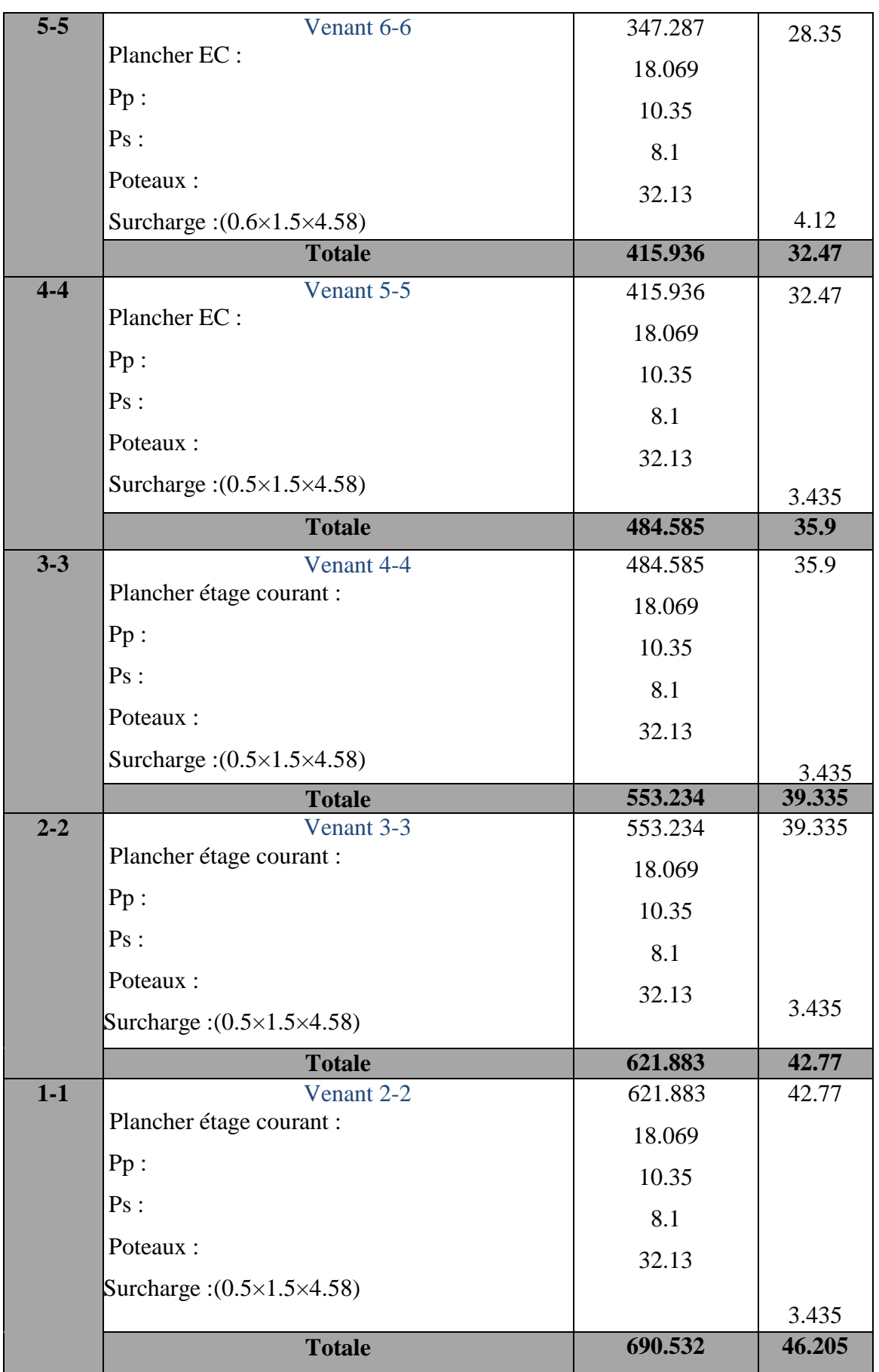

**Nser**=**G**+**Q 690.532+46.205 = 736.737**

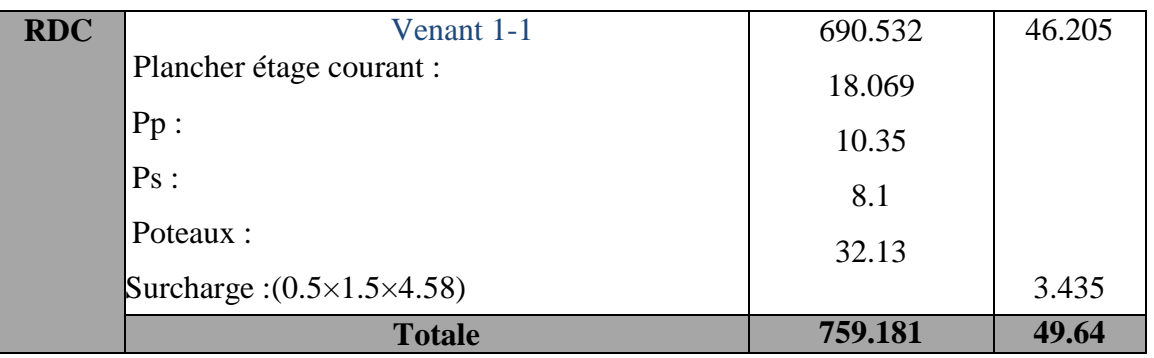

**Nser**=759.181+49.64= 808.82 KN

Remarque :

On va vérifier l'effort normale dans le poteau le plus sollicité

# **II.2.3.1.3. Vérification de la section de poteau : BAEL91 (artB.8.4, 1)**

L'effort normal agissant ultime N<sub>u</sub> d'un poteau doit être au plus égale à la valeur suivante :<br>N  $\leq N = \sqrt{B_r \cdot f_{c28}} + \sqrt{f_e}$ 

$$
N_{u} \leq \overline{N} = \alpha \left[ \frac{B_{r} \cdot f_{c28}}{0.9 \cdot \gamma_{b}} + A \frac{f_{e}}{\gamma_{s}} \right]
$$

Avec :

- $N_u$ : Effort normal ultime (compression) =1,35G+1,5Q.
- **α** : coefficient fonction de l'élancement mécanique λ.
- **B** : Surface de la section du béton (**B**=b×h).
- **•**  $γ_b$ : Coefficient de sécurité pour le béton  $(γ_b = 1,50)$  ………situation durable.
- **γ<sup>s</sup>** : Coefficient de sécurité pour l'acier (**γ<sup>s</sup>** =1,15) …………situation durable.
- **f<sup>e</sup>** : Limite élastique de l'acier (**fe**=400MPa).
- **f**<sub>c28</sub> : Contrainte caractéristique du béton à 28 jours ( $f_{c28}$ =25MPa).
- **A<sup>s</sup>** : Section d'acier comprimée.
- **Br** : Section réduite d'un poteau, obtenue en réduisant de sa section réelle 1cm d'épaisseur sur toute sa périphérie (Br=  $(h-2)$  (b-2)) [cm<sup>2</sup>].

$$
\begin{cases}\n\alpha = \frac{0.85}{1 + 0.2 \left(\frac{\lambda}{35}\right)^2} & \text{Si} \quad \lambda \prec 50 \\
\alpha = 0.6 \left(\frac{50}{\lambda}\right)^2 & \text{Si} \quad 50 \prec \lambda \prec 70 \\
\lambda = \max(\lambda_x, \lambda_y) & \\
\begin{cases}\n\lambda_x = \sqrt{12} \times \frac{l_f}{b} \\
\lambda_y = \sqrt{12} \times \frac{l_f}{h} \\
\text{Li} = 0.7 \times l_0\n\end{cases} & \text{BAEL91 (artB.3.3, 1)}\n\end{cases}
$$

Selon BAEL, le poteau est encastré dans la fondation et/ou assemblé à des poutres de plancher).

**l0**=hetage –hpoutre principale=3.06-0.45=2.61 m

$$
\lambda x = \sqrt{12} \frac{0.7 \times 2.61}{0.70} = 9.041 \quad , \quad b = 60 \text{cm}
$$
\n
$$
\lambda y = \sqrt{12} \frac{0.7 \times 2.61}{0.6} = 10.54
$$
\n
$$
\begin{bmatrix}\n\lambda y = 10.54 \times 50 \Rightarrow \alpha = \frac{0.85}{1 + 0.2 \left(\frac{\lambda}{35}\right)^2} \\
\alpha = \frac{0.85}{1 + 0.2 \left(\frac{10.54}{35}\right)^2} \Rightarrow \alpha = 0.8348\n\end{bmatrix}
$$
\n
$$
\mathbf{B_r} = \text{(h-2) (b-2) = (70-2) × (60-2) = 3944 cm2}
$$

**A** : est la section d'acier comprimé prise en compte dans le calcul.

$$
\mathbf{A} = \max\left(A_{min}^{BAEL}, A_{min}^{RPA}\right)
$$

 $A<sub>min</sub><sup>BAEL</sup>$  = max (4 cm<sup>2</sup>/m de périmètre, 0,2%B)

$$
\lambda_{\min}^{\text{BAEL}} = \max_{\text{max}} \begin{cases} \frac{0.2bh}{100} = \frac{0.2 \times 70 \times 60}{100} = 84mm^2\\ 8 \frac{(b+h)}{100} = 8 \frac{(70+60)}{100} = 104mm^2 \end{cases}
$$
  
\n
$$
\lambda_{\min}^{\text{BAEL}} = 104mm^2 = 10.4 \text{ cm}^2
$$
  
\n
$$
\lambda_{\min}^{\text{RPA}} = \frac{0.8}{100} \text{ B} = \frac{0.8}{100} (70 \times 60) = 33.6 \text{ cm}^2
$$
  
\n**Alors :** A = max (10.4, 33.6) = A<sub>min</sub><sup>RPA</sup> = 33.6 cm<sup>2</sup>  
\n
$$
\overline{N_u} = 0.8348 \times \left\{ \frac{394400 \times 25}{0.9 \times 1.5} + \frac{3360 \times 400}{1.15} \right\} \Rightarrow \overline{N_u} = 7072.275 \text{ KN}
$$
  
\n
$$
\overline{N_u} = \lambda_{\min}^{\text{BAEL}} = \lambda_{\min}^{\text{BAEL}} \left\{ \lambda_{\min}^{\text{APRA}} \right\} \Rightarrow \overline{N_u} = 7072.275 \text{ KN}
$$

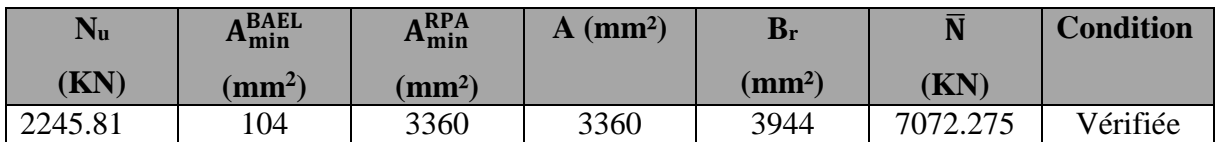

# **CHAPITRE III : ETUDE DES ELEMENTS SECONDAIRES**

## **III.1. Introduction :**

Dans toute structure, on distingue deux types d'éléments :

Les éléments porteurs principaux qui contribuent aux contreventements directement.

Les éléments secondaires qui ne participent pas au contreventement de la structure.

L'ensemble des éléments secondaires est constitué par des éléments qui n'ont pas une fonction porteuse ou de contreventement qu'on peut énumérer comme suit :

- Acrotère.
- **Escaliers**
- Balcons.
- **Ascenseur**

# **III.2. L'acrotère :**

# **III.2.1. Définition :**

L'acrotère est un mur périphérique que on réaliser en béton armé pour contourner le bâtiment ou niveau de terrasse, sons rôle est d'éviter l'infiltration des eaux pluviales entre la forme de pante et le plancher traverse, se suit également à la protection des envers de maintenance.

# **III.2.2. Mode de travail :**

L'acrotère se compte comme une console encastrée à sa base au niveau du plancher terrasse, elle est soumise à l'action de :

- 1) L'effet normal dû à son poids propre G.
- 2) La surface horizontale due à la main courante.

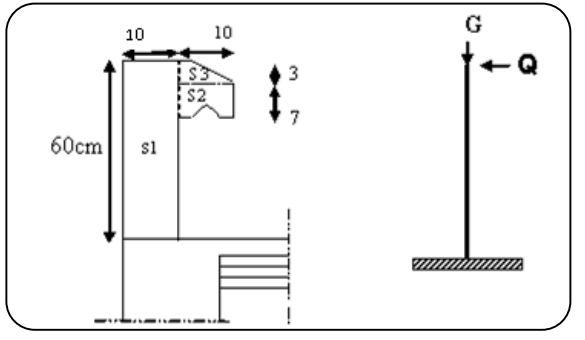

**Figure III. 1 :** Schéma statique de l'acrotère.

Le calcul des armatures se fait sur une bonde de 1m dont les dimensions sont les suivantes :

```
- Largeur b=100cm , Hauteur H=60cm , Epaisseur e=h=10cm
```

```
 Surface:
```
**ST** = **S1+S**<sub>2</sub>**+S3** = (0.6×0.10)+(0.03×0.1×0.5)+(0.1×0.07)= 0.0685 m<sup>2</sup>

#### **III.2.3. Evaluation des charges:**

# **Charge permanant :**

- **G<sup>1</sup>** : poids de l'acrotère par mètre linéaire.
- **G<sup>2</sup>** : poids de mortier de crépissage par mètre linéaire.

 $G_1 = 0.0685 \times 25 = 1.7125$  KN/ml

 $G_2 = 0.01 \times 0.6 \times 1800 = 0.108$  KN/ml

 $G_t = G_1 + G_2 = 1.7125 + 0.108 = 1.821$  KN/m $\ell$ 

- **Surcharge :**
- **D'après D.T.R.BC.2.2 :**

**Q** : force horizontale sollicite l'acrotère due à la main courante est 1000 N/mℓ.

Pour une terrasse inaccessible **Q**=1KN/mℓ.

#### **D'après RPA 99/V2003 (art.6.2.3) :**

Les éléments non structuraux doivent être calculés sous l'action des forces horizontales

suivant la formule :

 $\mathbf{F}$ **P**=4×A×C<sub>p</sub>×W<sub>p</sub>

**A** : Coefficient d'accélération de zone.

**C<sup>P</sup>** : Facteur de force horizontale.

Groupe **2**, zone **(II)** donc :

**A** =0.25 **selon le (Tableau 4.1)**.

**CP**=0.80 élément en console **(Tableau 6.1)** donc :

 $\mathbf{F}_{\mathbf{P}} = 4 \times 0.25 \times 0.80 \times 1.821 \implies \mathbf{F}_{\mathbf{P}} = 1.4568 \text{ K N/m} \ell$ 

 $\mathbf{F} = \max$  (Q, F<sub>P</sub>)  $\Rightarrow$   $\mathbf{F} = \mathbf{F} = 1.4568 \text{KN/m}$ 

 $G_t = 1.821$  KN/m $\ell$   $Q = 1$  KN/m $\ell$ 

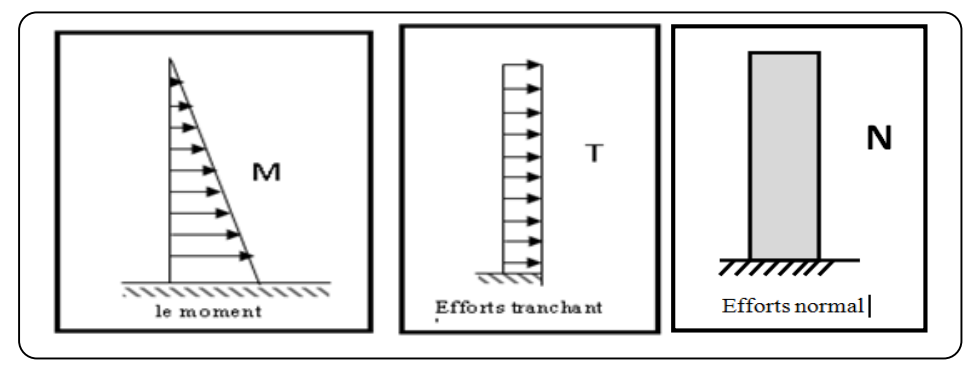

**Figure III. 2 :** Schéma des sollicitations de l'acrotère.

#### **III.2.4. Calcul des sollicitations :**

La section la plus dangereuse se trouve au niveau d'encastrement (à la base).

 $M = F_P \times H = 1.4568 \times 0.6 = 0.8741$  KN.ml  $N = G = 1.821$  KN/m $\ell$  $T = F_P = 1.4568$  KN/m $\ell$ 

#### **III.2.5. Les combinaisons d'action :**

**E.L.U :**

 $N_u = 1m \times N = 1.821$  KN/ $\ell$ 

**Remarque** : On ne le majore pas puisque le poids du béton travaille dans le sens favorable.

$$
M_u = 1.5 M = 1.5 \times 0.8741 = 1.31 K N.m\ell
$$
  

$$
T_u = 1.5 T = 1.5 \times 1.4568 = 2.18 K N/m\ell
$$

**E.L.S:**

 $N_{\text{ser}} = N = 1.821 \text{ KN/m} \ell$ 

 $M_{ser} = M = 0.8741$  KN.ml

# **III.2.6. Calcul du ferraillage :**

Le calcul se fait sur une section rectangulaire de largeur **b***=*100 cm et de hauteur **h**=10 cm.

L'acrotère est un élément exposé aux intempéries, alors l'enrobage des armatures soit : **c**=3cm à partir de l'axe de l'armature **BAEL91 (art A.7.1)**.

#### **Diamètre des barres :**

Les diamètres employés sont :  $\mathcal{O}_L \leq h/10 \Rightarrow \mathcal{O}_L \leq 10$ mm .......**BAEL99 (art.A.7.2.1)**. On prend :  $\mathcal{O}_L$  =8mm et on prend :  $\mathcal{O}_L$ =6mm  $\leq \mathcal{O}_L$ =8 mm ............**BAEL99** (art.A.7.2.2).

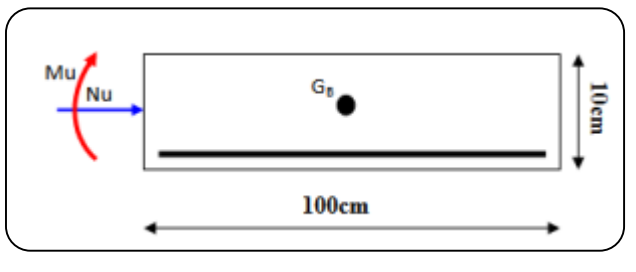

**Figure III. 3:** Coupe de ferraillage.

**III.2.6.1. Armatures Longitudinales :**

**ELU :**

**Détermination de l'excentricité du centre de pression :**

$$
e = \frac{M_u}{N_u} = \frac{1.31}{1.821} = 0.720 \text{ m}
$$
  

$$
\frac{h}{2} - c = \frac{0.10}{2} - 0.03 = 0.05 \text{ m} \implies e = 0.720 \text{ m} > \frac{h}{2} - c = 0.02 \text{ m}
$$

Le centre de pression se trouve à l'extérieure de la section.

Donc la section est partiellement comprimée, et par conséquence sera calculée en flexion simple soumise à un moment Ma égale au moment par rapport aux armatures tendues.

• **Détermination de la section des armatures à la flexion simple :**  
\n
$$
Ma = M_u + N_u \left[ \left( \frac{h}{2} - c \right) \right] = 1.31 + 1.821 \left( \frac{0.1}{2} - 0.03 \right) = 1.35 \text{ KN.m.}
$$
\n
$$
\mu = \frac{Ma}{\sigma_b \cdot b \cdot d^2} = \frac{1.36 \times 10^3}{14.2 \times 100 \times (7)^2} = 0.0195 < \mu \ell = 0.392
$$

Donc les armatures comprimées ne sont pas nécessaires  $(A<sup>'</sup> = 0)$ .

$$
\alpha = 1,25 \left( 1 - \sqrt{1 - 2\mu} \right) = 1,25 \left( 1 - \sqrt{1 - 2x0.0195} \right) = 0.025
$$
  
\n
$$
\beta = (1 - 0, 4.\alpha) = (1 - 0, 4.x0.025) = 0.99
$$
  
\n
$$
A_1^u = \frac{Ma}{\sigma_s \cdot \beta_1 \cdot d}
$$
  
\n
$$
A_1^u = \frac{1.35 \times 10^3}{348 \times 0.99 \times 7} = 0.56 \text{ cm}^2.
$$

**Détermination de la section des armatures à la flexion composée :**

**N** : est un effort de compression  $100\bar{\sigma}_s$ N  $A^{\text{u}} = A_1^{\text{u}}$  $\Rightarrow$  A<sup>u</sup> = A<sub>u</sub><sup>1</sup> -  $\frac{N}{100}$ , A<sup>2</sup> = 0.

$$
A^u = 0.56 - \frac{1821}{100 \times 348} = 0.51 \text{cm}^2
$$

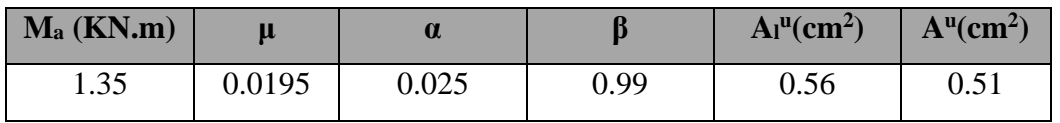

**Tableau III. 1:**Récapitulatif résultats de l'armature longitudinale.

**E.L.S :**

**La contrainte de compression de béton : BAEL91(art.A.4.5.2)**

 $\overline{\sigma}_{bc} = 0.6 \times f_{c28} = 0.6 \times 25 = 15$  MPa.

**La contrainte de traction des armatures : BAEL91(art.A.4.5.3.3)**

Fissuration préjudiciable :  $\bar{\sigma}_{s}^{1}$ =min (2/3*fe* ;110 $\sqrt{\eta f_{ij}}$  )=201.63 MPa.

# **Détermination de l'excentricité du centre de pression :**

$$
e = \frac{M^{ser}}{N^{ser}} = \frac{0.8741}{1.821} = 0.48 \text{ m}.
$$

La section est partiellement comprimée.

**Calcul de la section à la flexion simple :**

$$
M_a^{ser} = M^{ser} + N^{ser} \left( \frac{h}{2} - c \right) = 0.8741 + 1.821 \left( \frac{0.1}{2} - 0.03 \right) \approx 0.91 \text{ KN.m.}
$$
  
\n
$$
\alpha_{rb} = \frac{15 \overline{\sigma}_{bc}}{15 \overline{\sigma}_{bc} + \overline{\sigma}_{s}^{1}} = 0.527
$$
  
\n
$$
\mu_{rb} = \frac{\alpha_{rb}}{2} \left( 1 - \frac{\alpha_{rb}}{3} \right) = 0.217
$$
  
\n
$$
M_{rb} = \mu_{rb} d^2 b \overline{\sigma}_{bc} = 0.217 \times 0.07^2 \times 1 \times 15 \times 10^3 = 15.95 \text{ KN.m.}
$$
  
\n
$$
M_a^{ser} < M_{rb} \Rightarrow A = 0
$$
  
\n
$$
Z = d \left( 1 - \frac{\alpha_{rb}}{3} \right) = 0.0577 \text{ m}
$$
  
\n
$$
A_1^{ser} = \frac{Ma^{ser}}{\overline{\sigma}_s \cdot Z} = \frac{9.1}{201.63 \times 0.0577} = 0.78 \text{ cm}^2
$$

**Calcul de la section à la flexion composée :**

$$
A^{ser} = A_1^{ser} - \frac{N^{ser}}{100 \sigma_s} = 0.78 - \frac{1821}{100 \times 201.63} = 0.69 \text{ cm}^2
$$

**III.2.6.2. Les vérifications :**

- **ELU :**
- **Condition de non Fragilité : BAEL91 (art.A.4.2.1)**

A<sup>min</sup> 
$$
\ge 0.23 \times b \times d \frac{f_{t28}}{f_e} \left[ \frac{e^{ser} - 0.455d}{e^{ser} - 0.185d} \right] \rightarrow (cas d'une flexion compose)
$$
  
A<sup>min</sup>  $\ge 0.23 \times 100 \times 7 \times \frac{2.1}{400} \times \left[ \frac{48 - 0.455 \times 7}{48 - 0.185 \times 7} \right] = 0.81 \text{ cm}^2$ 

**Pourcentage minimale : BAEL 91 (art.B.5.3,1)**

$$
A'_{min} \ge 0.0025 \times b \times h = 0.0025 \times 100 \times 10 = 2.5 \text{ cm}^2
$$

$$
\mathbf{A} = \max (\mathbf{A}^{\mathrm{u}}; \mathbf{A}^{\mathrm{ser}}; \mathbf{A}^{\min}; \mathbf{A}^{\mathrm{'}\min}) \Rightarrow \mathbf{A} = \max (0.51; 0.69; 0.81; 2.5) = 2.5 \text{ cm}^2.
$$

On adopte :  $A^{\ell} = 50\frac{\text{8}}{\text{m}} = 2.52 \text{ cm}^2$ .

# **Vérification de l'effort tranchant : BAEL91(art A.5.1, 1)**

$$
\tau_u = \frac{T_u}{b_0 \times d} = \frac{2.18 \times 10^3}{1000 \times 70} = 0.031 \text{ MPa}.
$$

La fissuration est préjudiciable, alors : **BAEL91 (art.A.5.1,211)**

$$
\overline{\tau_u} = \min(0.10 \, f_{c28}; 4 \, \text{MPa}) \quad \Rightarrow \overline{\tau}_u = 2.50 \, \text{MPa}
$$

 0.031 MPa 2.50 MPa *<sup>u</sup> <sup>u</sup>* ……………… (C.V).

Donc les armatures transversales ne sont pas nécessaires.

# **III.2.6.3. Armatures de répartition : BAEL91 (art.A.8.2, 41)**

$$
A^{r} = \left(\frac{1}{4} \div \frac{1}{2}\right) A^{t} = (0.63 \div 1.25) \text{ cm}^{2}
$$

On adopte :  $A^r = 4 \emptyset 6 = 1.13$  cm<sup>2</sup>

# **III.2.6.4. Espacement des armatures :**

**Les armatures longitudinales : BAEL 91 (art.B.5.3.3)**

**Les armatures longitudinales : BALL 91 (art.B.5.3.3)**  

$$
e_1 \le \min (2.5h, 25cm) = \min (2.5x10, 25cm) \Rightarrow e_1 \prec 25cm
$$

$$
e_1 = \frac{100}{5} = 20
$$
 cm  $\implies$   $e_1 = 20$  cm  $\leq$  25cm.... (CV).

**Les armatures répartition : BAEL 91 (art.A.8.2.42)**

 $e_r \le \min(4h, 40cm) = \min(4x10, 40cm) \Rightarrow e_r \le 40 cm$ 

$$
e_r = \frac{100}{3} = 33.33 \text{ cm} \implies e_r = 30 \text{ cm}
$$

# **III.2.7. Présentation de ferraillage :**

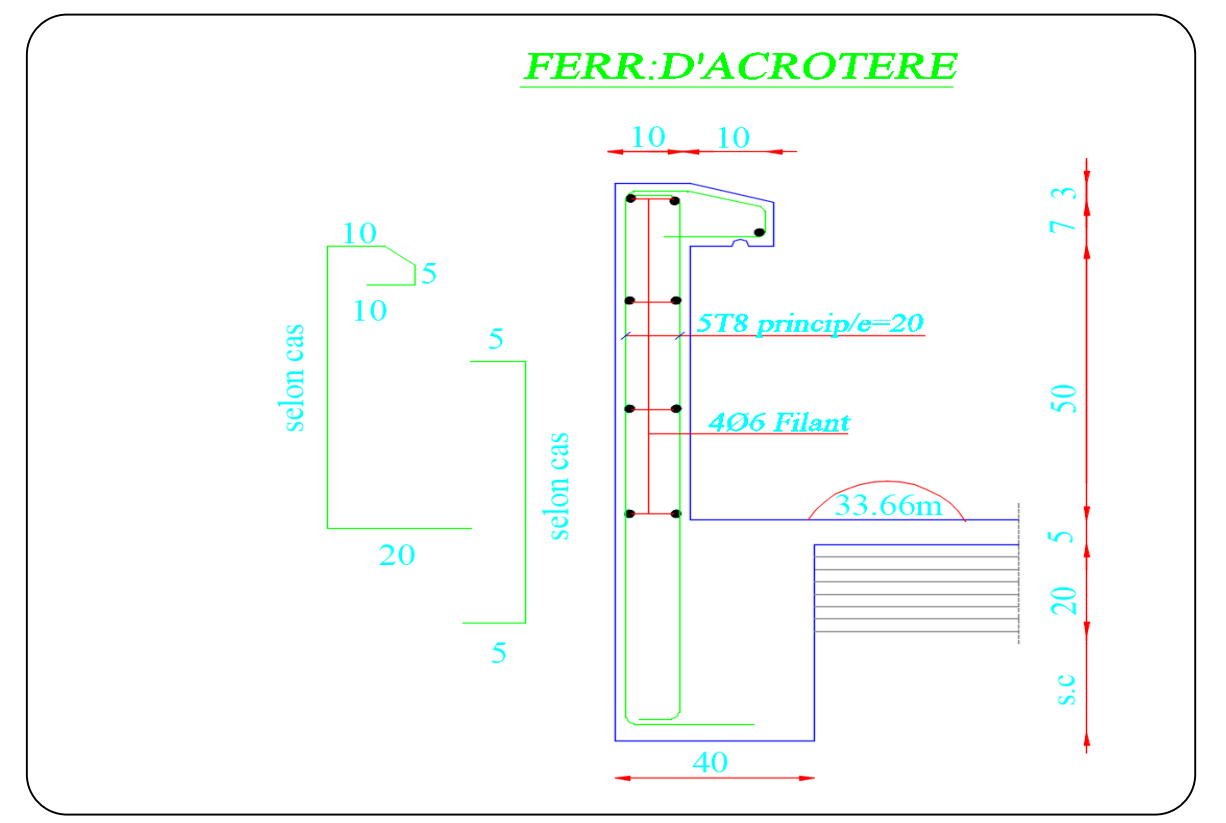

**Figure III. 4 :** Schéma de ferraillage de l'acrotère.

#### **III.3. Les escaliers :**

# **III.3.1. Introduction :**

L'escalier est la partie d'ouvrage qui sert à assurer la liaison entre les différents niveaux

d'une construction.

# **III.3.2. Dimensions des escaliers :**

Ce type d'escalier et composé de :

- Paliers d'épaisseur **e** =16cm.
- Volées parallèles d'épaisseur 16cm.
- Giron  $g = 30$ cm.
- Contre marche de 17cm.

Les types étudier est représenté par les figures ci-dessous :

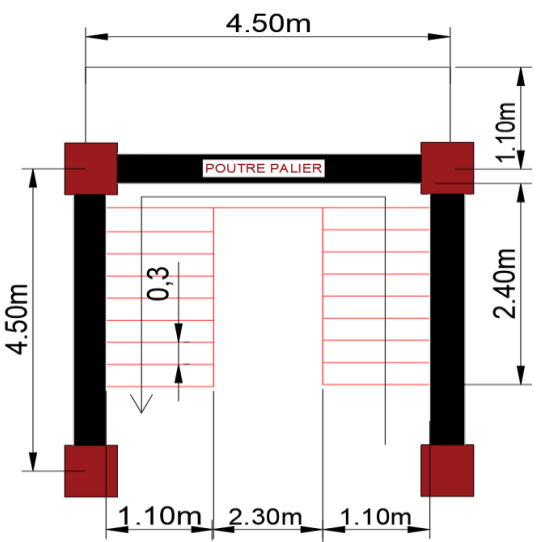

**Figure III. 5:**Vue en plan d'escalier.

# **III.3.3. Etude les volées :**

# **III.3.3.1. Méthode de calcul :**

L'escalier est calculé comme une poutre à section rectangulaire travaillant à la flexion simple.

Le calcul des armatures se fait sur une bonde de 1 m de largeur.

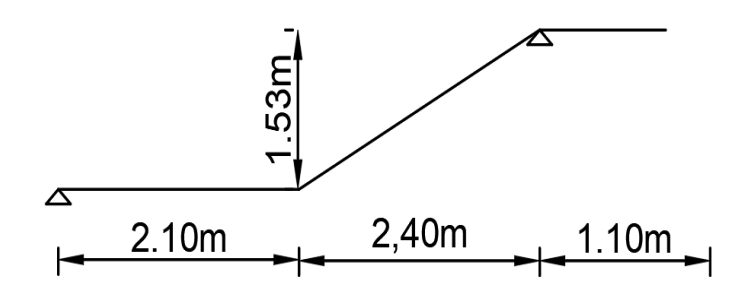

**Figure III. 6:**Schéma statique de volée.

# **III.3.3.2. Les combinaisons d'action :**

**4** E.L.U : Pu = 
$$
1,35g + 1,5q
$$

**- E.L.S** :  $P_{\text{ser}} = g + q$ 

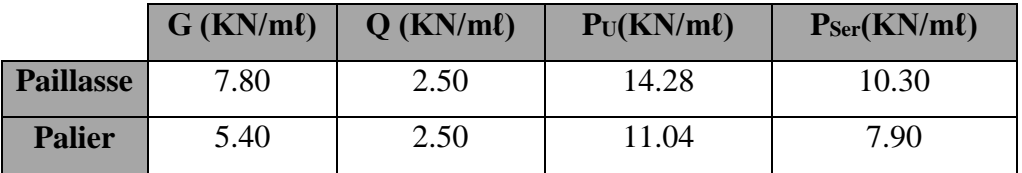

**Tableau III. 2:**Récapitulatif résultats des combinaisons de volée*.*

# **III.3.3.3. Calcul des sollicitations :**

$$
\triangleright\;\; {\bf ELU:}
$$

- La charge équivalente :  $p_{eq} = \frac{p_1 L_1 + p_2 L_2}{L_1 + L_2}$  $L_1 + L_2$ 

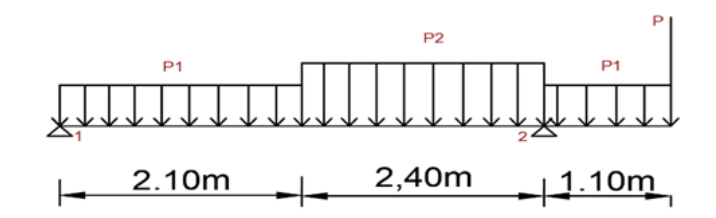

**Figure III. 7:**Schéma des charges de volée.

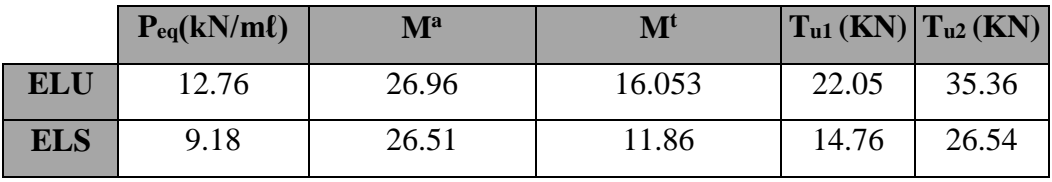

**Tableau III. 3:** Récapitulatif résultats des sollicitations de volée.

$$
P = P_{\text{mur}} \times \frac{(h_{\text{etage}} - h_{\text{pp}})}{2}
$$
  
\n
$$
P = 2.76 \times \frac{(3.06 - 0.45)}{2} = 16.20 \text{ KN}
$$
  
\n
$$
M_2 = -(P_1 \times L_1 + P \times L_1)
$$
  
\n
$$
M_2 = -1.10(16.20 + 11.04) = -29.96 \text{ KN. m}
$$
  
\n
$$
R_1 + R_2 = P_{\text{eq}} \times L = 12.76 \times 4.50 = 57.42 \text{ KN}
$$
  
\n
$$
\sum M_{/1} = 0 \implies R_2 \times L - P_{\text{eq}} \times \frac{L^2}{2} + M_2 = 0
$$
  
\n
$$
\implies R_2 \times L = P_{eq} \times \frac{L^2}{2} - M_2
$$
  
\n
$$
R_2 = \frac{P_{\text{eq}} \times \frac{L^2}{2} - M_2}{L} = \frac{12.76 \times \frac{4.5^2}{2} + 29.96}{4.5} = 35.36 \text{ KN}
$$

⇒ R<sub>1</sub> = P<sub>eq</sub> × L – R<sub>2</sub> = 12.76 × 4.5 – 35.36 = 22.05 KM  
\nT(X) = R<sub>1</sub> – P<sub>eq</sub>. X , 0 → 4.5  
\n(T(0) = R<sub>1</sub> = 22.05 KN  
\n(T(4.5) = 22.05 – 35.36 × 4.5 = -35.36 KN  
\nM(X) = R<sub>1</sub>. X – 
$$
\frac{P_{eq}X^2}{2}
$$
  
\n $\frac{22.05}{X} = 12.76$  ⇒ X =  $\frac{22.05}{12.76}$   
\n⇒ X = 1.728m  
\nM<sub>tmax</sub> = 22.05 × 1.728 –  $\frac{12.76 × 1.728^2}{2}$   
\n⇒ M<sub>max</sub><sup>1</sup> = 16.053 KN.m  
\n $M^a = M_2 = -29.96$  KN.m  
\n $P^a = M_2 = -29.96$  KN.m  
\n $P = P_{\text{mur}} \times \frac{(h_{\text{stage}} - h_{\text{pp}})}{2}$   
\nP = 2.76 ×  $\frac{(3.06 - 0.45)}{2}$  = 16.20 KN  
\n $M_2 = -(P × L_1 + P_{eq} × L_1)$   
\n $M_2 = M^a = -1.10(16.20 + 7.90) = -26.51$  KN.m  
\n $R_1 + R_2 = P_{eq} × L = 9.18 × 4.50 = 41.31$  KN  
\n $\sum M_{/1} = 0$  ⇒ R<sub>2</sub> × L – P<sub>eq</sub> ×  $\frac{L^2}{2}$  + M<sub>2</sub> = 0  
\n⇒ R<sub>2</sub> × L = P<sub>eq</sub> ×  $\frac{L^2}{2}$  – M<sub>2</sub>  
\n $R_2 = \frac{P_{eq} \times \frac{L^2}{2} - M_2}{L} = \frac{9.18 × \frac{4.5^2}{2} + 26.51}{4.5} = 26.54$  KN  
\n $\Rightarrow R_1 = P_{eq}$ 

 $M_{tmax} = 14.76 \times 1.60 9.18 \times 1.60^{2}$ 2  $\Rightarrow$  M<sup>t</sup><sub>max</sub> = 11.86 KN. m  $M^a = M_2 = -26.51$  KN.m

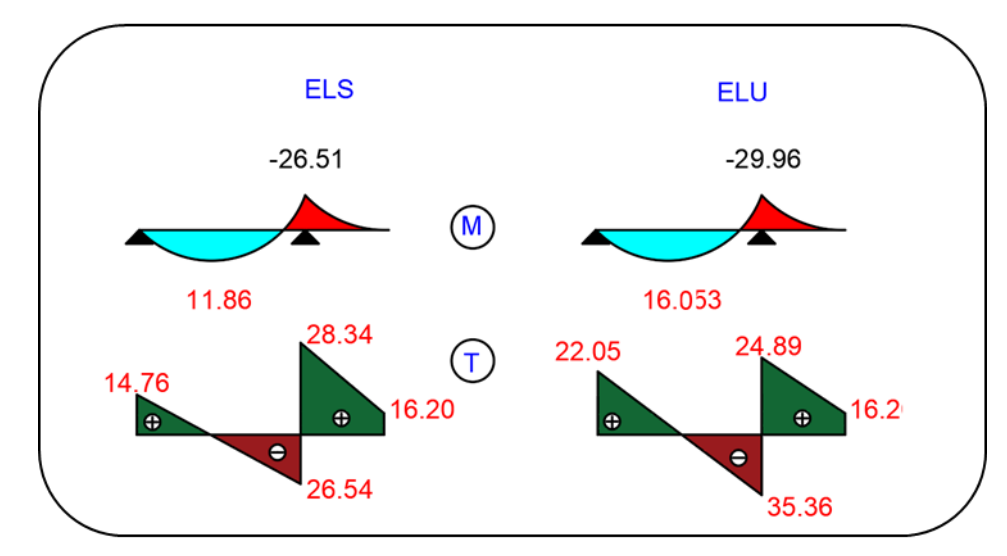

**Figure III. 8:**Diagrammes des sollicitations de volée à l'ELU et à l'ELS.

# **III.3.3.4. Calcul du ferraillage :**

**III.3.3.4.1. Armatures longitudinales :**

 **ELU :**  $f_e = 400 \text{ MPa}$ ,  $\sigma_s = 348 \text{ MPa}$ ,  $\overline{\sigma}_b = 14,2 \text{ MPa}$ h=16 cm, b= 100 cm, c= 2 cm, d=h-c=14 cm  $\mu_{\ell} = 0.392$  ,  $\mu < \mu_{\ell} \Rightarrow \tilde{A} = 0$ ; avec:  $\mu = \frac{M}{\sigma_{h}^2 \cdot b \cdot d^2}$ *M b u*  $\sigma$ M<sub>1</sub>

$$
\beta = (1 - 0.4 \, \alpha) \qquad , \quad \alpha = 1.25(1 - \sqrt{1 - 2\mu}); \ \mathbf{A} = \frac{\mathbf{M}_{\mathrm{u}}}{\sigma_{\mathrm{s}} \times \beta \times \mathrm{d}}
$$

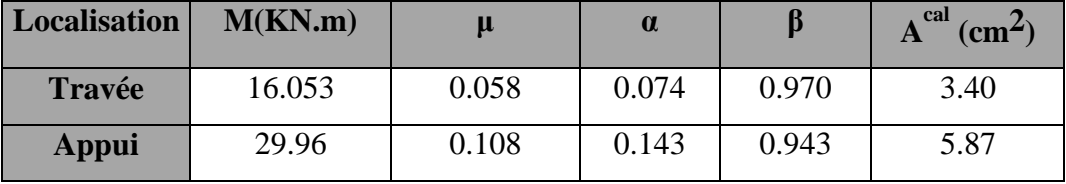

**Tableau III. 4:** Récapitulatif résultats de l'armature longitudinale.

#### **III.3.3.4.2. Les vérifications :**

- **E.L.S :**
- La fissuration est considérée comme peut nuisible, donc il n'y a aucune vérification consternant  $\sigma_s$ .
- La vérification de la contrainte max du béton n'est pas nécessaire si l'inégalité suivante est vérifiée :

$$
\alpha \leq \overline{\alpha} = \frac{\gamma - 1}{2} + \frac{f_{c28}}{100}
$$
, avec :  $\gamma = \frac{M_u}{M_s}$ ; f\_{c28}=25MPa.

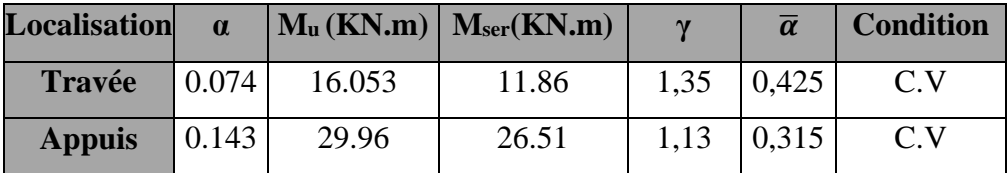

**Tableau III. 5:** Récapitulatif résultats de la vérification à l'ELS.

**E.L.U :**

**Conditions de non fragilité : BAEL91(art.A.4.2, 1)**

$$
A_{\dot{m}} \ge \frac{0.23 \times b \times d \times f_{\text{B}}}{f_e}
$$
  

$$
A_{\text{min}} \ge \frac{0.23 \times 100 \times 14 \times 2.1}{400} = 1.69 \text{ cm}^2
$$

**Pourcentage minimale : B.A.E.L 91(art.B.6.4)**

 $\dot{A}_{\text{min}} = 0.1\%$  (b×h) = 0.001×100×16 = 1.6 cm<sup>2</sup>

Donc :  $\mathbf{A} = \max (\mathbf{A}_{cal}, \mathbf{A}_{min}, \mathbf{A}_{min})$ 

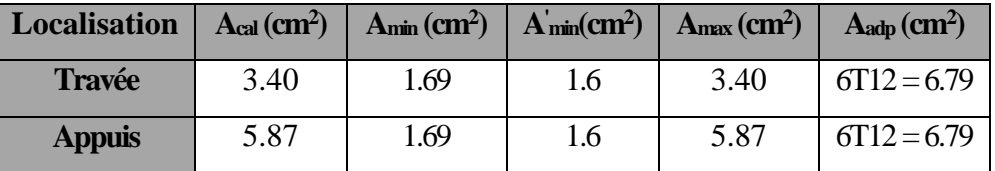

**Tableau III. 6:**Récapitulative résultats du ferraillage.

**Les armatures de réparation :**

$$
A_t = A_L / 4
$$

|               | Aī.  | $A_t$ (cm <sup>2</sup> ) | $A_{\text{adp}}$ (cm <sup>2</sup> ) |  |
|---------------|------|--------------------------|-------------------------------------|--|
| <b>Travée</b> | 4.52 | 1.13                     | $6HA$ 10= 4.71                      |  |
| <b>Appuis</b> | 6.79 | 1.70                     | $6HA$ 10= 4.71                      |  |

**Tableau III. 7 :** Récapitulative résultats du ferraillage de réparation.

**Espacement entre les armatures : BAEL91(art.A.8.2, 42)**

**a- Armatures longitudinal:**

 $S_t \le \text{min} (3h; 33 \text{ cm}) = 33 \text{ cm}$ . U7H

$$
\begin{cases}\n-{\text{Travée: St}} = 100/6 = 16.66 \text{cm.} \\
- {\text{ Appius: St}} = 100/6 = 16.66 \text{cm} \qquad \text{on prend St}=15 \text{cm.}\n\end{cases}
$$

#### **b -Armatures transversales :**

 $S_t \le$  min (4h; 45 cm) = 45 cm

$$
-{\text{Travée : St=100/6 = 16.66cm.}\atop \text{ - Appius: St= 100/6 = 16.66cm \quad on prend St=15cm.}}
$$

**Vérification de l'effort tranchant : BAEL91(art A.5.1,1)**

**Tu***=*35.36 KN

$$
\tau_{\mathbf{u}} = \frac{T_{\mathbf{u}}}{b_0 \cdot d} = \frac{35.36 \times 10^3}{1000 \times 140} = 0.252 \text{ MPa}
$$

Les armatures d'âme sont droites et les fissurations peu nuisibles, donc :

$$
\overline{\tau_u} = \min\left(0, 20 \frac{f_{cj}}{\gamma_b}; 5 \text{ MPa}\right) \textbf{BAEL91}(\text{art.A.5.1,211})
$$

$$
\overline{\tau_u} = \min\left(3, 33 ; 5\right) \Rightarrow \overline{\tau_u} = 3, 33 \text{ MPa}
$$

$$
\tau_u = 0.252 \text{ MPa} < \overline{\tau_u} = 3, 33 \text{ MPa} \quad (\text{C.V})
$$

- **Vérification de la flèche : BAEL91(art.B.6.5,1)**
- a)  $\frac{\text{m}}{\text{s}} \ge \frac{1}{100} \Rightarrow 0.035 < \frac{0.03141}{100} = 0.085$ 10M  $0.035 < \frac{0.85M}{1.03}$ 10M M L h 0 0 0  $\geq \frac{M_t}{100}$   $\Rightarrow$  0.035 <  $\frac{0.03M_0}{100}$  = 0.085 ....... C.N.V.
- b)  $\frac{\text{II}}{\text{I}} \ge \frac{1}{1.5}$   $\Rightarrow \frac{10}{150}$  = 0.035 < 0.0625 450 16 16 1 L h ……………C.V.

c) 
$$
\frac{4.2}{f_e} \ge \frac{A}{b \times d} \Rightarrow 0.0105 > \frac{6.79}{100 \times 12} = 0.0056
$$
...C.N.V.

Comme les conditions (a) et (b) ne sont pas vérifiées, donc on doit vérifier la condition :

 $\Delta f_t = f_{gv} - f_{ji} + fpi - f_{gi} \leq f_{adm}$  **BAEL 91(art.B.6.5.2)** 

Avec : fadm  $= L / 500$ , pour les éléments supports reposant sur 2 appuis et la portée L au plus égale à 5 m. **BAEL 91(art.B.6.5.3)**

- **Calcul de la flèche :**
- **Position du centre de gravité de la section homogène :**

$$
\mathbf{y_G} = \frac{\sum A_i . y_i}{\sum A_i} = \frac{\text{b.h.} \frac{\text{h}}{2} + \eta . \text{A}_s . \text{d}}{\text{b.h} + \eta . \text{A}_s}
$$

Avec : **η** = coefficient d'équivalence (η = 15).

$$
\mathbf{y_G} = \frac{100 \times 16 \times \frac{16}{2} + 15 \times 6.79 \times 14}{100 \times 16 + 15 \times 6.79} = 8.35
$$
cm

Alors :  $\mathbf{y}'\mathbf{G} = \mathbf{h} - \mathbf{y}\mathbf{G} = 16 - 8.35 = 7.65$  cm ;  $\mathbf{\delta} = y'_{G} - 2 = 7.65 - 2 = 5.65$  cm

# **Moment d'inertie de la section homogène :**

$$
\mathbf{I}_0 = \frac{b}{3} \left( y_\mathrm{G}^3 + y_\mathrm{G}^3 \right) + \eta \times A \times \delta^2
$$
  

$$
\mathbf{I}_0 = \frac{100}{3} \left( 8.35^3 + 7.65^3 \right) + 15 \times 6.79 \times 5.65^2 = 34561.087 \text{ cm}^4
$$

# **Déformations instantanées :**

$$
\rho = \frac{A}{b_0.d} = \frac{6.79}{100 \times 14} = 0.00485
$$

Pour les déformations instantanée  $\mathbf{b} = b_0$ ,  $\mathbf{f}_{t28} = 2.1 \text{ MPa}$ .

$$
\lambda_{i} = \frac{0.05f_{t28}}{\left(2 + 3 \times \frac{b_0}{b}\right)\rho} = \frac{0.05 \times 2.1}{\left(2 + 3 \times \frac{100}{100}\right) \times 0.00485} = 4.32 \implies \lambda_{i} = 4.32
$$

# **Déformations de longue durée :**

$$
\lambda_{\mathbf{v}} = \frac{0.02f_{t28}}{\left(2 + 3 \times \frac{b_0}{b}\right)\rho} = \frac{0.02 \times 2.1}{\left(2 + 3 \times \frac{100}{100}\right) \times 0.00485} = 1.72 \quad \Rightarrow \lambda_{\mathbf{v}} = 1.72
$$

#### **Calcul du moment fléchissant à E.L.S :**

$$
\mathbf{g} = \frac{(G_{\text{palier}} \times L_{\text{palier}}) + (G_{\text{paillasse}} \times L_{\text{paillasse}})}{(L_{\text{palier}} + L_{\text{paillasse}})}
$$

**g :** C'est l'ensemble des charges permanentes.

**J :** Les charges permanentes appliquées au moment de la mise en œuvre des revêtements.

**:** C'est l'ensemble des charges permanentes et d'exploitations supportées par l'élément considéré.

$$
\mathbf{g} = \frac{(5.40 \times 1.10) + (7.80 \times 2.4)}{4.50} = 5.48 \text{KN/ml}
$$

$$
\mathbf{\rho} = \mathbf{g} + \mathbf{Q} = 5.48 + 2.5 = 7.98 \text{ KN/ml}
$$

$$
\mathbf{j}_{eq} = \frac{(G_{\text{dalle pleine}} \times L_{\text{palier}}) + ((\text{poids de paillasse} + \text{poids de marche}) \times L_{\text{paillasse}})}{(L_{\text{palier}} + L_{\text{paillasse}})}
$$
\n
$$
\mathbf{j}_{eq} = \frac{4 \times 1.10 + 6.61 \times 2.4}{4.50} = 4.50 \text{KN/ml}
$$
\n
$$
\mathbf{M}_{g} = \frac{0.85 \times g \times l^{2}}{8} = \frac{0.85 \times 5.48 \times 4.5^{2}}{8} = 11.79 \text{ KN. m}
$$
\n
$$
\mathbf{M}_{j} = \frac{0.85 \times j \times l^{2}}{8} = \frac{0.85 \times 4.5 \times 4.5^{2}}{8} = 9.68 \text{KN. m}
$$
\n
$$
\mathbf{M}_{\rho} = \frac{0.85 \times \rho \times l^{2}}{8} = \frac{0.85 \times 7.98 \times 4.5^{2}}{8} = 17.16 \text{KN. m}
$$

# **Calcul des contraintes de traction :**

Pour une section rectangulaire à la flexion simple, On appliquant la formule (61) (P. Charon) pour déterminer les contraintes en a :

$$
\rho_1 = 100 \times \rho = 0.485
$$

-D'après le tableau n°7 (Annexe BAEL de P. Charon)

-On tire la valeur  $\beta_1$ :  $\rho_1 = 0.485 \Rightarrow \beta_1 = 0.9202$ 

$$
\sigma_s^g = \frac{M_{ser}^g}{\beta_1.A_s.d} = \frac{11.79 \times 10^3}{0.9202 \times 6.79 \times 14} = 134.78 \text{ MPa}
$$

$$
\sigma_s^j = \frac{M_{ser}^j}{\beta_1.A_s.d} = \frac{9.86 \times 10^3}{0.9202 \times 6.79 \times 14} = 112.71 \text{ MPa}
$$

$$
\sigma_s^{q_{ser}} = \frac{M_{ser}^{q_{ser}}}{\beta_1.A_s.d} = \frac{17.16 \times 10^3}{0.9202 \times 6.79 \times 14} = 196.17 \text{ MPa}
$$

*❖* Calcul de coefficient < µ > :

$$
\mu_{g} = 1 - \frac{1.75 \times f_{t28}}{4 \rho \sigma_{s}^{g} + f_{t28}} = 1 - \frac{1.75 \times 2.1}{4 \times 0.00485 \times 134.78 + 2.1} = 0.220
$$
\n
$$
(\mathbf{A} = 0 \text{ si } \mu = 0)
$$
\n
$$
\mu_{J} = 1 - \frac{1.75 \times f_{t28}}{4 \rho \sigma_{s}^{j} + f_{t28}} = 1 - \frac{1.75 \times 2.1}{4 \times 0.00485 \times 112.71 + 2.1} = 0.142
$$
\n
$$
\mu_{\rho} = 1 - \frac{1.75 \times f_{t28}}{4 \rho \sigma_{\rho}^{g_{\text{av}}} + f_{t28}} = 1 - \frac{1.75 \times 2.1}{4 \times 0.00485 \times 196.17 + 2.1} = 0.378
$$

**Module de déformation longitudinale instantanée :**

 $\mathbf{E_{ij}} = 11000.\sqrt[3]{f_{c28}} = 11000 \times \sqrt[3]{25} = 32164.20 \text{ MPa } \mathbf{BAEL91} \text{ (art.A.2.1.21)}.$ 

**Module de déformation longitudinale différée :**

$$
\mathbf{E}_{\mathbf{vj}} = \frac{E_{ij}}{3} = 3700.\sqrt[3]{f_{c28}} = 3700 \times \sqrt[3]{25} = 10818.87 \text{ MPa } \mathbf{BAEL91} \text{ (art.A.2.1.22)}.
$$

# **Calcul des inerties :**

$$
I_{F_v^g} = \frac{1.1 \times I_0}{1 + \lambda_v \times \mu_g} = \frac{1.1 \times 34561.087}{1 + 1.72 \times 0.220} = 27580.67 \text{cm}^4
$$
  

$$
I_{F_i^g} = \frac{1.1 \times I_0}{1 + \lambda_i \times \mu_g} = \frac{1.1 \times 34561.087}{1 + 4.32 \times 0.220} = 19491.99 \text{cm}^4
$$
  

$$
I_{F_v^p} = \frac{1.1 \times I_0}{1 + \lambda_v \times \mu_p} = \frac{1.1 \times 34561.087}{1 + 1.72 \times 0.378} = 23038.49 \text{cm}^4
$$

**Fléché correspondant :**

$$
\mathbf{F_v^g} = \frac{M_{gx}l^2}{10 \times E_v \times I_{F_v^g}} = \frac{9.16 \times 4.5^2 \times 10^7}{10 \times 10818.7 \times 27580.67} = 0.621 \text{cm}
$$
\n
$$
\mathbf{F_i^g} = \frac{M_{gx}l^2}{10 \times E_i \times I_{F_i^g}} = \frac{9.16 \times 4.5^2 \times 10^7}{10 \times 32164.2 \times 19491.99} = 0.295 \text{cm}
$$
\n
$$
\mathbf{F_v^j} = \frac{M_{j \times l^2}}{10 \times E_v \times I_{F_v^j}} = \frac{7.54 \times 4.5^2 \times 10^7}{10 \times 10818.7 \times 27580.67} = 0.511 \text{cm}
$$
\n
$$
\mathbf{F_i^{\rho}} = \frac{M_{\rho \times l^2}}{10 \times E_i \times I_{F_v^{\rho}}} = \frac{12.29 \times 4.5^2 \times 10^7}{10 \times 32164.2 \times 23038.49} = 0.335 \text{cm}
$$

**Calcul de la flèche totale :**

$$
\Delta \mathbf{f}_t = F_v^g - F_v^j + F_i^\rho - F_i^g < f_{\text{adm}}
$$
\n
$$
\Delta \mathbf{f}_t = 0.621 - 0.511 + 0.335 - 0.295 = 0.15 \, \text{cm}
$$

D'après **BAEL 91(art B.6.5.3)**

Avec  $L \leq 5$  m on a:

$$
\mathbf{f_t} = 0.15 \, \text{cm} < \mathbf{f_{adm}} = \frac{L}{500} = \frac{450}{500} = 0.90 \, \text{cm} \, \dots \, \dots \, \text{cv}.
$$

# **III.3.3.5. Présentation du ferraillage :**

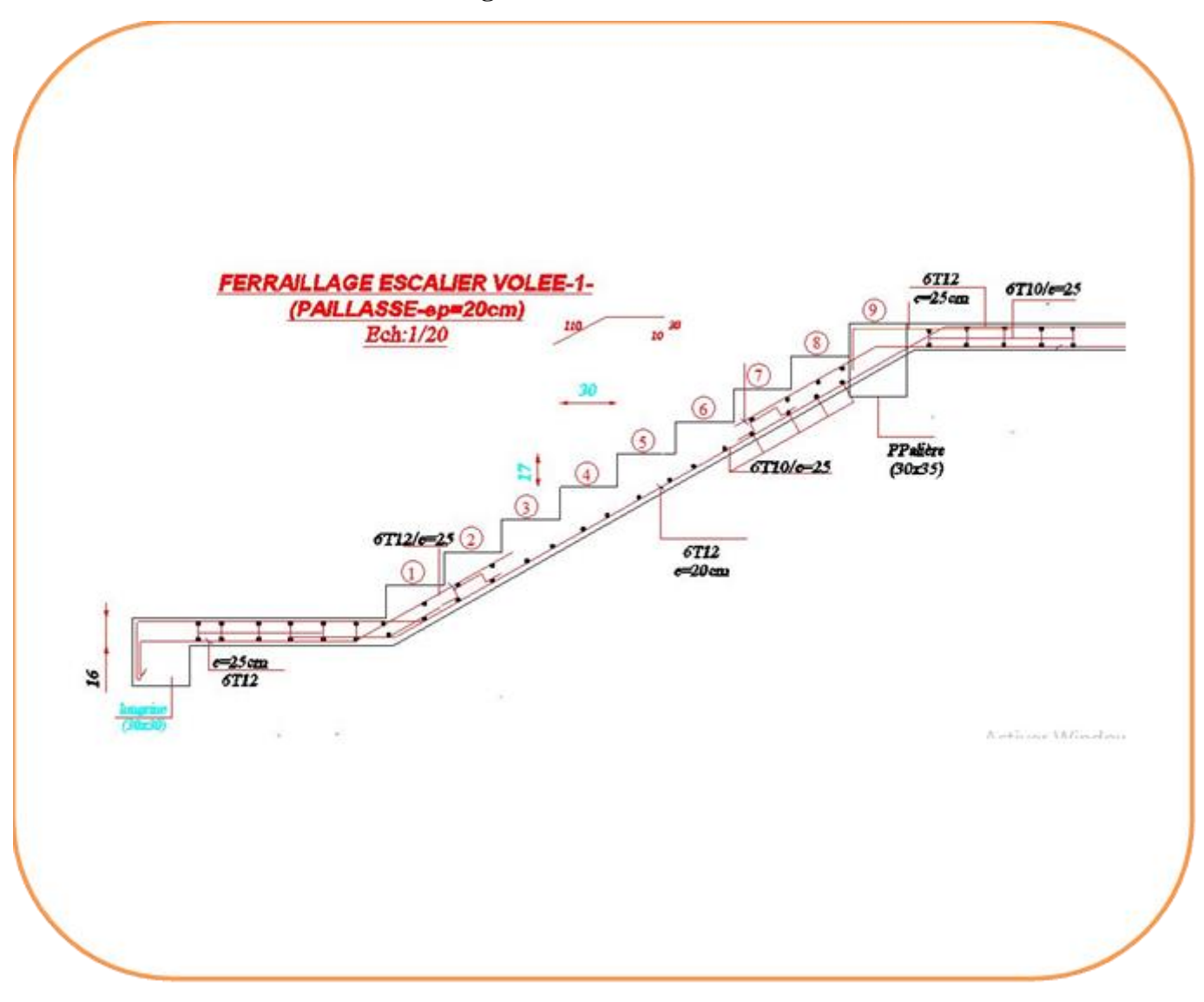

**Figure III.** 9 : Ferraillage d'escalier.

# **III.3.4. Calcul de la poutre palière :**

## **III.3.4.1. Introduction :**

La poutre palière est une poutre simplement appuie, elle est calculée comme une section rectangulaire travaillant à la flexion simple et à la torsion, elle est soumise à :

- son poids propre "**pp**".
- La réaction de la volée.

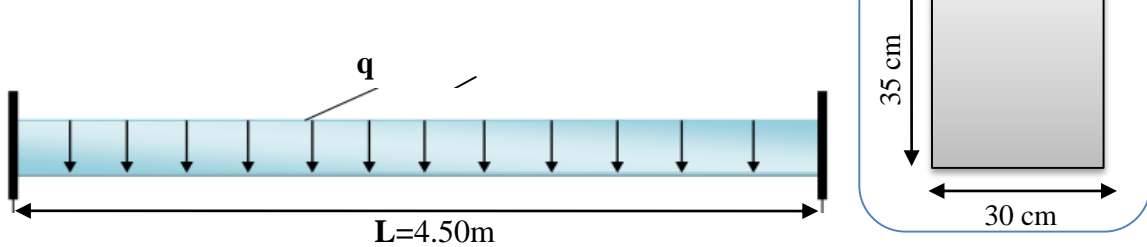

**Figure III. 10 :** Schéma statique et section de poutre palière.

# **III.3.4.2. Evaluation des charges :**

 $G_p$ : La charge permanant de paillasse=  $7.80 \text{ KN/m}^2$ .

 $G_p$ : La charge permanant de palière = 5.40 KN/m<sup>2</sup>.

**Q**: La charge d'exploitation d'escalier=2.5KN/m<sup>2</sup> .

**hps** : Hauteur de la poutre secondaire

**hppa** : Hauteur de la poutre palière.

# **Poids propre de la poutre palière :**

**P<sub>p</sub>**=b.h. γ<sub>ba</sub>=0.3×0.35×25=2.63 KN/ mℓ

- **ELU :**
- **La Réaction d'escalier ou niveau du palière''R'' :**

$$
\mathbf{R}_{\text{Escalier}} = \frac{2\mathbf{R}_2}{L} = \frac{2 \times 35.36}{4.50} = 15.71 \text{ KN/m} \ell
$$

**La charge équivalente :**

$$
G_{eq}^{ELU} = R_{\text{Escaler}} + (1.35Pp) = 19.26 \text{KN/m}\ell
$$

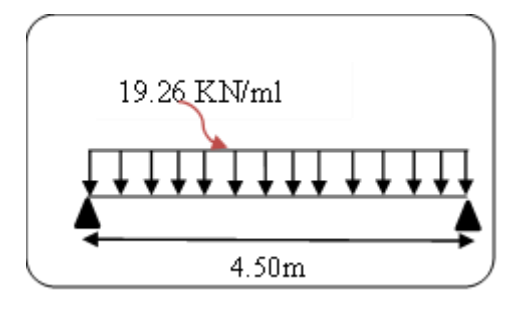

**Figure III. 11 :** Schéma la réaction permanent revenant aux poutres palières.

**ELU :**

**La Réaction d'escalier ou niveau du palière''R'' :**

$$
\mathbf{R}_{\text{Escalar}} = \frac{2\mathbf{R}_2}{L} = \frac{2 \times 26.54}{4.50} = 11.79 \text{ KN/m}\ell
$$

**La charge équivalente :**

 $G_{eq}^{ELS} = R_{Escaller} + Pp = 14.42 \text{ KN/m} \ell$ 

# **III.3.4.3. Calcul de la poutre palière a la flexion :**

#### **III.3.4.3.1. Calcul des sollicitions :**

-Le moment isostatique :  $M_0 = P L^2/8$ 

-L'effort tranchant : **T**=P.L/2

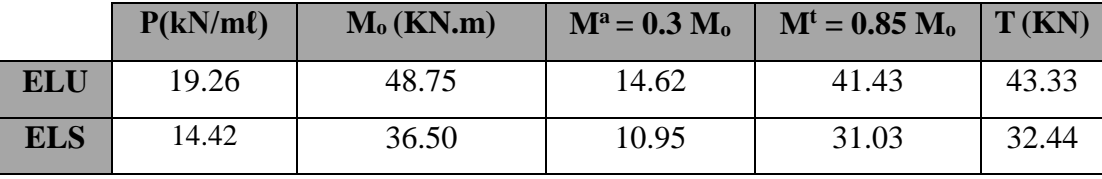

**Tableau III. 8 :** Récapitulatif résultats des sollicitations de poutre palière.

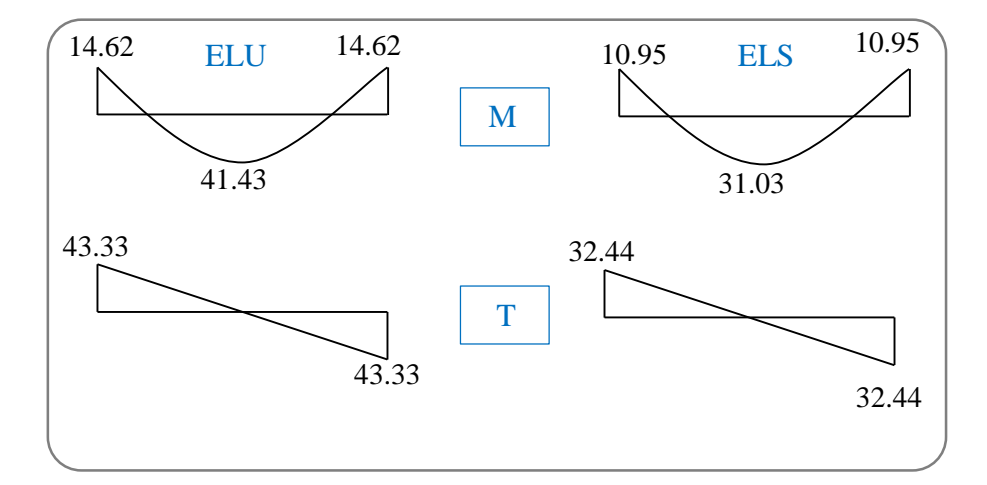

**Figure III. 12 :** Diagrammes de la poutre palière (M) et (T) ELU et ELS.

# **III.3.4.3.2. Calcul du ferraillage :**

$$
\triangleright \text{ E.L.U :}
$$

**L'enrobage :**  $d=0.9.h = 31.5cm \Rightarrow C=3.5cm$ **.** 

$$
\mu = \frac{M}{\sigma_b \cdot b \cdot d^2} \quad ; \quad A = \frac{M_u}{\sigma_s \cdot \beta \cdot d} \qquad ; \qquad \alpha = 1.25(1 - \sqrt{1 - 2\mu}) \quad ; \quad \beta = 1 - 0.4\alpha
$$

# **CHAPITRE III ETUDE DES ELEMENTS SECONDAIRES**

| Localisation  | M(KN.m) | μ     | <b>µ</b> | $\alpha$ |       | A <sup>cal</sup> (cm <sup>2</sup> ) |
|---------------|---------|-------|----------|----------|-------|-------------------------------------|
| <b>Travée</b> | 41.43   | 0.029 | 0.392    | 0.036    | 0.986 | 3.83                                |
| Appui         | 14.62   | 0.010 | 0.392    | 0.013    | 0.995 | 1.34                                |

**Tableau III. 9 :** Récapitulatif résultats de l'armature longitudinale.

# **III.3.4.3.3. Les vérifications :**

- **E.L.S:**
- La fissuration est considérée comme peut nuisible, donc il n'y a aucune vérification consternant  $\sigma_s$ .
- La vérification de la contrainte max du béton n'est pas nécessaire si l'inégalité suivante

est vérifiée : 
$$
\alpha \le \overline{\alpha} = \frac{\gamma - 1}{2} + \frac{F_{c28}}{100}
$$
 ;  $\gamma = \frac{M_u}{M_s}$ 

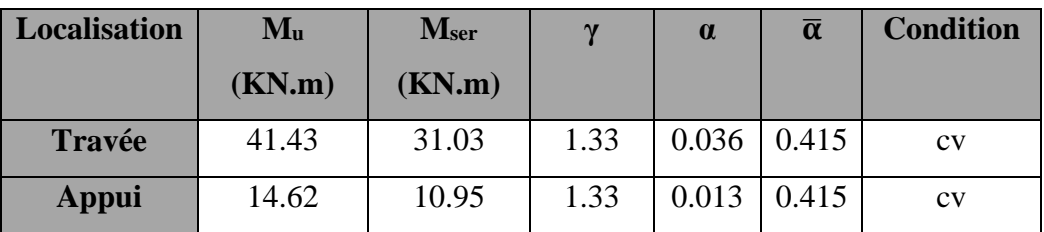

**Tableau III. 10 :** Récapitulatif résultats de la vérification à l'E.L.S.

- **E.L.U**
- **Condition de non fragilité : BAEL91(art.A.4.2, 1)**

$$
A_{\min} \ge 0.23 \times b \times d \times \frac{f_{t28}}{f_e}
$$
  

$$
A_{\min} \ge 0.23 \times 30 \times 31.5 \times \frac{2.1}{400} = 1.14 \text{ cm}^2
$$

- **Pourcentage minimal : BAEL91(art.B.6.4)**
	- $\text{A}\text{min}\geq0.001\times\text{b}\times\text{h}$

 $\text{A}_{\text{min}} \ge 0.001 \times 30 \times 35 = 1.05 \text{ cm}^2$ 

**Pourcentage minimal : RPA 99/V2003(art .7.5.2.1)**

 $R_{min}^{RPA} = 0.5\% \text{ b} \times \text{h} = \frac{0.5}{100} \times 30 \times 35 = 5.25 \text{ cm}^2$  $A_{\min}^{RPA} = 0.5\% b \times h = \frac{0.5}{100} \times 30 \times 35 =$ 

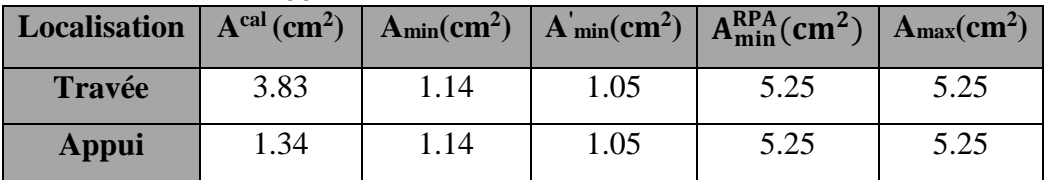

**Tableau III. 11** : Récapitulative résultats du ferraillage.

# **Vérification de l'effort tranchant : BAEL91(art A.5.1,1)**

**Tu**=43.33KN

$$
\tau_{u} = \frac{T_{u}}{b_{0}.d} = \frac{43.33 \times 10^{3}}{300 \times 315} = 0.46 MPa
$$

Fissuration peu nuisible : **BAEL91(art.A.5.1,211**)  
\n
$$
\overline{\tau_u} = \min \left( 0.2 \times \frac{f_{c28}}{\gamma_b}; \quad 5Mpa \right) = \min (3.33; \quad 5Mpa)
$$

 $\Rightarrow \tau_u = 0.46 \text{ MPa} < \tau_u = 3.33 \text{ MPa} \dots \dots \dots \text{ C.V.}$ 

**Les armatures longitudinales** : **BAEL91(art.A.5.4.4)**

$$
A_{l} = \frac{\mu T_{u}}{2 \Omega L \frac{f_{e}}{\gamma_{s}}}
$$

.

*µ*: paramètre de l'aire de la section efficace.

**Ω**: Aire de contour à nu épaisseur.

$$
\Omega = (h - b_t) (b - b_t) = 30 \times 25 = 750 \text{ cm}^2
$$

$$
b_0 = b_t = \frac{b}{6} = \frac{30}{6} = 5 \text{ cm}
$$
  

$$
\mu = 2 \left[ \left( h - b_t \right) + \left( b - b_t \right) \right] = 110 \text{ cm}
$$
  

$$
A_t = \frac{1100 \times 43330}{2 \times 75000 \times \frac{400}{1.15}} = 0.914 \text{ cm}^2
$$

- **Les armatures transversales :**
- **Diamètre des armatures transversales** : **BAEL91 (art.A.7.2,2)**

$$
\phi_t \le \min\left(\frac{ht}{35}; \phi_t; \frac{b_0}{10}\right) \phi_t \le \min\left(\frac{35}{35} = 1; 1.2; \frac{30}{10} = 3\right) = 1 \text{ cm}
$$

Soit Øt=8 mm

- **Espacement** :
	- **D'après BAEL 91 (art.A.5.1.22):**

 $S_t \leq min(0.9d; 40 cm)$ 

 $S_t \leq min (0.9 \times 31.5 = 28.35 ; 40 cm) = 28.35 cm.$
**D'après RPA99/V 2003 (Article 7.5.2.2) Pag 53 :**

-Dans la Zone nodale : 
$$
S_t \le \min\left(\frac{h}{4} : 12\phi_t\right)
$$

$$
S_t \le \min\left(\frac{40}{4} = 10; 12 \times 1 = 12\right) = 10 \text{ cm}
$$

On adopte un espacement de **8**cm en zone nodale avec longueur suivant :

**Lr**=2.h=2×40=80cm.

**-Dans la Zone courante :** 2  $S_t \leq \frac{h}{2}$ 

$$
S_t \le \frac{40}{2} = 20 \text{ cm}
$$

On adopte un espacement de **15**cm en zone courante.

**La quantité des armatures transversales : BAEL91(art.A.5.4.4)**

$$
A_{t} = \frac{T_{u}.S_{t}}{2.\Omega \frac{f_{e}}{\gamma_{s}}} = \frac{43330 \times 10}{2 \times 750 \times 348} = 0.83 \text{ cm}^{2}
$$

**Section minimale des armatures :**

1) 
$$
A_t \ge \frac{\gamma_s \cdot (\tau_u - 0.3.f_{ij})b_0.S_t}{0.9.f_e}
$$
 \t\t
$$
A_t \ge \frac{1.15(0.46 - 0.3 \times 2.1)30 \times 15}{0.9 \times 400} = -0.244 \text{ cm}^2
$$

2)  $A_t \ge 0.003 \times S \times b \Rightarrow A_t \ge 0.003 \times 15 \times 30 = 1.35$  cm<sup>2</sup> **RPA99/V2003(art 7.5.2.2) page 53** 

# **Donc :**

 $A_t = max (-0.244 ; 1.35) = 1.35 cm^2 \implies 1$  cadre HA8 + une épingle HA8 =3HA8= 1.51cm<sup>2</sup>.

- **Les armatures finales :**
- $\triangleright$  **Armatures longitudinales** :  $A^{total} = A^{fl}$

**-Nappe inférieure :**  $A<sup>total</sup> = 5.25$  cm<sup>2</sup>

$$
Soit:  $A_{adp} = 4HA14 = 6.16$ cm<sup>2</sup>
$$

**-Nappe supérieure : Atotal**= 5.25 cm<sup>2</sup>

Soit :  $A_{\text{adp}} = 4HA14 = 6.16 \text{cm}^2$ 

# **III.3.4.4. Présentation du ferraillage :**

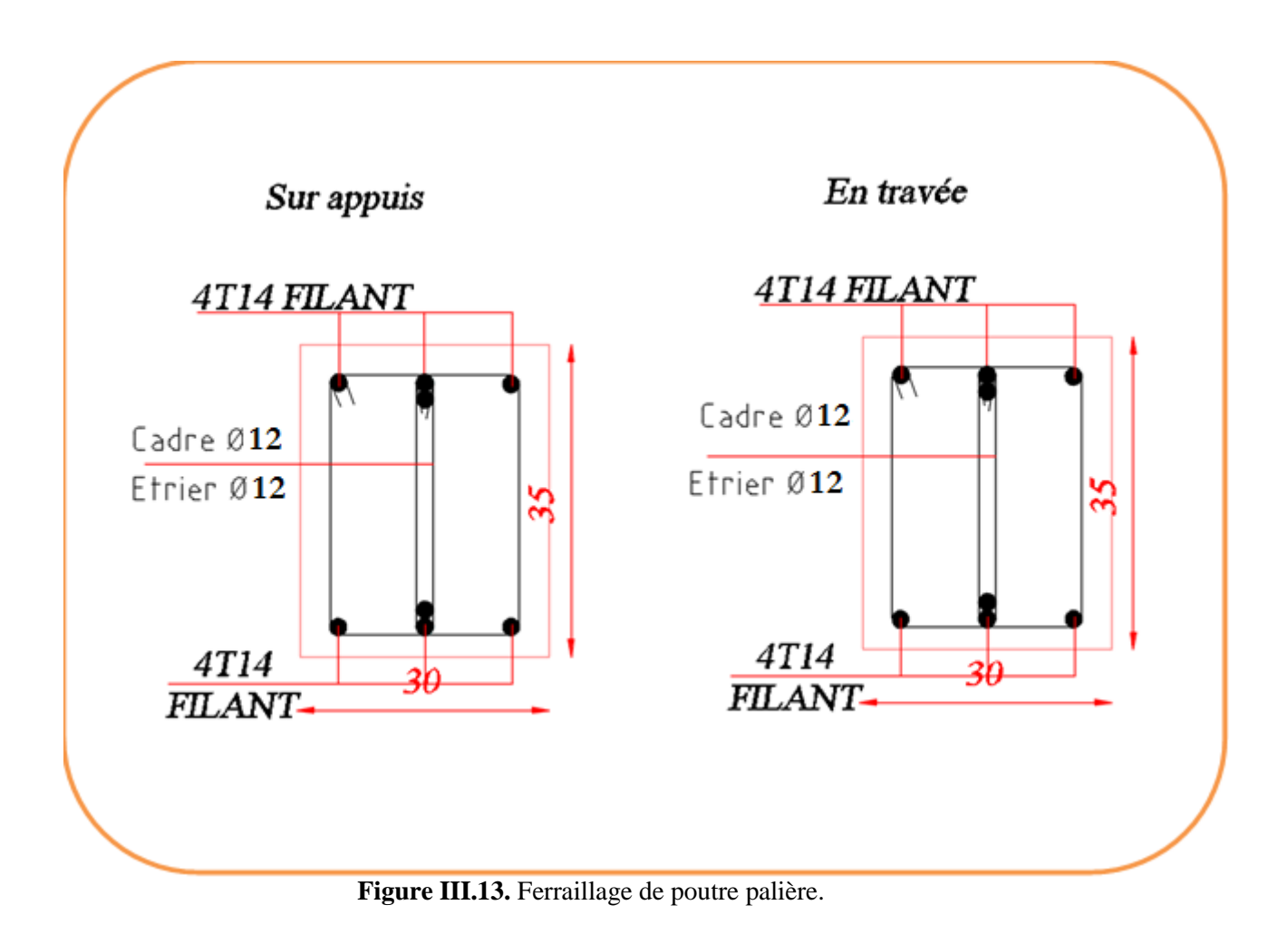

#### **III.4. Balcons :**

#### **III.4.1. Introduction :**

Les balcons sont des dalles pleines qui sont supposées être des plaques horizontales minces en béton armé, dont l'épaisseur est relativement faible par rapport aux autres dimensions.

Ces panneaux sont des dalles en béton armé coulés sur place. Elles reposent sur 1,2,3 appuis constituées par des poutres.

# **III.4.2. Méthode de calcul :**

Une dalle pleine est définie comme une plaque horizontale. Cette plaque peut être encastrée sur deux ou plusieurs appuis, comme elle peut être assimilée à une console.

Notre ouvrage comporte un seul type de balcon est en dalle plaine en béton armé à une console.

L'épaisseur de balcon **e =**14 cm.

**L<sup>x</sup>** :La plus petite portée de la dalle pleine.

 $L_x = 1.10m$   $L_y = 4.00m$ 

 $=\frac{110}{100}$  = 0.28 < 0.4  $\Rightarrow$ 400 110 L L y  $\frac{x}{f} = \frac{110}{100} = 0.28 < 0.4 \Rightarrow$  La dalle travaille dans un seul sens et dans ce cas elle sera calculée

comme une poutre simplement appuyée.

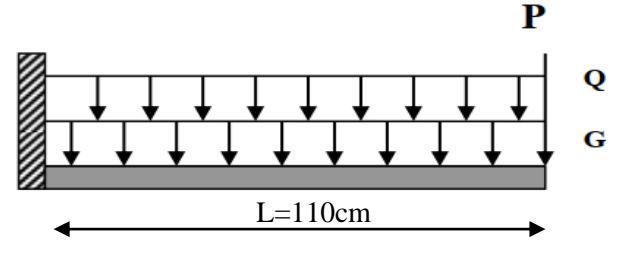

**Figure III. 14 :** Schéma de balcon.

# **Étage courant :**

# **III.4.3. Évaluation des charges :**

- Charge permanente : **G**=5.06 KN/m<sup>2</sup>
- Surcharge d'exploitation :  $Q = 3.5$  KN/m<sup>2</sup>.
- Grande corps : **P**=0.15KN/m<sup>2</sup>

#### **III.4.4. Calcul des sollicitations :**

On prend une bande de 1 m.

 **E.L.U :**  $M_u = (1.35 \times G + 1.5 \times Q) \times L^2 / 2 + 1.35 \times P \times L$  $M_u = (1.35 \times 5.06 + 1.5 \times 3.5) \times \frac{1.1^2}{s}$  $\frac{12}{2}$  +1.35×0.15×1.1=7. 53KN.m  $T_u = (1.35 \times G + 1.5 \times Q) \times L + 1.35 \times P$  $T_u = (1.35 \times 5.06 + 1.5 \times 3.5) \times 1.10 + 1.35 \times 0.15 = 13.49$ KN **E.L.S :**  $M_{\text{ser}} = (G+Q) \times L^2/2 + p \times L$  $M_{\text{ser}} = (5.06 + 3.5) \times$  $1.10<sup>2</sup>$  $\frac{18}{2}$  +0.15×1.10 =5.34KN.m

## **III.4.5. Calcul du ferraillage :**

#### **III.4.5.1. Armatures principales :**

# **L'enrobage :**

C= 3 cm (fissuration préjudiciable) **BAEL91(art.A.6.3) , d**=h-c=11 cm.

Le calcul des armatures se fait en flexion simple pour une bande de 1m

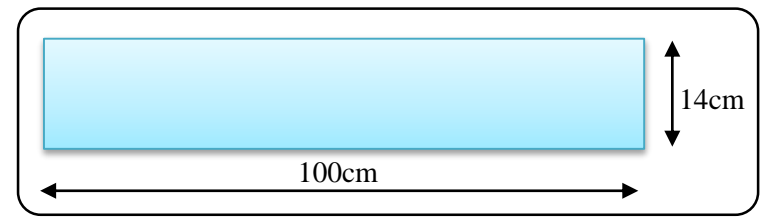

**Figure III. 15 :** Section de la dalle pleine à ferrailler.

 $f_e = 400$  MPa ,  $\sigma_s = 348$  MPa ,  $\sigma_b = 14,2$  MPa

**h**=14 cm, **b**= 100 cm, **c**=3cm, **d**=h-c=11 cm

$$
\mu = \frac{M^{\mathrm{u}}}{\overline{\sigma_{b}}} = \frac{7.53 \times 10^{6}}{14.2 \times 1000 \times 110^{2}} = 0.043 \implies \mu < \mu \ell = 0.392 \implies A' = 0
$$

$$
-\alpha = 1.25 (1 - \sqrt{1 - 2\mu}) \rightarrow \alpha = 1.25 (1 - \sqrt{1 - 2 \times 0.043}) = 0.054
$$
  
- $\beta = (1 - 0.4 \alpha) \rightarrow \beta = (1 - 0.4 \times 0.054) = 0.978$ 

$$
A = \frac{M_{u}}{\beta \cdot d \cdot \sigma_{s}} = \frac{7.53 \times 10^{6}}{0.978 \times 110 \times 348} = 2.01 \text{ cm}^{2}
$$

| $M_u$ (KN.m) | u     | u     |       | $Acal$ (cm <sup>2</sup> ) |
|--------------|-------|-------|-------|---------------------------|
| 7.53         | 0.043 | 0.054 | 0.978 | 2.01                      |

**Tableau III. 12 :** Récapitulatif résultats de l'armatures principales.

#### **III.4.5.2. Les vérifications :**

 $\geq$  **À l'ELU :** 

**Vérification de l'effort tranchant : BAEL 91 (art.A.5.1)**

**Tu**=13.49 KN

$$
\tau_{\mathbf{u}} = \frac{T_{\mathbf{u}}}{b_0 \cdot d} = \frac{13.49 \times 10^3}{1000 \times 110} = 0.122 M \text{pa}
$$

Fissuration préjudiciable : **BAEL91(art.A.5.1.211)**

$$
\overline{\tau_u} = \min\left(0.15 \times \frac{f_{c28}}{\gamma_b}; 4\text{M pa}\right) = \min(2.5 \text{ Mpa}; 4\text{M pa}) = 2.5\text{M Pa}.
$$

$$
\Rightarrow \tau_u = 0.122 \text{ Mpa} \times \overline{\tau_u} = 2.5\text{Mpa} \dots \text{cv}
$$

Donc les armatures transversales ne sont pas nécessaires.

**Condition de non fragilité : BAEL91 (art A.4.2, 1)**

$$
A_{\min} \ge 0.23 \times b \times d \times \frac{f_{.28}}{f_e} \ge 0.23 \times 100 \times 11 \times \frac{2.1}{400} = 1.33 \text{cm}^2.
$$

**Pourcentage minimale : BAEL 91 (art.B.6.4)**

 $A^{'}_{min} \ge 0.001 \times b \times h = 0.001 \times 100 \times 14 = 1.40$  cm<sup>2</sup>

**À L'E.L. S :**

 Tant que la section est rectangulaire soumise à la flexion simple et dont les armatures sont de type feE400, la vérification de σ<sub>b</sub> est inutile, si la condition suivante est remplie :

$$
\alpha \le \frac{\gamma - 1}{2} + \frac{f_{c28}}{100}
$$
  

$$
\gamma = \frac{M_u}{M_{ser}} = \frac{7.53}{5.34} = 1.41
$$
  

$$
\alpha = 0.96 \le \frac{1.41 - 1}{2} + \frac{25}{100} = 0.455 \qquad c.v
$$

La condition est vérifiée alors pas de vérification de  $\sigma_{b}$ .

La fissuration est peu nuisible, alors pas de vérification de  $\sigma_s$ .

-Tant que les deux conditions sont remplies, alors pas de vérification a E.L.S.

Donc:

 $A = max (A_{cal}, A_{min}, A'_{min})$ 

|      | $\mathbf{A}_{\text{cal}}(\text{cm}^2)$ $\mathbf{A}_{\text{min}}(\text{cm}^2)$ $\mathbf{A}'\text{min}(\text{cm}^2)$ $\mathbf{A}_{\text{max}}(\text{cm}^2)$ $\mathbf{A}_{\text{adv}}(\text{cm}^2)$ |      |      |                      |
|------|----------------------------------------------------------------------------------------------------|------|------|----------------------|
| 2.01 | 1.33                                                                                                    | 1.40 | 2.01 | $\text{3T10} = 2.36$ |

**Tableau III. 13 :** Récapitulative résultats du ferraillage.

# **III.4.5.3 Armatures de répartition :**

$$
A_r = \frac{A_L}{4}
$$
 **BAEL91 (art.A.8.2, 41)**

|      | $A_t$ (CM <sup>2</sup> ) | $A_{\text{adp}}$ (cm <sup>2</sup> ) |
|------|--------------------------|-------------------------------------|
| 2.36 | J.59                     | $2T10 = 1.57$                       |

**Tableau III. 13 :** Récapitulatif résultats à l'armatures de répartition.

# **III.4.5.4. Espacement : BAEL91(art A.8.2, 42)**

### **a- Armatures longitudinales:**

 $S_t \le \text{min} (3h; 33 \text{ cm}) = 33 \text{ cm}.$ 

-Travée : 
$$
\mathbf{St} = \frac{100}{5} = 20
$$
 cm.  
- Appuis :  $\mathbf{St} = \frac{100}{5} = 20$  cm.

# **b-Armatures de répartition:**

$$
S_t \le \min (4h; 45 \text{ cm}) = 45 \text{ cm}
$$
  
\n- $\text{Travée : } St = \frac{100}{5} = 20 \text{ cm.}$   
\n- $\text{Appuis : } St = \frac{100}{5} = 20 \text{ cm.}$ 

# **III.4.5.5 Calcul de la flèche : BAEL91 (art B.6.5.1) :**

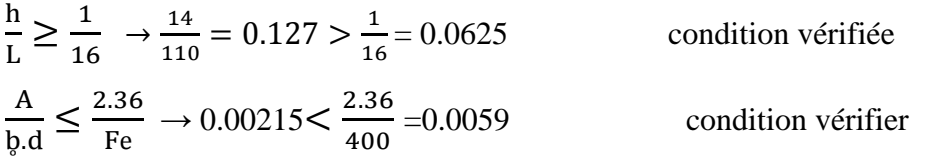

Alors les trois conditions sont vérifiées, donc le calcul de la flèche n'impose pas.

# **Balcon terrasse :**

 $G = 5.88$  KN/m<sup>2</sup>.  $Q = 1.00$ KN/m<sup>2</sup>.

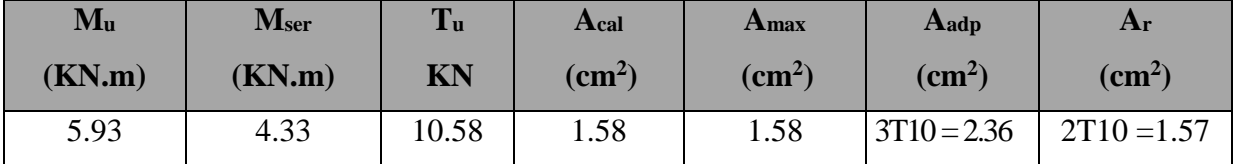

# **III.4.6. Présentation du ferraillage :**

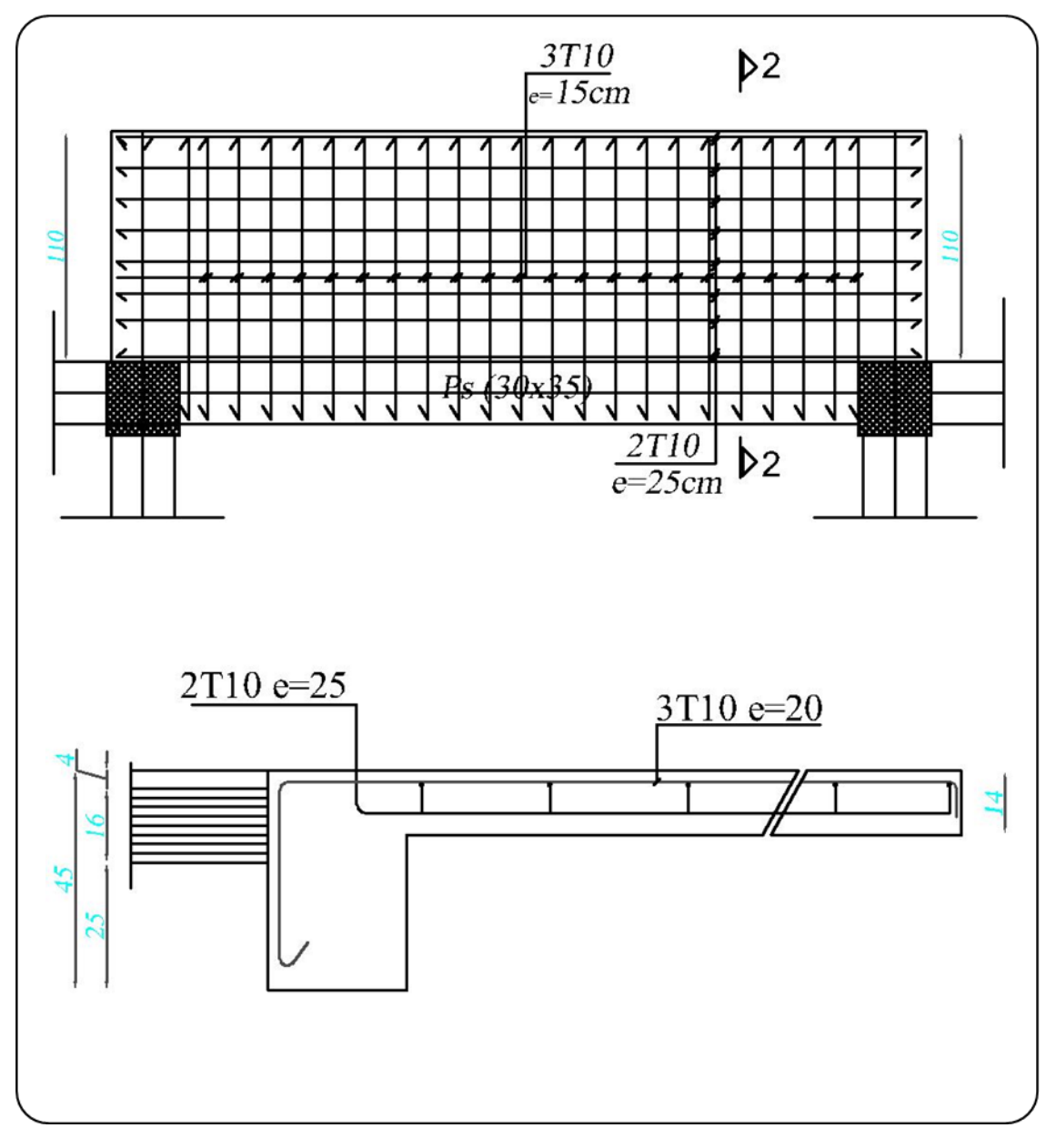

**Figure III. 16 :** Schémas du ferraillage de balcon.

# **CHAPITRE IV : ETUDE DES PLANCHERS**

# **IV.1. Etude des planchers :**

# **IV.1.1. Introduction :**

Les planchers sont des aires planes limitant les étages et supportant les revêtements du sol, ils assurent deux fonctions principales **:**

- **Fonction de résistance :** les planchers supportant leur poids propre et surcharges d'exploitation statique.
- **Fonction d'isolation :** ils isolent thermiquement et acoustiquement les différents étages, cette fonction peut être assurée de façon complémentaire par un faux plafond ou un revêtement du sol.

# **IV.1.2. Dimension des poutrelles :**

Les poutrelles sont des poutres de section en **T** associées à des planchers. Les planchers sont des aires horizontales qui servent limitant les étages, ils ont une épaisseur faible par rapport à leur dimension en plan.

Dans notre structure, les planchers sont en corps creux (20+4 =24 cm)

Plancher = poutrelles + corps creux + dalle de compression.

**h**<sub>**t**</sub> = 20 cm , **h**<sub>0</sub> = 4 cm , **b**<sub>1</sub> = 27.5 cm **b**<sub>0</sub> = 12 cm , **b** = 65 cm

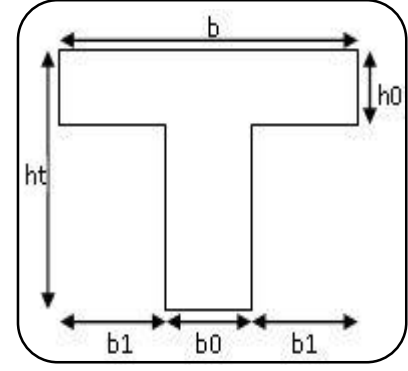

**Figure IV.1 :** Coupe des poutrelles.

# **IV.1.3. Méthode de calcul :**

Pour le calcul des sollicitations on peut les déterminer par trois méthodes qui sont :

- **a)** Méthode forfaitaire.
- **b)** Méthode de Caquot.
- **c)** Méthode exacte (trois moments par exemple).

Le bon choix de la méthode de calcul permet d'aboutir de bons résultats c'est-à-dire la détermination de la section nécessaire d'armature pour chaque élément.

Les poutrelles sont calculées en section en **T** comme des poutres continues soumise à la flexion simple.

# **IV.1.4. Les types des poutrelles :**

Dans notre projet, on trouve deux types des poutrelles sont :

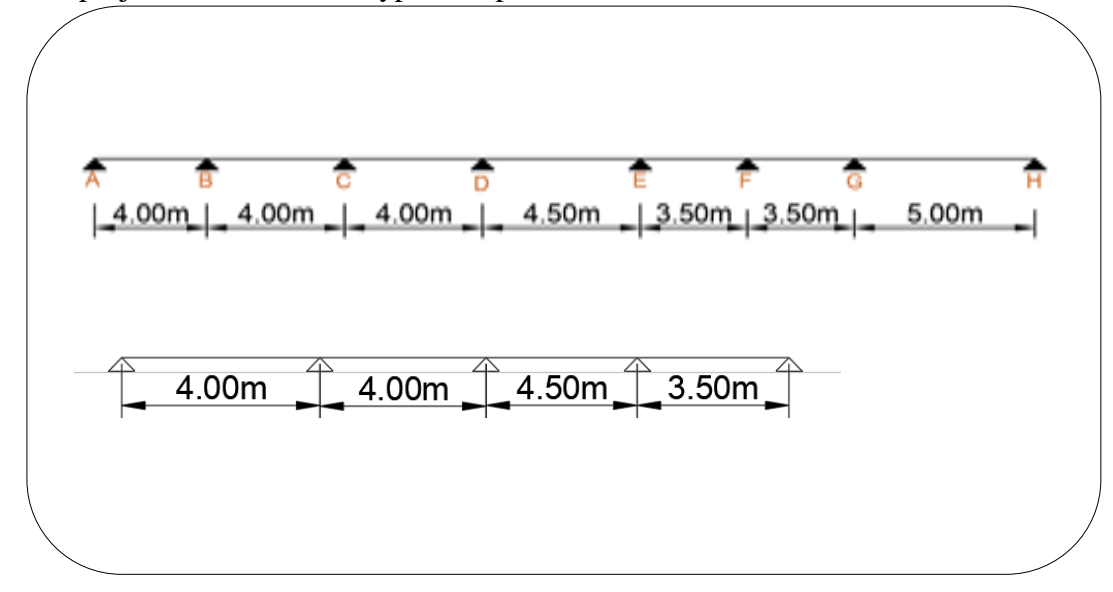

**Figure IV. 9:** Les types des poutrelles.

# **IV.1.5. Les combinaisons d'actions :**

### **En travée :**

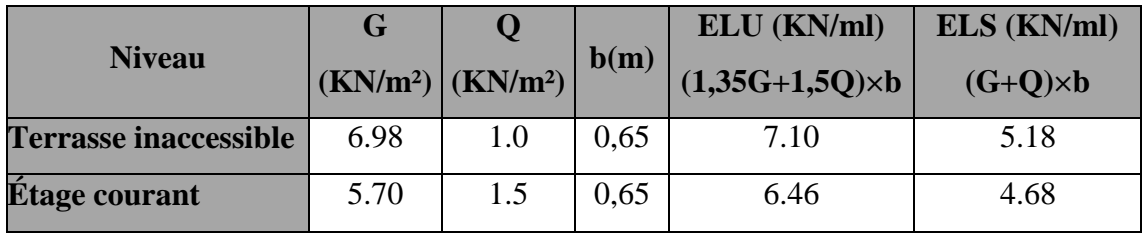

**Tableau IV. 7:** les combinaisons en travée.

# **Sur appuis :**

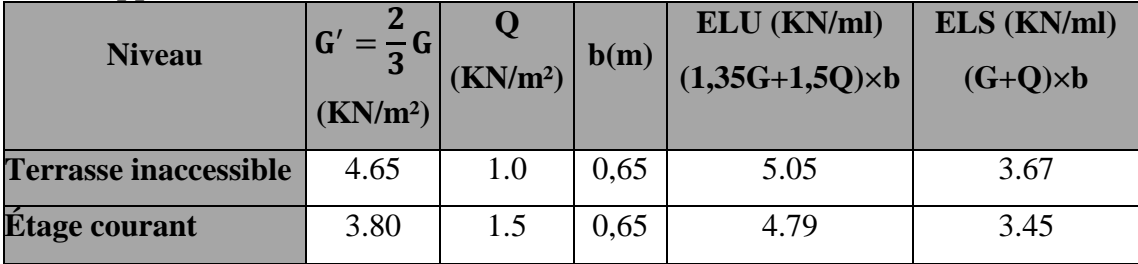

Tableau IV. 3 : les combinaisons sur appuis.

# **IV.1.6. Calcul des sollicitations : la méthode forfaitaire n'est pas vérifiable**

donc On va déterminer les efforts internes pour un seul type terrasse par méthode Caquot minorée :

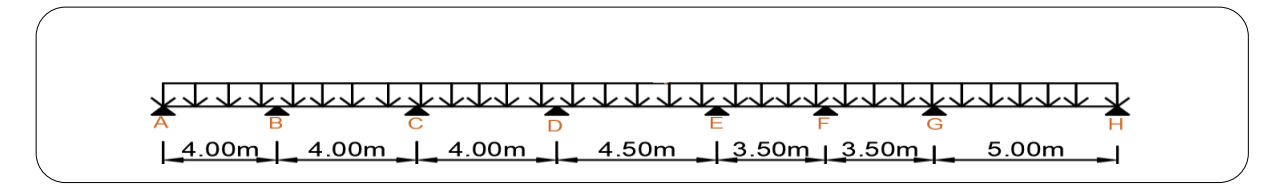

## **Figure IV.3 :** Type de Poutrelle.

## **Exemple du calcul à l'ELU :**

**Terrasse :**

**Moments sur appuis :**

$$
M_{a} = -\left(\frac{P_{w} \cdot l_{w}^{'3} + P_{e} \cdot l_{e}^{'3}}{8.5 \times (l_{e}^{'3} + l_{e}^{'})}\right) \quad pour \ P_{w} = P_{e}
$$

 $l' = l$  cas d'une travée de rive avec appui simple de rive.

 $l' = 0.8l$  cas d'une travée intermédiane.

**Moments sur travées :**

$$
x_{tm} = \frac{l}{2} - \left(\frac{M_w - M_e}{P \cdot l}\right)
$$

$$
M_{tm} = \frac{P \cdot x_{tm}}{2} - M_w
$$

$$
x_1 = x_{tm} - \sqrt{\frac{2 \cdot M_{tm}}{P}}
$$

$$
x_2 = x_{tm} + \sqrt{\frac{2 \cdot M_{tm}}{P}}
$$

**Calcul de l'effort tranchant :**

$$
V(x) = \theta(x) + \frac{M_e - M_w}{l}
$$

$$
\theta(x) = \begin{cases} x = 0 \Rightarrow \theta(x) = \frac{P \cdot l}{2} \\ x = l \Rightarrow \theta(x) = \frac{-P \cdot l}{2} \end{cases}
$$

**1) Moments sur appuis :** 

$$
M_{A} = M_{I} = 0.3 M_{0}
$$
  
\n
$$
\omega \dot{M}_{0} = \frac{P_{.l}^{2}}{8}
$$
  
\n
$$
\begin{cases}\nM_{0AB} = \frac{5.05 \times 4^{2}}{8} = 10.10 \text{ KN.m} \implies -M_{A} = 0.3 \times 10.10 = 3.03 \text{ KN.m} \\
M_{0HI} = \frac{5.05 \times 4^{2}}{8} = 10.10 \text{ KN.m} \implies -M_{I} = 0.3 \times 10.10 = 3.03 \text{ KN.m} \\
M_{B} = M_{c} = -\left(\frac{5.05 \times 0.8^{2} \times (4^{3} + 4^{3})}{8.5 \times (4 + 4)}\right) = -6.08 \text{ KN.m}\n\end{cases}
$$

$$
M_{D} = -\left(\frac{5.05 \times 0.8^{2} \times (4^{3} + 4.5^{3})}{8.5 \times (4 + 4.5)}\right) = -6.94 \text{KN} \cdot \text{m}
$$
\n
$$
M_{E} = -\left(\frac{5.05 \times 0.8^{2} \times (4.5^{3} + 3.5^{3})}{8.5 \times (4.5 + 3.5)}\right) = -6.37 \text{KN} \cdot \text{m}
$$
\n
$$
M_{F} = -\left(\frac{5.05 \times 0.8^{2} \times (3.5^{3} + 3.5^{3})}{8.5 \times (3.5 + 3.5)}\right) = -4.66 \text{KN} \cdot \text{m}
$$
\n
$$
M_{G} = -\left(\frac{5.05 \times 0.8^{2} \times (3.5^{3} + 5^{3})}{8.5 \times (3.5 + 5)}\right) = -7.51 \text{KN} \cdot \text{m}
$$
\n
$$
M_{H} = -\left(\frac{5.05 \times 0.8^{2} \times 5^{3}}{8.5 \times 5}\right) = -9.51 \text{KN} \cdot \text{m}
$$

**2) Moments en travées :** 

**Travée A-B**

$$
x_{tm} = \frac{4.00}{2} - \left(\frac{-3.03 + 6.08}{7.10 \times 4}\right) = 1.89m
$$
  

$$
M_{tm} = \frac{7.1 \times 1.89^2}{2} - 3.03 = 9.65KN.m
$$
  

$$
x_1 = 1.89 - \sqrt{\frac{2 \times 9.65}{7.10}} = 0.24m
$$
  

$$
x_2 = 1.89 + \sqrt{\frac{2 \times 9.65}{7.10}} = 3.54m
$$

**L'effort tranchant :**

$$
\theta(x) = \begin{cases}\nx = 0 \Rightarrow \theta(x) = \frac{P \cdot l}{2} = \frac{7.10 \times 4}{2} = 14.20KN \\
x = l \Rightarrow \theta(x) = \frac{-P \cdot l}{2} = \frac{-7.10 \times 4}{2} = -14.20KN\n\end{cases}
$$
\n
$$
V_A = \theta(x) + \frac{M_e - M_w}{l} = 14.20 + \frac{-6.08 + 3.03}{4} = 13.44KN
$$
\n
$$
V_B = \theta(x) + \frac{M_e - M_w}{l} = -14.20 + \frac{-6.08 + 3.03}{4} = -14.96KN
$$

**Travée B-C**

$$
x_{tm} = \frac{4.50}{2} - \left(\frac{-6.08 + 6.08}{7.10 \times 4}\right) = 2m
$$
  

$$
M_{tm} = \frac{7.1 \times 2^2}{2} - 6.08 = 8.12 \text{KN} \cdot m
$$
  

$$
x_1 = 2 - \sqrt{\frac{2 \times 6.08}{7.10}} = 0.69m
$$
  

$$
x_2 = 2 + \sqrt{\frac{2 \times 6.08}{7.10}} = 3.31m
$$

# **L'effort tranchant :**

$$
\theta(x) = \begin{cases} x = 0 \Rightarrow \theta(x) = \frac{P \cdot l}{2} = \frac{7.10 \times 4}{2} = 14.20KN \\ x = l \Rightarrow \theta(x) = \frac{-P \cdot l}{2} = \frac{-7.10 \times 4}{2} = -14.20KN \end{cases}
$$
  

$$
V_B' = \theta(x) + \frac{M_e - M_w}{l} = 15.89 + \frac{-8.65 + 9.79}{4.50} = 16.23KN
$$
  

$$
V_C = \theta(x) + \frac{M_e - M_w}{l} = -15.89 + \frac{-8.65 + 9.79}{4.50} = -16.23KN
$$

# **Travée C-D**

$$
x_{tm} = \frac{4}{2} - \left(\frac{-6.08 + 6.94}{7.1 \times 4}\right) = 1.97m
$$
  
\n
$$
M_{tm} = \frac{7.1 \times 1.97^2}{2} - 6.08 = 7.70 \text{ KN} \cdot m
$$
  
\n
$$
x_1 = 1.97 - \sqrt{\frac{2 \times 7.70}{7.10}} = 0.50m
$$
  
\n
$$
x_2 = 2.52 + \sqrt{\frac{2 \times 13.89}{7.10}} = 3.44m
$$

**L'effort tranchant :**

$$
\theta(x) = \begin{cases}\nx = 0 \Rightarrow \theta(x) = \frac{P \cdot l}{2} = \frac{7.10 \times 4}{2} = 14.20 \text{ KN} \\
x = l \Rightarrow \theta(x) = \frac{-P \cdot l}{2} = \frac{-7.10 \times 4}{2} = -14.20 \text{ KN} \\
V'_c = \theta(x) + \frac{M_e - M_w}{l} = 14.20 + \frac{-6.94 + 6.08}{4} = 13.98 \text{ KN} \\
V_D = \theta(x) + \frac{M_e - M_w}{l} = -14.20 + \frac{-6.94 + 6.08}{4} = -14.42 \text{ KN}\n\end{cases}
$$

# **Travée D-E**

$$
x_{tm} = \frac{4.5}{2} - \left(\frac{-6.94 + 6.37}{7.10 \times 4.5}\right) = 2.27m
$$
  
\n
$$
M_{tm} = \frac{7.1 \times 2.27^2}{2} - 6.94 = 11.35 \text{ KN} \cdot m
$$
  
\n
$$
x_1 = 2.27 - \sqrt{\frac{2 \times 11.35}{7.1}} = 0.48m
$$
  
\n
$$
x_2 = 2.27 + \sqrt{\frac{2 \times 11.35}{7.1}} = 4.05m
$$

**L'effort tranchant :**

$$
\theta(x) = \begin{cases} x = 0 \Rightarrow \theta(x) = \frac{P \cdot l}{2} = \frac{7.10 \times 4.5}{2} = 15.98 \text{ KN} \\ x = l \Rightarrow \theta(x) = \frac{-P \cdot l}{2} = \frac{-7.10 \times 4.5}{2} = -15.98 \text{ KN} \end{cases}
$$
  

$$
V'_{D} = \theta(x) + \frac{M_{e} - M_{w}}{l} = 15.98 + \frac{-7.94 + 6.37}{4.5} = 15.63 \text{ KN}
$$
  

$$
V_{E} = \theta(x) + \frac{M_{e} - M_{w}}{l} = -15.98 + \frac{-7.82 + 5.35}{4.5} = -16.33 \text{ KN}
$$

**Travée E-F**

$$
x_{tm} = \frac{3.5}{2} - \left(\frac{-6.37 + 4.66}{7.1 \times 3.5}\right) = 1.81 m
$$
  

$$
M_{tm} = \frac{7.1 \times 1.81^2}{2} - 6.37 = 5.26 \text{ KN} \cdot m
$$
  

$$
x_1 = 1.81 - \sqrt{\frac{2 \times 5.26}{7.1}} = 0.59 m
$$
  

$$
x_2 = 1.81 + \sqrt{\frac{2 \times 5.26}{7.1}} = 3.02 m
$$

**L'effort tranchant :**

$$
\theta(x) = \begin{cases} x = 0 \Rightarrow \theta(x) = \frac{P \cdot l}{2} = \frac{7.10 \times 3.5}{2} = 12.42 \text{ KN} \\ x = l \Rightarrow \theta(x) = \frac{-P \cdot l}{2} = \frac{-7.10 \times 3.5}{2} = -12.42 \text{ KN} \end{cases}
$$
  

$$
V_E' = \theta(x) + \frac{M_e - M_w}{l} = 12.42 + \frac{-4.66 + 6.37}{3.5} = 12.90 \text{ KN}
$$
  

$$
V_F = \theta(x) + \frac{M_e - M_w}{l} = -12.95 + \frac{-4.66 + 6.37}{3.5} = -11.93 \text{ KN}
$$

**Travée F-G**

$$
x_{tm} = \frac{3.5}{2} - \left(\frac{-4.66 + 7.51}{7.1 \times 3.5}\right) = 1.63m
$$
  

$$
M_{tm} = \frac{7.1 \times 1.63^2}{2} - 4.66 = 4.77 \text{ KN} \cdot m
$$
  

$$
x_1 = 1.63 - \sqrt{\frac{2 \times 4.66}{7.1}} = 0.48 \text{ m}
$$
  

$$
x_2 = 1.63 + \sqrt{\frac{2 \times 4.66}{7.1}} = 2.77 \text{ m}
$$

**L'effort tranchant :**

$$
\theta(x) = \begin{cases}\nx = 0 \Rightarrow \theta(x) = \frac{P \cdot l}{2} = \frac{7.10 \times 3.5}{2} = 12.43 \text{ KN} \\
x = l \Rightarrow \theta(x) = \frac{-P \cdot l}{2} = \frac{-7.10 \times 3.5}{2} = -12.43 \text{ KN} \\
V_F' = \theta(x) + \frac{M_e - M_w}{l} = 12.43 + \frac{-7.51 + 4.66}{3.5} = 11.61 \text{ KN}\n\end{cases}
$$

Etude d'un bâtiment à usage d'habitation (R+10) implanté a bejaia

$$
V_G = \theta(x) + \frac{M_e - M_w}{l} = -12.43 + \frac{-7.51 + 4.66}{3.5} = -13.24 \text{ KN}
$$

**Travée G-H**

$$
x_{tm} = \frac{5}{2} - \left(\frac{-7.51 + 9.51}{7.1 \times 5}\right) = 2.44 \, m
$$
\n
$$
M_{tm} = \frac{7.1 \times 2.44^2}{2} - 7.51 = 13.62 \, KN. \, m
$$
\n
$$
x_1 = 2.44 - \sqrt{\frac{2 \times 13.62}{7.1}} = 0.48 \, m
$$
\n
$$
x_2 = 2.44 + \sqrt{\frac{2 \times 13.62}{7.1}} = 4.40 \, m
$$

**L'effort tranchant :**

$$
\theta(x) = \begin{cases} x = 0 \Rightarrow \theta(x) = \frac{P \cdot l}{2} = \frac{7.10 \times 5}{2} = 17.75 \text{ KN} \\ x = l \Rightarrow \theta(x) = \frac{-P \cdot l}{2} = \frac{-7.10 \times 5}{2} = -17.75 \text{ KN} \end{cases}
$$
  

$$
V'_F = \theta(x) + \frac{M_e - M_w}{l} = 12.43 + \frac{-9.51 + 7.51}{5} = 12.03 \text{ KN}
$$
  

$$
V_G = \theta(x) + \frac{M_e - M_w}{l} = -12.43 + \frac{-9.51 + 7.51}{5} = -12.83 \text{ KN}
$$

| $\triangleright$ Le type :         |            |        |             |             |             |             |           |
|------------------------------------|------------|--------|-------------|-------------|-------------|-------------|-----------|
| Elément                            |            | Travée | $M_w(KN.m)$ | $M_e(KN.m)$ | $M_t(KN.m)$ | $V_{w}(KN)$ | $V_e(KN)$ |
|                                    |            | $A-B$  | $-3.03$     | $-6.08$     | 9.68        | 13.43       | $-14.96$  |
|                                    |            | $B-C$  | $-6.08$     | $-6.08$     | 8.11        | 14.20       | $-14.20$  |
|                                    | <b>ELU</b> | $C-D$  | $-6.08$     | $-6.93$     | 7.69        | 13.98       | $-14.41$  |
|                                    |            | $D-E$  | $-6.93$     | $-6.36$     | 11.31       | 16.10       | $-15.84$  |
| <b>Plancher</b><br><b>terrasse</b> |            | $E-F$  | $-6.36$     | $-4.65$     | 5.37        | 12.91       | $-11.93$  |
|                                    |            | $F-G$  | $-4.65$     | $-7.50$     | 4.83        | 11.61       | $-13.23$  |
|                                    |            | $G-H$  | $-7.50$     | $-4.73$     | 16.08       | 18.30       | $-17.19$  |
|                                    |            | $A-B$  | $-2.20$     | $-4.42$     | 7.07        | 9.80        | $-10.91$  |
|                                    |            | $B-C$  | $-4.42$     | $-4.42$     | 5.93        | 10.36       | $-10.36$  |
|                                    |            | $C-D$  | $-4.42$     | $-5.04$     | 5.63        | 10.20       | $-10.51$  |
|                                    | <b>ELS</b> | $D-E$  | $-5.04$     | $-4.62$     | 8.24        | 11.74       | $-11.56$  |
|                                    |            | $E-F$  | $-4.62$     | $-3.30$     | 3.38        | 9.42        | $-8.70$   |
|                                    |            | $F-G$  | $-3.38$     | $-5.45$     | 3.54        | 8.47        | $-9.65$   |
|                                    |            | $G-H$  | $-5.45$     | $-3.44$     | 11.75       | 13.35       | $-12.54$  |

**Tableau IV. 5 :** Moments pour la poutrelle.

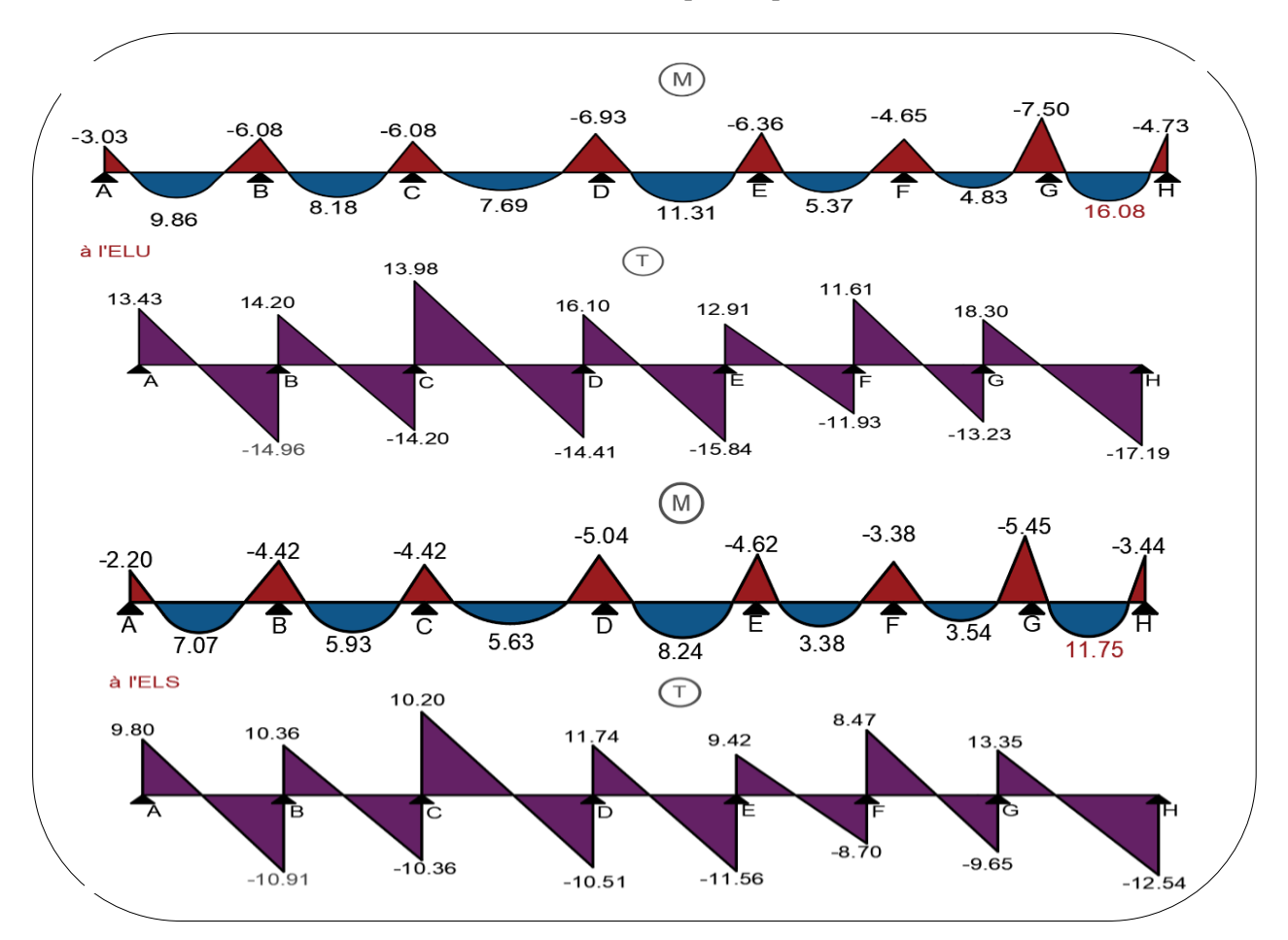

**Figure IV. 4 :** Les diagrammes des sollicitations pour poutrelle terrasse type (1).

**CHAPITRE IV ETUDE DES PLANCHERS**

| Elément         |            | Travée | $M_w(KN.m)$ | $M_e(KN.m)$ | $M_t(KN.m)$ | $V_{w}(KN)$ | $V_e(KN)$ |
|-----------------|------------|--------|-------------|-------------|-------------|-------------|-----------|
|                 |            | $A-B$  | $-2.87$     | $-5.77$     | 8.63        | 12.19       | $-18.64$  |
|                 |            | $B-C$  | $-5.77$     | $-5.77$     | 7.14        | 12.92       | $-12.92$  |
|                 | <b>ELU</b> | $C-D$  | $-5.77$     | $-6.58$     | 6.74        | 12.71       | $-13.12$  |
|                 |            | $D-E$  | $-6.58$     | $-6.04$     | 10.04       | 14.65       | $-14.41$  |
|                 |            | $E-F$  | $-6.04$     | $-4.41$     | 4.67        | 11.78       | $-10.84$  |
|                 |            | $F-G$  | $-4.41$     | $-7.12$     | 4.16        | 10.53       | $-12.07$  |
| <b>Plancher</b> |            | $G-H$  | $-7.12$     | $-4.49$     | 14.40       | 16.67       | $-15.62$  |
| <b>Etage</b>    |            | $A-B$  | $-2.07$     | $-4.15$     | 6.27        | 8.38        | $-9.88$   |
|                 |            | $B-C$  | $-4.15$     | $-4.15$     | 5.20        | 9.36        | $-9.36$   |
|                 |            | $C-D$  | $-4.15$     | $-4.74$     | 4.91        | 9.21        | $-9.50$   |
|                 | <b>ELS</b> | $D-E$  | $-4.74$     | $-4.35$     | 7.30        | 10.61       | $-10.44$  |
|                 |            | $E-F$  | $-4.35$     | $-3.18$     | 3.41        | 8.52        | $-7.85$   |
|                 |            | $F-G$  | $-3.18$     | $-3.13$     | 3.04        | 7.63        | $-8.74$   |
|                 |            | $G-H$  | $-3.13$     | $-3.23$     | 10.45       | 12.07       | $-11.32$  |

**Tableau IV.6 :** Moments pour la poutrelle.

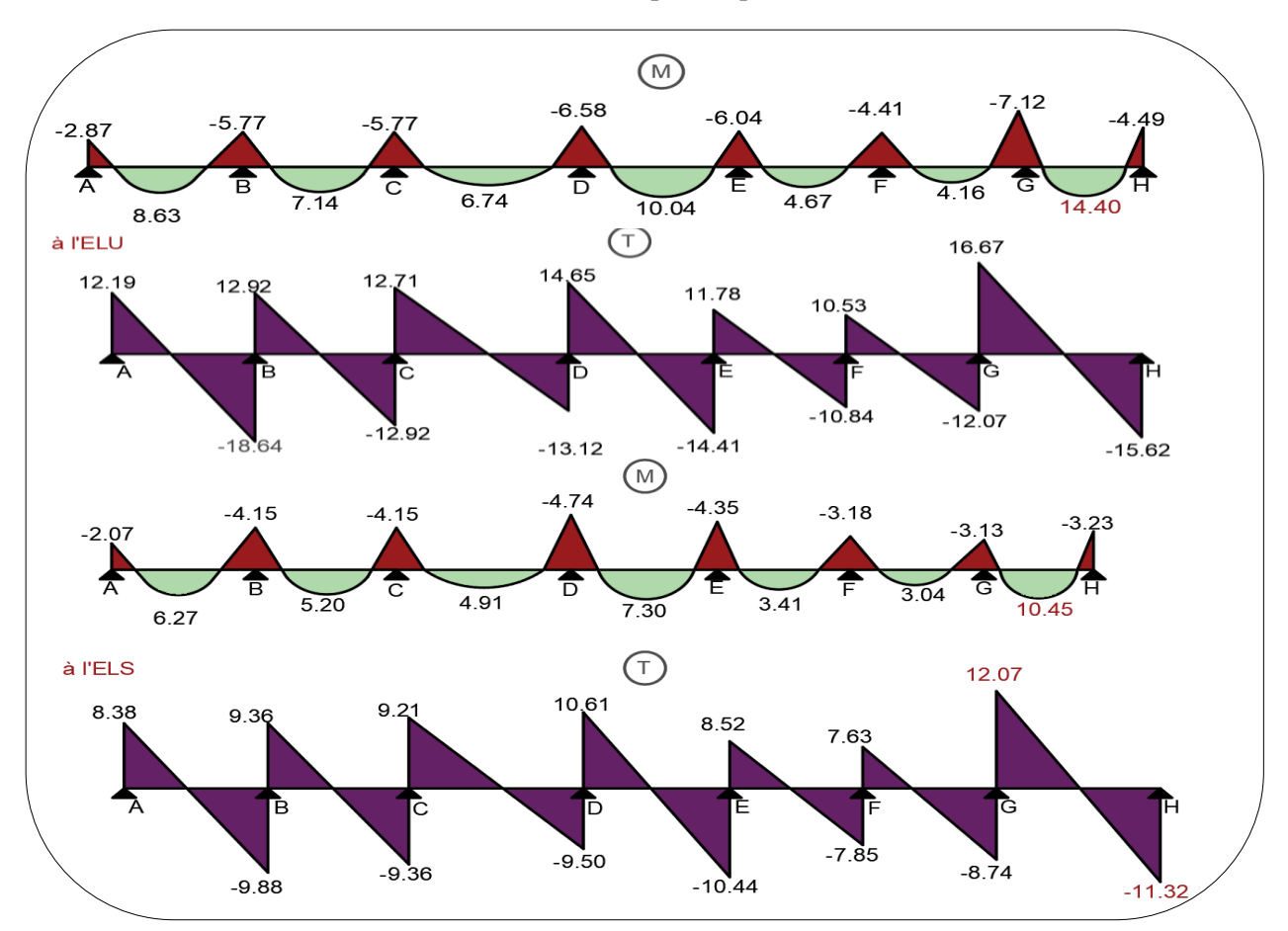

**Figure IV. 5 :** Les diagrammes des sollicitations pour poutrelle étage courant type (1).

# $\triangleright$  2<sup>*éme*</sup> Type :

| Elément         |            | Travée | $M_w(KN.m)$ | $M_{e}$ | $M_t$  | $V_{w}(KN)$ | $V_e(KN)$ |
|-----------------|------------|--------|-------------|---------|--------|-------------|-----------|
|                 |            |        |             | (KN.m)  | (KN.m) |             |           |
|                 | <b>ELU</b> | $A-B$  | $-3.03$     | $-6.08$ | 9.68   | 13.43       | $-14.96$  |
| <b>Plancher</b> |            | $B-C$  | $-6.08$     | $-6.93$ | 7.69   | 13.98       | $-14.41$  |
|                 |            | $C-D$  | $-6.93$     | $-6.36$ | 11.31  | 16.10       | $-15.84$  |
|                 |            | $D-E$  | $-6.36$     | $-2.31$ | 6.62   | 13.58       | $-11.26$  |
| <b>Terrasse</b> |            | $A-B$  | $-2.21$     | $-4.43$ | 7.06   | 9.80        | $-10.92$  |
|                 | <b>ELS</b> | $B-C$  | $-4.43$     | $-5.05$ | 5.61   | 10.20       | $-10.51$  |
|                 |            | $C-D$  | $-5.05$     | $-4.46$ | 8.25   | 11.75       | $-11.56$  |
|                 |            | $D-E$  | $-4.46$     | $-1.68$ | 1.78   | 9.91        | $-8.21$   |

**Tableau IV.7 :** Moments pour la poutrelle.

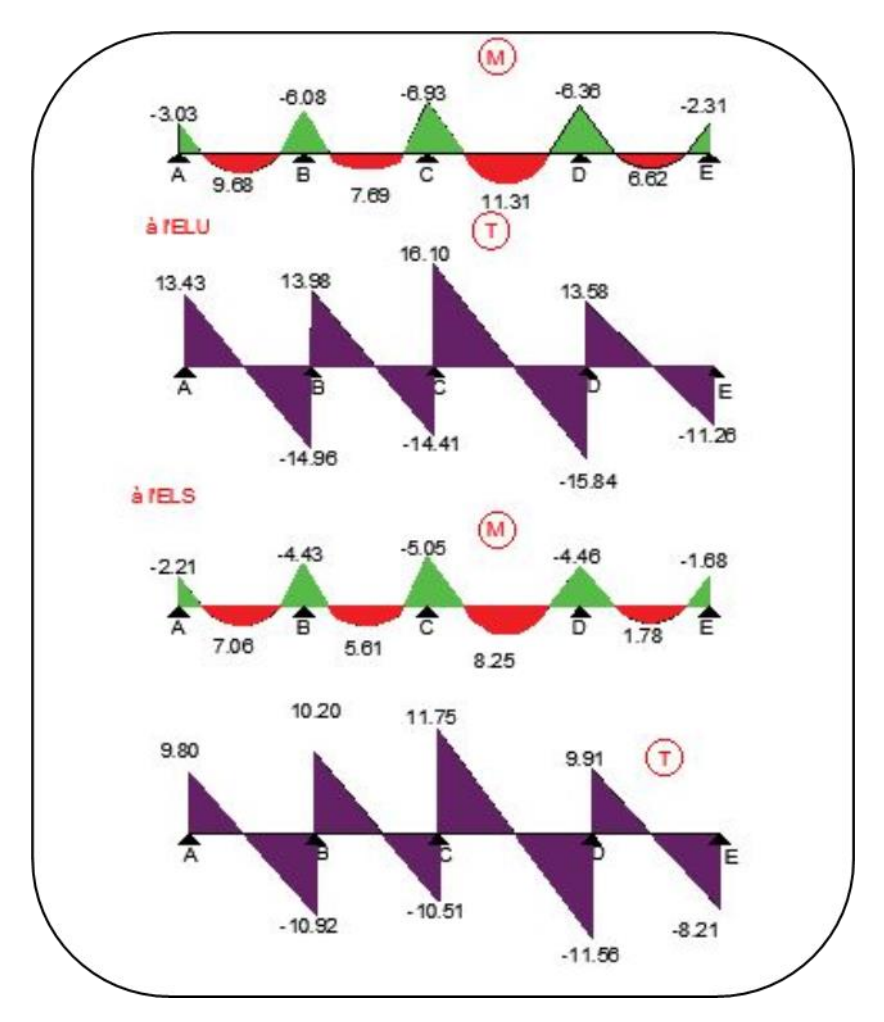

Figure IV. 6 : Les diagrammes des sollicitations pour poutrelle terrasse courant type (2).

| Elément         |            | Travée | $M_{w}$ | $M_{e}$ | $M_t$  | $V_{w}$ | $V_{e}$  |
|-----------------|------------|--------|---------|---------|--------|---------|----------|
|                 |            |        | (KN.m)  | (KN.m)  | (KN.m) | (KN)    | (KN)     |
|                 |            | $A-B$  | $-2.84$ | $-5.77$ | 8.63   | 12.19   | $-13.64$ |
|                 | <b>ELU</b> | $B-C$  | $-5.77$ | $-6.58$ | 6.74   | 12.71   | $-13.12$ |
| <b>Plancher</b> |            | $C-D$  | $-6.58$ | $-6.04$ | 10.04  | 14.65   | $-14.41$ |
|                 |            | $D-E$  | $-6.04$ | $-2.20$ | 5.86   | 12.40   | $-10.20$ |
| <b>Etage</b>    |            | $A-B$  | $-2.07$ | $-4.21$ | 6.29   | 8.89    | $-9.95$  |
|                 | <b>ELS</b> | $B-C$  | $-4.21$ | $-4.80$ | 4.92   | 9.27    | $-9.57$  |
|                 |            | $C-D$  | $-4.80$ | $-4.40$ | 7.32   | 10.69   | $-10.51$ |
|                 |            | $D-E$  | $-4.40$ | $-1.60$ | 4.27   | 9.05    | $-7.44$  |

**Tableau IV.7 :** Moments pour la poutrelle.

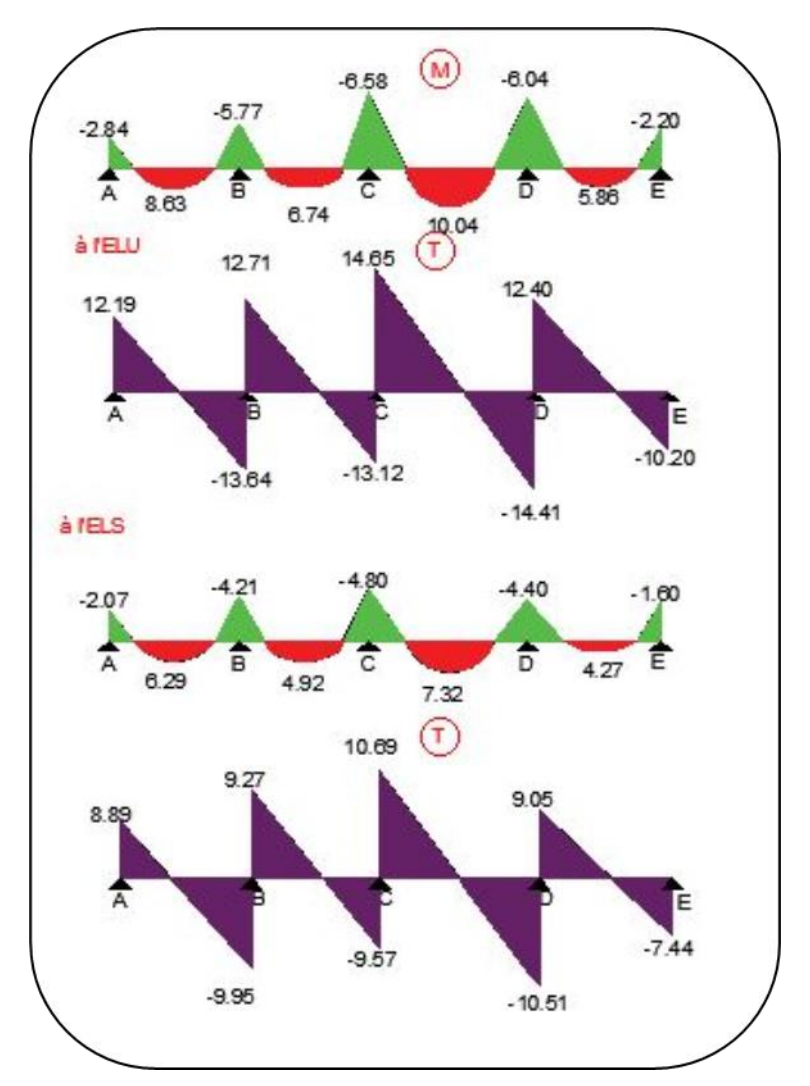

**Figure IV. 7 :** Les diagrammes des sollicitations pour poutrelle étage courant type (2).

# **IV.2. Calcul du ferraillage :**

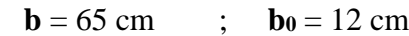

**h** = 20 cm ; **h**<sub>0</sub> = 4 cm

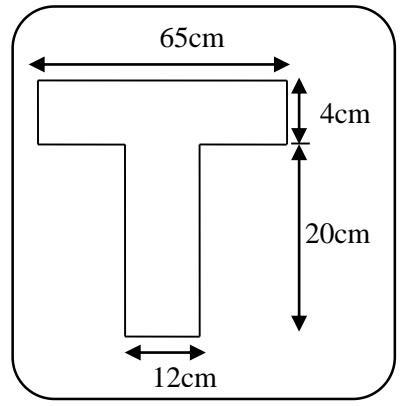

**Figure IV.8 :** Section à ferrailler.

**L'enrobage :**

$$
C \geq C_0 + \frac{\Phi}{2}
$$

C<sup>0</sup> = 1cm (fissuration peu préjudiciable). **BAEL91 (art.A.7.1)**

$$
C \ge 1 + \frac{2}{2} = 2 \text{ cm}
$$

Donc on adopte  $C = 2cm$   $\rightarrow$   $d = h - c = 24 - 2 = 22$  cm

**-Les moments maximaux :**

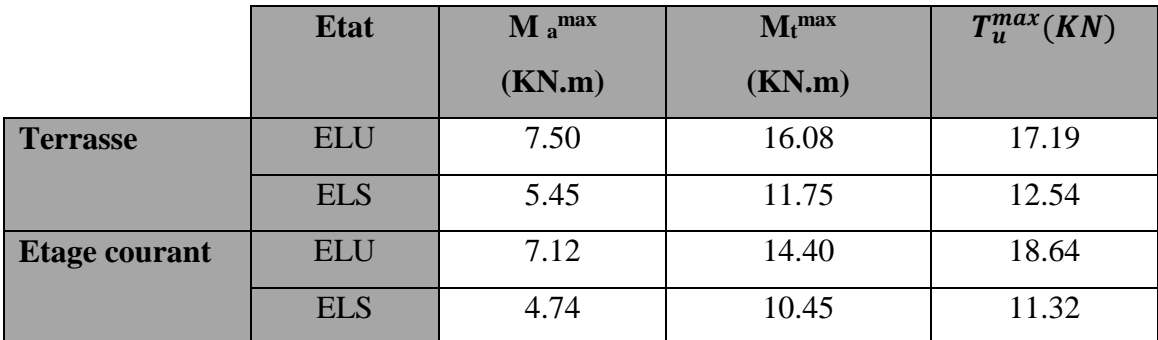

**Tableau IV.13 :** les sollicitations maximales sur appui et en travée.

# **IV.2.1. Armatures longitudinales :**

- **Exemple du calcul à l'ELU :**
- **Terrasse :**
- **En travée :**

Le moment fléchissant M<sub>0</sub> équilibré par la table est :

$$
M_0 = \overline{\sigma_b}. b. h_0 \left( d - \frac{h_0}{2} \right) \Rightarrow M_0 = 14.2 \times 65 \times 4 \left( 22 - \frac{4}{2} \right) = 73.84 \text{KN}.\text{m}
$$
  

$$
M_t^{\text{max}} = 16.08 \text{ KN}.\text{m} < M0 = 73.84 \text{ KN}.\text{m}
$$

Donc une partie seulement de la table est comprimée, et la section en T sera calculé comme une section rectangulaire de largeur  $\mathbf{b} = 65$  cm.

$$
\mu_{bc} = \frac{M_t}{\overline{\sigma_{bc}} \times b \times d^2} = \frac{16.08 \times 10^6}{14.2 \times 650 \times 220^2} = 0.035 < \mu_l = 0.392
$$

Alors Les armatures comprimées ne sont pas nécessaires.

$$
\mu_{bc} = 0.035 \implies \alpha = 0.044 \implies \beta = 0.982
$$
  
\n $A_u = \frac{M_t}{\sigma_s \times \beta \times d} = \frac{16.08 \times 10^6}{348 \times 0.982 \times 220} = 2.13 \text{cm}^2$ 

## **Sur appuis :**

Le moment sur appui est négatif, donc le béton de la dalle se trouve dans la partie tendue, alors nous considérons une section rectangulaire de largeur  $\mathbf{b}_0 = 12$  cm.

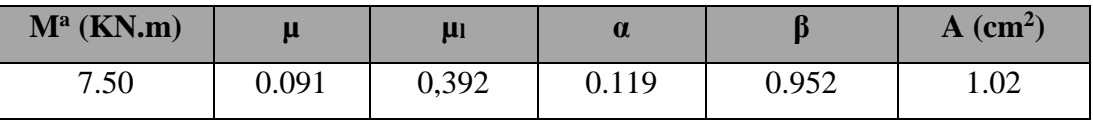

**Tableau IV. 14 :** Récapitulatif résultats de l'armature longitudinale sur appuis.

## **IV.2.1.1 : Les vérifications :**

- **E.L.S :** D'après le BAEL83
- La fissuration est peut nuisible  $\rightarrow$  Il n'y a aucune vérification concernento<sub>s</sub>.
- La vérification de la contrainte max du béton n'est pas nécessaire si l'inégalité suivante

est vérifiée : 
$$
\alpha \le \alpha_l = \frac{\gamma - 1}{2} + \frac{f_{c28}}{100}
$$
 avec :  $\gamma = \frac{M_u}{M_{ser}}$ 

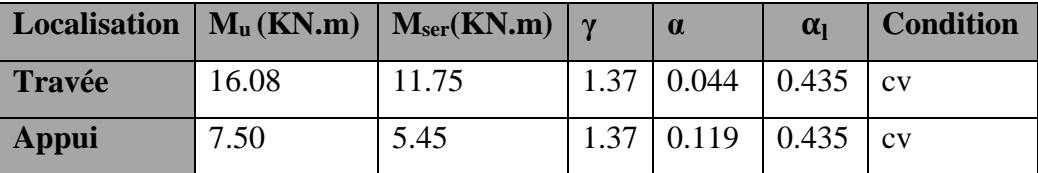

**Tableau IV.14 :** Récapitulatif résultats de la vérification à l'E.L.S.

- **ELU :**
- **Condition de non fragilité : BAEL91 (art.A.4.2.1)**

$$
A_{\ell \text{min}} \geq 0.23.b.d \frac{f_{\text{t28}}}{f_{\text{e}}}
$$

**-En travée** :  $A_{min} \ge 0.23 \times b \times d \times \frac{f_{tczas}}{f}$  $\frac{t c 28}{f_e} = 0.23 \times 65 \times 22 \times \frac{2.1}{400}$  $\frac{2.1}{400}$  = 1.72cm<sup>2</sup> **-Sur appuis** :  $A_{min} \ge 0.23 \times b \times d \times \frac{f_{tc28}}{f}$  $\frac{t c 28}{f_e} = 0.23 \times 12 \times 22 \times \frac{2.1}{400}$  $\frac{2.1}{400} = 0.38$ cm<sup>2</sup>

# **Pourcentage minimal** : **BAEL91 (art.B.6.4)**

 $A_{min} \geq 0.001 \times b \times h$ 

**-En travée** :  $A_{\text{min}} \ge 0.001 \times 65 \times 24 = 1{,}56 \text{cm}^2$  $-$ **Sur appuis** : A<sub>min</sub>  $\geq 0.001 \times 12 \times 24 = 0.288$  cm<sup>2</sup>

# **Tableau Récapitulatif :**

 $A=$  max  $(A<sup>cal</sup>$ ;  $A<sub>min</sub>$ ;  $A'<sub>min</sub>$ )

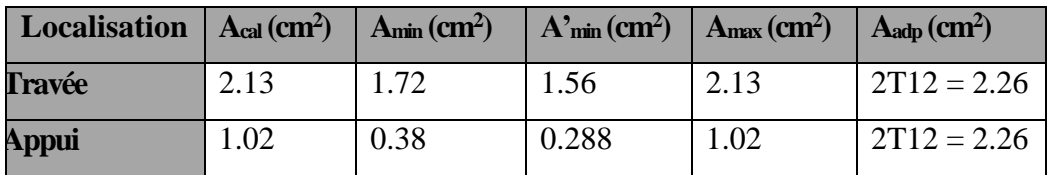

**Tableau IV. 15 :** Récapitulatif résultats du ferraillage pour terrasse.

# $\triangleright$  Etage coutant :

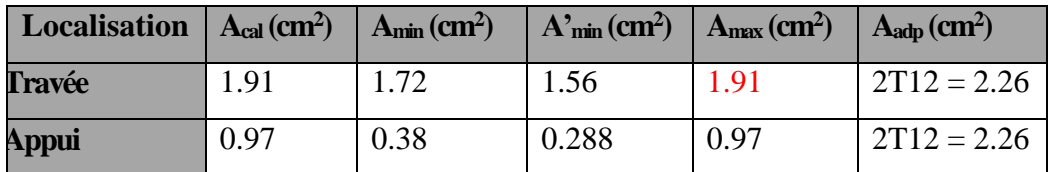

**Tableau IV. 16 :** Récapitulatif résultats du ferraillage pour étage courant.

# **Vérification de l'effort tranchant : BAEL91 (art A.5.1)**

**-La contradicte tangente**: 
$$
\tau_u = \frac{Tu}{b_0.d}
$$
 **BAEL91 (art.A.5.1,1)**

**V<sup>u</sup>** : La valeur de calcul de l'effort tranchant vis-à-vis d'E.L.U.

**b<sup>0</sup>** : Désigne la largeur de l'âme.

**d**: La hauteur utile de la nervure.

**T<sup>u</sup>** =18.64KN

$$
\tau_{u} = \frac{T_{u}}{b_{0}.d} = \frac{18.64 \times 10^{3}}{120 \times 220} = 0.706 MPa
$$

Les armatures d'âme sont droites (c'est-à-dire perpendiculaires à la fibre moyenne), donc  $\tau_{\mu}$ doit être au plus égale à la plus basse des deux valeurs :

$$
\overline{\tau}_{u} = \min\left(0, 20 \frac{f_{oj}}{\gamma_{b}}; 5 MPa\right)
$$
 Fissuration peu nuisible **BAEL91(art.A.5.1,211**)  

$$
\overline{\tau}_{u} = \min\left[\frac{0.20 \times 25}{1.5} = 3.33; 5 MPa\right] = \min(3,333; 5 MPa) = 3,333 MPa.
$$

$$
\tau_{u} = 0.706 MPa < \overline{\tau}_{u} = 3.33 MPa.
$$
...(C.V)

**Vérification de la flèche : BAEL91 (art.B.6.8, 424)**

a) 
$$
\frac{h_t}{L} \ge \frac{M_t}{15M_0}
$$
  $\Rightarrow \frac{24}{500} = 0.048 > \frac{M_t}{15M_0} = 0.0448 \dots$ ....C.V.

b) 
$$
\frac{h_t}{L} \ge \frac{1}{22.5}
$$
  $\Rightarrow \frac{24}{500} = 0.048 > \frac{1}{22.5} = 0.0444...$ ...........C.V.

c) 
$$
\frac{3.6}{f_e} \ge \frac{A}{b_0 \times d}
$$
  $\Rightarrow \frac{3.6}{400} = 0.009 > \frac{2.26}{65 \times 22} = 0.0015 \dots \dots \dots C.V.$ 

Les 3 conditions sont vérifiées, donc le calcul de la flèche ne s'impose pas.

### **IV.2.1.2. Armatures transversales :**

**Diamètres minimaux : BAEL91 (art.A.7.2, 2)**

$$
\phi_t \le \min\left(\frac{ht}{35}; \phi_t; \frac{b_0}{10}\right)
$$

 $\mathcal{O}_l$ : Diamètre minimal des armatures longitudinales.

$$
\phi_t \le \min\left(\frac{240}{35}; 1.2; \frac{120}{10}\right) \Rightarrow \phi_t \le \min(6.86; 12; 12) = 6.86 \text{mm}
$$

Soit  $\mathcal{O}_t$ =6mm FeE235

$$
A_t = \frac{A}{4} = 0.56 \text{ soit } 2\emptyset 6 = 0.57 \text{ cm}^2.
$$

# **Espacement St** : **BAEL91 (art.A.5.1, 22)**

- $S_t^1 \le \min(0.9d; 40cm) = \min(19.80; 40)$  cm  $S_t^1 = 19.80$  cm.
- $S_t^2 \le A_t \times f_e$  /  $0.4 \times b_0 = 0.56 \times 235$  / $0.4 \times 12 = 27.91$  cm  $S_t^2 = 27.91$  cm.
- $S_t^3 \leq \frac{0.8A_t \times f_e}{h_e \times \nu_e (\tau_e 0.35 \cdot \tau_e)}$  $\frac{0.8A_t \times f_e}{b_0 \times \gamma_s (\tau_u - 0.3f_{t28})} = \frac{0.8 \times 57 \times 235}{120 \times 1.15 \times (0.706 - 0.3f_{t28})}$  $\frac{0.6 \times 37 \times 233}{120 \times 1.15 \times (0.706 - 0.3 \times 2.1)} = 102.174$  cm **BAEL91(art.A.5.1, 23)**

On dispose les armatures transversales avec un espacement de **15** cm.

### **Influence de l'effort tranchant au voisinage des appuis : BAEL91 (art.A.5.1.31)**

#### **A) Sur un appui de rive ou intermédiaire on vérifier que :**

L'on a :  $T_u \le 0$ . 264.a.  $b_0.f_{c28}$ 

 $\frac{2\pi i}{2}$   $\frac{2\pi i}{2}$ 

Au maximum  $a = 0.9xd = 19.80$  cm.

$$
T_u = 18.64 \text{ N}.
$$

$$
0.267 a. b_0.f_{c28} = 0.267 \times 19.80 \times 12 \times 100 \times 25 = 158598 N
$$

 $T_u = 18.64$  KN < 158.598 KN  $\Rightarrow$  CV

**Figure III. 9 :** Armature inférieure.

 $2cm$ 

Armature inférieure avec scellement courbe

# **B) Au droit d'un appui simple, la section A des armatures longitudinales inférieures**

**doit être telle que l'on ait** :  $A \ge \gamma_s \frac{T_u}{f}$ fe

$$
A = 2112 = 2,26 \text{ cm}^2 = 226 \text{ mm}^2
$$
  
\n
$$
A = 226 \text{ mm}^2 \ge \gamma_s \frac{T_u}{f_e} = 1.15 \times \frac{18.64 \times 10^3}{400} = 46.60 \text{ mm}^2
$$
  
\n
$$
A = 226 \text{ mm}^2 > 58.28 \text{ mm}^2 \implies C.V
$$

# **IV.2.1.3 : La dalle mince (Table de compression) : BAEL91(art.B.6.8, 423)**

Le hourdis doit avoir un quadriallage de barres dont les dimensions de mailles sont définie comme suit:

- $\checkmark$  **20cm** (**5** p.m.) pour les armatures perpendiculaires aux nervures.
- **33cm** (**3** p.m.) pour les armatures paralléles aux nervures.

# **Armatures perpendiculaires aux poutrelles :**

**Ln**: distance entre l'axe des poutrelles (**Ln=** 65 cm).

$$
A \perp = \frac{4.L_n}{f_e} = \frac{4 \times 65}{235} = 1.11 \text{cm}^2
$$

On adapte  $506 = 1.41$  cm<sup>2</sup>.

 $5H A6/m\ell = 1.41 \text{ cm}2 \perp \text{aux poutrelles} \Rightarrow \text{St} = 20 \text{ cm} \leq 20 \text{ cm} \dots$ . vérifiée

# **Armatures parallèles aux poutrelles :**

$$
A \, \text{in} \, \frac{A \perp}{2} \, = \, \frac{1.41}{2} = 0.705 \text{cm}^2/\text{ml}
$$

On adapte :  $306 = 0.85$  cm<sup>2</sup>.

 $3H$ A6 /ml = 0.85 cm2  $\perp$  aux poutrelles  $\Rightarrow$  St = 30 cm  $\leq$  33 cm ....... vérifiée

**Remarque** : Le même ferraillage dans les deux planchers.

# **III.3. Présentation du ferraillage :**

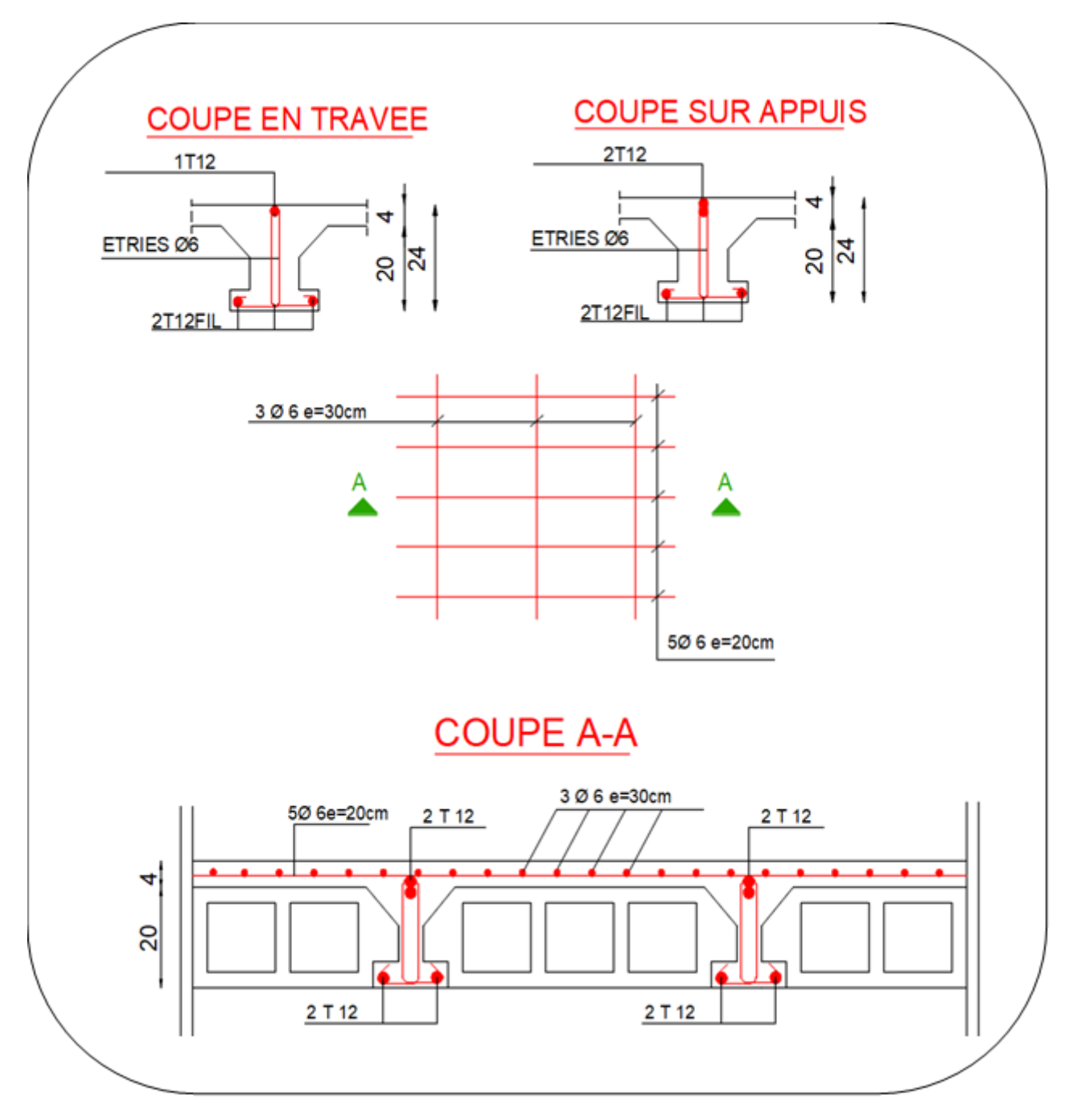

**Figure IV. 10 :** Schéma du ferraillage des poutrelles et dalle de compression.

# **CHAPITRE V : ETUDE DYNAMIQUE**

# **V.1. Introduction :**

 Un séisme est une libération brutale de l'énergie potentielle accumulée dans les roches par le jeu des mouvements relatifs des différentes parties de l'écorce terrestre. Lorsque les contraintes dépassent un certain seuil, une rupture d'équilibre se produit et donne naissance aux ondes sismiques qui se propagent dans toutes les directions et atteignent la surface du sol. Ces mouvements du sol excitent les ouvrages par déplacement de leurs appuis et sont plus ou moins amplifiés dans la structure. Le niveau d'amplification dépend essentiellement de la période de la structure et de la nature du sol. Ce implique de bien faire toute une étude pour essai de mettre en exergue le comportement dynamique de l'ouvrage.

# **V.2. Objectif de l'étude dynamique :**

L'objectif initial de l'étude dynamique d'une structure est la détermination des caractéristiques dynamiques propres de la structure lors de ces **V**ibrations **L**ibres **N**on **A**morties (VLNA).

L'étude dynamique d'une structure telle qu'elle se présente, est souvent très complexe. C'est pour cela qu'on fait souvent appel à des modélisations qui permettent de simplifier suffisamment le problème pour pouvoir l'analyser.

## **V.3. Choix de la méthode de calcul :**

E' étude sismique a pour but de calculer les forces sismiques ; ces calcules peut mener par trois méthodes qui sont les suivantes :

la méthode statique équivalente.

- La méthode d'analyse modale spectrale.
- La méthode d'analyse dynamique par accélérogramme.

# **V. 3.1. Méthode statique équivalente :**

### **Principe :**

 Les forces réelles dynamiques qui se développent dans la construction sont remplacées par un système de forces statiques fictives dont les effets sont considérés à ceux de l'action sismique.

Les forces sismiques horizontales équivalentes seront considérées appliquées successivement suivant deux directions des axes principales du plan horizontal de la structure.

#### **Demain d'application :**

Les conditions d'application de la méthode statique équivalente sont citées dans l'article **4.1.2 du RPA 2003.**

# **V.3.2. Méthode d'analyse modale spectrale :**

# **Principe :**

Le principe de cette méthode réside dans la détermination des modes propres de vibrations de la structure et le maximum des effets engendrés par l'action sismique, celle-ci étant représentée par un spectre de réponse de calcul. Les modes propres dépendent de la masse de la structure, de l'amortissement et des forces d'inerties.

# **Demain d'application :**

La méthode analyse modale spectrale est appliquée pour tous les cas de bâtiment, et en particulier dans les cas ou méthodes statique équivalente est inapplicable

# **V.3.3. Méthode d'analyse dynamique par Accélérogramme :**

# **Principe :**

Le même principe que la méthode d'analyse spectrale sauf que pour ce procédé, au lieu d'utiliser un spectre de réponse de forme universellement admise, on utilise des accélérogramme réels.

Cette méthode repose sur la détermination des lois de comportement et la méthode d'interprétation des résultats. Elle s'applique au cas par cas pour les structures stratégiques (Centrales nucléaires par exemple) par un personnel qualifié.

# **IV.3.4. Classification de l'ouvrage selon les RPA99/V2003 :**

- Notre ouvrage est implanté dans la wilaya de Bejaïa cette région est classé en zone **IIa**.
- Notre bâtiment est à usage multiple collective donc classé dans le Groupe **2**.
- Selon le rapport géotechnique relatif à notre ouvrage, on est en présence d'un **sol ferme de catégorie S3**.
- La hauteur de la structure : h = 33.66m > 23 m (zone **IIa)**.

# **EXPEDIATE:**

 Pour notre structure, les conditions d'application de la méthode statique équivalente ne sont pas vérifiées. Car elle est irrégulière en plan et sa hauteur dépasse les 38m, elle est aussi implantée à Bejaïa zone IIa et appartient au groupe d'usage 2 **(art 4.1.2.b) RPA2003**.

 Alors la méthode à utiliser dans ce cas est celle de l'analyse modale spectrale, avec le calcul de l'effort sismique à la base par la méthode statique équivalente pour une vérification ultérieure **(art 4.3.6) RPA2003**.

# **V.3.5. Spectre de réponse de calcul : RPA99/V2003 (art.4.3.3) (page :57)**

L'action séismique est représentée par le spectre de calcul suivant :

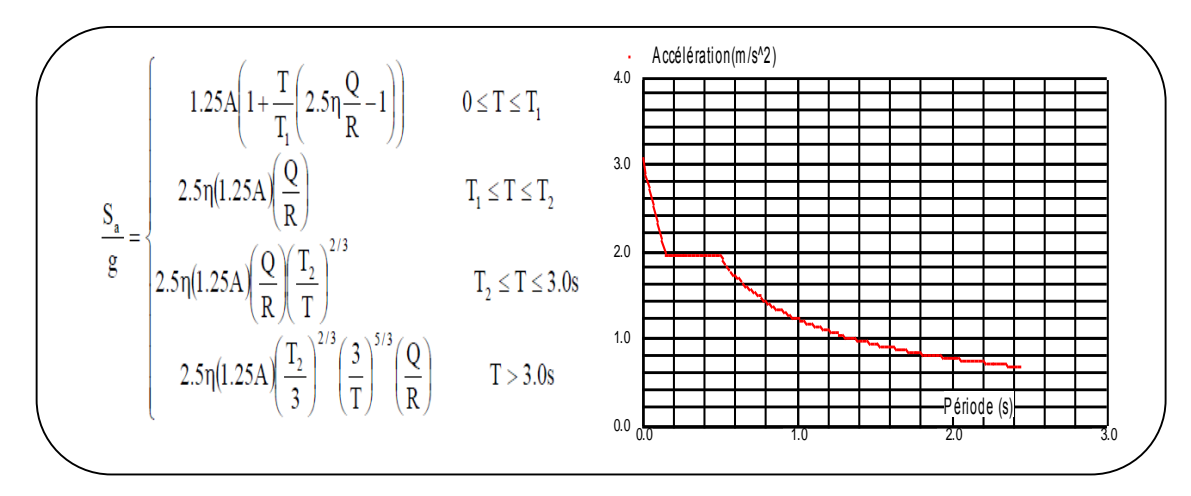

**Figure V. 1:** Spectre de réponse.

- **D'après le R.P.A 99/V2003 on a :**
- **-A** : Coefficient d'accélération de zone. **(Tableau 4.1)**
- **-Q** : Facteur de qualité. **(Tableau 4.4)**
- **-T1, T<sup>2</sup>** : Périodes caractéristiques associées à la catégorie du site. **(Tableau 4.7)**
- **-R** : Coefficient de comportement. **(Tableau 4.3)**
- **-** $\eta$  : Coefficient de correction d'amortissement.

$$
\eta = \sqrt{\frac{7}{2 + \xi}} \ge 0.7 \quad (4.3) \text{ (art. 4.3.3)}
$$

- **-** : Pourcentage d'amortissement critique **(Tableau 4.2)**
- **Dans notre projet on a :** 
	- Sol meuble (Tableau 4.2)  $\Rightarrow$  site 3 donc  $T_1 = 0.15$  sec et  $T_2 = 0.5$  sec.
	- $\blacktriangle$  **A**= 0.15 (Tableau 4.2)  $\blacktriangle$  Zone sismique IIa.

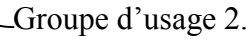

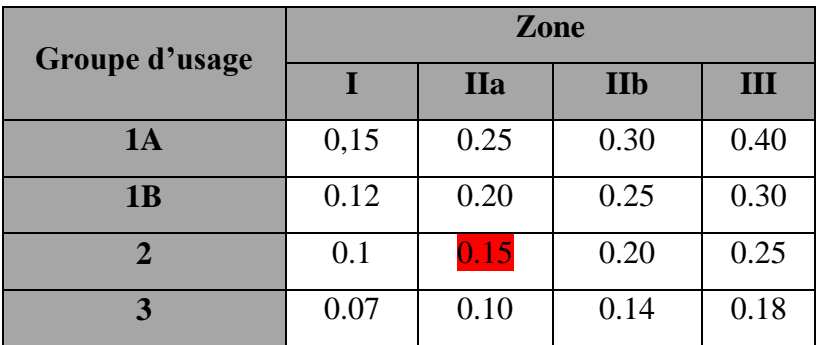

**Tableau V. 1:** Coefficient d'accélération de zone (A).

 $\geq \xi = 7$  % (Tableau 4.2)  $\bigcap$  Portique en béton arme.

Remplissage dense.

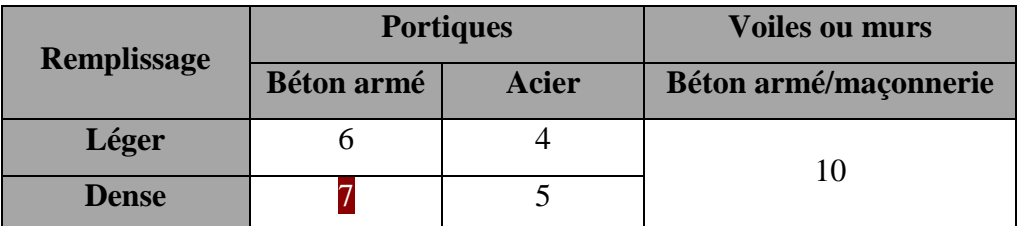

**Tableau V. 2:** Valeurs de d'amortissement (%).

$$
\eta = \sqrt{\frac{7}{2+7}} = 0.882 > 0.7
$$

- **R :** Coefficient de comportement de la structure donné par le tableau 4.3 Contreventement par voile  $\mathbf{R} = 4$ .
- $\triangleright$  La valeur de Q est déterminée par la formule :  $Q = 1 + \sum_{n=1}^{5}$ 1  $Q = 1 + \sum P_q$

**P<sup>q</sup> :** est la pénalité à retenir selon que le critère de qualité q " est satisfait ou non". Sa valeur est donnée au tableau 4.4 **Q** =1.2

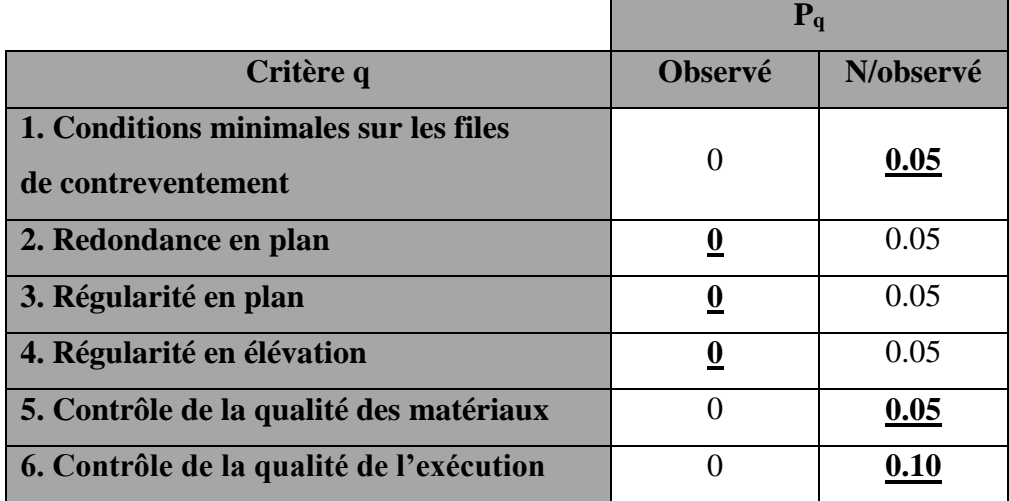

**Tableau V. 3:** Valeurs des pénalités Pq.

# **Nombre de mode à considérer :**

L'RPA99 /V2003 (art 4.3.4) préconise de prendre en considération ce qui suit :

Pour les structures représentées par des modèles plans dans deux directions orthogonales, le nombre de modes de vibration à retenir dans chacune des deux directions l'excitation doit être tel que :

**1)** La somme des masses modales effectives pour les modes retenus soit égale à **90 ℅** au moins de la masse totale de la structure.

- **2)** Où que tous les modes ayant une masse modale effective supérieure à 5 ℅ de la masse totale de la structure soient retenus pour la détermination de la réponse totale de la structure.
- **3)** Le minimum des modes à retenir est des trois dans chaque direction considérée.*1*

**V.4. Estimation de la période fondamentale de la structure RPA99/V.2003 (Art. 4.2.4):**

Dans notre cas (structure mixte) la période fondamentale correspond à la plus petite valeur obtenue par les **formules 4-6** et **4-7** du **RPA99/Version2003.**

$$
T = \min\Bigl\{C_{T}h_{N}^{3/4} \ ; \ \frac{0.09\times h_{N}}{\sqrt{D}}\Bigr\}
$$

Avec :

- *h<sup>N</sup>* : Hauteur mesurée en mètres à partir de la base de la structure jusqu'aux derniers niveaux (N). *hN = 33.66 m*
- $C_T$ : Coefficient, fonction du système de contreventement et du type de remplissage, est donnée par le **tableau (4.6)** du **RPA99/Version2003.** *C<sup>T</sup> = 0,050*
- *D* : La dimension du bâtiment mesuré à sa base dans la direction de calcul considérée.

Sens X 
$$
\rightarrow
$$
 D<sub>X</sub> = 28.50 m ; *Sens Y*  $\rightarrow$  D<sub>Y</sub> = 13.00 m

Donc :  $T = C_{\text{T}} h_{\text{N}}^{3/4} \rightarrow T = 0.05 \times 33.66^{3/4} = 0.69 \text{ sec}$ 

$$
T = \frac{0.09 \times h_N}{\sqrt{D}} \rightarrow \text{Sens X :} T_x = \frac{0.09 \times 33.66}{\sqrt{28.50}} = 0.567 \text{ sec}
$$
  
Sens Y :  $T_y = \frac{0.09 \times 33.66}{\sqrt{13}} = 0.84 \text{ sec}$ 

Alors :

 $T_x = min(0.69; 0.567) \rightarrow T_x = 0.567 \text{ sec}$ ;  $T_y = min(0.69; 0.84) \rightarrow T_y = 0.69 \text{ sec}$ 

# **V.5. Calcul des actions sismiques (Selon La Méthode Dynamique Modale Spectrale): V.5.1. Présentation du logiciel de calcul :**

Le logiciel de calcul adopté pour effectuer cette Analyse est logiciel **ROBOT Structural analyses Professional.**

Le système Robot est un logiciel CAO/DAO destiné à modéliser, analyser et dimensionner les différents types de structures.

# **V.5.1.1. Variante initiale :**

Le système de contreventement initial se présente comme suit :

- Escalier est modélise.

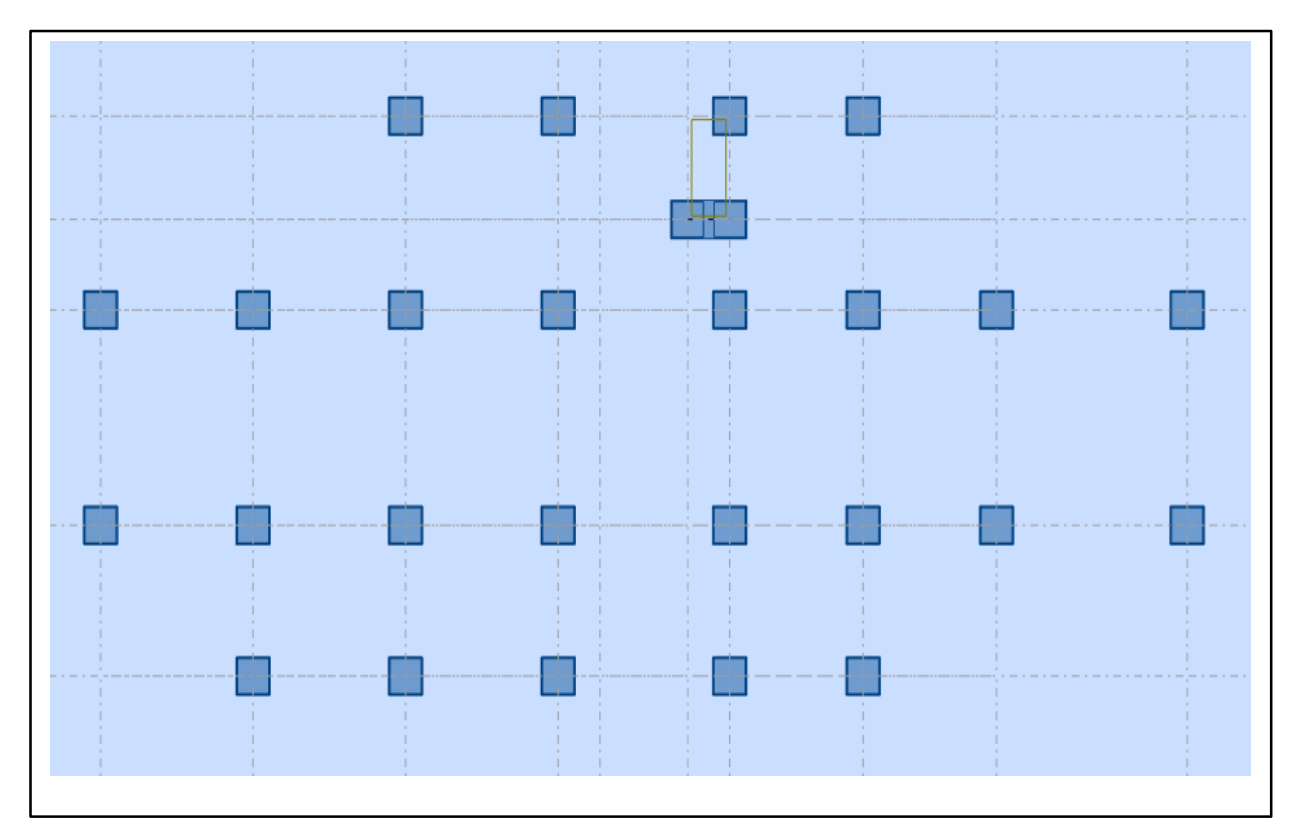

**Figure V. 2:** Disposition des voiles en RDC de la structure initiale.

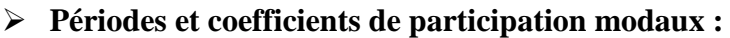

| Mode           | Période | Masse Cumulées | Masse Cumulées | <b>Masses Modale</b> | <b>Masses Modale</b> |
|----------------|---------|----------------|----------------|----------------------|----------------------|
|                | (sec)   | UX(%)          | $UY$ $(\% )$   | UX(%)                | UY(%)                |
|                | 1,22    | 1,36           | 52,18          | 1,36                 | 52,18                |
| $\overline{2}$ | 1,07    | 26,98          | 72,70          | 25,62                | 21,52                |
| 3              | 1,02    | 78,02          | 77,20          | 51,03                | 4,50                 |
| $\overline{4}$ | 0.39    | 78,24          | 84,30          | 0,22                 | 7,09                 |
| 5              | 0,34    | 81,68          | 87,48          | 3,44                 | 3,18                 |
| 6              | 0,32    | 88,12          | 88,16          | 6,44                 | 0,68                 |
| 7              | 0,21    | 88,22          | 90,65          | 0,10                 | 2,49                 |
| 8              | 0.19    | 89,64          | 91,85          | 1,42                 | 1,20                 |
| 9              | 0,18    | 92,11          | 92,11          | 2,48                 | 0,27                 |
| 10             | 0,14    | 92,17          | 93,65          | 0,05                 | 1,53                 |

**Tableau V. 4 :** Périodes et facteurs de participation modaux (structure initiale).

# **Les trois premiers modes de déformation de la structure :**

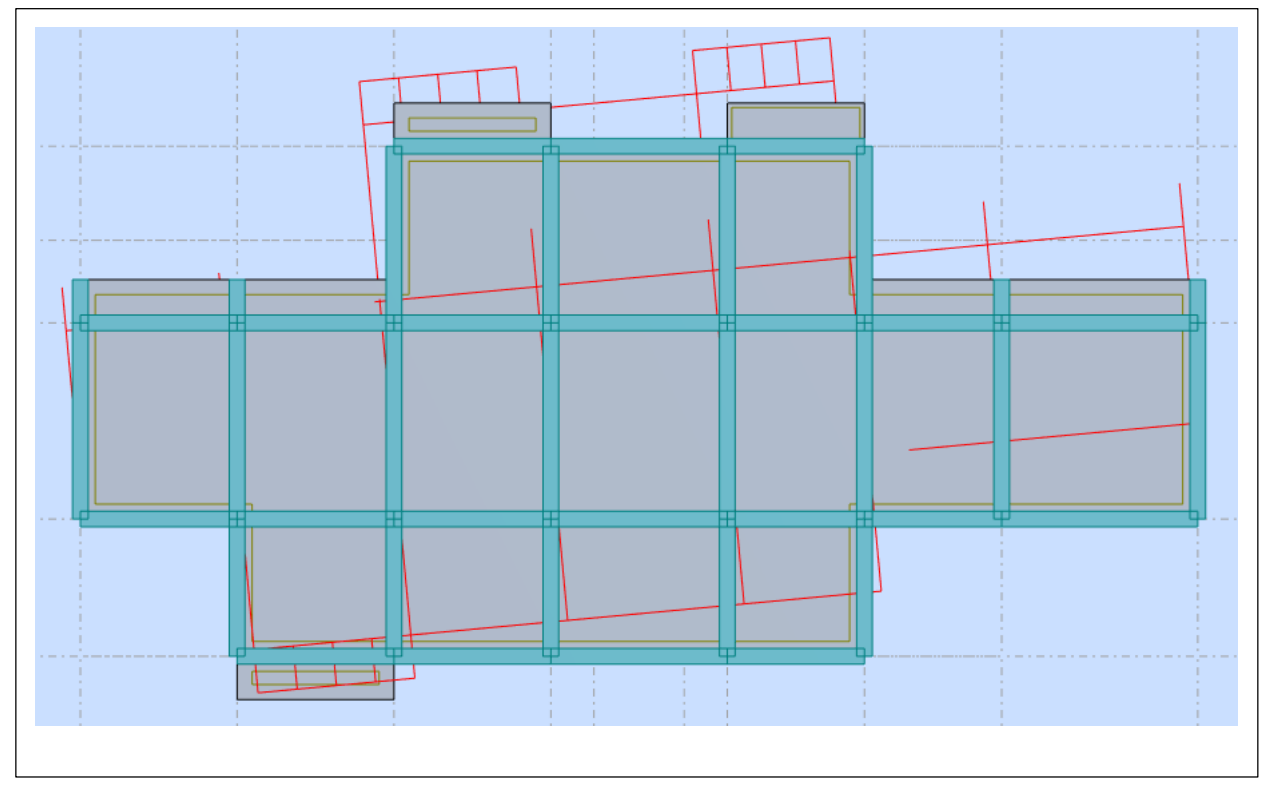

**1 er Mode :**

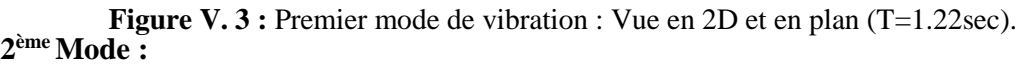

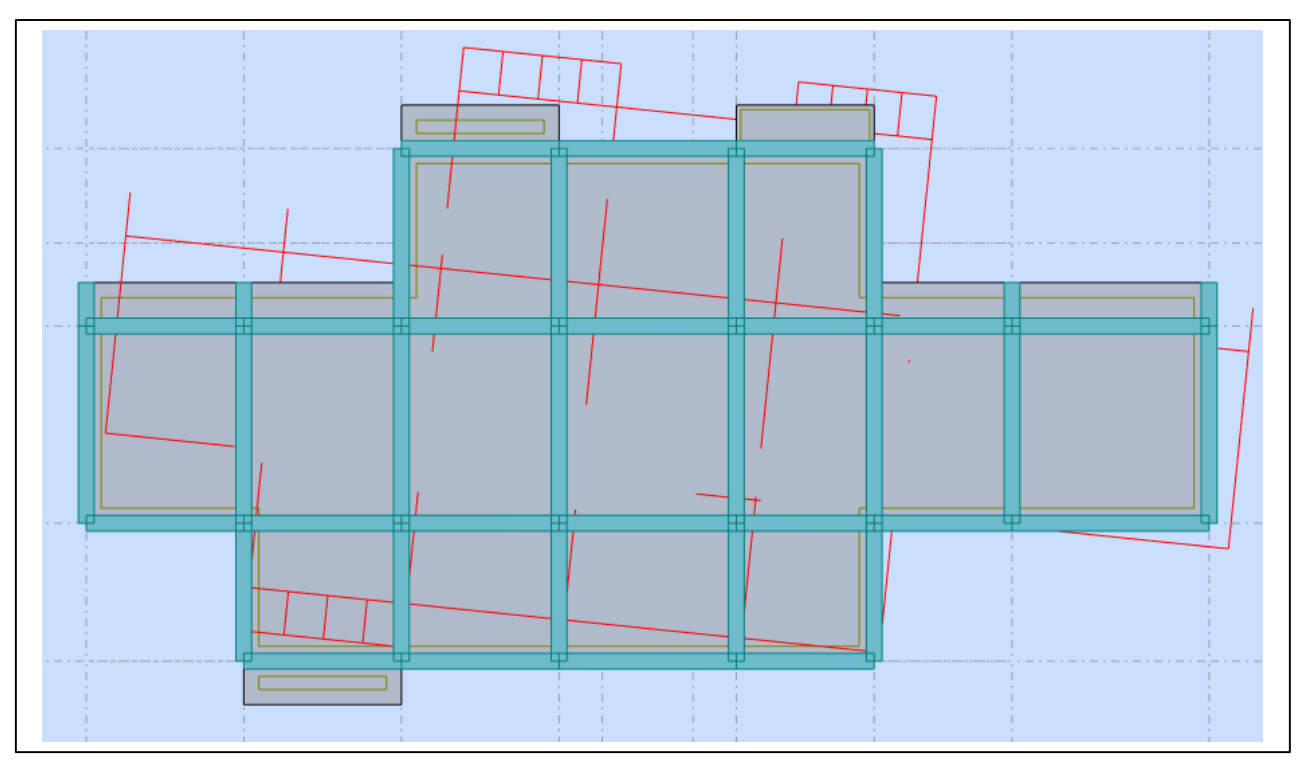

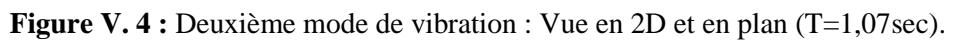

# **3 ème Mode :**

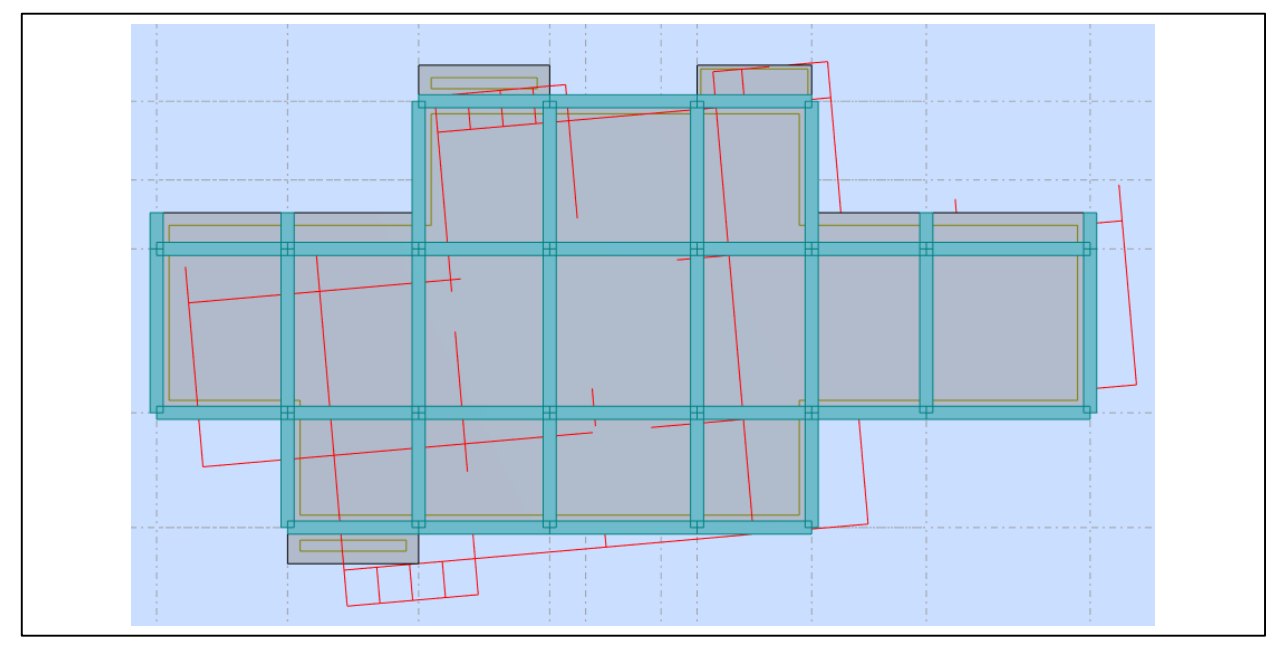

#### **Interprétation des résultats : Figure V. 5 :** Troisième mode de vibration : Vue en 2D et en plan (T=1.02sec).

D'après l'analyse des caractéristiques dynamiques de la structure initiale nous

interprétons les résultats obtenus comme suit :

**1.** La période fondamentale de la structure  $T_v = 1,22 \text{ sec.}$ 

**2.** le premier mode est un mode de la translation selon l'axe y avec mobilisation de *52.18 %* de la masse modale.

**3.** le deuxième mode ( $T = 1.07$  sec) est un mode de torsion.

**4.** le troisième mode ( $T_x = 1.07$  sec) est un mode de translation dans le sens **X**, avec mobilisation de *51.03 %* de la masse modale.

**5.** Il faut 9 modes pour mobiliser plus de 90 % de la participation des masses modales exigée par le règlement [**RPA99/Version2003 (Art. 4.3.4 -a)]**.

**Conclusion :** 

 La structure présente une instabilité vis-à-vis de la torsion, et pour cette raison on doit ajouter des voiles pour rapprocher le centre de torsion au centre de masse.

# **V.5.1.2. Modélisation de la nouvelle structure :**

# **Première proposition :**

Le système de contreventement proposé se présente comme suit :

- 04 voiles transversaux (sens-X) de 15cm.
- 04 voiles longitudinaux (sens-Y) de 15cm.

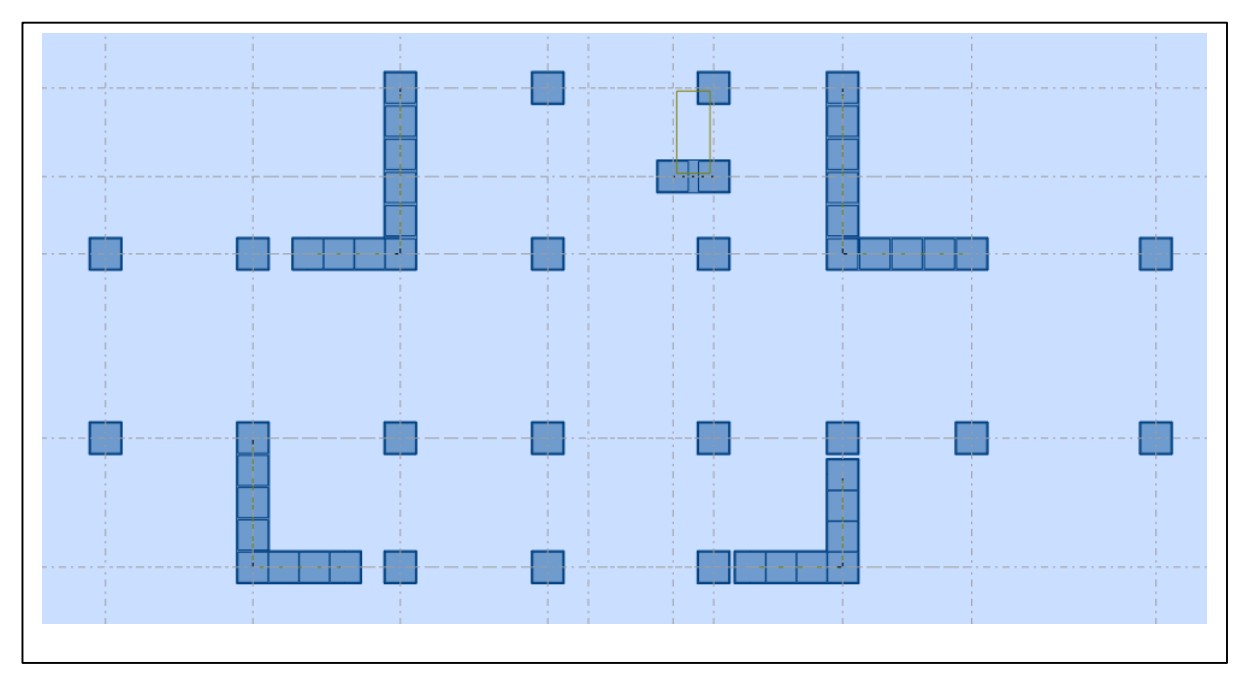

**Figure V. 6 :** Vue en 2D et plan de la 1<sup>ère</sup> proposition.

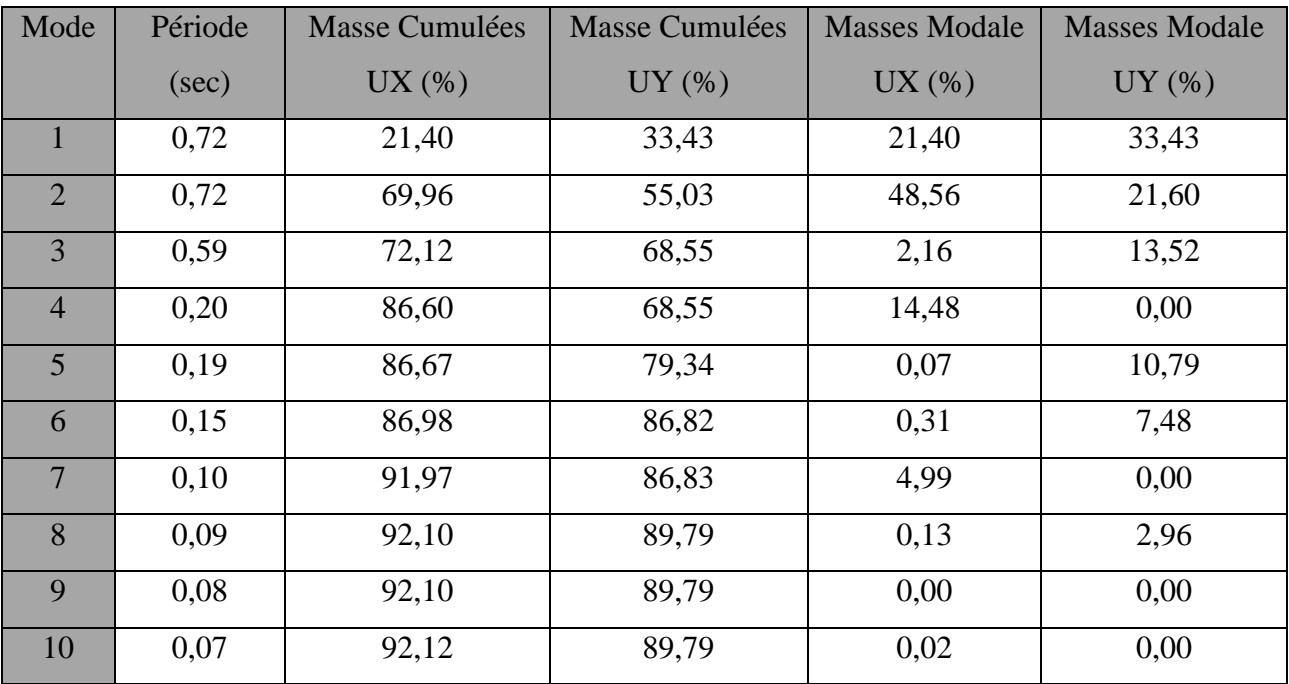

**Tableau V. 4 :** Périodes et coefficients de participation modaux (1ère proposition).

# **Les trois premiers modes de déformation de la structure :**

# **1 èr Mode :**

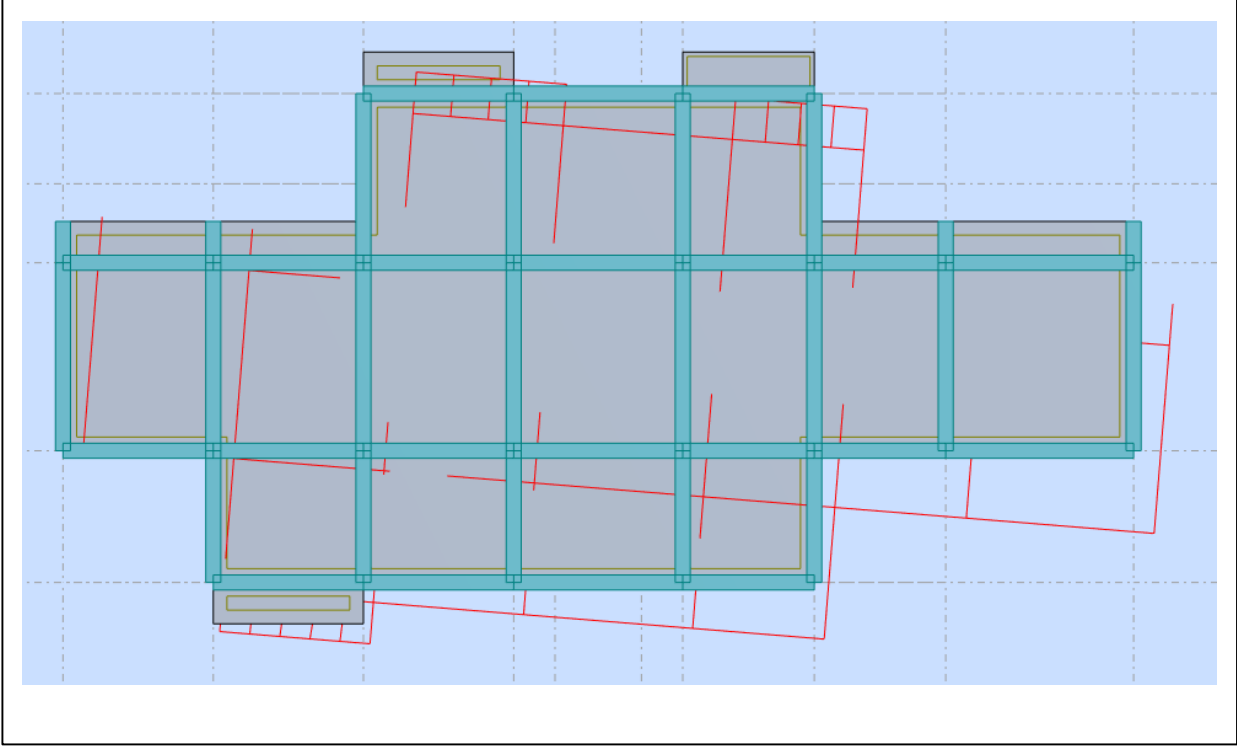

**Figure V. 6 :** Premier mode de vibration : Vue en 3D et en plan (T=0.72sec).

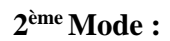

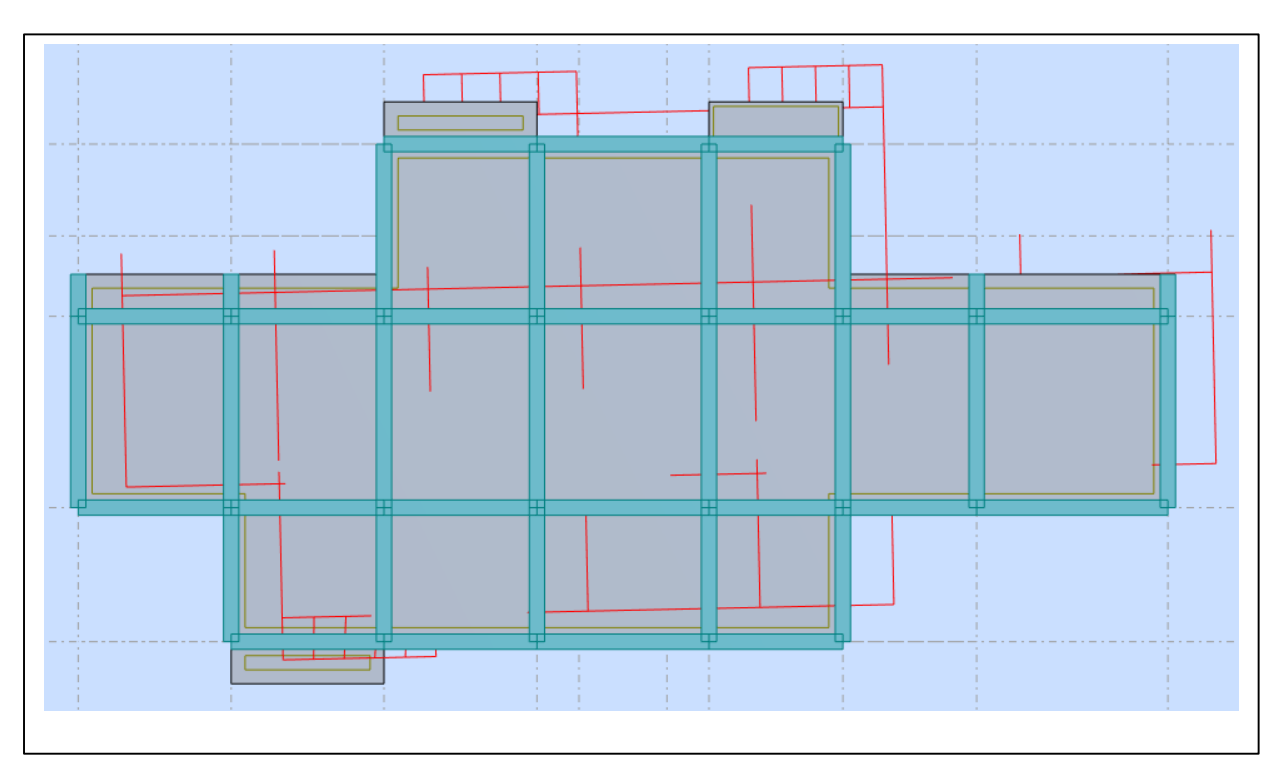

**Figure V. 7 :** Deuxième mode de vibration : Vue en 3D et en plan (T=0,72sec).
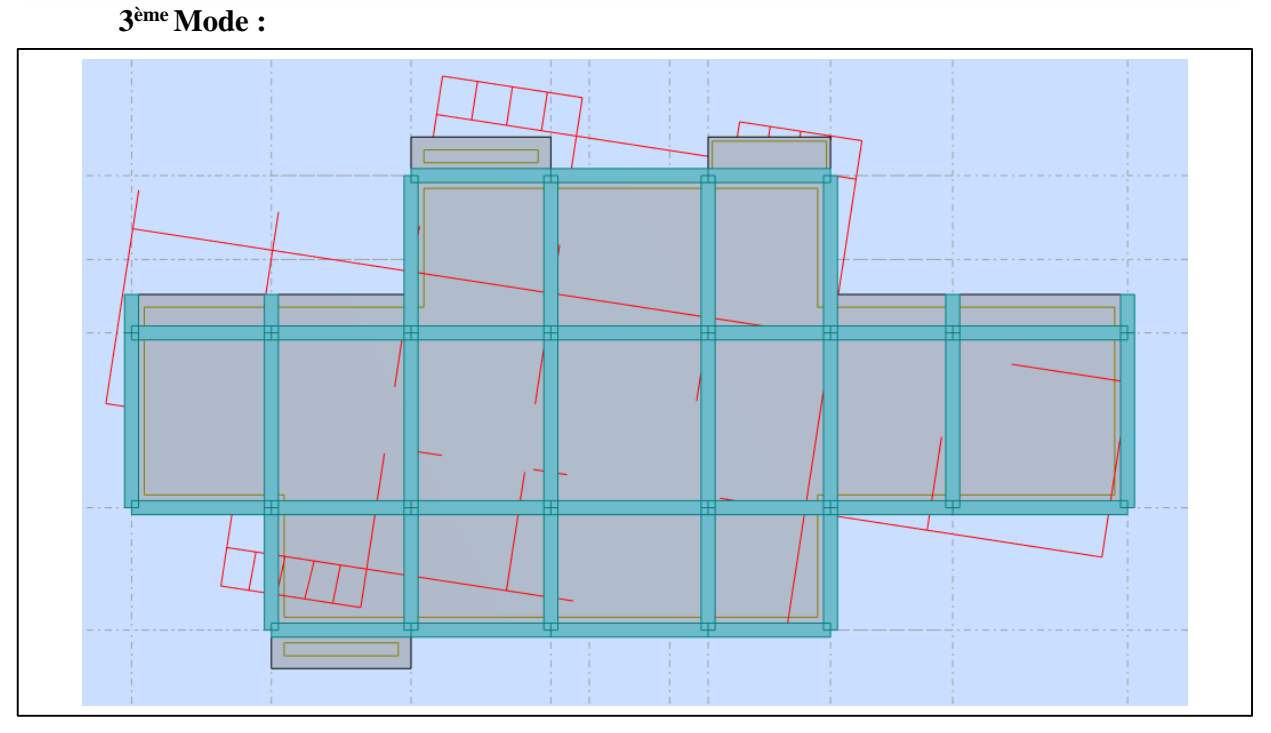

**Figure V. 8 :** Troisième mode de vibration : Vue en 3D et en plan (T=0,59sec).

# **Interprétation des résultats :**

**1.** La période fondamentale de la structure  $T_y = 0.72$ sec.

**2.** Le premier mode (**T = 0.72 sec**) est un mode de translation selon l'axe Y et l'axe X, avec un angle de torsion.

**3.** Le deuxième mode (**T = 0.72 sec**) est un mode de translation selon l'axe Y et l'axe X, avec un angle de torsion.

**4.** le troisième mode est un mode de torsion

# **Conclusion :**

La structure présente une instabilité vis-à-vis de la torsion, et pour cette raison on doit changer la disposition des voiles pour rapprocher le centre de torsion au centre de masse.

# **Deuxième proposition :**

Le troisième système de contreventement se présente comme suit :

- 04 voiles transversaux (sens X) de 15cm.
- 04 voiles longitudinaux (sens Y) de 15cm.
- Les escaliers sont modélisés.

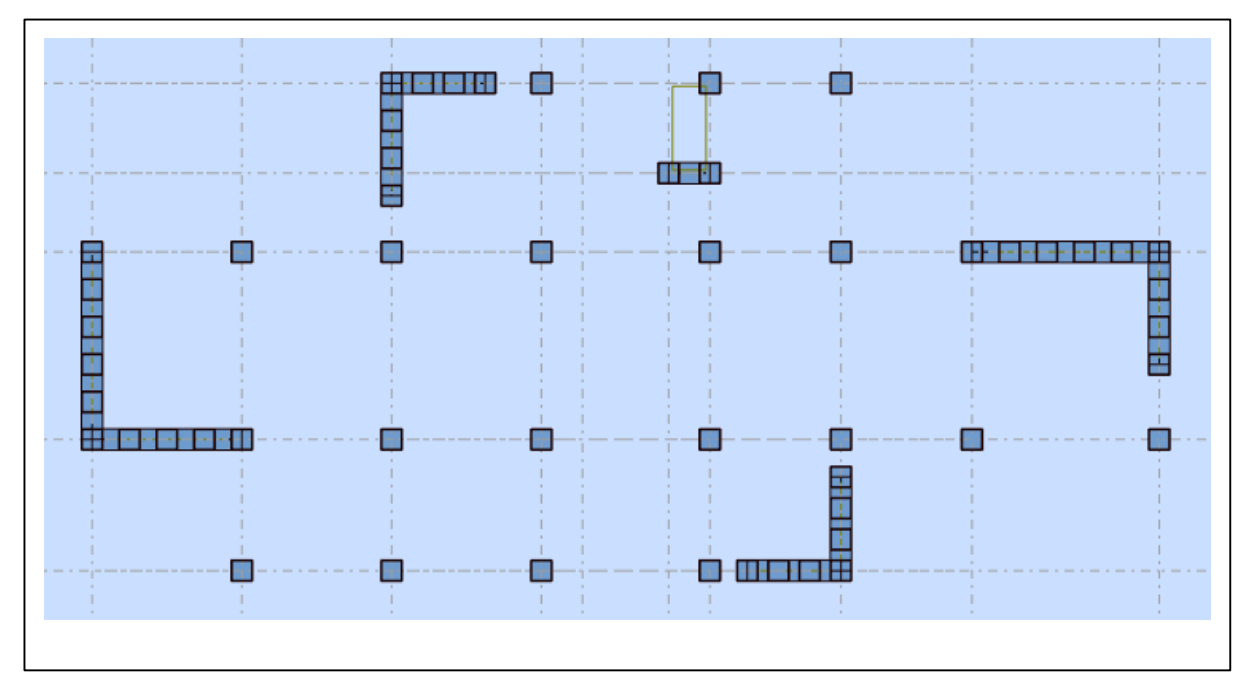

**Figure V. 10 :** Vue en 2D et plan de la 2ème proposition.

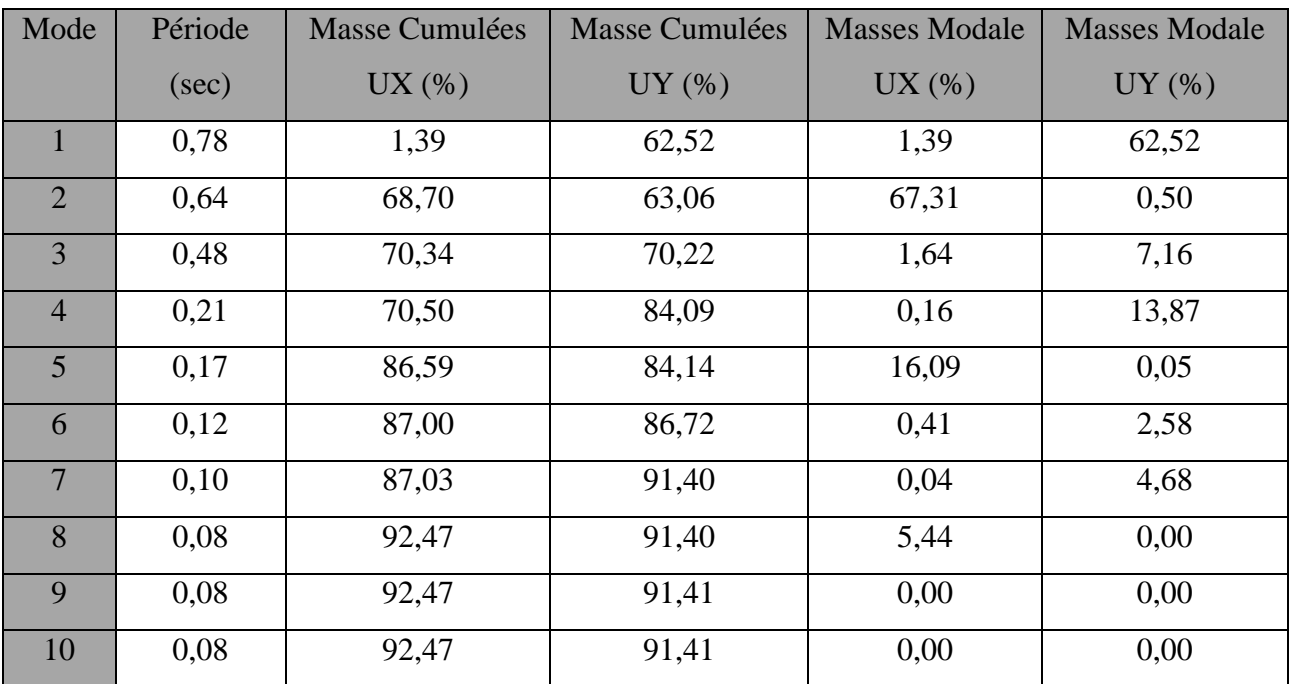

**Tableau V. 5 :** Périodes et coefficients de participation modaux (2ème proposition).

# **Présentation des trois premiers modes de vibration de la structure :**

# **1 er Mode :**

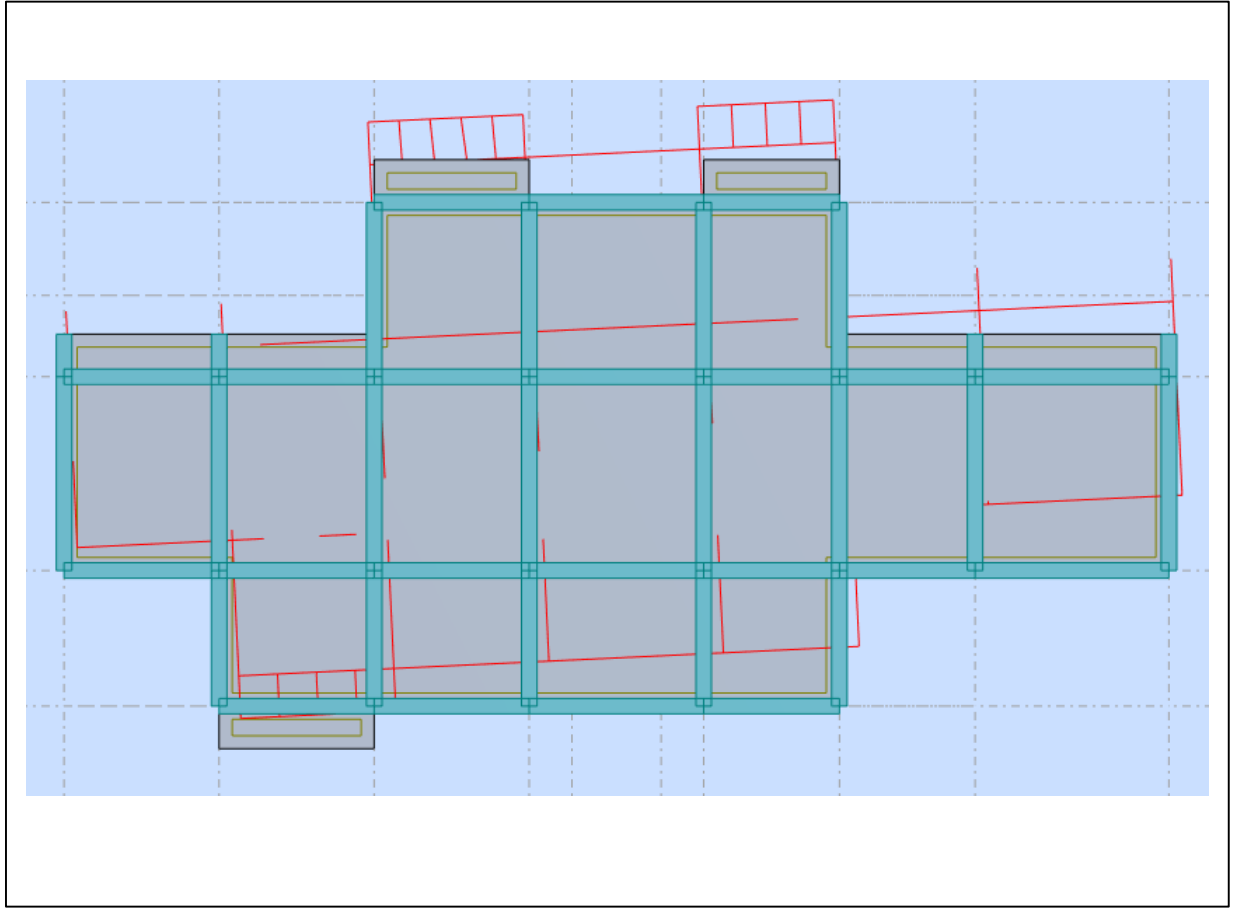

Figure V. 11 : Premier mode de vibration : Vue en 3D et en plan (T=0.78sec).

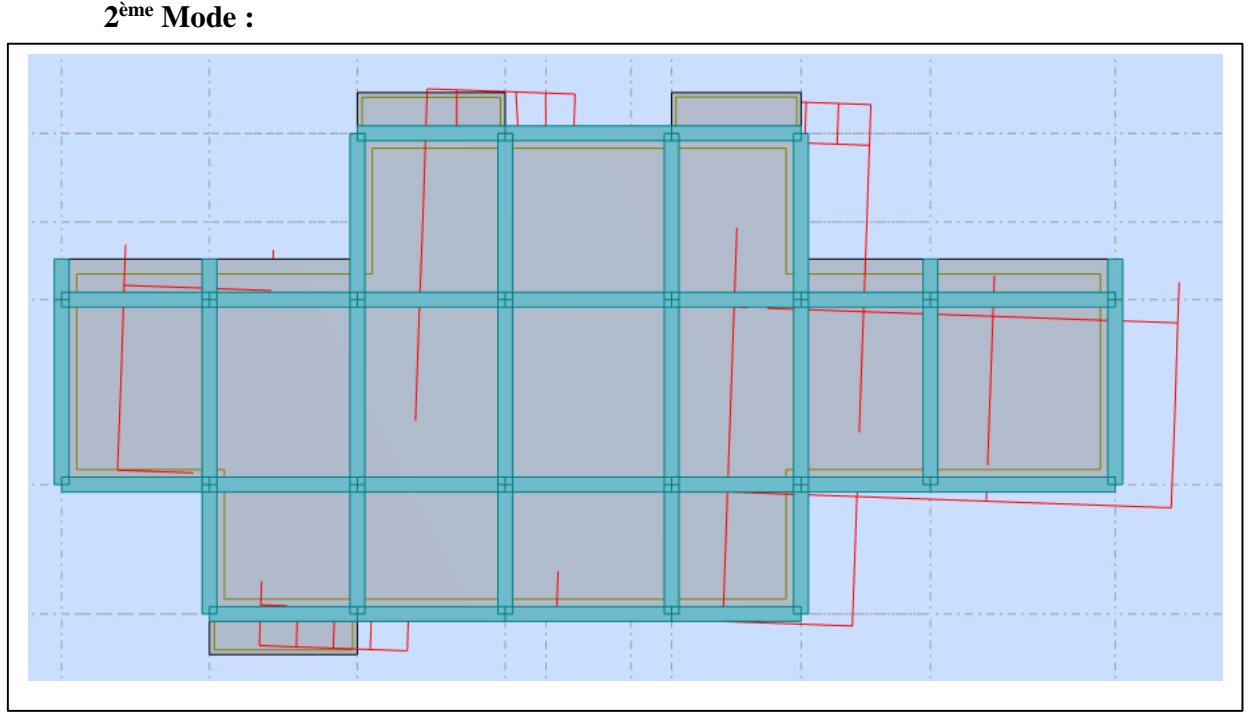

**Figure V. 11 :** Deuxième mode de vibration : Vue en 3D et en plan (T=0.64sec).

# **3 ème Mode**

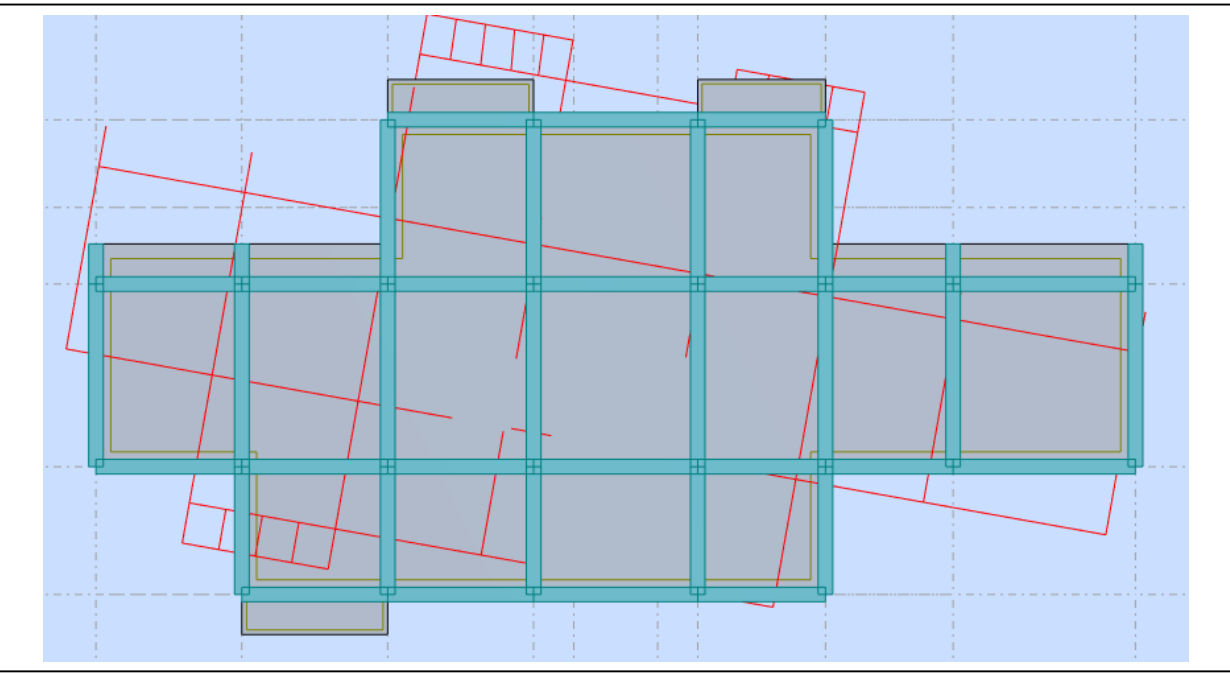

**Figure V. 12 :** Troisième mode de vibration : Vue en 3D et en plan (T=0.48sec).

# **Interprétation des résultats :**

**1.** Le première mode ( $T_Y = 0.80$  sec) est un mode de translation pure selon l'axe Y, avec une mobilisation de **62.52%** de la masse totale de la structure.

**2.** Le deuxième mode ( $T_X = 0.64$  sec) est un mode de translation pure selon l'axe X, avec une mobilisation de **67.31%** de la masse modale.

**3.** Le troisième mode est un mode de torsion.

**4.** Il faut 8 modes pour mobiliser plus de 90% de la masse pour les deux directions X et Y (U x et U y ≥ 90%) **[RPA99/Version2003 (Art. 4.3.4 -a)]**.

# **Conclusion :**

 Parmi les propositions de conception précédentes, nous retenons pour la suite des calculs la troisième proposition qui donne des modes et des formes propres satisfaisants.

# **V.6. Vérifications spécifiques pour l'ensemble de la structure :**

**V.6.1. Vérification de la période de la structure :**

# **Estimation de la période fondamentale de la structure :**

La valeur de la période fondamentale (T) de la structure peut être estimée à partir de formules empiriques ou calculée par des méthodes analytiques ou numériques.

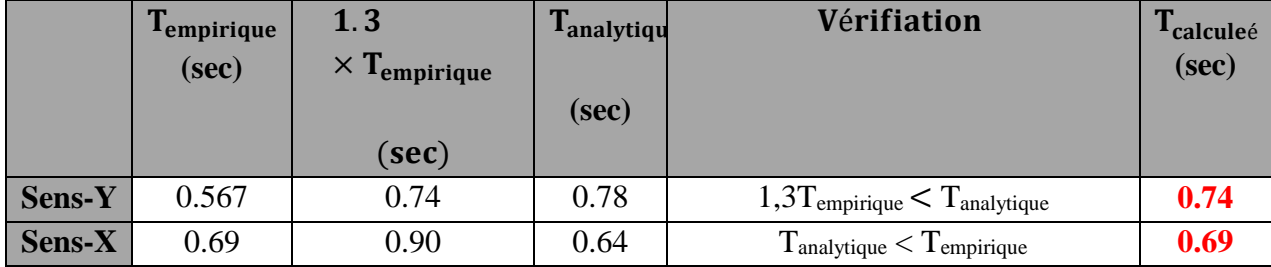

**Tableau V.8 :** vérification de la période de calcul de V<sub>MSE</sub>.

# **V.6.2. Vérification de l'interaction portiques – voiles de la structure : RPA 99/V2003 (art.3.4.4a)**

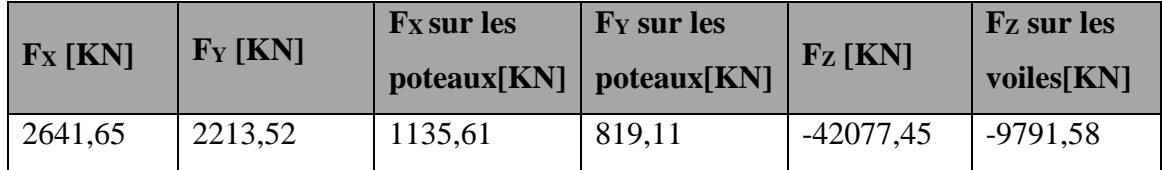

Tableau V. 9 : Les efforts réduits sur les poteaux et les voiles.

# **Sous charges verticales :**

$$
\frac{F_z \text{volie}}{F_z \text{total}} = \frac{9791.58}{42077.45} = 0.23 = 23\% > 20\%
$$

# **Sous charges horizontales :**

$$
\frac{F_{X} \text{poteaux}}{F_{X} \text{total}} = \frac{1135.61}{2641.65} = 0.43 = 43\% > 25\%
$$
  

$$
\frac{F_{Y} \text{poteaux}}{F_{Y} \text{total}} = \frac{819.11}{2213.52} = 0.370 = 37\% > 25\%
$$

# **Système de contreventement assuré par des voiles : RPA 99/V2003 (art 3.4.4.a).**

- Les voiles de contreventement doivent reprendre au moins 20% des sollicitations dues aux charges verticales.
- Les charges horizontales sont reprises conjointement par les voiles et les portiques proportionnellement à leurs rigidités relatives ainsi que les sollicitations résultant de leurs interactions à tous les niveaux.
- Les portiques doivent reprendre, outre les sollicitations dues aux charges verticales, au moins 25% de l'effort tranchant d'étage.
- $\blacktriangleright$  Donc notre système de contreventement est (voiles)  $\mathbf{R} = 4$ .

# **V.6.3. Vérification de l'effort tranchant à la base :**

## **V.6.3.1. Calcul de force sismique total par la méthode statique équivalant :**

D'après **l'art 4.2.3 de RPA99/V2003**, la force sismique totale V qui s'applique à la base de la structure, doit être calculée successivement dans deux directions horizontales orthogonales selon la formule :

$$
\mathbf{V} = \frac{\mathbf{A} \times \mathbf{D} \times \mathbf{Q}}{\mathbf{R}} \times \mathbf{W}
$$

On a :

$$
A = 0.15
$$
  $R = 4$  et  $Q = 1.2$ 

 $\sqrt{ }$ 

**D :** Facteur d'amplification dynamique moyen : fonction de la catégorie de site, du facteur de correction d'amortissement (η) et de la période fondamentale de la structure (T).

$$
D = \begin{cases} 2.5\eta & \text{Si } 0 \le T \le T_2 \\ 2.5\eta \left(\frac{T_2}{T}\right)^{2/3} & \text{Si } T_2 \le T \le 3.0 \text{ sec} \\ 2.5\eta \left(\frac{T_2}{3.0}\right)^{2/3} \left(\frac{3.0}{T}\right)^{5/3} & \text{Si } T > 3.0 \text{ sec} \end{cases}
$$
 **RPA(art.4.2.3)**

On a :  $T_2 = 0.4$  sec,  $T_y = 0.74$  sec,  $T_x = 0.69$  sec.

Alors :  $T_2 < T_{x,y} < 3 \text{ sec} \implies D =$  $2/3$ 2 T  $2.5\eta\left(\frac{T_2}{T_1}\right)$  $\big)$  $\left(\frac{T_2}{T}\right)$  $\setminus$  $5\eta\Big($ 

$$
\mathbf{D_y} = 2.5 \times 0.882 \left(\frac{0.4}{0.74}\right)^{\frac{2}{3}} \implies \mathbf{D_x} = 1.46
$$
  

$$
\mathbf{D_x} = 2.5 \times 0.882 \left(\frac{0.4}{0.69}\right)^{\frac{2}{3}} \implies \mathbf{D_y} = 1.53
$$

W : poids total de la structure est égal à la somme des poids W<sub>i</sub> calculés à chaque niveau (i).

$$
\mathbf{W} = \Sigma \, W_i \qquad \qquad \text{Avec}: \mathbf{W}_i = W_{Gi} + \beta W_{Qi}
$$

**WGi** : Poids dû aux charges permanentes.

**WQi** : La charge d'exploitation.

: Coefficient de pondération donné par le **tableau (4.5) RPA99/V2003)**.

Pour un bâtiment d'habitation  $\Rightarrow \beta = 0.20$ .

Donc à chaque niveau :  $W_i = W_{Gi} + 0.2 W_{Qi}$ .

# **Le poids total de la bâtiment et donnée par le logiciel ROBOT :**

 $W = \sum W_i = -42077,45KN$ 

# **CHAPITRE V ETUDE DYNAMIQUE**

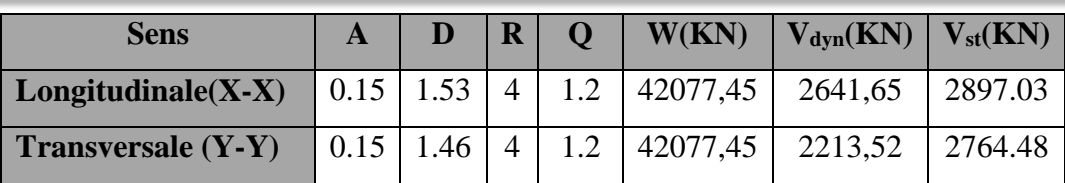

**Tableau V. 11 :** Les résultats des efforts tranchant à la base.

# **V.6.3.2. Vérification :**

 $V_{dyn} > 0.8 \times V_{stat}$  **RPA99/V2003 (art 4.3.6)**  $\implies$  Condition vérifiée.

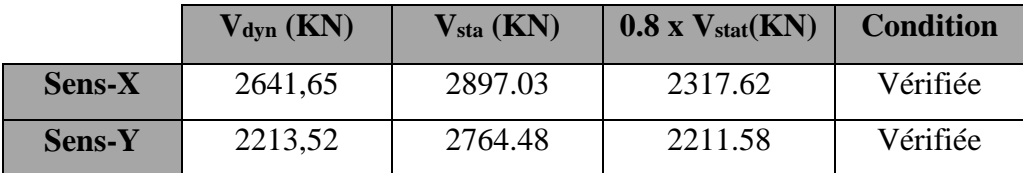

**Tableau V. 12 :** Récapitulatif résultats de la vérification de l'effort tranchant.

## **V.6.3.3 Distribution de la resultante des forces sismiques selon la hauteur :**

La résultante des forces sismiques à la base V doit etre distribuée sur la hauteur de la structure selon les formules suivantes**: RPA99 (art 4.2.5)**

 $V = Ft + \sum F_i$ 

**F<sup>t</sup>** :force concentrée au sommet de la structure donnée par la formule suivante :

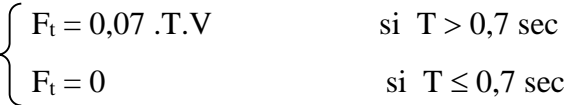

Les forces F<sub>i</sub> sont distribuées sur la hauteur de la structure selon la formule suivante :

$$
\mathbf{F_i} = \left[\frac{(V - F_t). W_i. h_i}{\sum_j^n (W_j. h_j)}\right]
$$

Avec :

**F<sup>i</sup>** : effort horizontal revenant au niveau i.

**h<sup>i</sup>** : niveau du plancher où s'exerce la force i.

**h<sup>j</sup>** : niveau d'un plancher quelconque.

**W<sup>i</sup> ; W<sup>j</sup>** : poids revenant au plancher i , j.

- Sens  $X X : T_x = 0.64$  sec  $V_x = 2641,65$ KN
	- $\mathbf{T_x} = 0.64 \text{ sec} < 0.7 \text{ sec} \implies \mathbf{F_t} = 0$
- **Sens Y-Y :**  $T_y = 0.74$  sec  $V_y = 2213,52$  KN

 $T_y = 0.74$  sec  $> 0.7$  sec  $\implies$   $F_t = 0.07$  .T.V = 0.07×0.74×2213.52= 114.66 KN

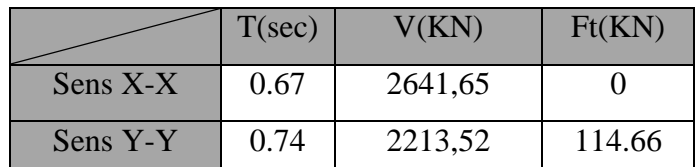

**Tableau V. 13 :** résultant des forces concentrées.

**b**

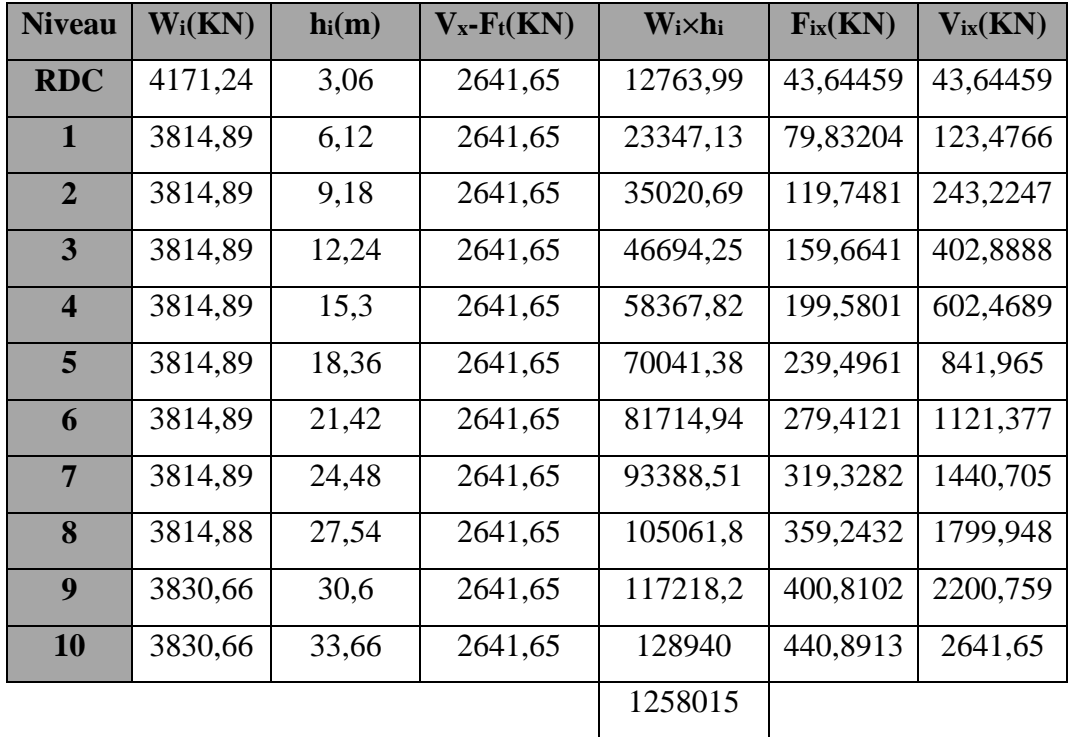

# **Distribution des forces sismiques (sens X) :**

**Tableau V. 14 :** Distribution des forces sismiques (sens X) au niveau de chaque étage.

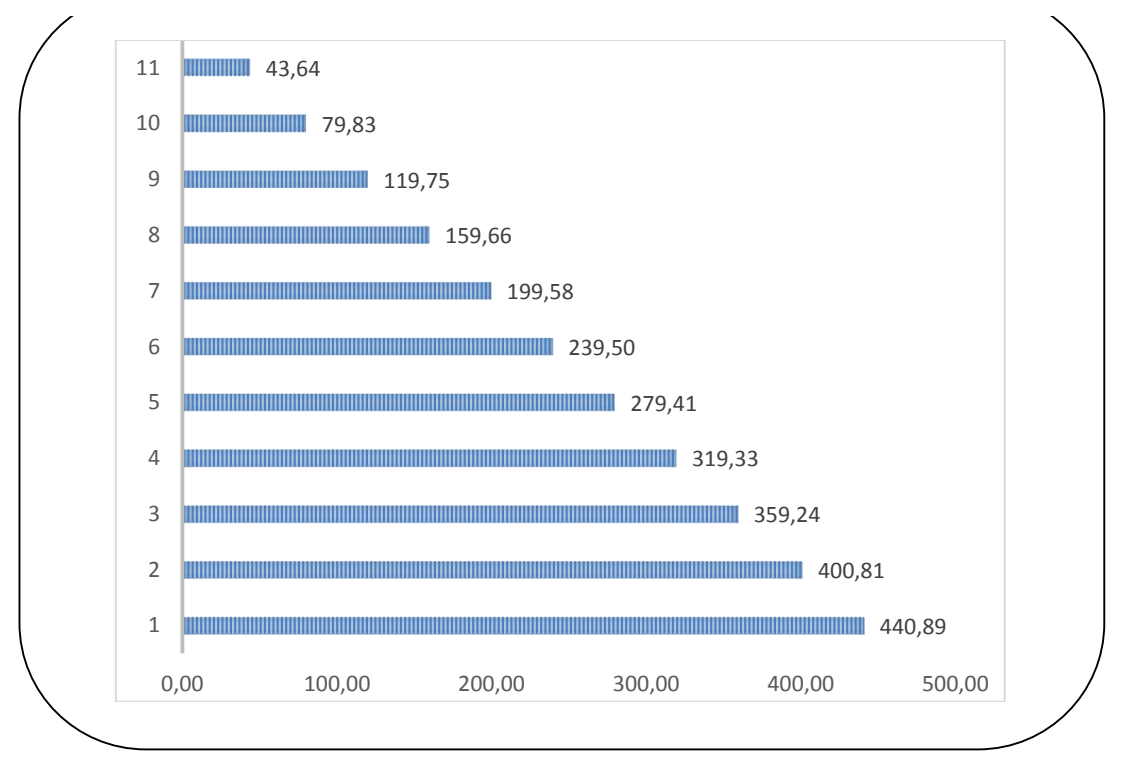

**Figure V13** : Distribution de la résultante des forces sismique et l'effort tranchant sens X.

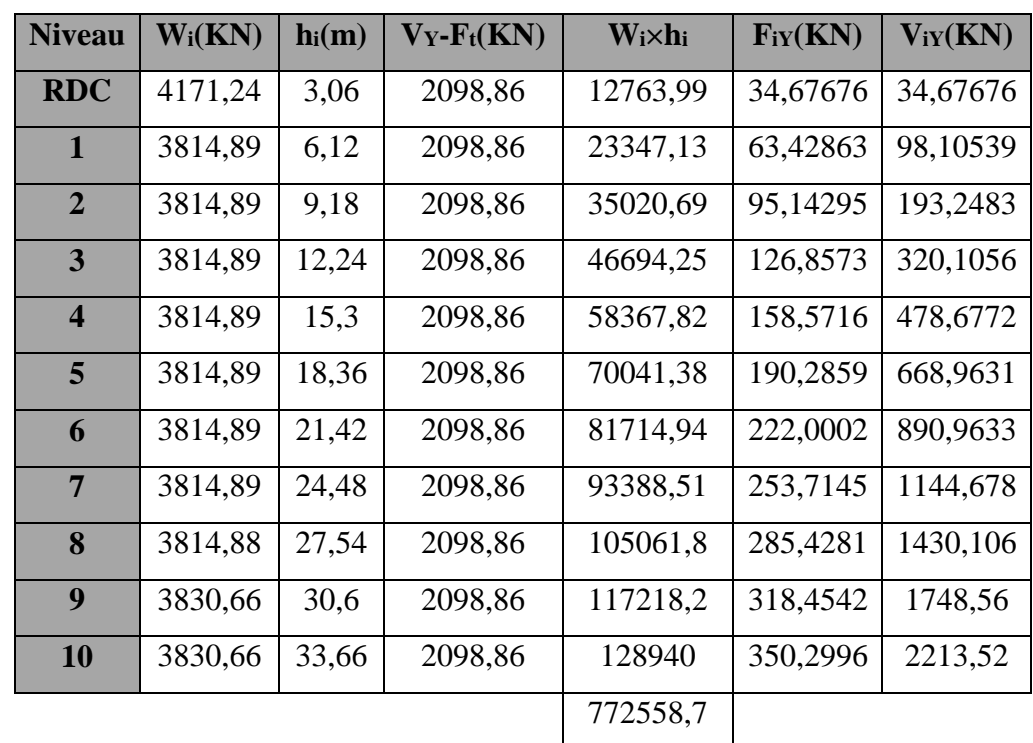

# **Distribution des forces sismiques (sens-Y) :**

Tableau V. 14 : Distribution des forces sismiques (sens Y) au niveau de chaque étage.

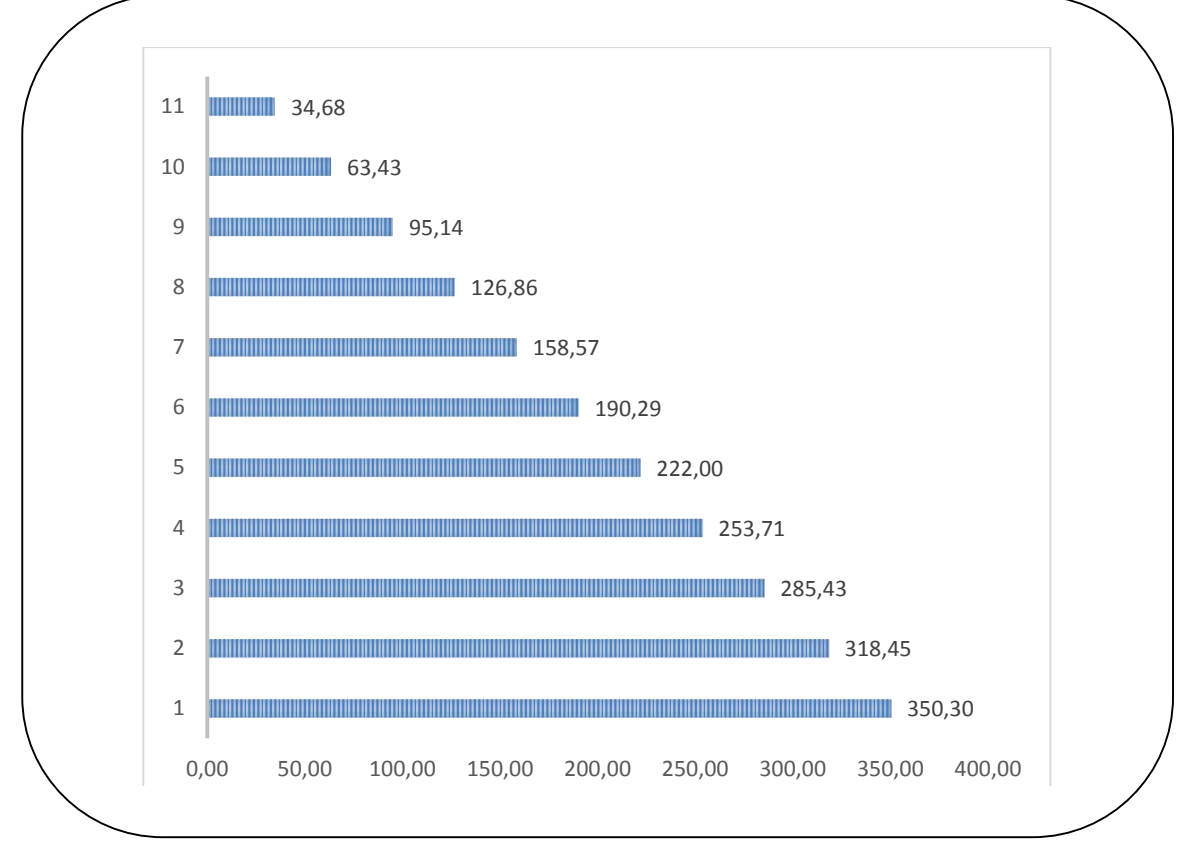

**Figure V14 :** Distribution de la résultante des forces sismique et l'effort tranchant sens Y.

# **V.6.4. Vérification les déplacements : RPA99 V2003 (art 4.43)**

Déplacement horizontal à chaque niveau « k » de la structure est calculé comme suit:

 $\delta_{\bf k} = R_1 \delta_{\bf e k}$ 

Avec:

**<sup>k</sup>** : Déplacement horizontal à chaque niveau « k » de la structure.

**ek** : Déplacement dû aux forces sismique Fi.

**R** : Coefficient de comportement ( $\mathbf{R} = 4$ ).

 $\Delta$ **K** : Le déplacement relatif au niveau« k »par rapport au niveau« k-1 »est égal à  $\Delta$ **K** =  $\delta$ <sub>k</sub>- $\delta$ <sub>k-1</sub>.

Nous allons relever à l'aide de Robot les déplacements à chaque niveau ( $E_X$  et  $E_Y$ )

# **l'article 5.10 du RPA99/V2003**.

Préconise que les déplacements relatifs inter étages ne doivent pas dépasser 1% de la hauteur de l'étage considéré, il faut vérifier alors que :  $\Delta_K \leq \Delta_{\text{adm}} = 0.01 \times \text{he}$ 

Avec :

**he** : étant la hauteur de l'étage considéré.

 $\Delta_{\text{adm}}$ : Déplacement admissible égale à (1%he =  $0.01 \times 3.06 = 0.0306$  m = 3.06 cm).

| <b>Etage</b>            | $\delta_{\rm kx}$ (cm) | $\Delta x$ (cm) | $\delta_{ky}(cm)$ | $\Delta y$ (cm) | $\Delta_{\text{adm}}(cm)$ | $\delta_{\rm k} < \Delta_{\rm adm}$ |
|-------------------------|------------------------|-----------------|-------------------|-----------------|---------------------------|-------------------------------------|
| <b>RDC</b>              | 0,2                    | 0,2             | 0,2               | 0,2             | 3.06                      | <b>CV</b>                           |
| $\mathbf{1}$            | 0,5                    | 0,3             | 0,6               | 0,4             | 3.06                      | <b>CV</b>                           |
| $\overline{2}$          | 0,9                    | 0,4             | 1,1               | 0,5             | 3.06                      | <b>CV</b>                           |
| 3                       | 1,4                    | 0,5             | 1,7               | 0,6             | 3.06                      | <b>CV</b>                           |
| $\overline{\mathbf{4}}$ | 1,9                    | 0,5             | 2,3               | 0,6             | 3.06                      | <b>CV</b>                           |
| 5                       | 2,5                    | 0,5             | 2,9               | 0,6             | 3.06                      | <b>CV</b>                           |
| 6                       | 3,0                    | 0,5             | 3,5               | 0,6             | 3.06                      | <b>CV</b>                           |
| $\overline{7}$          | 3,6                    | 0,5             | 4,1               | 0,6             | 3.06                      | <b>CV</b>                           |
| 8                       | 4,1                    | 0,5             | 4,7               | 0,6             | 3.06                      | <b>CV</b>                           |
| $\boldsymbol{9}$        | 4,5                    | 0,5             | 5,2<br>0,5        |                 | 3.06                      | <b>CV</b>                           |
| 10                      | 4,9                    | 0,4             | 5,7               | 0,5             | 3.06                      | <b>CV</b>                           |

Tableau V. 4 : Déplacements absolus pour les deux sens.

**Donc** : Les déplacements relatifs inter-étages sont vérifiés et par conséquent le critère de justification de la Sécurité de (**Article : 5.10) (Page : 63) du RPA99/V2003** et vérifier.

## **V.6.5. Vérification vis-à-vis de l'effet (P-Δ) : RPA99/V2003 (art 5.9) p40**

L'effet du second ordre (ou effet de P-Δ) peut être négligé lorsque la condition suivante est satisfaite à tous les niveaux :

$$
\Theta = \frac{P_{K}.\Delta_{K}}{V_{K}.h_{K}} \leq 0.10
$$

**P<sup>k</sup>** : poids total de la structure et des charges d'exploitation associée au-dessus de niveau **k**

$$
\textbf{P}_k = \sum_{i=k}^n (W_{Gi} + \beta W_{qi})
$$

**V<sup>k</sup>** : Effort tranchant d'étage au niveau k.

**Δ<sup>k</sup>** : Déplacement relatif du niveau k par rapport au niveau k-1.

**h<sup>k</sup>** : Hauteur de l'étage k.

- Si : *0,10 < θ<sup>k</sup> ≤ 0,20*, il faut augmenter les effets de l'action sismique calculés un facteur égale a :  $\frac{1}{1}$  $1-\theta_k$ 

Si :  $\theta_k$  > 0,20, la structure est potentiellement instable et doit être redimensionnée

# **CHAPITRE V ETUDE DYNAMIQUE**

| <b>Etage</b>            | $h_k[m]$ | $P_k$ [KN] | <b>Sens X-X</b>                   |              |                       | <b>Sens Y-Y</b>          |              |                       |  |
|-------------------------|----------|------------|-----------------------------------|--------------|-----------------------|--------------------------|--------------|-----------------------|--|
|                         |          |            | $\Delta_{\mathbf{k}}[\mathbf{m}]$ | $V_{X}$ [KN] | $\boldsymbol{\Theta}$ | $\Delta_{\mathbf{k}}[m]$ | $V_{y}$ [KN] | $\boldsymbol{\Theta}$ |  |
| 10                      | 3.06     | $-3830,66$ | 0,4                               | 515,34       | 0,009                 | 0,5                      | 426,52       | 0,014                 |  |
| 9                       | 3.06     | $-3830,66$ | 0,5                               | 956,97       | 0,013                 | 0,5                      | 793,79       | 0,015                 |  |
| 8                       | 3.06     | $-3814,88$ | 0,5                               | 1301,1       | 0,014                 | 0,6                      | 1080,76      | 0,020                 |  |
| $\overline{7}$          | 3.06     | $-3814,89$ | 0,5                               | 1586,3       | 0,015                 | 0,6                      | 1316,68      | 0,022                 |  |
| 6                       | 3.06     | $-3814,89$ | 0,5                               | 1836,04      | 0,017                 | 0,6                      | 1520,35      | 0,024                 |  |
| 5                       | 3.06     | $-3814,89$ | 0,5                               | 2052,31      | 0,018                 | 0,6                      | 1696,49      | 0,026                 |  |
| $\overline{\mathbf{4}}$ | 3.06     | $-3814,89$ | 0.5                               | 2233,13      | 0,019                 | 0,6                      | 1847,94      | 0,028                 |  |
| 3                       | 3.06     | $-3814,89$ | 0,5                               | 2384,97      | 0,021                 | 0,6                      | 1981,63      | 0,030                 |  |
| $\overline{2}$          | 3.06     | $-3814,89$ | 0,4                               | 2511,97      | 0,018                 | 0,5                      | 2097,23      | 0,027                 |  |
| $\mathbf{1}$            | 3.06     | $-3814,89$ | 0,3                               | 2602,87      | 0,014                 | 0,4                      | 2179,58      | 0,023                 |  |
| <b>RDC</b>              | 3.06     | $-4171,24$ | 0,2                               | 2641,65      | 0,010                 | 0,2                      | 2213,52      | 0,012                 |  |

**Tableau V. 5 :** Vérification de l'effet P-Δ pour les deux sens.

# On remarque que les valeurs de **Θk** inférieur à 0.1 donc l'effet **P-Δ** n'a pas d'influence sur la structure.

Nous constatons que les déplacements inter étage ne dépassent pas le déplacement admissible, alors la condition de **l'art 5.10 du RPA version 2003** est vérifiée.

# **V.6.6. Vérification au renversement : RPA99/V2003(art.4.41)**

La vérification se fera pour les deux sens (longitudinal est transversal) avec la relation suivante:

$$
\frac{M_s}{M_r} \ge 1.5
$$

**M<sup>r</sup>** : Moment de renversement provoqué par les charges horizontales.

 $M_{\bf r} = \sum F_i \times h_i$ 

**M<sup>S</sup>** : moment stabilisateur provoqué par les charges verticales.

$$
M_S = W \times (X_G; Y_G)
$$

**W** : Le poids total de la structure.

**X<sup>G</sup> ; Y<sup>G</sup>** : Dimension de la structure (Largeur ou Longueur).

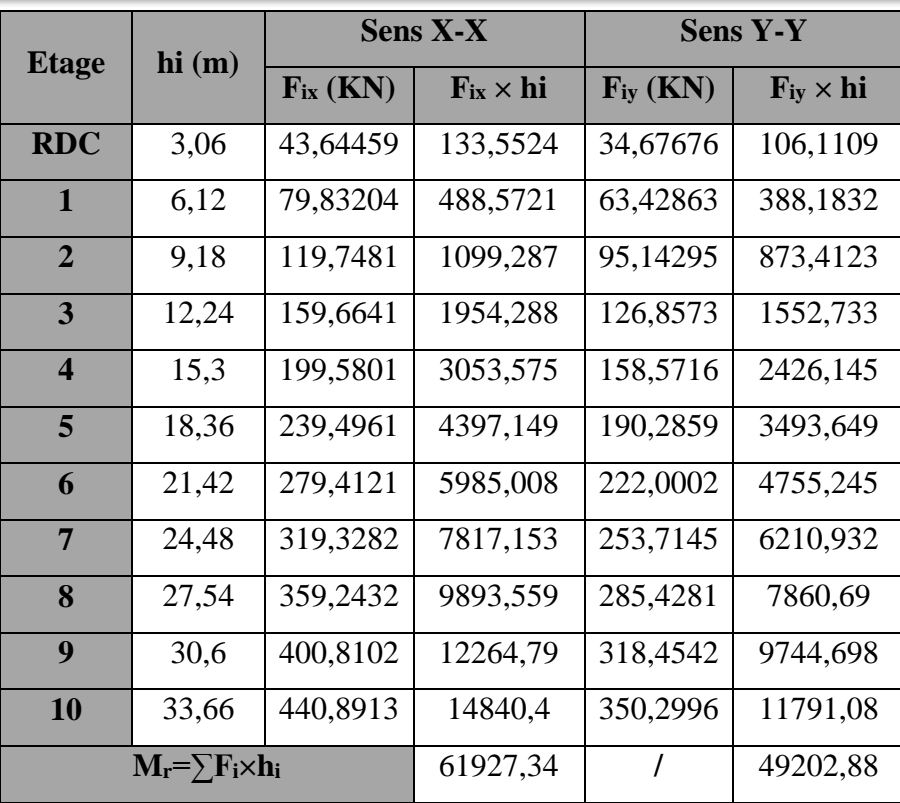

**Tableau V. 17 :** Moment de renversement provoqué par les charges horizontales pour les deux sens.

- **Vérifications :**
	- **Sens X-X :**

 $M<sub>S</sub> = 42077,45 \times 13.72 = 577302.61$ KN. m

$$
\frac{M_S}{M_R^S} = \frac{577302.61}{61927.34} = 9.32 > 1.5 \implies C.V
$$

• **Sens Y-Y:** 

 $M<sub>S</sub> = 42077,45 \times 6.09 = 256251.67$  KN.  $M_S$  $\frac{1}{M_R^S} =$ 256251.67 49202.88 <sup>=</sup> 5.2 <sup>&</sup>gt; 1.5 <sup>⇒</sup> .

# **V.6.7. Caractiristique geomitrique et massique :**

# **V.6.7.1. Centre de masse :**

La détermination du centre de gravité des masses est basée sur le calcul des centres des masses de chaque élément de la structure (acrotère, poteaux, poutres, plancher, escalier, voiles, balcons, maçonnerie extérieur, …etc.).

Les coordonnées du centre de gravité des masses sont données par :

$$
\mathbf{X}_{\mathrm{G}} = \frac{\sum \mathbf{M}_{\mathrm{i}}.\mathbf{x}_{\mathrm{i}}}{\sum \mathbf{M}_{\mathrm{i}}} \hspace{10mm} \mathbf{Y}_{\mathrm{G}} = \frac{\sum \mathbf{M}_{\mathrm{i}}.\mathbf{y}_{\mathrm{i}}}{\sum \mathbf{M}_{\mathrm{i}}} \hspace{10mm}
$$

Avec :

**M<sup>i</sup>** : masse de l'élément considéré.

**X<sup>i</sup>**, **Y<sup>i</sup>** : cordonnés du centre de gravité de l'élément i par rapport au repère globale.

# **V.6.7.2. Centre de torsion :**

Le centre de torsion est le centre des rigidités des éléments de contreventement du bâtiment.

Autrement dit, c'est le point par lequel passe la résultante des réactions des voiles, et des poteaux.

Les coordonnés du centre des rigidités peuvent être déterminé par les formules ci-après :

$$
X_{\text{CT}} = \frac{\sum L_{\text{XJ}} . X_J}{\sum L_{\text{XJ}}} \qquad X_{\text{CT}} = \frac{\sum L_{\text{YJ}} . Y_J}{\sum L_{\text{YJ}}}
$$

**XCT, YCT** : Coordonnées du centre de rigidité (ou de torsion.)

Avec :

**Ixi** : Inertie de l'élément i dans le sens y.

**X<sup>i</sup>** : Abscisse de l'élément Iyi.

**Iyi** : Inertie de l'élément i dans le sens x.

**Y<sup>i</sup>** : Ordonnée de l'élément Ixi.

# **V.6.7.3. L'excentricité théorique et accidentelle :**

# **L'excentricité théorique :**

L'excentricité est la distance entre le centre de masse et le centre de torsion, donnée par les

formules suivant **:**

 $\mathbf{e}_\mathbf{x} = \begin{vmatrix} X_{CT} - X_{CM} \end{vmatrix} \qquad \mathbf{e}_\mathbf{v} = \begin{vmatrix} Y_{CT} - Y_{CM} \end{vmatrix}$ 

# **L'excentricité accidentelle :**

L'excentricité exigée par le **RPA 99/V2003(art4.2.7)** est de **5%** de la plus grande dimension en plan du bâtiment :

- **e**<sub>ax</sub> = 0.05 Lx avec : **Lx** = 28.50 m **e**<sub>ax</sub> = 1.42 m.
- **e**<sub>ay</sub> = 0.05 Ly avec : **Ly** = 13.00 m **e**<sub>ay</sub> = 0.65m.

L'excentriicité a prendre dans le calcul :

•  $e_x = 1.42m$ .

•  $e_v = 0.65$  m.

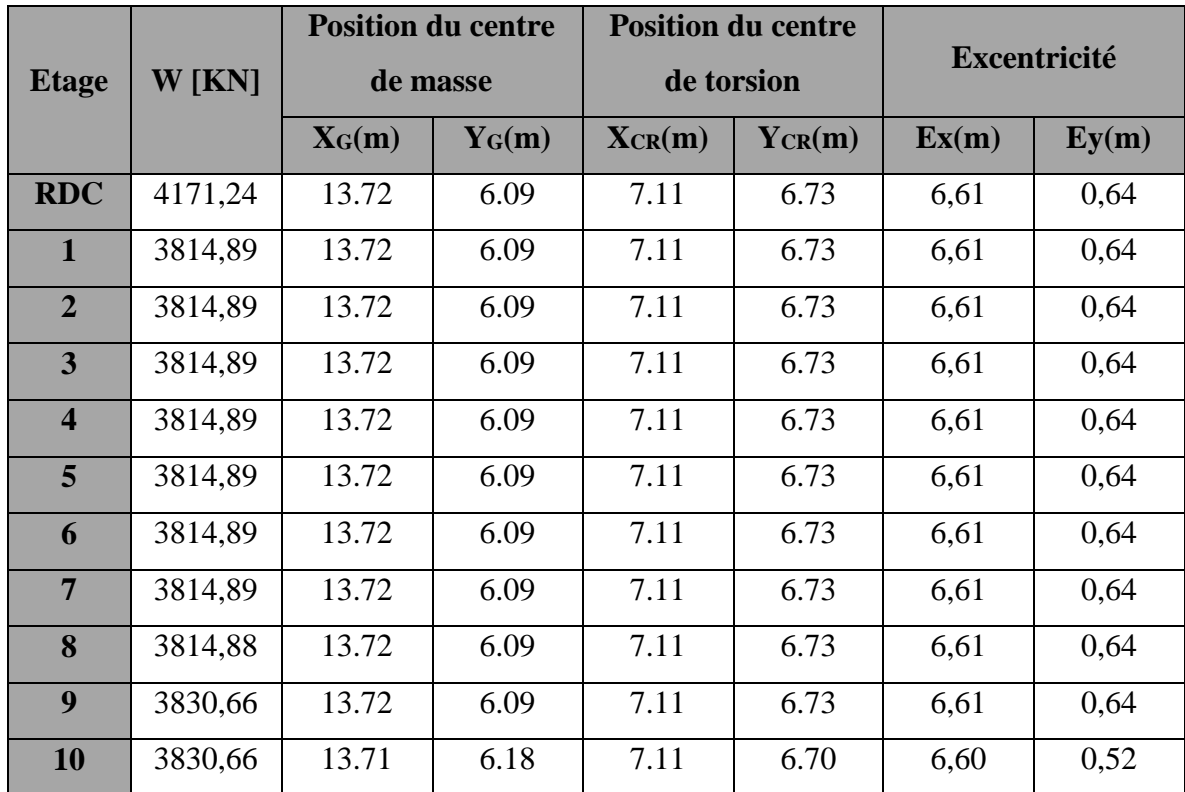

# **Le tableau suivant résume les résultats :**

**Tableau V. 6 :** Les résultats des différents centres de gravité et de rigidité**.**

# **V.6.8. Vérification de l'effort normal réduit : RPA99 V2003 (art 7.1.3.3)**

Il est exigé de faire la vérification à l'effort normal réduit pour éviter l'écrasement de la section du béton après modélisation et cela par la formule suivante :

$$
\mathbf{v} = \frac{N_d}{B_c \cdot f_{c28}} \leq 0.3
$$

**Nd :** Désigne l'effort normal de calcul s'exerçant sur une section de béton.

**B<sup>c</sup>** : Est l'aire (section brute) de cette dernière.

**fcj** : Est la résistance caractéristique du béton.

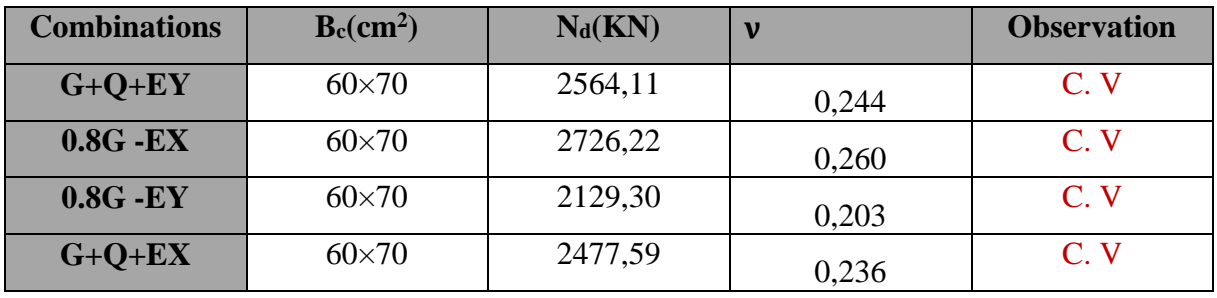

**Tableau V. 7:** Verification des efforts normaux réduits.

# **Les dimensions finales des éléments principales :**

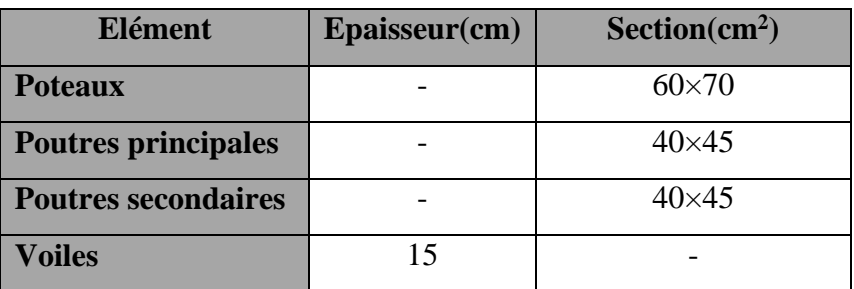

Tableau V. 20 : Les dimensions finales des éléments principales.

# **CHAPITRE VI : FERRAILLAGE DES ELEMENTS STRUCTURAUX**

#### **VI.1 Introduction :**

 La structure est un ensemble tridimensionnel des poteaux, poutres et voiles, liés rigidement et capables de reprendre la totalité des forces verticales et horizontales (ossature auto stable).

Pour pouvoir ferrailler les éléments de la structure, on a utilisé l'outil informatique à travers le logiciel d'analyse des structures (Robot Structural Analysais), qui permet la détermination des différents efforts internes de chaque section des éléments pour les différentes combinaisons de calcul.

 Leurs ferraillages doivent être réalisés de façon à résister aux combinaisons des différentes actions en considérant les combinaisons les plus défavorables.

#### **VI.2. Combinaisons d'actions :**

Après la détermination des sollicitations M, N et T, on procède au ferraillage avec les combinaisons les plus défavorables à savoir :

**Selon BAEL91 (art. 6.1.2)** (La combinaison fondamentale) :

```
ELU : 1,35G+ 1.5Q
```

```
ELS : G+Q
```
**Selon RPA 2003 Formule (5-1 ; 2)** (Combinaisons accidentelles) :

```
G+Q±E
```

```
0.8G \pm E
```
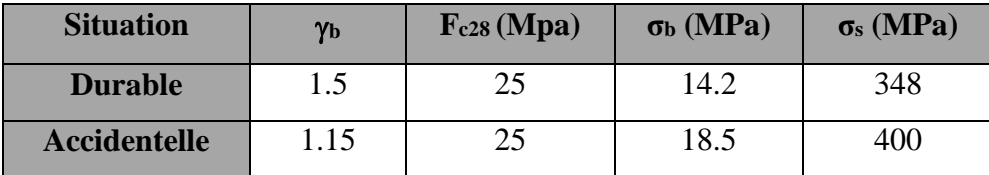

**Tableau VI. 1:** Coefficient de sécurité et caractéristiques mécaniques.

#### **VI.3. Ferraillage des poteaux :**

Les poteaux sont soumis à des efforts normaux et à des moments fléchissant, qui sont dus à (**G**), (**Q**) et l'effort sismique (**E**), ainsi que des efforts tranchants.

Leur ferraillage longitudinal se fera en flexion composée avec une fissuration peu nuisible. Les armatures seront déterminées sous les couples de sollicitations suivants :

- 1)  $N'$ <sub>axe</sub>  $\rightarrow$ M<sub>corr</sub>
- 2)  $M_{\text{Max}} \rightarrow N_{\text{corr}}$
- 3)  $N_{\text{Min}} \rightarrow M_{\text{corr}}$

## **Sachant que :**

- 1) Les combinaisons (G+Q et 1.35G+1.5Q) donne un effort normal maximal et un moment correspondant (Nmax , Mcorr).
- 2) Les combinaisons  $(G + Q \pm E)$  et  $(0.8G \pm E)$  donne un moment maximal et un effort normal correspondant (Mmax, Ncorr).
	- $\rightarrow$  Elle dimensionne le coffrage des sections de béton.
- 3) Les combinaisons  $(G + Q \pm E)$  et  $(0.8G \pm E)$  donne un effort normal minimum et un moment correspondant (N<sub>min</sub>, M<sub>corr</sub>).
	- $\rightarrow$  Elle dimensionne les sections d'acier (contrainte de traction maximale).

# **VI.3.1. Recommandations du RPA99/V2003 : (art7.4.2 pages 61)**

# **A) Armatures longitudinales :**

- Les armatures longitudinales doivent être à haute adhérence, droites et sans crochets.
- **Amin =** 0.8 % de la section de béton (en zone **IIa**).
- $A_{\text{max}} = 4 \% b \times h$  (en zone courante).
- $A_{\text{max}} = 6 \%$  b×h (en zone de recouvrement).
- $\phi$   $\dot{\phi}_{min}$  = 12 mm (diamètre minimal utilisé pour les barres longitudinales).
- La longueur minimale de recouvrement  $(L_{min})$  est de  $40 \phi$  en zone  $\Pi$ a.
- La distance ou espacement (St**)** entre deux barres verticales dans une face de poteau ne doit pas dépasser 25cm (zone **IIa**).
- Les jonctions par recouvrement doivent être faites si possible, à l'extérieur des zones nodales (zone critique)
- La zone nodale est constituée par le nœud poutres-poteaux proprement dit et les extrémités des barres qui y concourent. Les longueurs à prendre en compte pour chaque barre sont données dans la figure (VI.1)

Les valeurs numériques relatives aux prescriptions du RPA99/V2003 Sont apportées dans le tableau suivant :

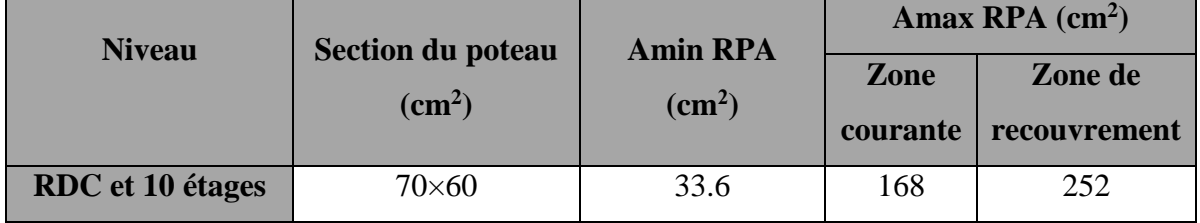

**Tableau VI. 2:** Pourcentages minimal et maximal des armatures longitudinales.

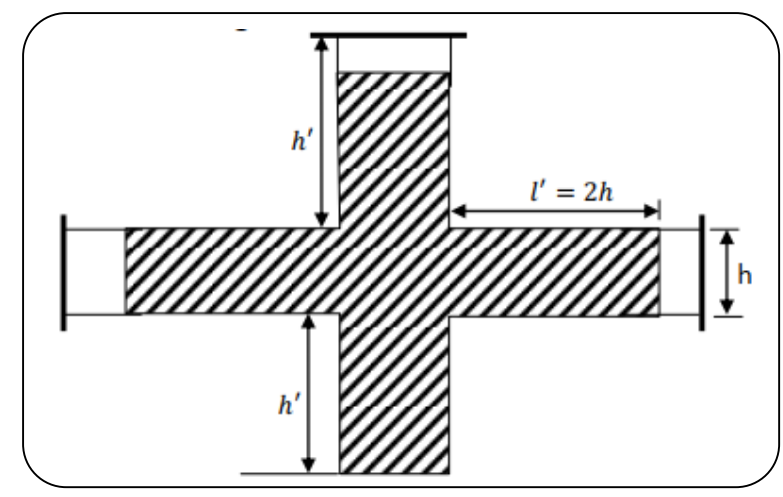

Figure VI. 1: Zone nodale.

# **B) Armatures transversales : RPA99/version 2003 (art. 7.4.2.2)**

Les armatures transversales des poteaux sont calculées à l'aide de la formule :

$$
\frac{A_t}{S_t} = \frac{\rho_a \times V_u}{h_1 \times f_e} \dots \dots \dots \dots (A)
$$

**V<sup>u</sup>** : L'effort tranchant de calcul.

**h<sup>1</sup>** : Hauteur totale de la section brute.

**fe**: Contrainte limite élastique de l'acier d'armature transversale.

 $\rho_a$ : Coefficient correcteur qui tient compte du mode fragile de la rupture par effort tranchant, il est pris égal à :

$$
\begin{cases} 2.5 \text{ si } \lambda_g \ge 5. \\ 3.75 \text{ si } \lambda_g < 5. \end{cases}
$$

Avec :  $\lambda_{g} = \min \left| \frac{1}{2} \alpha u \right| \frac{1}{1}$ J  $\left(\frac{l_f}{l}ou\right)\frac{l_f}{l}$  $\setminus$  $=\min$ b l a  $\lambda_g = \min \left( \frac{1_f}{\varepsilon} \omega u \frac{1_f}{\varepsilon} \right).$ 

**<sup>g</sup>** : est l'élancement géométrique du poteau.

**a, b** :sont les dimensions de la section droite du poteau dans la direction de déformation considérée.

**l<sup>f</sup>** : Longueur de flambement du poteau.

**S<sup>t</sup>** : est l'espacement des armatures transversales dont la valeur est déterminée dans la formule

(**A**), Par ailleurs la valeur maximum de cet espacement est fixée comme suit :

- **Dans la zone nodale :**  $S_t \le \min(10 \phi, 15 \text{cm})$  (en zones II).
- **Dans la zone courante** :  $S_t \leq (15 \phi_{min}^L)$  (en zones II).

 $\varphi_{min}^L$ : est le diamètre minimal longitudinal du poteau.

# **La quantité d'armatures transversales minimale :**

 $t \times b_1$ *At*  $\times$ En % est donnée comme suit ∶

Si :

 $- \lambda_q \geq 5: 0.3\%$  $- \lambda_q \leq 3: 0.8\%$ − 3 <  $\lambda_g$  < 5: Interpoler entre les valeurs précédentes.

Les cadres et les étriers doivent être fermés par des crochets à 135**°** ayant une longueur droite de10  $\phi$ <sub>t</sub> min.

Les cadres et les étriers doivent ménager des cheminées verticales en nombre et diamètre suffisants ( $\phi$  cheminées > 12 cm) pour permettre une vibration correcte du béton sur toute la hauteur des poteaux.

**L'enrobage :**

$$
C \ge C_0 + \frac{\emptyset}{2} \quad \text{ou } C_0 = 1 \, \text{cm}
$$
 (Fissuration peu préjudiciable) **BAEL91 A.7.1.**  

$$
\emptyset = \frac{h}{10} = \frac{70}{10} = 7 \, \text{cm} \implies C \ge 1 + \frac{7}{2} = 4.5 \, \text{cm}
$$

**Donc on adopte : C=5cm**

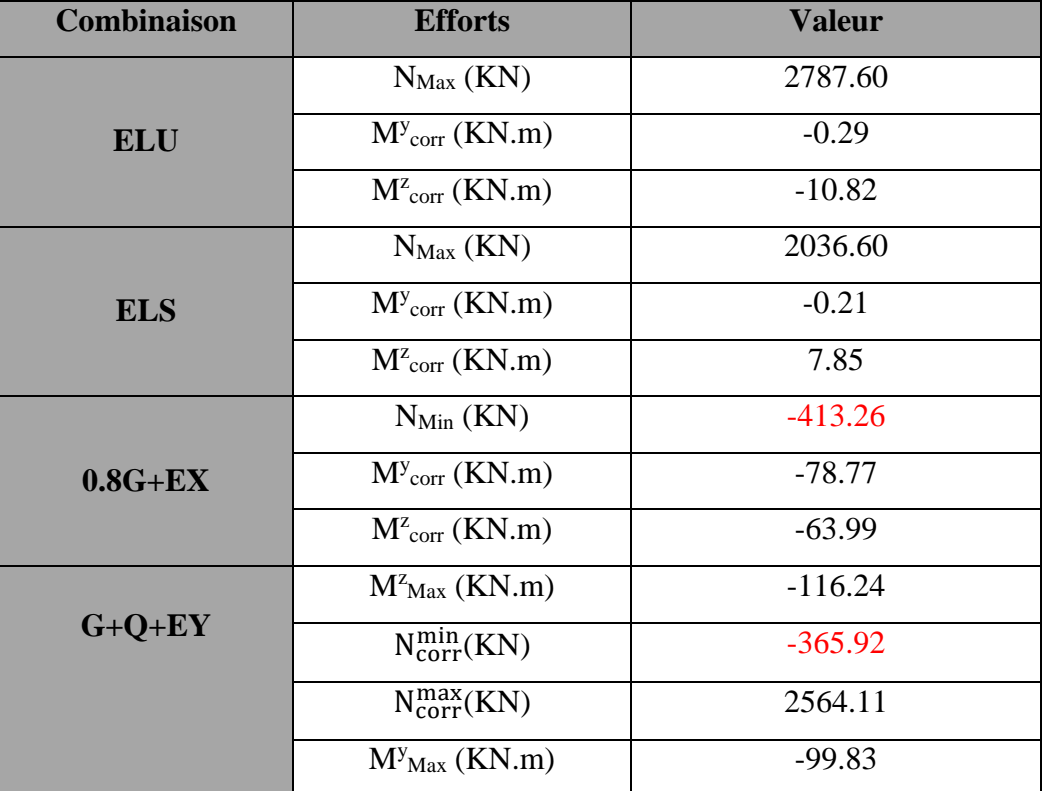

# **VI.3.2. Les sollicitations dans les poteaux :**

**Tableau VI. 3:** Les résultats des efforts et des moments pour chaque combinaison dans les poteaux.

# **VI.3.3. Calcul des ferraillages :**

# **VI.3.3.1. Armatures longitudinales :**

 Le calcul du ferraillage est en **flexion composée** dans les deux sens **Y** et **Z**, car le poteau est sollicité par un effort normal **N** et deux moments fléchissant **My** et **Mz**.

 $\triangleright$  **1**<sup>er</sup> **cas** : la combinaison (1,35 G+1,5 Q):

**Exemple de calcul :**

# **SENS Y :**

**NMax** = 2787.60KN

**Mcor** 0.29 KN.m

Selon l'article **(A.4.4du BAEL91)**, on adoptera une excentricité totale de calcul :

$$
e = e_1 + e_2 \quad ; \ e_1 = e_0 + e_a
$$

- **e<sup>1</sup>** : Excentricité du premier ordre de la résultante des contraintes normales avant application des excentricités additionnelles.
- **e<sup>2</sup>** : Excentricité dus aux effets du second ordre.
- **e<sup>a</sup>** : Excentricité additionnelle traduisant les imperfections géométriques initiales (Après exécution).

$$
\mathbf{e_0} = \frac{M_{corr}^y}{N_{Max}} = \frac{0.29}{2787.60} = 0.00104 \text{m} = 0.104 \text{cm}
$$

$$
\mathbf{e_a} = \max\left(2 \text{cm}, \frac{L}{250}\right) = \max\left(2 \text{cm}, \frac{306}{250} = 1.224 \text{cm}\right) = 2 \text{cm}
$$

$$
\mathbf{e_1} = \mathbf{e_0} + \mathbf{e_a} = 0.104 + 2 = 2.104 \text{cm}
$$

**L** : hauteur totale du poteau.

 $L_f = 0.7 \times L_0 = 0.7 \times 3.06 = 2.142$  m Si *h*  $\frac{l_f}{l}$  < max (15 ; 20×e<sub>1</sub> / h)

On pourra utiliser la méthode forfaitaire.

3.06 0.7 2.142 < Max (15 ;20 × 2.104 70 = 0.601)=15 …………… Condition Vérifiée.

**Donc** : les effets du second ordre doivent être considérés d'une manière forfaitaire :

$$
\lambda = \sqrt{12} \times \frac{l_f}{h} = \sqrt{12} \times \frac{2.142}{0.7} = 10.60
$$
  
Alors:  $\lambda \le 50 \Rightarrow \alpha = \frac{0.85}{1 + 0.2 \left(\frac{\lambda}{35}\right)^2} = \frac{0.85}{1 + 0.2 \left(\frac{10.6}{35}\right)^2} = 0.83$ 

**Ø** : Généralement égal à 2.

$$
e_2 = \frac{3 \times I_f^2}{10^4 \times h} \times (2 + \alpha \times 2) = \frac{3 \times 2.142^2}{10^4 \times 0.7} \times (2 + 0.83 \times 2) = 7.20 \times 10^{-3} \text{ m} = 0.72 \text{ cm}
$$
  
\n
$$
\mathbf{e} = e_1 + e_2 = 2.104 + 0.720 = 2.82 \text{ cm}
$$
  
\n
$$
\mathbf{B} = (0.337h - 0.81 \text{ c}^3) \cdot b \cdot h. \quad \sigma_b = (0.337 \times 70 - 0.81 \times 5) \times 60 \times 70 \times 14.2 = 1165.36 \text{ KN.m}
$$
  
\n
$$
\mathbf{B} = 1165.36 \text{ KN.m}
$$
  
\n
$$
\mathbf{A} = N_u \left(\frac{h}{2} - C\right) = 2787.60 \times \left(\frac{0.7}{2} - 0.05\right) = 836.28 \text{KN.m}
$$
  
\n
$$
M_u = 0.29 > M_3 \text{ ; } \text{Donc} \text{ la section est entièrement comprimée.}
$$
  
\n
$$
\overline{\sigma_b} = 14.2 \text{ Mpa, } \overline{\sigma_s} = 348 \text{ Map}
$$
  
\n
$$
N_0 = b \cdot h. \quad \sigma_b = 600 \times 700 \times 14.2 = 5964 \text{KN}
$$

$$
A_2 = \frac{M_u + (N_u - N_0) \left(d - \frac{h}{2}\right)}{\overline{\sigma_s}(d - C')} = -45.63 cm^2
$$
  

$$
A_1 = \frac{N_u - N_0}{\overline{\sigma_s}} - A_2 = -36.50 cm^2 \quad \text{Donc A} = 0
$$

Nous faisons le même calcul et les résultats sont résumés dans le tableau suivant :

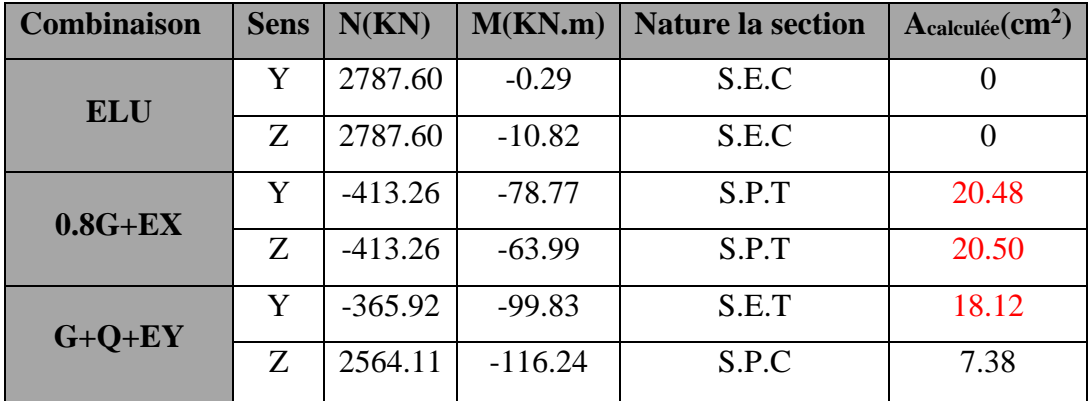

**Tableau VI. 4:** Récapitulatif résultats de l'armature longitudinale pour les poteaux.

# **VI.3.3.2. Les vérifications :**

- **ELS :**
- **Condition de non fragilité** : **BAEL91 (Article A.4.2.1)**

$$
\mathbf{e} = \frac{M_{ser}}{N_{ser}} = \frac{7.85}{2036.60} = 3.85 \times 10^{-3} \text{ m}
$$

 $\mathbf{A}_{\text{min}} \geq 0.23 \times b \times d \times \frac{J_{125}}{f} \left[ \frac{e_G - 0.433 \times d}{e_0 - 0.185 \times d} \right] =$  $\bigg)$  $\backslash$  $\overline{\phantom{a}}$  $\setminus$ ſ  $-0.185\times$  $\geq 0.23 \times b \times d \times \frac{f_{125}}{a} \left( \frac{e_{G} - 0.455 \times 10^{-4} \text{ J}}{0.185} \right)$  $e_G - 0.185 \times d$  $e_G - 0.455 \times d$ *f*  $b \times d \times \frac{f}{f}$ *G G e t* 0.185  $0.23 \times b \times d \times \frac{f_{125}}{a} \left( \frac{e_{G} - 0.455 \times d}{0.135 \times 10^{2}} \right) = 11.58 \text{ cm}^{2}$ 

- **RPA :**
- **Pourcentage minimal et maximal : RPA99/V2003 (art.7.4.2.1)**

 $A_{min} = 0.8 \% (h.b) = 33.60 cm<sup>2</sup>$ ………… **Zone IIa** 

**Zone courante :**

 $A_{\text{max}} = (4 \times b \times h) / 100 = 168 \text{cm}^2$ 

## **Zone de recouvrement :**

 $A_{\text{max}} = (6 \times b \times h) / 100 = 252 \text{ cm}^2$ 

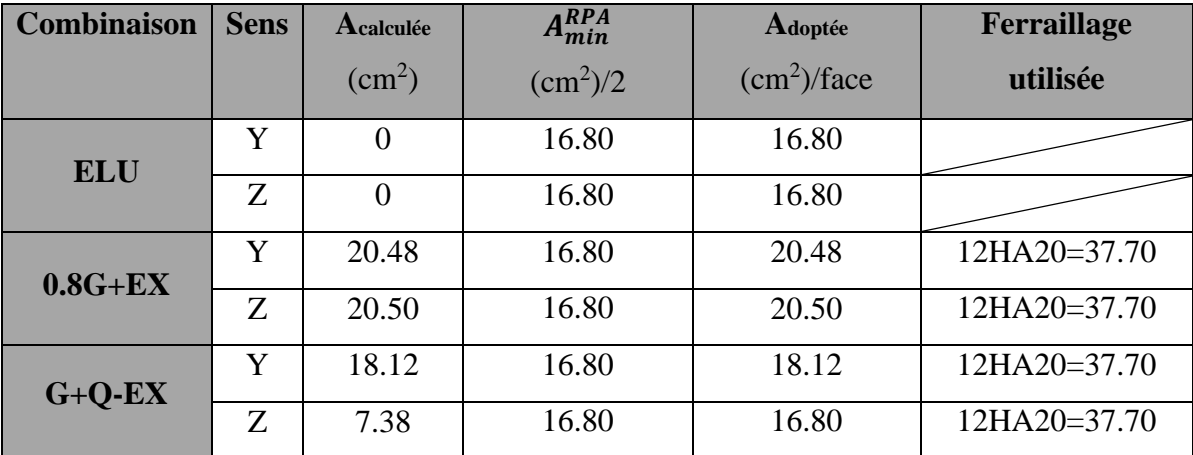

**Tableau VI. 5:** Les armatures longitudinales utilisées pour les poteaux.

- **ELS :**
- La fissuration est considérée peu nuisible donc il faut vérifier les contraintes dans la section de l'acier.
- La contrainte du béton est limitée par  $:\sigma_b = 0.6$  fc<sub>28</sub> = 15 MPa **BAEL91** (art.A.4.5.2)
- La contrainte d'acier est limitée par :  $\sigma_s = 400 \text{ MPa}$
- Les poteaux sont calculés en flexion composée avec :
	- $\Gamma$  **N**<sub>ser</sub> = 2036.60 KN  $\mathbf{M}_{\text{ser}}$  = 7.85 KN.m

$$
\mathbf{e}_0 = \frac{M_{ser}}{N_{ser}} = \frac{7.85}{2036.60} = 3.85 \times 10^{-3} \quad \Rightarrow \mathbf{e}_0 = 0.385 \text{cm} < \frac{\text{h}}{6} = \frac{70}{6} = 11.66 \text{ cm}
$$

Donc la section est entièrement comprimée et il faut vérifier que  $\sigma_b < 0.6$  f<sub>c28</sub> = 15 Mpa

 $\mathbf{B}_0 = \mathbf{b} \times \mathbf{h} + 15 \text{ (A)} = 60 \times 70 + 15(37.7) = 5331 \text{ cm}^2$ 

$$
\mathbf{v}_1 = \frac{1}{B_0} \left[ \frac{bh^2}{2} + 15(A_1c + A_2d) \right]
$$
  

$$
v_1 = \frac{1}{5331} \left[ \frac{60 \times 70^2}{2} + 15(37.7 \times 5 + 37.7 \times 65) \right] = 35 \text{cm}
$$
  

$$
\mathbf{v}_2 = \mathbf{h} - \mathbf{v}_1 = 70 - 35 = 35 \text{cm}
$$

$$
I_{xx} = \frac{b}{3}(v_1^3 + v_2^3) + 15[A_1 \times (v1 - c1)^2 + A_2 \times (v2 - c2)^2]
$$
\n
$$
I_{xx} = \frac{60}{3}(35^3 + 35^3) + 15[37.7 \times (35 - 5)^2 + 37.7 \times (35 - 5)^2 =
$$
\n
$$
I_{xx} = 2732900 \text{cm}^4
$$
\n
$$
K = \frac{M_G}{I_{xx}}
$$
\n
$$
\text{No : Moment de flexion par rapport au centre}
$$
\n
$$
\text{do gravité de la section rendue homogène.}
$$
\n
$$
\text{No} = 7.85 \text{ KN.m}
$$
\n
$$
\sigma_0 = \frac{N_{\text{ser}}}{b_0 \times 100} = \frac{2036.60 \times 10^3}{5331 \times 100} = 3.83 \text{ MPa}
$$
\n
$$
K = \frac{M_G}{I_{xx}} = \frac{7.85 \times 10^6}{2732900} = 0.000288 \frac{N}{mm^3}
$$
\n
$$
\sigma_b = \sigma_0 + K \times v_1 = 3.83 + 0.000288 \times 3500 = 4.83 MPa < 15 MPa \Rightarrow C.V
$$

Donc les armatures déterminées pour L'ELA de résistance conviennent.

La fissuration est peu préjudiciable, alors la vérification de  $\sigma_s$  à L'E.L. S est :

$$
\sigma_s^1 = 15[\sigma_0 + K(\upsilon_1 - C')] = 15[3.83 + 0.000288(350.0 - 50)] = 58.74MPa
$$
  
\n
$$
\sigma_s^2 = 15[\sigma_0 + K(d - \upsilon_1)] = 15[3.83 + 0.000288(650 - 50)] = 60.04MPa
$$
  
\n
$$
\sigma_s^1 = 58.74MPa \le \overline{\sigma}_s = f_e 400 = 400 MPa...(C.V)
$$
  
\n
$$
\sigma_s^2 = 60.04 MPa \le \overline{\sigma}_s = f_e 400 = 400 MPa...(C.V)
$$

# **Vérification de l'effort tranchant :**

 On prend l'effort tranchant max et on généralise les sections d'armatures pour tous les poteaux, la combinaison **(G + Q ± E)** donne l'effort tranchant max.

**Tmax** = 61.77 KN

**Selon BAEL91 (art A.5.1) :**

**-La contrainte tangente** : **BAEL91 (art.A.5.1,1)**

$$
\tau_{\rm u} = \frac{T}{b_0 \times d} = \frac{61.77 \times 10^3}{600 \times 650} = 0.16 \text{ MPa}
$$

Fissuration peu nuisible **BAEL91 (art.A.5.1, 211)**

$$
\overline{\tau_u} = \min\left(0.2 \times \frac{f_{c28}}{\gamma_b}, 5 \text{ MPa}\right) = \min\left(0.2 \times \frac{25}{1.15} = 4.35, 5 \text{ MPa}\right) = 4.35 \text{ MPa}
$$
  

$$
\tau_u = 0.16 \text{ MPa} < \overline{\tau_u} = 4.35 \text{ MPa} \dots \dots \dots \text{CV}
$$

**Selon RPA99/V (art.7.4.3.2)** :

 $\overline{\tau_{\rm u}} = \rho_{\rm d} \times f_{\rm c28}$  $\lambda_{\rm g} = \min \left| \frac{1_{\rm f}}{2} \right| \frac{1_{\rm f}}{2} = \left| \frac{0.7 \times 3.00}{0.5} \right| = 3.06 \text{ ou } \frac{0.7 \times 3.00}{0.5} = 3.57 \left| = 3.06 \right|$ 0.6 3.06 ou  $\frac{0.7 \times 3.06}{0.5}$ 0.7  $0.7 \times 3.06$ b  $\min\left(\frac{1_f}{1}\right)ou \frac{1_f}{1} = \left(\frac{0.7 \times 3.06}{0.5} = 3.06 \text{ ou } \frac{0.7 \times 3.06}{0.5} = 3.57\right)$  $\left.\rule{0pt}{12pt}\right)$  $\left(\frac{0.7 \times 3.06}{0.7 \times 10^{-10}}\right) = 3.06 \text{ ou } \frac{0.7 \times 3.06}{0.6 \times 10^{-10}} = 3.57$  $\setminus$  $\left(-\frac{0.7 \times 3.06}{0.7 \times 3.06}\right) = 3.06 \text{ ou } \frac{0.7 \times 3.06}{0.65 \times 3.06} =$ J  $\left(\frac{l_f}{l}ou\right)\frac{l_f}{l}$  $\setminus$  $=\min\left(\frac{I_f}{I}ou\right)\frac{I_f}{I} = \left(\frac{0.7 \times 3.06}{0.7 \times 10^{-11}}\right) = 3.06 ou$ *a*  $\lambda_g = 3.06 < 5 \implies \rho_d = 0.04$  $\overline{\tau_u}$  = 0.04×25 = 1 Mpa  $\implies \tau_u$  = 0.16MPa <  $\overline{\tau_u}$  = 1 Mpa......CV

## **VI.3.3.3. Armatures transversales :**

Selon **(RPA 2003Article.7.4.2.2)** les armatures transversales des poteaux sont calculées à

l'aide de la formule suivante :  $\frac{A_t}{A} = \frac{P_a \cdots P_a}{P_a}$ . 1 a *e u t t*  $h_1 \times f$ *V S A*  $\times$  $\times$  $=\frac{\rho}{\rho}$ 

 $\lambda_g = 3.06 < 5 \implies \rho_a = 3.75$ 

Zone **IIa** :

- **Dans la zone nodale** :  $S_t \le \min\left(10 \phi_{\min}^L$ ,  $15 \text{cm}\right) = 15 \text{cm}$  (en zones IIa).
- **Dans la zone courante** :  $S_t \leq 15 \phi_{\min}^L = 37.50 \text{ cm}$  (en zones IIa).

On prend :  $S_t = 10$  cm en zone nodale et  $S_t = 15$  cm dans la zone courante.

On adopte un espacement de 10 cm en zone nodale avec longueur suivant :

$$
\mathbf{h}' = \max\left(\frac{h_e}{6}; b_1; h_1; 60\right) = 70 \text{ cm}.
$$

 $\text{Zones IIa} \implies L_r = 50 \phi_l = 50 \times 15 = 750 \text{mm} = 75 \text{cm}.$ 

**En zone nodale :**

$$
A_{t} = \frac{\rho_{a} \times v_{u}}{h \times f_{e}} S_{t} = \frac{3.75 \times 61.77 \times 10^{3}}{700 \times 400} \times 100 = 0.83 \text{cm}^{2}
$$

**En zone courant :**

$$
A_{t} = \frac{\rho_{a} \times v_{u}}{h \times f_{e}} S_{t} = \frac{3.75 \times 61.77 \times 10^{3}}{700 \times 400} \times 150 = 1.24 \text{cm}^{2}
$$

Soit  $4HA12 = 4.52 \text{cm}^2$ /sens

# **Vérification des cadres des armatures minimales :**

#### **S elonRPA99/V2003 (7.4.2.2) :**

Soit la quantité d'armature minimale (**Zone IIa**).

$$
\frac{A_i}{S_i b}(\%) = \begin{cases} 0,3\% \implies \sinh g \ge 5\\ 0,8\% \implies \sinh g \le 3 \end{cases}
$$

Si  $3 < \lambda_{\rm g} < 5$ : interpoler entre les valeurs limites précédentes.

**Dans la zone nodale :**  $S_t = 10$  **cm** 

*t t*  $\frac{A_i}{S_i b} \ge 0.3 \% \Rightarrow A_t = 0.003 \times 10 \times 60 = 1.80 \text{ cm}^2$  Alors la condition est vérifiée.

**Dans la zone courante**  $: S_t = 15$  **cm** 

*t t*  $\frac{A_i}{S,b} \ge 0.3 \% \implies A_t = 0.003 \times 15 \times 60 = 2.70 \text{ cm}^2$  Alors la condition est vérifiée.

- **Selon BAEL91 (art A.8.1. 3) :**
- Le diamètre des armatures transversales :  $\phi_t \geq \frac{\varphi_\ell}{3}$  $\phi_{\rm t} \geq \frac{\phi_{\ell}}{2}$

 $\phi_t = 12$ mm $\ge \frac{\varphi_l}{2} = \frac{25}{3} = 8.33$ 3 25 3  $\geq \frac{\phi_l}{2} = \frac{25}{3} = 8.33$  mm.......... Condition Vérifiée.

**Leur espacement** : St  $\leq$  min (15  $\phi$ <sub>i</sub>; 40 cm; a + 10 cm)

 $S_t \le \text{min} (37.5 \text{ cm}; 40 \text{ cm}; 80 \text{ cm}) = 37.5 \text{ cm} \dots$  Condition Vérifier.

# **VI.3.4. Présentation du ferraillage :**

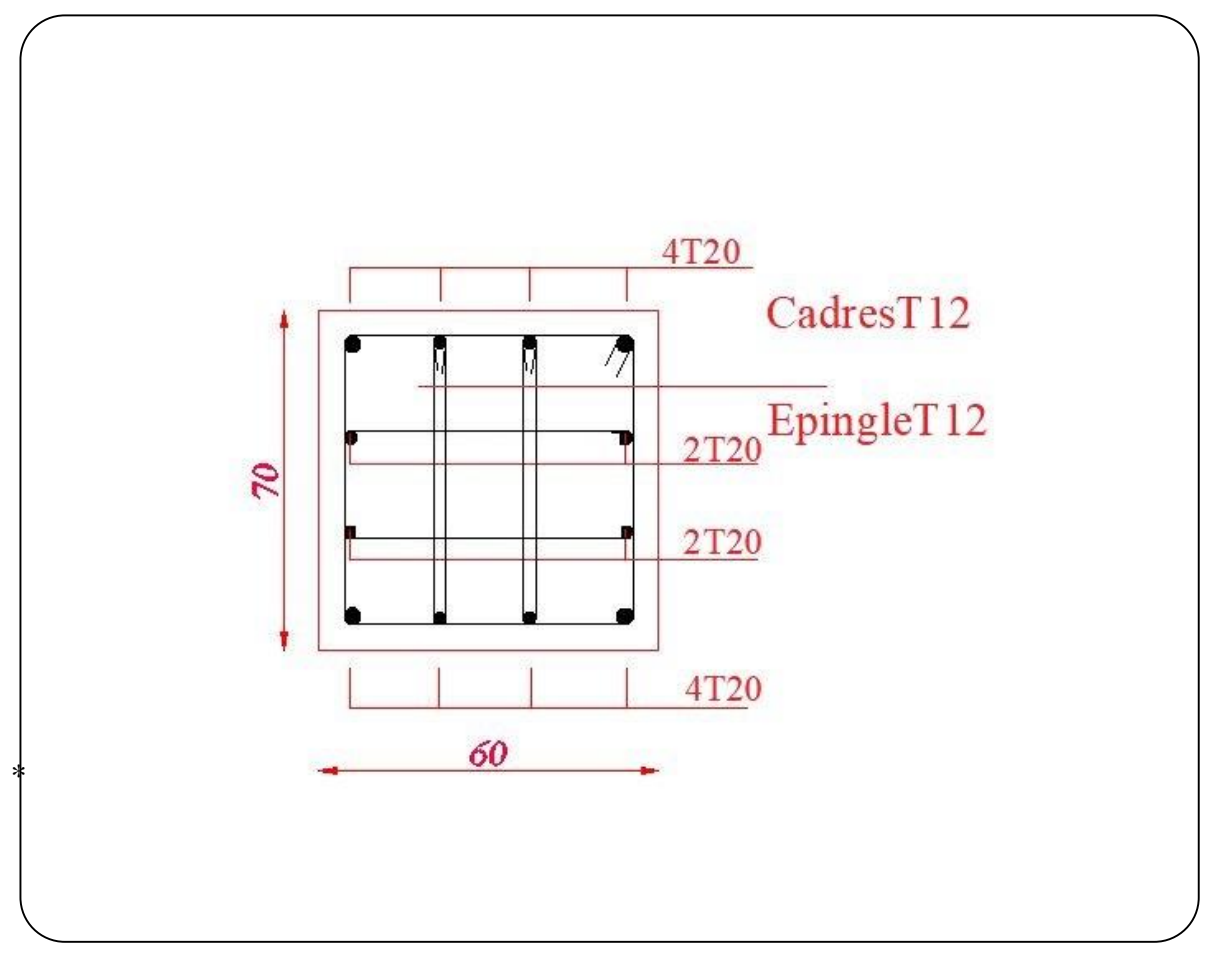

**Figure VI. 3:** Schéma du ferraillage des poteaux.

# **VI .4. Ferraillage des poutres :**

 Les poutres sont des éléments non exposés aux intempéries et sollicitées par des moments de flexion et des efforts tranchants.

Donc le calcul se fera en flexion simple avec les sollicitations les plus défavorables en considérant la fissuration comme étant peu nuisible.

# **VI.4.1. Recommandation des RPA 99/V2003 :**

- Le pourcentage total minimum des aciers longitudinaux sur toute la longueur de la poutre est de 0.5 % en toute section.
- Le pourcentage total maximum des aciers longitudinaux est de :
	- 4 % en zone courante
	- 6 % en zone recouvrement.
- La longueur minimale de recouvrement est de : 50∅ en zone IIa.
- Les armatures longitudinales supérieures et inférieures doivent être coudées à 90°. Dans notre cas, nous allons ferrailler les poutres et les consoles les plus sollicitées.

# **VI.4.2. Les sollicitations dans les poutres :**

**P<sup>p</sup>** : Poutre principale.

**Ps** : Poutre secondaire.

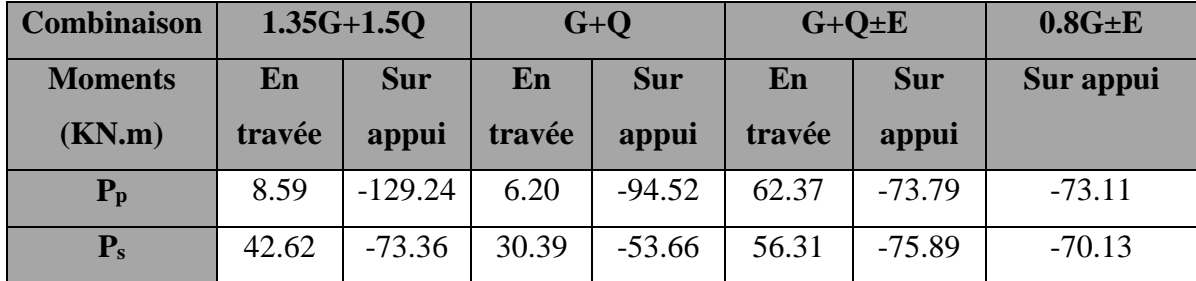

**Tableau VI. 6:** Récapitulatif des valeurs des moments dans les poutres dus aux combinaisons les plus défavorables.

# **EXA** Remarque :

 La combinions sismique **0.8G±E** donne un diagramme linéaire des moments alors le ferraillage sur appui sera la même aux nappes supérieures et nappe inférieur.

# **VI.4.3. Calcul des ferraillages :**

- **Poutre principale :**
- **L'enrobage :**

$$
C \ge C_0 + \frac{\emptyset}{2}
$$
 où  $C_0 = 1$  cm (Fissuration peu préjudiciable) **BAEL91 A.7.1.**

$$
\emptyset = \frac{h}{10} = \frac{45}{10} = 4.5 \, \text{cm} \implies C \ge 1 + \frac{4.5}{2} = 3.25 \, \text{cm}
$$

## **Donc on adopte : C=4cm**

## **VI.4.3.1. Armatures longitudinales :**

- **En travée :** sous combinaison 1.35G+1.5Q.
- **Exemple de calcul :**

$$
\mu_u = \frac{M_t}{\overline{\sigma_b} \times b \times d^2} = \frac{8.59 \times 10^6}{14.2 \times 400 \times 410^2} = 0.089 < \mu_l = 0.392
$$

Alors Les armatures comprimées ne sont pas nécessaires.

$$
\alpha_{\rm u} = 1.25 \times \left(1 - \sqrt{1 - 2 \times \mu_{\rm u}}\right) = 0.12
$$
\n
$$
\beta_{\rm u} = 1 - 0.4 \times \alpha_{\rm u} = 0.952
$$
\n
$$
A_{l} = \frac{M_{t}}{\overline{\sigma_{s}} \times \beta_{\rm u} \times d} = \frac{8.59 \times 10^{4}}{348 \times 0.952 \times 410} = 0.632 \text{ cm}^{2}
$$

- **En travée :** sous combinaison accidentelle.
- **Exemple de calcul :**  $M_{\text{Pp}} = 62.37 \text{KN.m}$

$$
\mu_u = \frac{M_t}{\overline{\sigma_b} \times b \times d^2} = \frac{62.37 \times 10^6}{18.5 \times 400 \times 410^2} = 0.050 < \mu_l = 0.392
$$

$$
\alpha_u = 0.064 \qquad \Rightarrow \qquad \beta_u = 0.974
$$

$$
\Rightarrow A_l = \frac{M_t}{\bar{\sigma_s} \times \beta_u \times d} = \frac{62.37 \times 10^4}{400 \times 0.974 \times 410} = 3.90 \, \text{cm}^2
$$

Nous faisons le même calcul pour les autres éléments et les résultats sont résumés dans le tableau suivant :

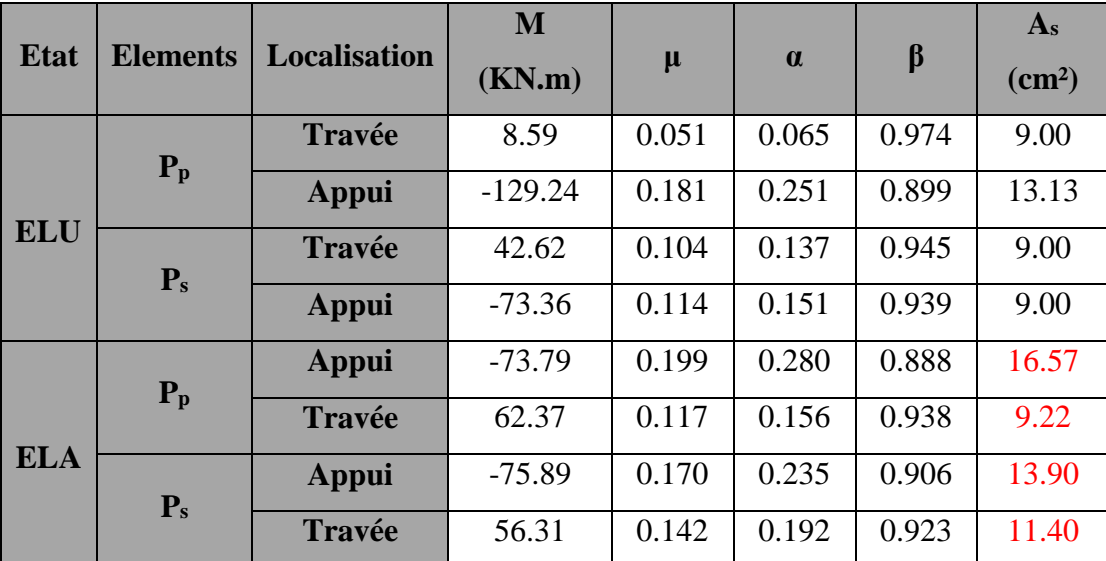

**Tableau VI. 7:** Récapitulatif résultats de l'armature longitudinale.

# **VI.4.3.2. Les vérifications :**

**ELS :**

-La fissuration est peu nuisible, donc il n'y a aucune vérification concernant σs.

-Pour le béton : section rectangulaire flexion simple + acier type FeE400, donc la vérification de la contrainte max du béton n'est pas nécessaire si l'inégalité suivante est vérifiée :

$$
\alpha \leq \overline{\alpha} = \frac{\gamma - 1}{2} + \frac{f_{c28}}{100} \qquad , \gamma = \frac{M}{M_{ser}}
$$

|                  | <b>Localisation</b> | $\alpha$ | M(KN.m)   | M <sub>ser</sub> (KN.m) | $\mathbf v$ | $f_{c28}$ | $\overline{\alpha}$ | <b>Condition</b> |
|------------------|---------------------|----------|-----------|-------------------------|-------------|-----------|---------------------|------------------|
| $P_{p}$          | <b>Travée</b>       | 0.065    | 8.59      | 6.20                    | 1.38        | 25        | 3.47                | C.V              |
|                  | <b>Appui</b>        | 0.251    | $-129.24$ | 94.52                   | 1.36        | 25        | 0.62                | C.V              |
| $\mathbf{P}_{s}$ | <b>Travée</b>       | 0.137    | 42.62     | 30.39                   | 1.40        | 25        | 1.30                | C.V              |
|                  | Appui               | 0.151    | $-73.36$  | 53.66                   | 1.36        | 25        | 0.72                | C.V              |

**Tableau VI. 8:** Récapitulatif résultats de la vérification à l'E.L.S.

- **ELU :**
- **Condition de non fragilité : BAEL91 (Article A.4.2)**

$$
A_{min} = \frac{0.23 \times b \times d \times f_{t28}}{f_e}
$$

**Pourcentage minimal d'après le BAEL91 (Art B.6.4) :**

 $A_{\text{min}}^{\text{BAEL}} = 0.1\%$  (b×h)

**Pourcentage minimal d'après le RPA99V2003 (Art7.5.2.1) :** 

Le pourcentage total minimum des aciers longitudinaux sur toute la section de la poutre

 $A_{\min}^{\text{RPA}} = 0.5 \%$  (b×h)

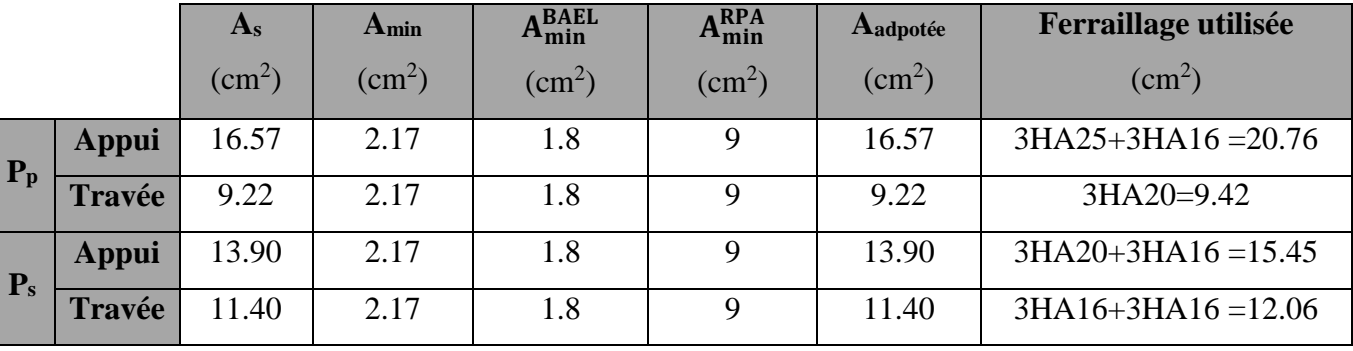

**Tableau VI. 9:** Récapitulatif résultats du ferraillage.

# **Pourcentage maximal d'après le RPA99V2003(Art7.5.2.1) :**

- 4% en zone courante.
- 6 % en zone de recouvrement.
- **Exemple de calcul :**

**Pp** -zone courante :  $3T16+6T16 = 18.09 \text{cm}^2 < 0.04 \text{.} \text{b} \cdot \text{h} = 0.04 \times 40 \times 45 = 72 \text{ cm}^2 \dots \dots \dots \text{cv}$ 

-zone de recouvrement :  $3T20=9.42 \text{cm}^2 < 0.06 \text{h} \cdot \text{h} = 0.06 \times 40 \times 45 = 108 \text{ cm}^2 \dots \text{cv}$ 

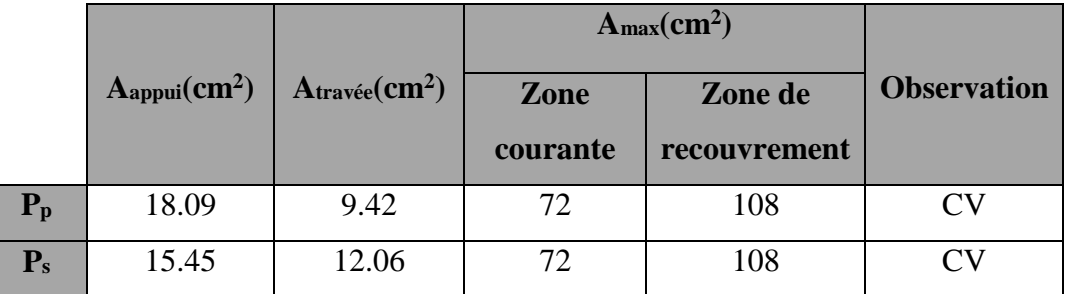

**Tableau VI. 10:** Vérifications des pourcentages maximaux des aciers longitudinaux.

## **Vérification de l'effort tranchant : BAEL91 (art A.5.1)**

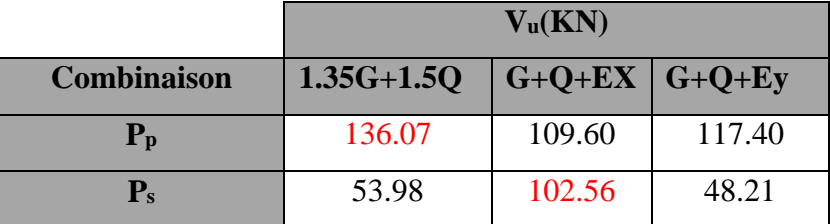

**Tableau VI. 11:** Efforts tranchant dans les différentes poutres.

**-La contradicte tangente**: 
$$
\tau_u = \frac{V_u}{b_0 \times d}
$$
 **BAEL91 (art.A.5.1,1)**

 $\overline{\tau_u} = \min \left( 0, 20 \frac{f_{cj}}{\gamma_h} ; 5 \right)$  $\begin{pmatrix} 0 & 20 \end{pmatrix} \begin{pmatrix} f_{cj} & 5 \end{pmatrix} \begin{pmatrix} 0 & 0 \end{pmatrix} \begin{pmatrix} 0 & 0 \end{pmatrix}$  $=\min\left(0,20\frac{f_{cj}}{\gamma_b}; 5\text{ MPa}\right)$  Fi *u b f MPa* Fissuration peu nuisible **BAEL91** (art.A.5.1, 211)

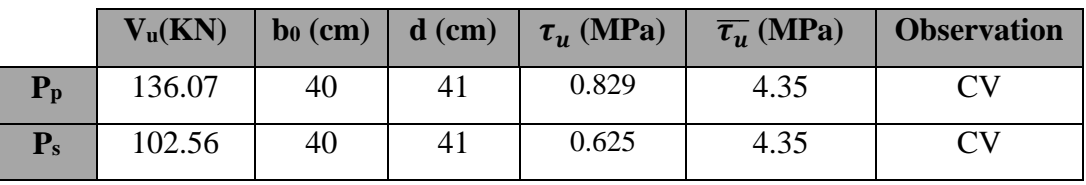

**Tableau VI. 12:** Vérification des contraintes tangentielles.

# **Vérification de la flèche : BAEL91 (art. B.6.5.1)**

On peut admettre qu'il n'est pas nécessaire de calculer la flèche si les conditions suivantes sont vérifiées, et on fera le calcul sur la travée la plus chargée.

- **Poutre principale :**
- **Exemple du calcul :**
	- a)  $\frac{h}{L} \ge \frac{1}{16}$  $\frac{1}{16}$   $\Rightarrow$   $\frac{45}{500}$  $\frac{45}{500}$  = 0.09 > 0.0625 ... ... ... .. C. V b)  $\frac{h}{L} \ge \frac{M_t}{10M}$  $\frac{m_t}{10M_0}$   $\Rightarrow$  0.09  $>$  0.085 ... ... ... ... ... ... C. V c)  $\frac{4.2}{f_e} \geq \frac{A}{b \times}$  $\frac{A}{b \times d}$  ⇒ 0.0105 > 0.0035 ... ... ... ... ... C. V

Nous faisons le même calcul pour les autres éléments et les résultats sont résumés dans le tableau suivant :

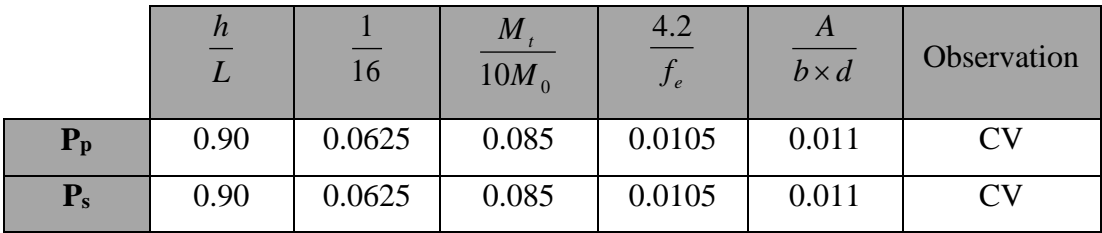

**Tableau VI. 13:** Vérification des conditions de flèche.

#### **VI.4.3.3. Armatures transversales :**

**Diamètre des armatures transversales : BAEL91 (art.A.7.2, 2)**

$$
\phi_t \le \min\left(\frac{ht}{35}; \phi_t; \frac{b_0}{10}\right)
$$

*l* **:** Diamètre minimal des armatures longitudinales.

$$
\varphi_t \le \min\left(\frac{45}{35}; 1.2; \frac{40}{10}\right) \Rightarrow \varphi_t \le \min(1.28; 1.2; 4) = 1.2 \text{cm}
$$

Soit  $\phi_t = 8$  mm

- **Espacement des armatures transversales :**
- **BAEL 91 (art.A.5.1, 22)**

 $S_t \leq min(0.9d; 40cm)$ 

 $S_t \le \text{min} (36.9; 40) \text{ cm} = 36.90 \text{ cm}$ 

- **RPA :** D'après RPA2003 (art.7.5.2, 2) :
- **Dans la Zone nodale :**

$$
S_t \le \min\left(\frac{h}{4}; 12\phi_t\right)
$$
  

$$
S_t \le \min\left(\frac{45}{4} = 11.25; 12 \times 1.2 = 14.4\right) = 11.25 \text{ Cm}
$$

On adopte un espacement de **10** cm en zone nodale avec longueur suivant :

$$
L_r = 2.h = 2 \times 45 = 90
$$
 cm.

 **Dans la Zone courante** : 2  $S_t \leq \frac{h}{2}$ 

$$
S_t \le \frac{45}{2} = 22.5 \text{ cm}
$$

On adopte un espacement de **15** cm en zone courante.

- **La section de ferraillage transversal :**
- **BAEL :** D'après BAEL 99(Article A.5.1, 22):

$$
S_t \le \frac{A_t \times f_e}{0.4 \times b_0} \to A_t \ge \frac{S_t \times 0.4 \times b_0}{f_e}
$$

$$
A_t \ge \frac{15 \times 0.4 \times 40}{400} = 0.6
$$
 cm<sup>2</sup>

Soit un cadre  $HAB +$ un étrier  $HAB = 4HAB = 2.01$  cm<sup>2</sup>.

**RPA :** D'après RPA 99/V2003 (A.7.5.2.2):

 $A_t = 0.003 \times S_t \times b \implies A_t = 0.003 \times 15 \times 40 = 1.8 \text{ cm} < 2.01 \text{ cm}^2$ .......CV

# **VI.4.4. Présentation du ferraillage :**

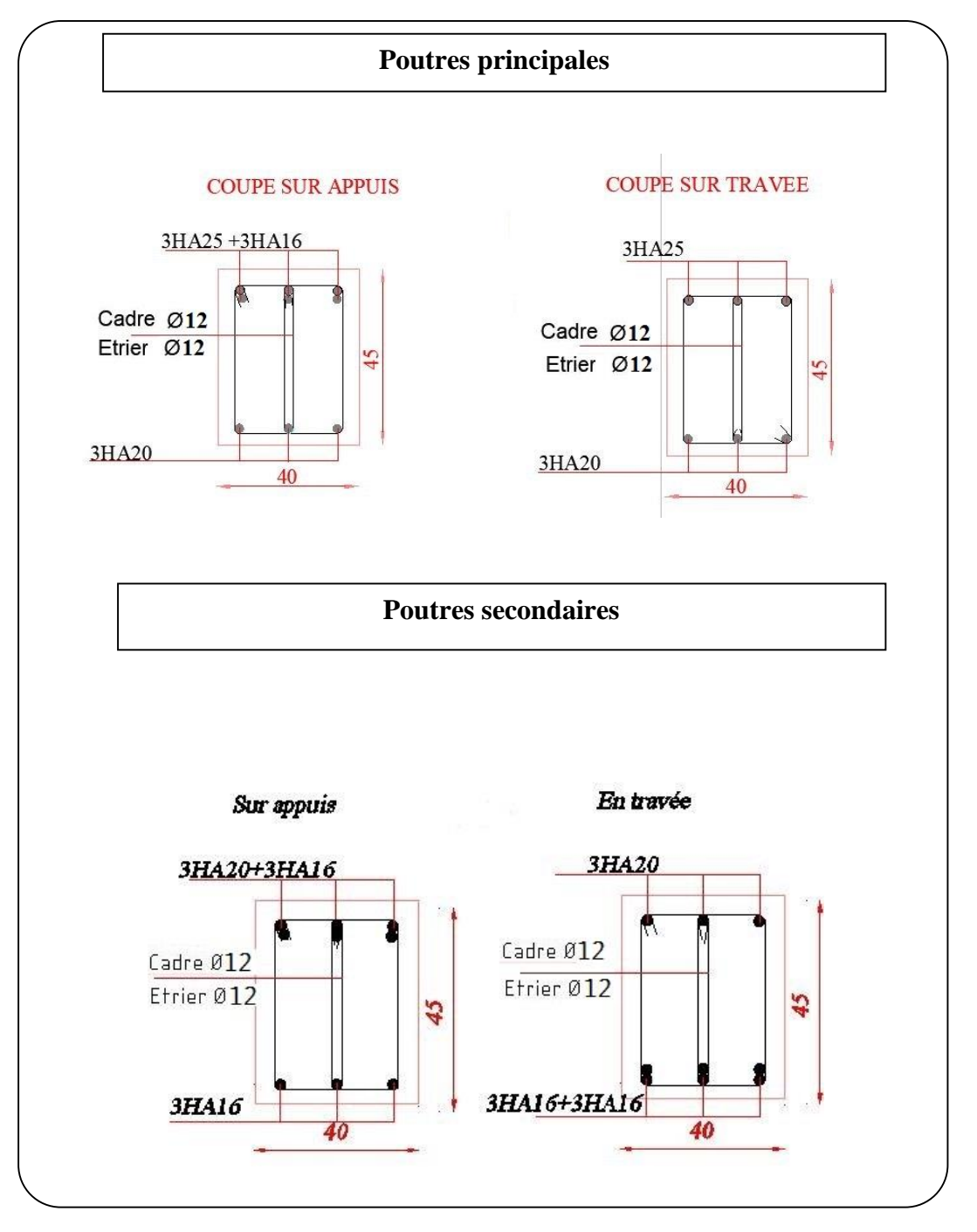

**Figure VI. 4 :** Schéma du ferraillage des poutres.
#### **V.5.Ferraillage des voiles :**

Les voiles sont des éléments de contreventement soumis à des chargements verticaux (charges permanentes et charges d'exploitations) et à des forces horizontales dues au séisme.

Les charges verticales provoqueraient des efforts normaux et des moments si ces efforts normaux sont excentrés, par contre les efforts horizontaux provoqueraient des efforts normaux, tranchants et des moments fléchissant, donc chaque voile sera ferraillé en flexion composée et nécessiterait la disposition du ferraillage suivante :

- $\checkmark$  Dans le plan vertical : des aciers verticaux.
- $\checkmark$  Dans le plan horizontal : des aciers horizontaux.
- $\checkmark$  Des acer's transversaux.

#### **VI.5.1. Recommandations du RPA99/V2003 :**

#### **A) Armatures verticales :**

- Lorsqu'une partie du voile est tendue sous l'action des forces verticales et horizontales l'effort de traction doit être repris en totalité par les armatures.
- Le pourcentage minimum des armatures verticales sur toute la zone tendue est de 0,20 %.
- Il est possible de concentrer les armatures de traction à l'extrémité du voile ou du trumeau, la section totale d'armatures verticales de la zone tendue devant rester au moins égale à 0,20 % de la section horizontale du béton tendue.
- Les barres verticales des zones extrêmes devraient être ligaturées cadres horizontaux dont l'espacement ne doit pas être supérieur à l'épaisseur du voile.
- Si des efforts importants de compression agissant sur l'extrémité du voile, les barres verticales doivent respecter les conditions imposées aux poteaux.
- Les barres verticales du dernier niveau doivent être munies de crochet à la partie supérieure.
- Toutes les autres barres n'ont pas de crochets (jonction par recouvrement).
- A chaque extrémité du voile ou du trumeau l'espacement des barres doit être au plus égale à 15cm.

#### **B) Armatures horizontales :**

Les barres horizontales doivent munies de crochets à 135° ayant une longueur de 10Ф.

Dans le cas où il existerait des talons de rigidité, les barres horizontales devront être ancrées sans crochet si les dimensions des talons permettent la réalisation d'un ancrage droit.

#### **Règles communes :**

- Le pourcentage minimum d'armatures verticales et horizontales dans les trumeaux est donné comme suit :
	- Globalement dans la section du voile  $0.15\%$
	- $\blacksquare$  En zone courante  $0.10\%$
- L'espacement des barres verticales et horizontales doit être inférieur à la plus petites des deux valeurs suivantes :
	- St ≤ 1,5a  $\Rightarrow$  St ≤ Min (30cm ; 1,5a), avec a : épaisseur du voile.
	- $S_t \leq 30$ cm
- Le diamètre des barres verticales et horizontales des voiles (à l'exception des zones d'abouts) ne doit pas dépasser **1 /10** de l'épaisseur du voile.
- Les longueurs de recouvrement doivent être égales à :
	- **400** : pour les barres situées dans les zones ou le renversement est possible ;
	- 20 $\Phi$  : pour les barres situées dans les zones comprimées sous l'action de toutes les combinaisons possibles de charge.
- Le long des joints de reprise de coulage, l'effort tranchant doit être pris pour les aciers de coutures dont la section doit être calculée avec la formule suivante :

$$
A_{\mathbf{V}\mathbf{J}} = 1,1 \frac{V}{Fe} \quad ; \quad A \text{vec} \qquad \mathbf{V} = 1.4 \text{ V}_{\text{calculate}}
$$

 Cette quantité doit s'ajouter à la section d'aciers tendus nécessaire pour équilibrer les efforts de traction dus aux moments de renversement.

## **C) Armatures transversales :**

Les deux nappes d'armatures doivent être reliées entre elles avec au moins quatre  $(4)$ épingles au mètre carré leur rôle principal est de relier les deux nappes d'armatures de manière à assurer leur stabilité, lors du coulage du béton.

#### **VI.5.2. Les sollicitations dans les voiles :**

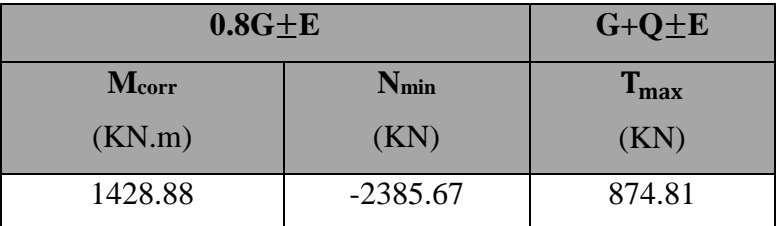

**Tableau VI. 14:** Récapitulatif des efforts internes dans le voile dus aux combinaisons les plus défavorables.

#### **VI.5.3. Calcul du ferraillage :**

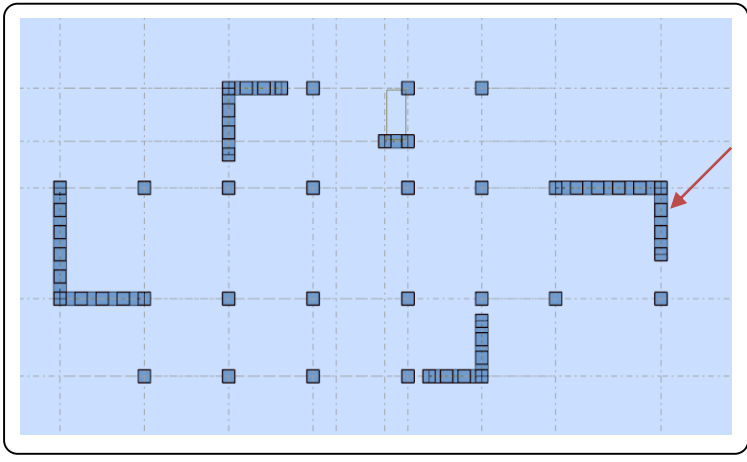

**Figure VI. 5 :** Disposition de voile  $L = 3m$ .

## **VI.5.3.1. Armatures verticales :**

 **Combinaison :** 0.8G±EY **Mcorr** = 1428. 88KN.m **Nmin** = -2385.67KN **h** = 3.00m ,  $C = 15cm$ **d** =  $19L/20 = 2.85m$ , **a** = 16cm  $\boldsymbol{G}\boldsymbol{C} = \frac{\boldsymbol{M}_{\text{Max}}}{N}$ N<sub>corr</sub> = 1428.88  $\frac{2.12886}{2385.67} = 0.60 \text{ m} >$ h 6 = 3.00 6  $= 0.50 \text{ m} \Rightarrow e = -0.81 m$  $N_0$ =b.h.  $\sigma_{\scriptscriptstyle b}$  =0.16  $\times$  3.00  $\times$  18.5 = 8880KN **B** = (0.337× h – 0.81 × C)  $N_0$  = 7898.76KN. m  $A = N(d - C) = 6441.31KN \cdot m$  $M_1 = N \times e = -1932.39$ KN. m  $A - M_1 = 8373.70KN$ .  $m > B \Rightarrow$  La section est partiellement comprimée. Alors détermination de la section d'acier en flexion simple.  $M_{ua} = M_u - N_u \times (d - h/2) = -1791.77$  KN.m

**Vérification de flambement :**

$$
\frac{l_f}{h} \le \max\left(15; \frac{20.e}{h}\right).
$$

lf h = 0.7 × 3.06 3.00 <sup>=</sup> 0.714 <sup>&</sup>lt; <sup>15</sup> … … … … … … . C. <sup>V</sup>

 **Calcul des armatures à la flexion simple :**  $\overline{\sigma_{b}}$  = 18.50MPa et  $\overline{\sigma_{s}}$  = 400MPa

$$
\mu_b = \frac{M_{ua}}{\overline{\sigma_b} \times b \times d^2} = \frac{1791.77 \times 10^6}{18.5 \times 160 \times 2850^2} = 0.075
$$

$$
\mu_b < \mu_l \Rightarrow A_c = 0
$$

$$
\alpha = 0.097 \text{ et } \beta = 0.961 \implies A_f = \frac{M_{ua}}{\overline{\sigma_s} \times \beta \times d} = \frac{1791.77 \times 10^4}{400 \times 0.961 \times 2850} = 16.36 \text{cm}^2
$$

**Calcul des armatures à la flexion composée : (N effort de traction) :**

$$
A_{calculee} = A_f - \frac{N}{100 \times \overline{\sigma_s}} = 16.36 + \frac{2385.67 \times 10^3}{100 \times 400} = 76.00 \, \text{cm}^2
$$

**L'armature verticale minimale :**

D'après **(RPA99/V 2003)** Suivant la formule de **Navier Bernoulli**

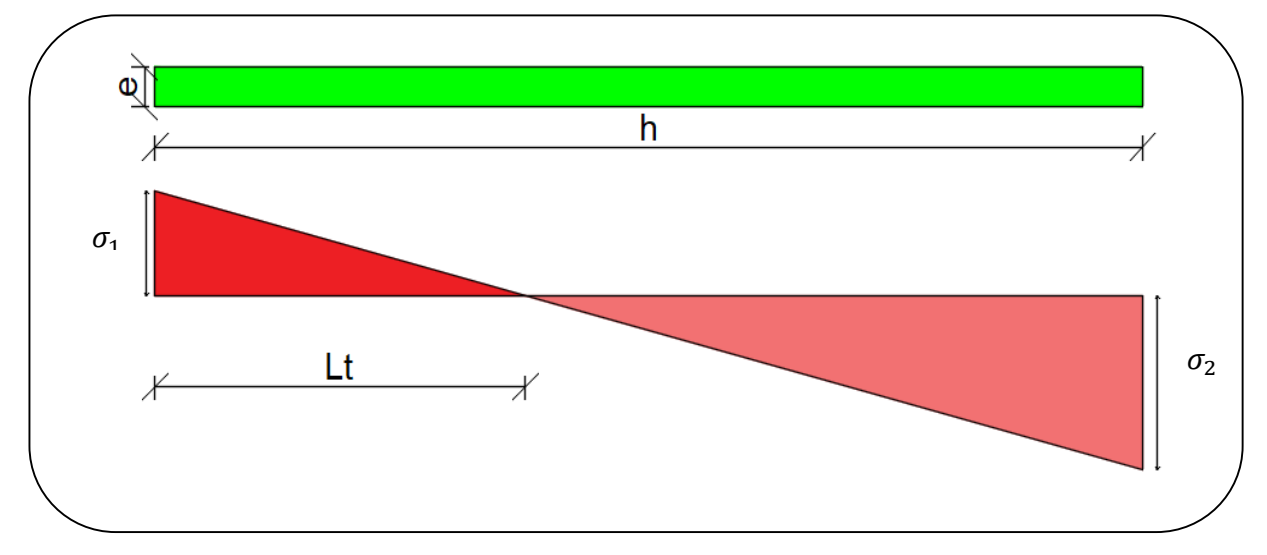

Figure VI. 6 : Les contraintes dans le voile.

$$
\sigma_1 = \frac{N}{a \times h} + \frac{6M}{a \times h^2} = \frac{2385.67 \times 10^3}{160 \times 3000} + \frac{6 \times 1428.88 \times 10^6}{160 \times 3000^2} = 10.92 \text{MPA}
$$
  

$$
\sigma_2 = \frac{N}{a \times h} - \frac{6M}{a \times h^2} = \frac{2385.67 \times 10^3}{160 \times 3000} - \frac{6 \times 1428.88 \times 10^6}{160 \times 3000^2} = 0.98 \text{MPA}
$$
  
**Cas (SPT)** :  $\sigma_1 \ge 0$  ;  $\sigma_2 \le 0$ ;  $L_t = h \times \frac{|\sigma_2|}{|\sigma_2| + |\sigma_1|} = 3.00 \times \frac{0.98}{0.98 + 10.92} = 0.25 \text{m}$ 

**L<sup>t</sup>** : longueur de la section tendue.

**Alors :**

 $A_{\text{min}}^{\text{RPA}} = 0.002 \times I_t \times b = 0.002 \times 25 \times 16 = 0.8 \text{cm}^2$ 

- **Le pourcentage minimum d'armatures verticales total est donné comme suit :**
- $A_{\text{min}}^{\text{g}} = 0.001 \times h \times b = 0.002 \times 300 \times 16 = 9.60 \text{cm}^2$

Donc on prend :

**Dans la zone tendue :**

 $A = Max (A<sup>cal</sup>, A<sup>RPA</sup><sub>Min</sub>) = Max (76.00, 0.80)$ 

Alors en prend  $A = 76.00$  cm<sup>2</sup>

**En zone courante :**

$$
\bm{h'}=h\text{-}2L_t\text{}>0
$$

 $h' = 3.00 - 2 \times 0.25 = 2.50$  m

 $A_{\text{min2}} = 0.001 \times b \times h' = 0.001 \times 16 \times 250 = 4 \text{ cm}^2$ .

 $A_{\text{tot}} = 2A_{\text{tendue}} + A_{\text{c}} > A_{\text{min}}^{\text{g}}$ 

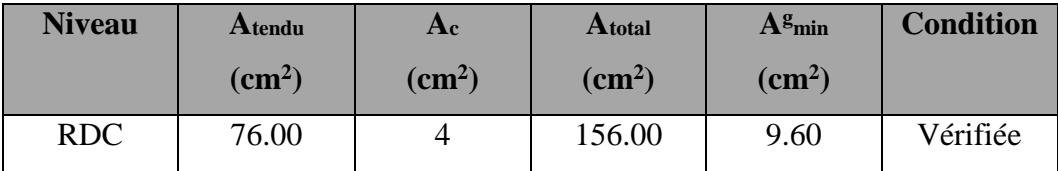

**Tableau VI. 15:** Récapitulatif résultats du ferraillage vertical de voile.

#### **Choix d'armature :**

#### **Dans la zone tendue :**

 $A = 76.00 \text{ cm}^2 \implies 38 \text{HA} 16 = 76.40 \text{ cm}^2$ 

**En zone courante :**

 $A = 4 \Rightarrow 4HA12 = 4.52 \text{cm}^2$ 

#### **Remarque :**

On adopte un ferraillage symétrie à cause de changement de signe des moments qui sont dus au changement de signe des forces sismiques.

**L'espacement :**

#### **D'\_après RPA99/V2003(art.7.7.4.1)**

S < min (1.5.a; 30cm) = min (1.5×16 = 24 cm; 30 cm) = 24 cm.

On prend :  $S = 17$  cm.

**Dans la zone h/10 :**

$$
D \leq \frac{S}{2} = \frac{17}{2} = 8.5 \text{ cm}.
$$

On prend :  $D = 8$  cm.

Les espacements suivant le (**BAEL**) sont négligés par rapport **RPA**.

## **Vérification des contraintes de cisaillement :**

- **T** : Effort tranchant à la base du voile.
- **b** : épaisseur du voile.
- **d** : Hauteur utile (d=0.9×h).

$$
\overline{\tau_{b}} = 0.2 f_{c28} = 5 Mpa \text{ RPA99/V2003 (art.7.7.2)}
$$

 $\tau_b =$  $1.4 \times T_{calculus}$  $b \times (0.9 \times h)$ =  $1.4 \times 874.81 \times 10^3$  $160 \times (0.9 \times 3000)$ = 2.84MPa < 5MPa … … … . C. V

## **VI.5.3.2. Armatures horizontales :**

Le pourcentage minimum d'armatures horizontales pour une bande de 1 m de largeur.

#### **Globalement dans la section du voile : RPA99/V2003(art.7.7.4.3)**

 $A_{\text{min}}^{\text{h}} = 0.0015 \times b \times h = 0.0015 \times 16 \times 100 = 2.40 \text{cm}^2$ 

Donc on prend :  $A_{\text{hor}} = 6H A 10 = 4.71$  cm<sup>2</sup>/ml avec  $S_h = 15$  cm.

## **VI.5.3.3. Armatures transversales : RPA99/V2003(art.7.7.4.3)**

Les deux nappes d'armatures doivent être reliées avec au moins 4 épingles  $\phi$  6 au mètre carré.

## **VI.5.4. Présentation du ferraillage :**

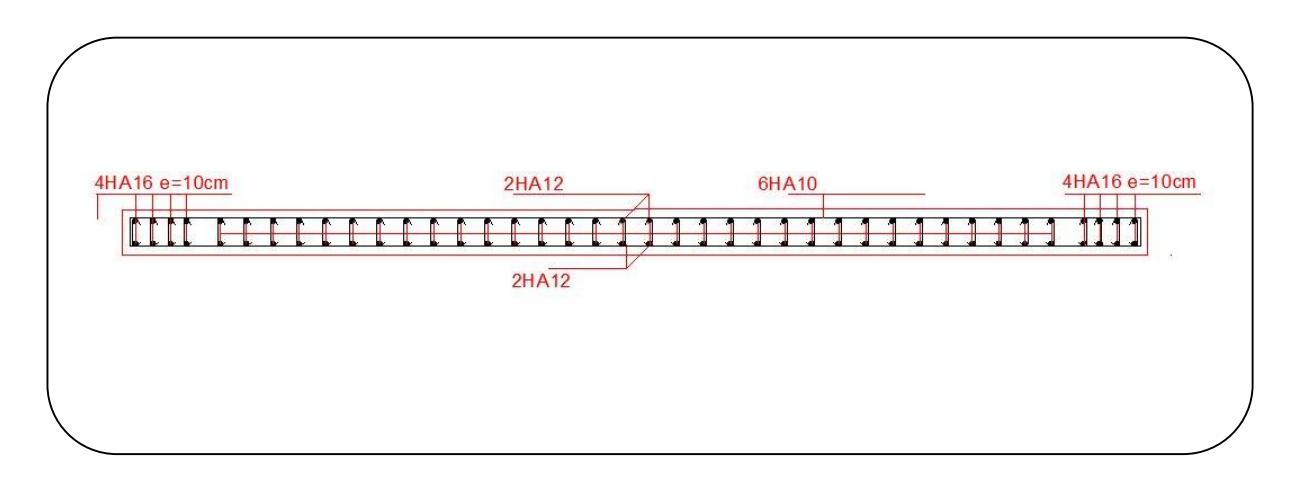

**Figure VI. 7 :** Schéma du ferraillage de voile.

# **CHAPITRE VII : ETUDE DE L'INFRASTRUCTURE**

#### **VII.1 Caractéristique du sol :**

 Selon le rapport de sol effectué par le laboratoire d'analyse technique, le sol de fondation est relativement homogène et les caractéristiques géométriques du sol sont :

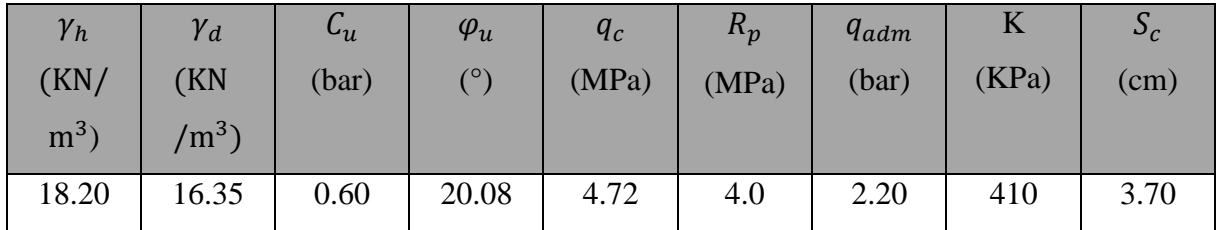

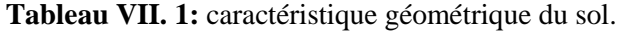

#### **VII.2. Etudes des fondations.**

#### **VII .2.1 : Introduction :**

Les fondations d'une construction sont constituées par les parties de l'ouvrage qui sont en contact avec le sol auquel elles transmettent les charges de la superstructure ; elles constituent donc la partie essentielle de l'ouvrage puisque de leurs bonnes conception et réalisation découle la bonne tenue de l'ensemble.

#### **VII.2.2 Différents types de fondations :**

- Fondation superficielle (Semelles isolées, filantes, radiers).
- Semi profondes (les puits).
- Profondes (les pieux).
- Les fondations spéciales (les parois moulées et les cuvelages…).

#### **VII .2.3. Le choix de type de fondation :**

Le choix de type de fondation dépend de :

- Type d'ouvrage à construire.
- La nature et l'homogénéité du bon sol.
- La capacité portante du terrain de fondation.
- La raison économique.
- La facilité de réalisation.

#### **VII.2.4. Combinaison d'action :**

- ELS  $(G + Q)$  pour le dimensionnement.
- $\bullet$  ELU (1.35G + 1.5Q) pour le ferraillage.
- Accidentelle  $(0.8G \pm E ; G + Q \pm E)$  pour la vérification.

#### **VII.2.5. Présentation de rapport de sol :**

Le bâtiment est à usage d'habitation implanté dans la Ville de BEJAIA

Les données géotechniques préliminaires de l'étude de sol du projet sont :

- Contrainte admissible :  $\overline{\sigma_{sol}} = 2.20$ *bar* pour l'ensemble du site.
- Type de sol : classé dans la catégorie S3 selon le RPA 2003 (meuble).
- Ancrage des fondations :  $d = 4$  m.

 Nous proposons en premier lieu de vérifier la condition suivante qui nous permet de choisir soit un radier général soit des semelles filantes.

La surface des semelles doit être inférieure à 50% de la surface totale du bâtiment.

$$
\frac{S_s}{S_b} < 50\%
$$

#### **VII.2.6. Vérification du chevauchement (Ss / Sb) :**

 $S_S / S_b < 50$  % c'est-à-dire : il-y a des semelles isolées sous poteaux et filantes sous voile.

 $S_S / S_b$  > 50 % c'est-à-dire : il-y a radier général comme type de fondation.

**Sb** : la surface totale du bâtiment.

**S<sup>S</sup>** : La surface totale de la semelle

La surface de la semelle est donnée par :

$$
S_{\rm S} \geq \frac{N_{\rm ser}}{\sigma_{\rm sol}}
$$

**Nser** : La somme des réactions des poteaux et voiles à l'E.L.S.  $\sigma_{\rm sol}$  = 2.20 bar = 220 KN/m<sup>2</sup>

$$
N_{\text{ser}} = 45412.17 \text{KN}
$$
  

$$
S_s \ge \frac{45412.17}{220} = 206.41 m^2
$$

Surface total du bâtiment :  $S_b = 252.50$  m<sup>2</sup>

$$
\frac{\text{Vérification:}}{S_b} = \frac{206.41}{252.5} = 0.817 = 81.70\% > 50\%
$$

La surface totale de la semelle dépasse 50% de la surface d'emprise du bâtiment, ce qui induit le chevauchement de ces semelles.

Pour cela on a opté pour un **radier général** comme type de fondation, ce type de fondation présente plusieurs avantages qui sont :

- L'augmentation de la surface de la semelle qui minimise la forte pression apportée par la Structure.
- La réduction des tassements différentiels.
- La facilité d'exécution.

#### **VII.3. Etude du radier :**

Un radier est une dalle pleine, éventuellement nervurée, constituant l'ensemble des fondations du bâtiment, il s'étend sur toute la surface de l'ouvrage.

#### **VII.3.1. Pré dimensionnement du radier :**

L'épaisseur du radier doit satisfaire les conditions suivantes :

- **a) Condition forfaitaire :**
- **La dalle :**  20  $h \geq \frac{L_{\max}}{20}$

Avec :

**Lmax** =5.0 m (La longueur maximale entre axes des poteaux)

Donc:  $h > 25$  cm

• **La nervure**: 
$$
h \ge \frac{L_{\text{max}}}{10}
$$

Donc :  $h > 50$  cm.

### **b) Condition d'épaisseur minimale :**

La hauteur du radier doit avoir au minimum 25 cm ( $h_{min} \ge 25$  cm)

#### **c) Condition de la rigidité :**

$$
L_{\max} \geq \frac{\pi\,L_{\mathrm{e}}}{2}
$$

**L<sup>e</sup>** : Longueur élastique.

$$
L_e = \sqrt[4]{\frac{4E \times I}{K \times b}}
$$

**E** : Module d'élasticité du béton E= 3216420t/m

**I** : Inertie d'une bande d'1 m de radier. I =  $\frac{64}{12}$  $bh^3$ 

**K** : coefficient de raideur du sol, pour les sols moyenne résistance il est pris égal à  $(K=4100 t/m<sup>3</sup>)$ . **b** : largeur du radier (bande de 1m).

**Donc**: 
$$
h \ge \sqrt[3]{\frac{48K \times L_{max}^4}{E \times \pi^4}}
$$
  
\n $L_{max} = 5.0 \text{ m}$ ,  $E = 3216420 \text{ t/m}^2$ ,  $K = 4100 \text{ t/m}^3$   
\n $h \ge \sqrt[3]{\frac{48K \times L_{max}^4}{E \times \pi^4}} \Rightarrow h \ge 0.73 \text{ m}$ 

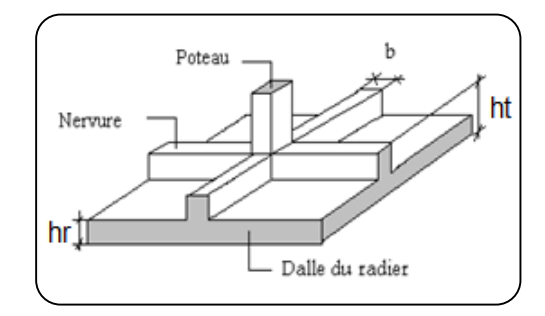

**Figure VII. 1 :** Schéma représente la semelle du radier.

#### **Conclusion :**

La valeur de l'épaisseur du radier à adopter est :

 $h_r = \max (25cm, 50 cm, 73cm)$ 

- On prend :  $h r = 80$ cm.

**EXPEDIATE:** 

On adoptera une épaisseur constante sur toute l'étendue du radier :

 $h = 80$  cm la poutre

 $h = 50$  cm Dalle

 $b = 60$  cm Largeur de la poutre

$$
L_e = \sqrt[4]{\frac{4E\times I}{K\times b}} = \sqrt[4]{\frac{4\times3.4\times0.0607}{4100\times1ml}} = 3.71 \text{m} > \frac{2}{\pi}L_{max} = 3.18m...C.V.
$$

#### **VII.3.2. Détermination des efforts :**

**ELU** :  $N_u = N_u^{R+10} + 0.05N_u^{R+10} = 61931.69(1 + 0.05) = 65028.27KN$ **ELS** :  $N_s = N_s^{R+10} + 0.05N_s^{R+10} = 45412.17(1 + 0.05) = 47682.77KN$ 

**VII.3.3. Détermination de la surface nécessaire du radier :**

$$
\begin{aligned}\n\text{ELU: } S_{radier} &\ge \frac{N_u}{\sigma_{sol}} = \frac{65028.27}{220} = 295.58m^2\\
\text{ELS: } S_{radier} &\ge \frac{N_S}{\sigma_{sol}} = \frac{45412.17}{220} = 206.41m^2\\
S_{\text{bâtiment}} &= 252.50m^2 < \text{max (S1; S2)} = 295.58m^2\n\end{aligned}
$$

 La surface du bâtiment est inférieure à la surface de radier, On n'a pas besoin d'ajouter un débordement (D).

#### **VII.4. Les vérifications nécessaires :**

#### **VII.4.1. Vérification de la contrainte de cisaillement : BAEL 91 (art.A.5.1)**

$$
\tau_u = \frac{T_u}{b.d} \le \min\left\{\frac{0.15.f_{c28}}{\gamma_b}, 4MPa\right\} \text{Avec} : b = 100 \text{ cm } ; d = 0,9 \text{ h} = 72 \text{ cm}
$$
\n
$$
T_u^{\text{max}} = q_u \cdot \frac{L_{\text{max}}}{2} \Rightarrow T_u^{\text{max}} = \frac{N_u \cdot b}{s} \cdot \frac{L_{\text{max}}}{2} = \frac{65028.27 \times 1}{252.5} \times \frac{5.0}{2} = 643.84 \text{ KN}
$$
\n
$$
\tau_u = \frac{643.84 \times 10^3}{1000 \times 720} = 0.89 \text{MPa} < \overline{\tau_u} = 2.5 MPa \Rightarrow \text{Condition verify the}
$$

#### **VII.4.2. Vérification au poinçonnement [BAEL91 (article A.5.2.42)]**

 Le poinçonnement se manifeste là où il y a une concentration des charges. Pour vérifier le non poinçonnement du radier (dalle) le BAEL 91 propose de vérifier la condition suivante :

$$
N_u \le \frac{0.045 \times \mu_c \times h \times f_{c28}}{\gamma_b}
$$

Avec :

 $N_u$ : charge revenant plus chargé.

 $\mu_c$ : Périmètre de la surface d'impact projeté sur le plan moyen :

 $\mu_c = 2(a + b + 2h_r)$ 

a et b : dimensions du poteau ou voile.

 $h_r$  : la hauteur de la dalle du radier.

#### **Vérification pour les voiles :**

Le voile et le plus sollicitée et avec :

 $e = a = 16$  cm

 $L=b=5.0m$ 

 $N_{\rm u} = 2787.60KN$ .

 $\mu_c = 2(0.16 + 5.0 + 2 \times 0.9) = 13.92m$  $0.045\times\mu_{c}\times h\times f_{c28}$  $\frac{\mu_c \times h \times f_{c28}}{\gamma_b} = \frac{0.045 \times 13.92 \times 0.8 \times 25}{1.5}$  $\frac{1.58 \times 1.6 \times 2.5}{1.5} = 8352$ KN  $> N_u \Rightarrow$  (condition vérifiée)

#### **Vérification pour les poteaux :**

Le voile et le plus sollicitée et avec section  $=(60 \times 70)$  cm<sup>2</sup>

$$
N_u = 3349.82KN.
$$
  
\n
$$
\mu_c = 2(0.65 + 0.7 + 2 \times 0.8) = 5.9m
$$
  
\n
$$
\frac{0.045 \times \mu_c \times h \times f_{c28}}{\gamma_b} = \frac{0.045 \times 5.9 \times 0.8 \times 25}{1.5} = 3540KN > N_u \implies \text{(condition vérifiée)}
$$

Donc : La condition est Vérifier pour la structure il n'y a pas de risque de rupture du radier par poinçonnement.

## **VII.4.3. Vérification des contraintes du sol :**

 Sous les charges horizontales (forces sismiques) il y'a naissance d'un moment de renversement.

 Les extrémités du radier doivent être vérifiées dans les deux sens transversal et longitudinal sous les combinaisons suivantes :

- $\bullet$  (G+Q $\pm$ E) pour les contraintes maximales de compression.
- $\bullet$  (0.8G $\pm$ E) pour vérifier le non soulèvement des fondations.

Les contraintes sous le radier sont données par :

$$
\sigma_{moy} = \frac{3\sigma_1 + \sigma_2}{4} \le \overline{\sigma_{sol}} \times 1.5 \text{ , avec : } \sigma_{1,2} = \frac{N}{S} \pm \frac{M}{I} V
$$

#### **Caractéristiques géométriques du radier :**

**S<sup>i</sup>** : Surface de zone.

**IX, I<sup>Y</sup>** : Les moments d'inertie.

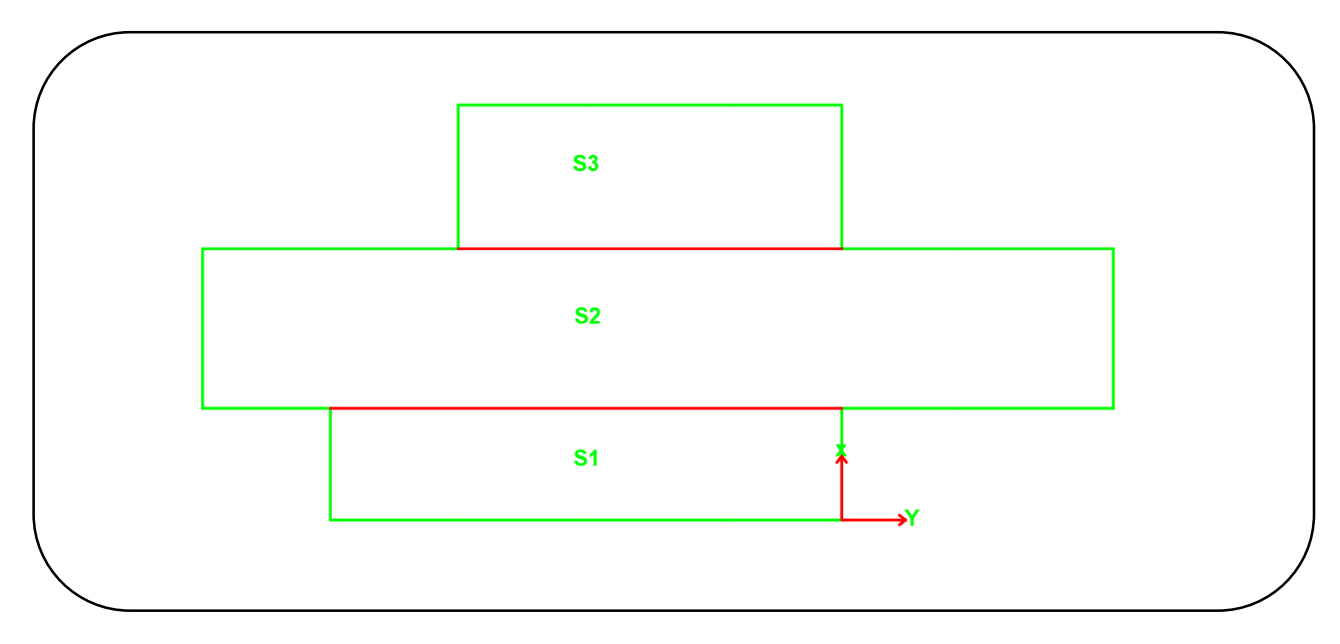

**Figure VII. 2 :** Récapitulatif résultats de calcul des caractéristiques géométrique du radier.

Apres le calcul on trouve les résultats suivants :  $A = \sum_{i=1}^{5} S_i = 252.50m^2$ 

 $I_x = 11987.04m^4$ 

 $I_v = 21727.54m<sup>4</sup>$ 

#### **a) Vérification au non soulèvement des fondations sous (0.8G±E) :**

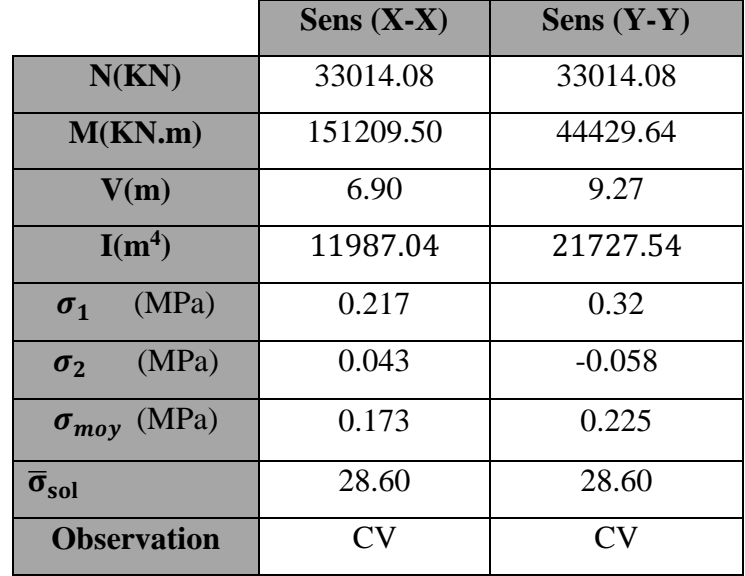

**Tableau VII.2 :** Résultats de vérification au non soulèvement des fondations.

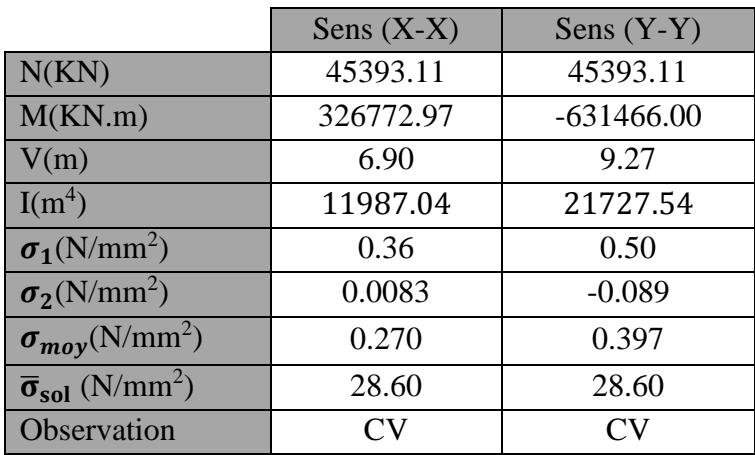

#### **a) Vérification de la compression sous (G+Q±E):**

**Tableau VII. 3 :** Résultats de vérification au non risque de poinçonnement du radier.

#### **VII.4.4. Vérification de la stabilité au renversement sous (0.8G±E) :**

Moment de renversement du au séisme pour chaque sens (x, y).

**e** : L'excentricité de la résultante des charges verticales.

**M** : moment dû au séisme.

**N** : Charge verticale.

D'après le RPA99/V2003(art10.1.5) le radier reste stable si : 4 L N  $e = \frac{M}{\sqrt{M}} \le$ 

$$
Lx = 28.50 \; m \quad , \quad Ly = 13.00 \; m
$$

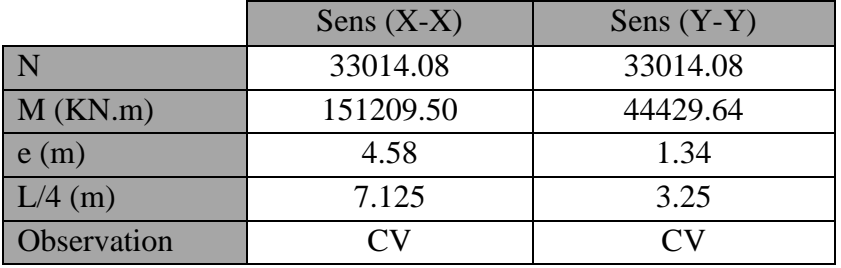

**Tableau VII. 4 :** Résultats de vérification de la stabilité au renversement du radier.

#### **VII.5. Ferraillage du radier :**

- Le radier fonctionne comme un plancher renversé dont les appuis sont constitués par les poteaux et les poutres qui sont soumis à une pression uniforme provenant du poids propre de l'ouvrage et des surcharges.
- Les panneaux constituant le radier sont uniformément chargés et seront calculés comme des dalles appuyées sur quatre cotés et chargées par la contrainte du sol, pour cela on utilise la

méthode de BAEL91 annexe E3 pour déterminer les moments unitaires **µx**, **µ<sup>y</sup>** qui dépend

du coefficient de POISSON et du rapport :**ρ** X Y l  $=\frac{1_{x}}{1}$ 

#### **VII.5.1. Méthodes de calcul :**

- Dans le sens de la petite portée :  $Mx = \mu_x.qu$ . Lx<sup>2</sup>
- Dans le sens de la grande portée :  $My = \mu_v.Mx$

Tel que :

 $\mu$ **x**,  $\mu$ **y** : sont des coefficients en fonction de  $\rho = I_x / I_y$  et *v* (prend **0.2** à l'ELS, **0** à l'ELU).

Pour le calcul, on suppose que les panneaux sont partiellement encastrés aux niveaux des appuis, d'où on déduit les moments en travée et les moments sur appuis.

En tenant compte des modes de fixation on effectue les ventilations des moments comme suit :

| <b>Localisation</b> | Le panneau de rive         | Le panneau intermédiaire   |  |  |
|---------------------|----------------------------|----------------------------|--|--|
| Sur travée          | $M_{tx} = 0.85$ Mx         | $M_{tx} = 0.75$ Mx         |  |  |
|                     | $M_{tv} = 0.85 \text{ My}$ | $M_{tv} = 0.75 \text{ My}$ |  |  |
| Sur appui           | $M_{ax} = M_{ay} = 0.3Mx$  | $M_{ax} = M_{ay} = 0.5Mx$  |  |  |

**Tableau VII. 5 :** Résumé des méthodes de calcul

Nous avons utilisé pour le ferraillage des panneaux, la méthode proposée par le règlement BAEL91. La fissuration est considérée comme étant préjudiciable.

#### **VII.5.2. Evaluation des charges :**

#### **Poids du radier :**

 $G_{\text{radier}} = h. \gamma_{\text{BA}} + G_{\text{nervure}} = 3156.25 + 1926 = 5082.25 \text{KN}$ 

$$
q_{u} = \frac{N_{u} + 1.35G_{\text{radier}}}{S_{\text{radier}}} \times 1 \text{ ml} = \frac{71889.30}{252.5} = 284.71 \text{KN/ml}
$$

$$
\checkmark
$$
 ELS:

$$
q_s = \frac{N_s + G_{\text{radier}}}{S_{\text{radier}}} \times 1 \text{ml} = \frac{42765.02}{252.50} = 208.97 \text{KN/ml}
$$

Le plus grand panneau est le panneau de rive  $(5.0 \times 4)$  m<sup>2</sup>.

 $\alpha=\frac{L_x}{L}$  $\frac{L_x}{L_y} = \frac{4}{5}$  $\frac{4}{5}$  = 0.80  $\Rightarrow$  Le panneau travaille dans les deux sens.

- L'ELU **:**  $v = 0$  ;  $q_u = 284.71 \text{KN/m} \ell$   $\mu_x = 0.0565$   $\mu_y = 0.595$
- **•** L'ELS **:**  $v = 0.2$  ;  $q_{ser} = 208.97$  KN/m $\ell$   $\mu_x = 0.0632$   $\mu_y = 0.710$

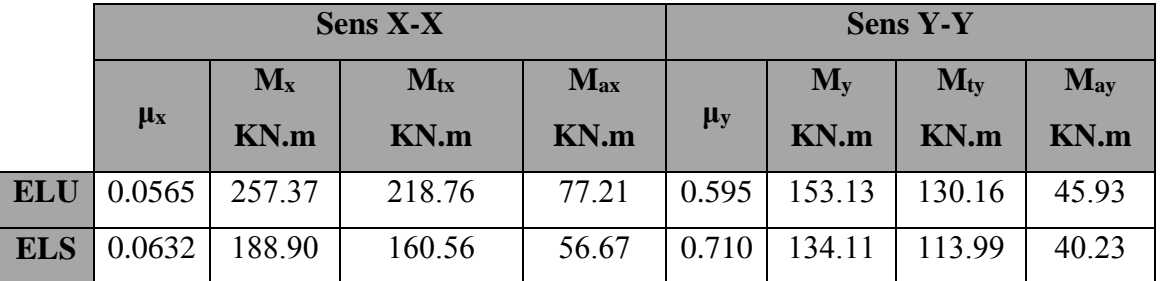

#### **VII.5.3. Calcul des moments fléchissant :**

Tableau VII. 6 : Résultats des moments sur appui et en travée (ELU, ELS).

#### **VII.5.4. Calculs des armatures de la dalle du radier :**

$$
\mu = \frac{M}{b \times d^2 \times \overline{\sigma_b}} \qquad \alpha = 1.25(1 - \sqrt{(1 - 2\mu)}) \qquad , \qquad \beta = (1 - 0.4\alpha)
$$

$$
A_s = \frac{M}{\beta \times d \times \overline{\sigma_s}} \qquad A_{s_{\min}} = \frac{0.23 \ b \ d \ f_{t28}}{f_e}
$$

**ELU**:  $\sigma_b = 14.2 \text{ MPa}; \sigma_s = 348 \text{ MPa}$ 

**ELS :** 
$$
\overline{\sigma}_{b} = 0.6 f_{c28} = 15 \text{ MPa........}
$$
 **BAEL91**(art.4.5.2) FeE400  $\Rightarrow \eta = 1.6$   
\n $\sigma_{s} = \min \left\{ (2/3) fe \; ; \; 110 \sqrt{\eta \times f_{t28}} \right\}$   
\n $\sigma_{s} = \min \left\{ 0.666 \times 400 \; ; \; 110 \sqrt{1.6 \times 2.1} \right\} \Rightarrow \sigma_{s} = 201.63 \text{ MPa}$   
\n $b = 100 \text{cm} \quad \phi \ge \frac{h}{10} = \frac{50}{10} = 5 \text{cm}$   
\n $dx = h - c - \frac{\phi}{2} = 50 - 5 - \frac{5}{2} = 42.5 \text{ cm} \qquad dy = dx - \frac{\phi_{x} + \phi_{y}}{2} = 37.5 \text{ cm}$ 

2

**Condition de non fragilité : BAEL91 (art.A.4.2)**

$$
A_{\text{S min}} = \frac{0.23 \times b \times d \times f_{.28}}{f_e}
$$

**Pourcentage minimal d'après le BAEL91 (Art B.6.4) :**

 $A^1_{min} = 0.1\%$  (b×h)

2

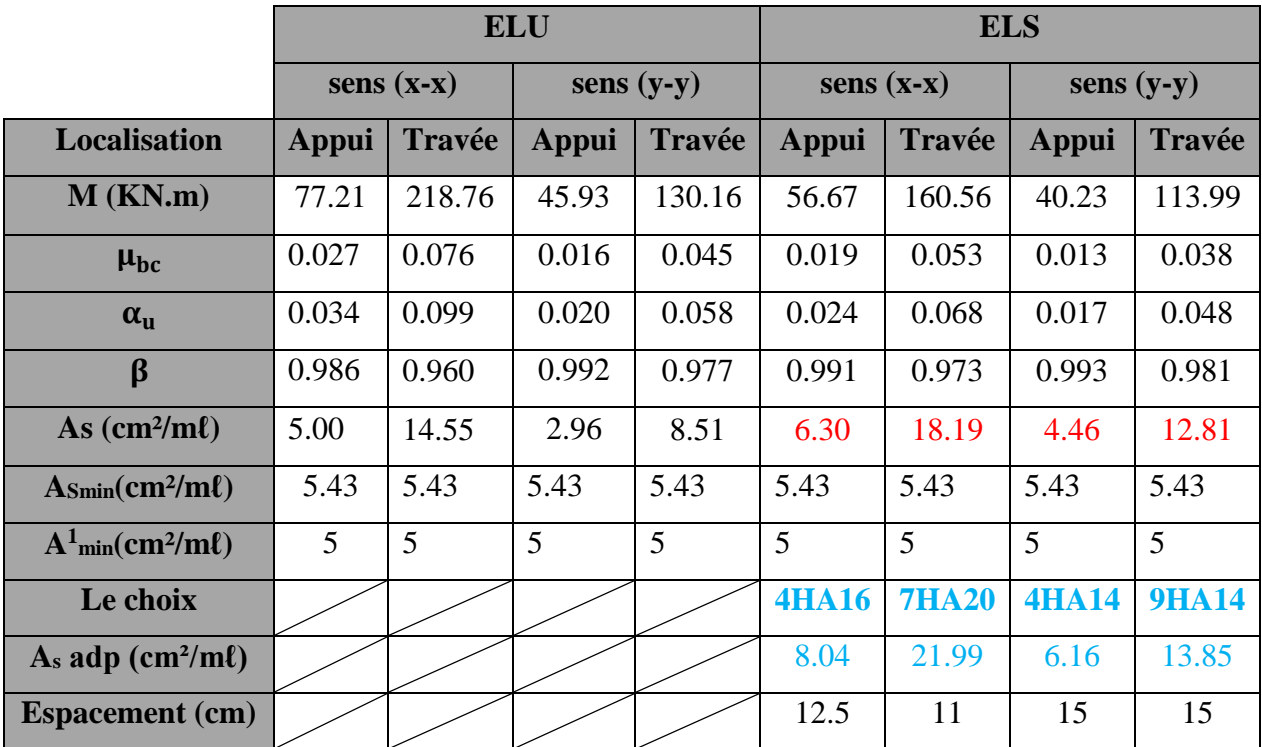

**Tableau VII. 7 :** Récapitulatif des résultats d'armature du radier (ELU et ELS).

#### **VII.5 .5. Vérification de l'effort tranchant : BAEL91 (art A.5.1) p51**

$$
\tau_u = \frac{T_u}{b \times d} \quad ; T_u = \frac{q_u L_x L_y}{2L_x + L_y} = \frac{284.71 \times 4.0 \times 5.0}{2 \times 4.0 + 5.0} = 438.01 \, KN
$$
\n
$$
\tau_u = \frac{438.01 \times 10^3}{500 \times 1000} = 0.876 \, MPa
$$
\n
$$
\overline{\tau_u} = \min \left( 0.15 \frac{f_{c28}}{\gamma_b}; 4\text{MPa} \right) = \min \left( 2.5; 4\text{MPa} \right) = 2.5 \, MPa
$$

 $\tau_u = 0.87 MPa < \overline{\tau_u} = 2.5 MPa$  ...C. V ; on n'a pas besoin des armatures transversales.

#### **VII.6. Etude de la nervure :**

Les nervures sont considérées comme des poutres doublement encastrées.

 $h_n = 80$ cm  $d = 0.9.h = 72$  cm

 $**C** = 8cm$ 

#### **VII.6.1. Calcul des charges et des sollicitations de la nervure :**

Pour chaque sens, on fait le calcul pour la nervure la plus défavorable, puis on généralise l'étude sur toutes les nervures.

Les nervures servent d'appuis pour la dalle du radier, donc la transmission des charges s'effectue en fonction des lignes de ruptures.

Afin de simplifier les calculs, les charges triangulaires et trapézoïdales peuvent être remplacées par des charges équivalentes uniformément réparties.

**Charge triangulaire :**

$$
\mathbf{P} = \frac{\mathbf{q}.\mathbf{L}_{\mathbf{X}}}{4}
$$

**Charge trapézoïdale :**

**P** 2  $\frac{q.L}{q}$ 2  $=(1-\frac{\rho}{2}), \frac{q.L_{X}}{2}$ 

- **Evaluation des charges :**
- $q_u = \frac{N_u}{s_u}$  $\frac{N_u}{S_{radier}}$  = 284.71  $\frac{\text{KN}}{\text{m}^2}$
- $q_s = \frac{N_s}{s}$  $\frac{N_S}{S_{radier}}$  = 208.97 $\frac{\text{KN}}{\text{m}^2}$
- **Sens X-X :**

| <b>Travée</b> | $\mathbf{l}_x = \mathbf{l}'_x$ | <b>qeq</b> | $M_a(KN.m)$ |        | $M_t(KN.m)$ | T(KN)     |        |  |
|---------------|--------------------------------|------------|-------------|--------|-------------|-----------|--------|--|
|               |                                |            | $M_{g}$     | $M_d$  |             | $T_{g}$   | Td     |  |
| $A-B$         | 4.00                           | 155.48     | 168.27      | 285.07 | $-86.87$    | $-281.60$ | 340.00 |  |
| $B-C$         | 4.00                           | 266.92     | 285.07      | 380.42 | $-200.93$   | $-509.84$ | 557.52 |  |
| $C-D$         | 4.00                           | 310.96     | 380.42      | 504.12 | $-179.97$   | $-509.84$ | 652.68 |  |
| $D-E$         | 4.50                           | 312.39     | 504.12      | 443.82 | $-316.85$   | $-716.10$ | 689.30 |  |
| $E-F$         | 3.50                           | 249.12     | 443.82      | 118.44 | $-117.53$   | $-528.79$ | 342.85 |  |
| $F-G$         | 3.50                           | 124.56     | 118.44      | 226.33 | $-21.87$    | $-187.02$ | 248.67 |  |
| $G-H$         | 5.00                           | 151.25     | 226.33      | 359.24 | $-181.94$   | $-151.34$ | 404.51 |  |

**Tableau VII. 8 :** Sollicitations de la nervure dans le sens X-X à l'ELU.

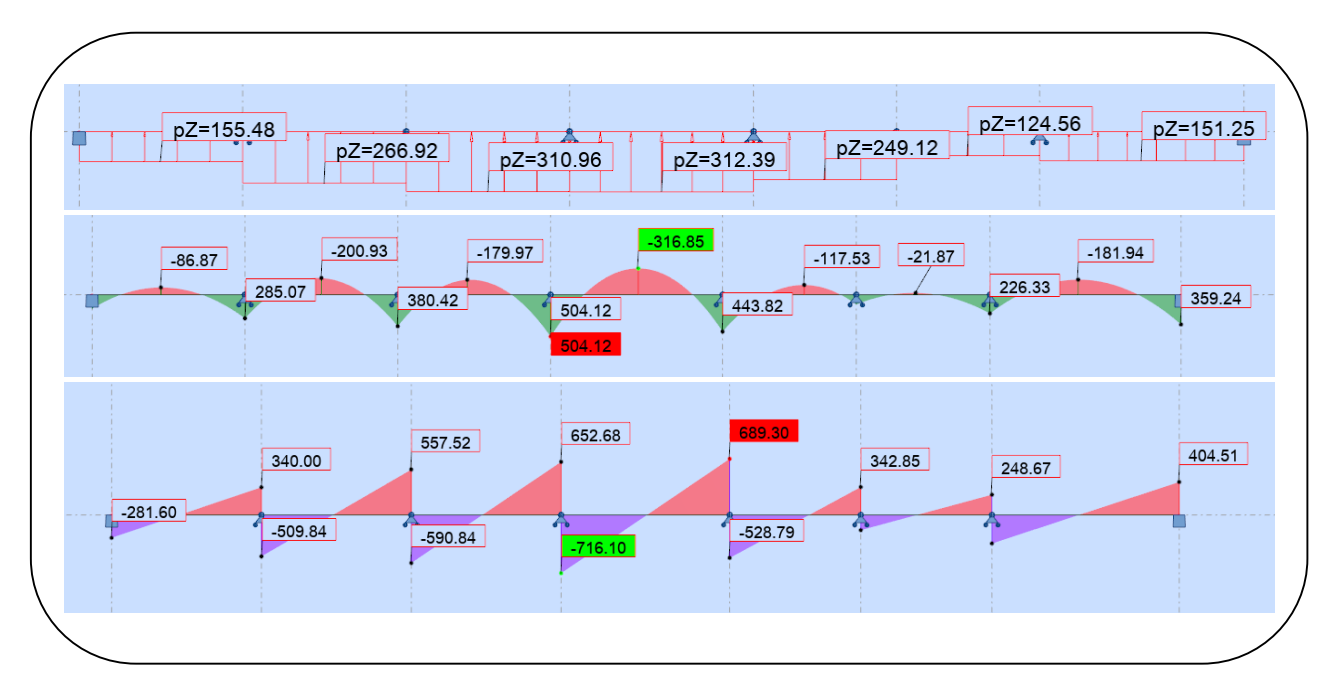

**Figure VII. 3 :** Diagrammes des sollicitations sur la nervure dans le sens X-X à l'ELU.

| <b>Travée</b> | $\mathbf{l}_x =$        |             | $M_a(KN.m)$ |        | $M_t(KN.m)$ | T(KN)     |        |  |
|---------------|-------------------------|-------------|-------------|--------|-------------|-----------|--------|--|
|               | $\mathbf{I}'\mathbf{x}$ | <b>q</b> eq | $M_g$       | $Md$   |             | $T_{g}$   | Td     |  |
| $A-B$         | 4.00                    | 114.15      | 120.52      | 215.57 | $-62.73$    | $-204.54$ | 252.06 |  |
| $B-C$         | 4.00                    | 195.91      | 215.57      | 257.45 | $-155.31$   | $-381.35$ | 402.29 |  |
| $C-D$         | 4.00                    | 195.91      | 257.45      | 321.91 | $-102.14$   | $-375.70$ | 407.94 |  |
| $D-E$         | 4.50                    | 208.97      | 321.91      | 309.52 | $-213.24$   | $-472.94$ | 467.43 |  |
| $E-F$         | 3.50                    | 182.85      | 309.52      | 91.32  | $-89.99$    | $-382.33$ | 257.64 |  |
| $F-G$         | 3.50                    | 91.42       | 91.32       | 165.16 | $-14.12$    | $-138.89$ | 181.08 |  |
| $G-H$         | 5.00                    | 111.01      | 165.16      | 264.33 | $-133.92$   | $-257.69$ | 297.36 |  |

**Tableau VII. 9 :** Sollicitations de la nervure dans le sens X-X à l'ELS.

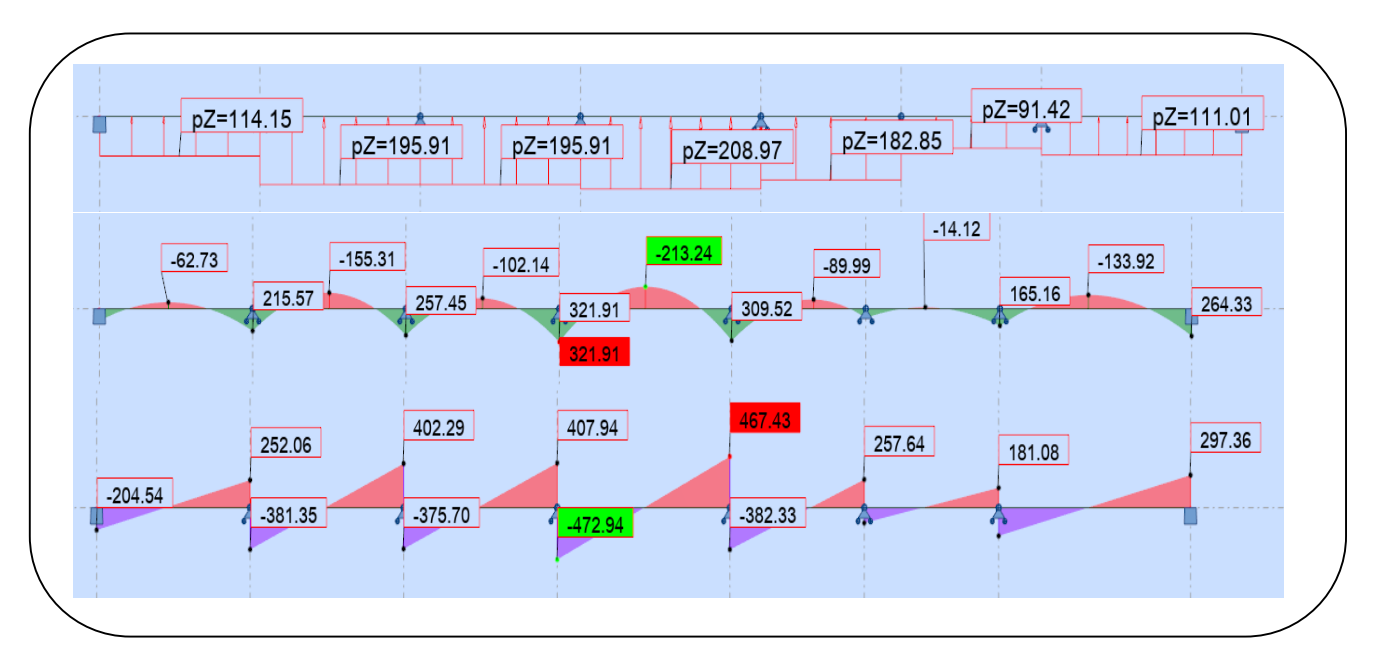

**Figure VII. 4 :** Diagrammes des sollicitations sur la nervure dans le sens X-X à l'ELS.

## **CHAPITRE VII ETUDE DE L'INFRASTRUCTURE**

| <b>Travée</b> | $L_y(m)$ | $q_{eq}(KN/ml)$ | $M_a(KN.m)$ |        | $M_t(KN.m)$ | T(KN)     |        |
|---------------|----------|-----------------|-------------|--------|-------------|-----------|--------|
|               |          |                 | $M_{\rm g}$ | $Md$   |             | $T_{2}$   | Td     |
| $A-B$         | 3.50     | 248.86          | 121.29      | 431.84 | $-94.18$    | $-359.13$ | 551.60 |
| $B-C$         | 5.00     | 248.86          | 431.84      | 504.41 | $-309.72$   | $-607.44$ | 636.47 |
| $C-D$         | 4.50     | 248.86          | 504.41      | 377.52 | $-190.26$   | $-587.96$ | 531.56 |

**Tableau VII. 10 :** Sollicitations sur la nervure dans le sens Y-Y à l'ELU.

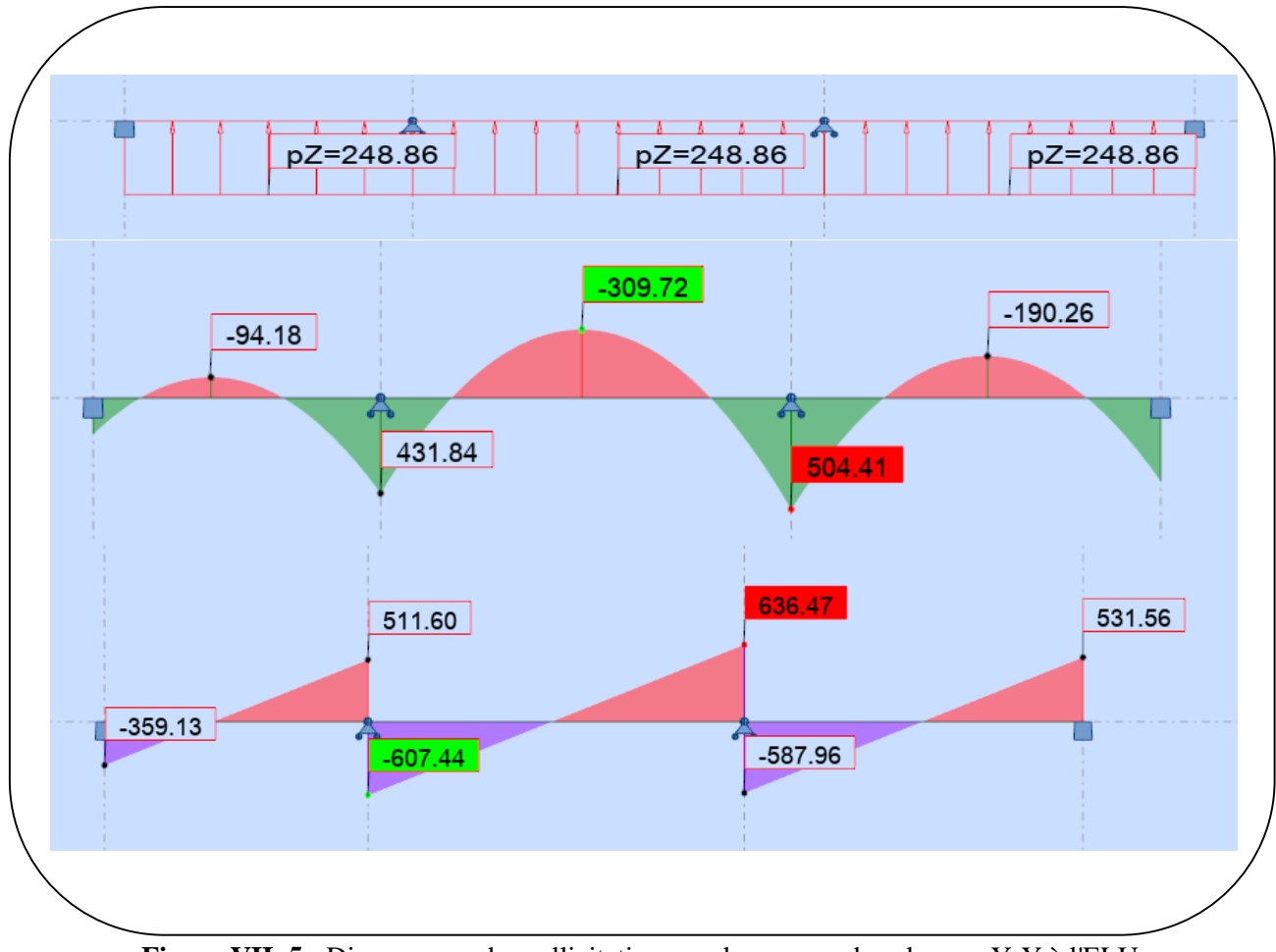

**Figure VII. 5 :** Diagrammes des sollicitations sur la nervure dans le sens Y-Y à l'ELU.

| Travée | $\mathbf{I}$ <b>x</b><br>(m) | $\mathbf{I} \mathbf{x}$<br>(m) | <b>G</b> eq<br>(KN/ml) | $Ma$<br>(KN.m) | $\mathbf{M}_{\mathbf{a}}$<br>(KN.m) | $M_t$<br>(KN.m) | T(KN)     | T(KN)  |
|--------|------------------------------|--------------------------------|------------------------|----------------|-------------------------------------|-----------------|-----------|--------|
|        |                              |                                |                        | $M_{\rm g}$    | $Md$                                |                 | $T_{g}$   | Td     |
| $A-B$  | 3.50                         | 3.5                            | 182.85                 | 121.29         | 317.40                              | $-69.22$        | $-263.96$ | 376.02 |
| $B-C$  | 5.00                         | 3.5                            | 182.85                 | 317.40         | 370.74                              | $-227.64$       | $-446.46$ | 467.79 |
| $C-D$  | 4.50                         | 3.5                            | 182.85                 | 370.74         | 277.47                              | $-139.84$       | $-432.14$ | 390.69 |

**Tableau VII. 11 :** Sollicitations sur la nervure dans le sens Y-Y à l'ELS.

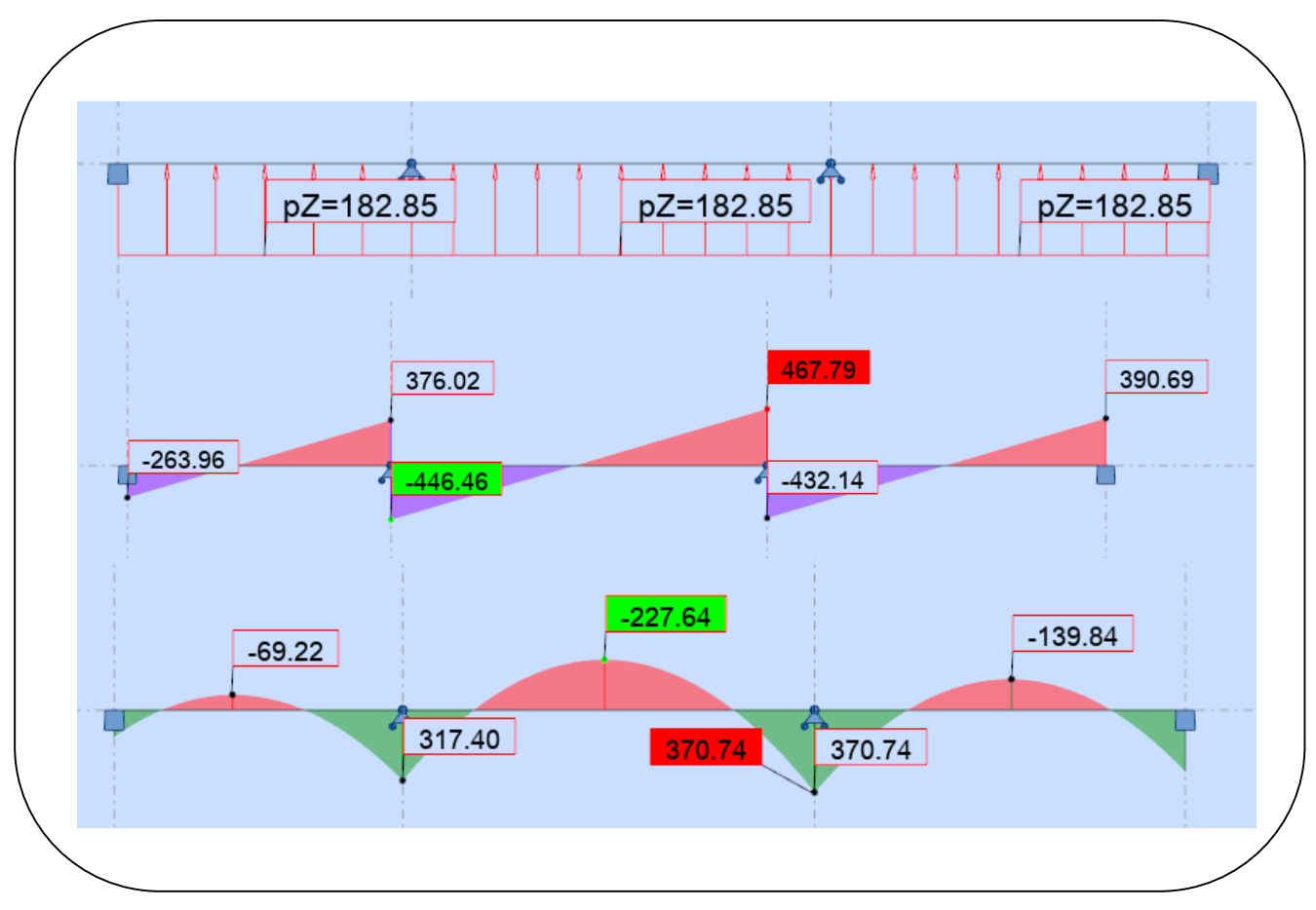

**Figure VII. 6 :** Diagrammes des sollicitations sur la nervure dans le sens Y-Y à l'ELS.

Pour le ferraillage on prend le moment maximal sur appuis et en travées :

| <b>Sens</b> | <b>Localisation</b> | $M_u(KN.m)$ | $M_{ser}(KN.m)$ | T(KN)  |
|-------------|---------------------|-------------|-----------------|--------|
| $X-X$       | <b>Travée</b>       | $-316.85$   | $-213.24$       | 689.30 |
|             | <b>Appui</b>        | 504.12      | 321.91          |        |
|             | <b>Travée</b>       | $-309.72$   | $-227.64$       | 52156  |

**Tableau VII. 12** : Les valeurs des moments maximaux dans les deux sens X et Y.

#### **VII.6.2. Calcul du ferraillage :**

#### **VII.6.2.1. Armatures longitudinales :**

 $C=8cm$  h=90cm d=82cm

$$
\mu = \frac{M}{\overline{\sigma}_b b \, d^2}
$$
,  $A = \frac{M}{\sigma_s d \, B}$ ,  $\alpha = \frac{1 - \sqrt{1 - 2\mu}}{0.8}$ ,  $\beta = 1 - 0.4\alpha$ 

**Condition de non fragilité : BAEL91 (art.A.4.2.1)**

$$
A_{\text{Smin}} = \frac{0.23 \times b \times d \times f_{t28}}{f_e}
$$

**Pourcentage minimal : BAEL91 (Art B.6.4)**

$$
A^1_{min} = 0.1\%~(b \times h)
$$

|                             | <b>ELU</b>             |        |               |        | <b>ELS</b>    |               |               |               |  |
|-----------------------------|------------------------|--------|---------------|--------|---------------|---------------|---------------|---------------|--|
|                             | sens $(x x')$          |        | sens $(y y')$ |        | sens $(x x')$ |               | sens $(y y')$ |               |  |
| <b>Localisation</b>         | Travée<br><b>Appui</b> |        | Appui         | Travée | <b>Appui</b>  | <b>Travée</b> | Appui         | <b>Travée</b> |  |
| $M$ (KN.m)                  | 504.12                 | 316.85 | 504.41        | 309.72 | 321.91        | 213.24        | 227.64        | 370.74        |  |
| $\mu$                       | 0.105                  | 0.066  | 0.105         | 0.065  | 0.106         | 0.070         | 0.075         | 0.122         |  |
| $\alpha$                    | 0.139                  | 0.085  | 0.139         | 0.084  | 0.140         | 0.091         | 0.097         | 0.163         |  |
| $\beta$                     | 0.944                  | 0.966  | 0.944         | 0.967  | 0.944         | 0.964         | 0.961         | 0.935         |  |
| As $(cm2)$                  | 20.45                  | 12.56  | 20.47         | 12.28  | 37.58         | 24.39         | 26.10         | 43.71         |  |
| $\mathbf{Asmin}(cm^2)$      | 3.96                   | 3.96   | 3.96          | 3.96   | 3.96          | 3.96          | 3.96          | 3.96          |  |
| $\rm$ ABAEL $\rm (cm^2)$    | 5.43                   | 5.43   | 5.43          | 5.43   | 5.43          | 5.43          | 5.43          | 5.43          |  |
| Le choix                    |                        |        |               |        | <b>8T25</b>   | 4T25+4T16     | $4T25 + 4T16$ | $4T32+4T20$   |  |
| $A_s$ adp(cm <sup>2</sup> ) |                        |        |               |        | 39.27         | 27.68         | 27.68         | 44.74         |  |

**Tableau VII. 13 :** Récapitulatif des résultats d'armature de nervure (ELU et ELS).

## **VII.6.2.2. Les vérifications :**

#### **Vérification de la flèche : BAEL91 (art. B.6.5.1)**

On peut admettre qu'il n'est pas nécessaire de calculer la flèche si les conditions suivantes sont vérifiées, et on fera le calcul sur la travée la plus chargée.

a) 
$$
\frac{h}{L} \ge \frac{1}{16} \Rightarrow \frac{80}{500} = 0.16 > 0.0625 \dots \dots \dots \dots
$$
 condition *veinfinite*

b) 
$$
\frac{h}{L} \ge \frac{M_t}{10M_0} \Rightarrow \frac{80}{500} = 0.16 > 0.0864 \dots \dots \dots \dots
$$
 condition *veitifiee*

c) 
$$
\frac{4.2}{f_e} \ge \frac{A}{b \times d}
$$
  $\Rightarrow \frac{4.2}{400} = 0.0105 < 0.00798 \dots \dots \dots \dots$  condition *veitifie*

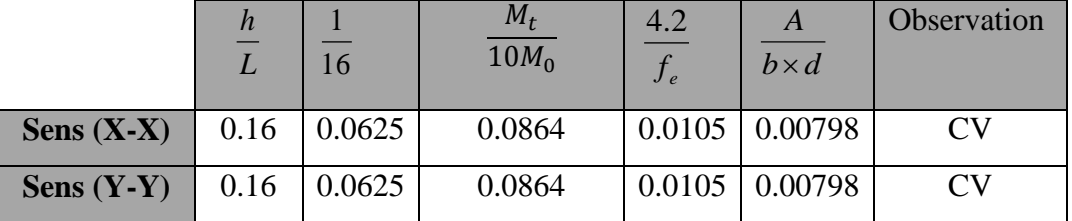

**Tableau VII. 14 :** Vérification des conditions de flèche.

## **Vérification de l'effort tranchant : BAEL91 (art A.5.1)**

**-La contradicte tangente**: 
$$
\tau_u = \frac{V_u}{b_0 \times d}
$$
 **BAEL91 (art.A.5.1, 1)**

#### **-La fissuration est préjudiciable :**

 $\tau_u \le \min(0.15 f_{c28} / \gamma_b ; 4MPa) = 2.5 MPa$ 

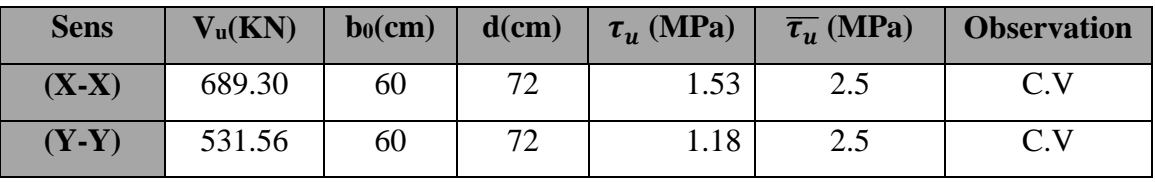

**Tableau VII. 15 :** Vérification des contraintes tangentielles.

#### **VII.6.2.3. Armatures transversales :**

**Diamètre des armatures transversales : BAEL91 (art.A.7.2, 2)**

$$
\phi_t \le \min\left(\frac{ht}{35}; \phi_t; \frac{b_0}{10}\right)
$$

$$
\phi_t \le \min\left(\frac{110}{35}; 2.5; \frac{80}{10}\right) \Rightarrow \phi_t \le \min(3.14; 2.5; 8) = 2.5
$$
cm

Soit  $\phi_t = 10$  mm

- **Espacement des armatures transversales :**
- **RPA : D'après RPA2003 (art.7.5.2, 2)**
	- **Dans la Zone nodale :**

$$
S_t \le \min\left(\frac{h}{4}; 12\phi_l\right)
$$
  

$$
S_t \le \min(22.5, 38.4) = 22.5 \text{cm}
$$

On adopte un espacement de **15** cm en zone nodale avec longueur suivant :

 $L_r = 40 \phi = 4 \times 3.2 = 12.8 \text{ cm}$ 

**Dans la Zone courante :**

$$
S_t' \le \frac{h}{2} = \frac{80}{2} = 40 \text{cm}
$$

On adopte un espacement de **15** cm en zone courante.

#### **La section de ferraillage transversal :**

**BAEL :** D'après BAEL91 (art. A.5.1, 22)

$$
S'_t \leq \frac{A_t \times f_e}{0.4 \times b_0} \to A_t \geq \frac{S'_t \times 0.4 \times b_0}{f_e}
$$

$$
A_t \geq \frac{15 \times 0.4 \times 60}{400} = 0.9 \text{ cm}^2
$$

Soit deux cadres  $HA10 + \text{épingle } HA10 = 6HA10 = 4.71 \text{ cm}^2$ .

**RPA :** D'après RPA 99/V2003 (A.7.5.2.2):

 $A_t = 0.003 \times S_t^t \times b \implies A_t = 0.003 \times 10 \times 80 = 2.4 \text{ cm} < 4.71 \text{ cm}^2 \dots \text{C}V.$ 

**VII.7. Présentation du ferraillage :**

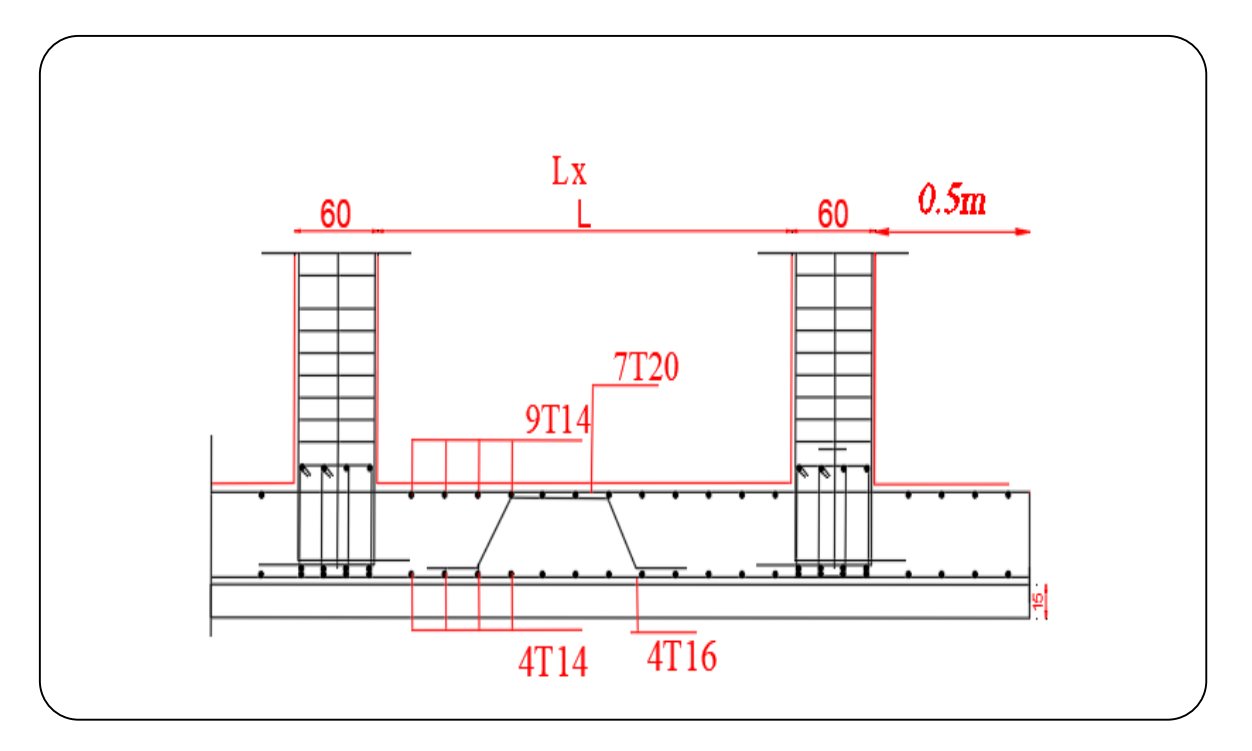

**Figure VII. 1:** Schéma du ferraillage du radier.

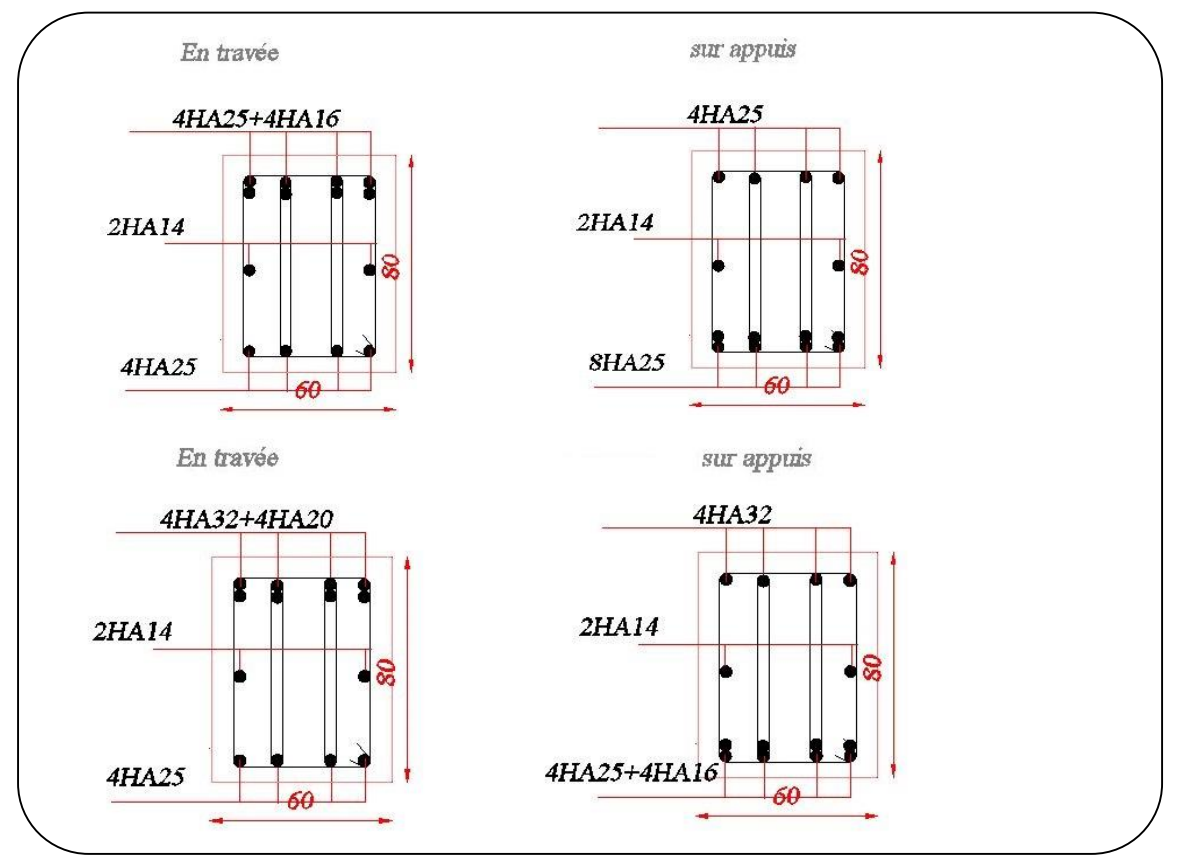

**Figure VII. 8 :** Schéma du ferraillage de la nervure dans les deux sens X et Y

## **CONCLUSION**

 Ce projet de d'études nous a permis d'utiliser les connaissances théoriques acquises Durant l'ensemble des années d'études, d'autant mieux connaitre les étapes nécessaires dans l'étude d'un bâtiment et de bien comprendre le comportement des différents éléments de l'ouvrage.

 Nous avons compris combien il important de bien analyser une structure avant d la calculer pour avoir une bonne conception parasismique tout en assurant la sécurité.

 Dans notre projet qui constitue une première expérience, nous avons calculé un bâtiment en béton armé par les méthodes classiques étudiées dans notre cursus et nous avons aussi utilisé un logiciel de calcul de structure performant qui est Robot Structural tenant compte du processus de correction que nous avons effectué avec la méthode de spectre de réponse selon le RPA 2003.

 Il faut tenir compte, que l'ingénieur en génie civil ne doit pas se baser uniquement sur les calculs théoriques, mais aussi sur le côté pratique à savoir la résistance, la durabilité et l'économie.

 Le but principal de l'ingénieur est d réduire le risque sismique a un niveau minimal et de faciliter l'exécution de l'ouvrage, surtout quand il s'agit de la réalisation d'un ouvrage dans une zone sismique ou de forte sismicité.

 Il est important de signaler que nous sommes bien conscients que beaucoup reste à faire pour arriver au métier d'ingénieur que nous espérons exercer.

 Enfin, nous espérons avoir atteint nos objectifs et que ce travail sera bénéfique pour les prochaines promotions.

# **Références Bibliographiques**

# **Les règlements :**

- **RPA99/Version2003**
- **BAEL 91 révisées 99**
- **BAEL83**
- **D.T.R.B.C .2.2 :** (charges permanentes et charges d'exploitation).
- **DTR-BC 2.3.3.1:** Régle de calcul des fondations superficielles.

# **Les Livres :**

- **Pratique du BAEL 91 (Jean perchat-Jean roux)**
- CALCUL DES OUVRAGES EN BETON ARME, M. BELAZOUGUI, 1972
- Conception et calcul des structures de bâtiment (Henry Thonier, édition 1995)
- Exercices de béton arme selon le règles BAEL.83, P.Charon.

## **Les cours :**

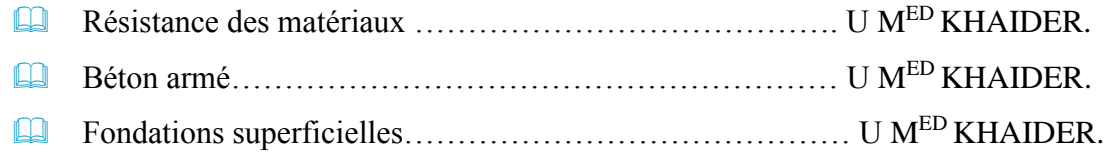

# **Les Outils informatiques :**

- Logiciel AUTOCAD2018
- Logiciel robot 2018
- Logiciel robot export
- Microsoft Office 2016 (WORD, EXCEL)